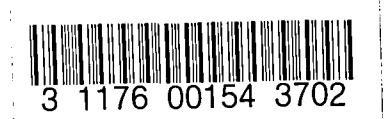

https://ntrs.nasa.gov/search.jsp?R=19800006812 2020-03-21T19:28:24+00:00Z

NASA CR-159, 135

NASA Contractor Report 159135

NASA-CR-159135 19800006812

# **Exploratory Studies of the Cruise Performance of Upper Surface Blown Configurations**

# **Experimental Program-High-Speed Pressure Tests**

J. A. Braden, J. P. Hancock, K.P.Burdges, and J. E. Hackett

LOCKHEED-GEORG IA COMPANY Marietta, Georg ia 30063

NASA Contract NAS 1-13871 OCTOBER 1979

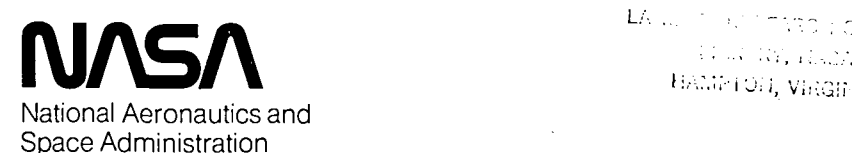

Langley Research Center Hampton, Virginia 23665 AC 804 827-3966

, , . , '" .' .-" '-.-.:

PEG 17 (973)

LA ...  $\gamma \rightarrow \gamma \gamma \gamma \gamma \gamma$  ; officer

#### FOREWORD

This document is submitted in accordance with the requirements of NASA Contract NASl-13871, Exploratory Studies of the Cruise Performance of Upper Surface Blown Configurations. W. C. Sleeman, Jr. is the NASA-Langley Contract Monitor and J. A. Braden is the Lockheed-Georgia Project Manager.

The technical results under this contract are presented in five reports. For convenience, the overall program documentation is summarized below:

#### DOCUMENTATION SUMMARY

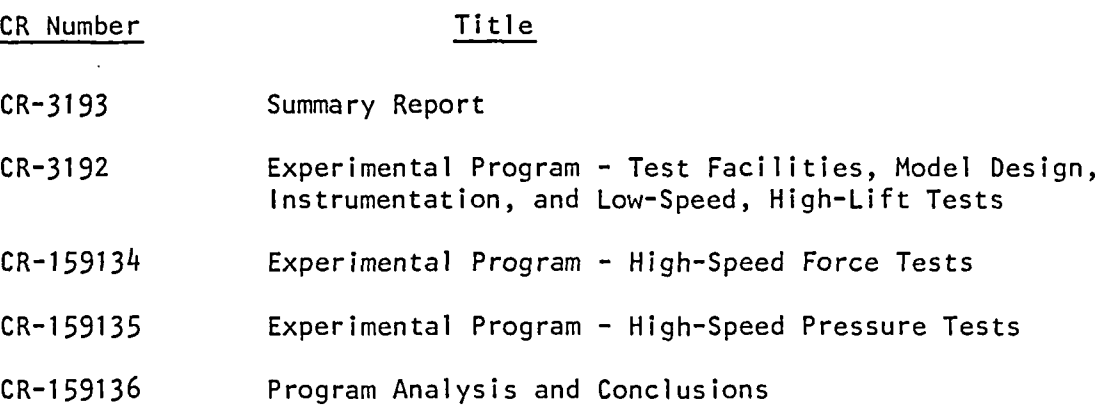

 $N20 - 15071$ 

## TABLE OF CONTENTS

 $\hat{\boldsymbol{\epsilon}}$ 

 $\boldsymbol{\beta}$ 

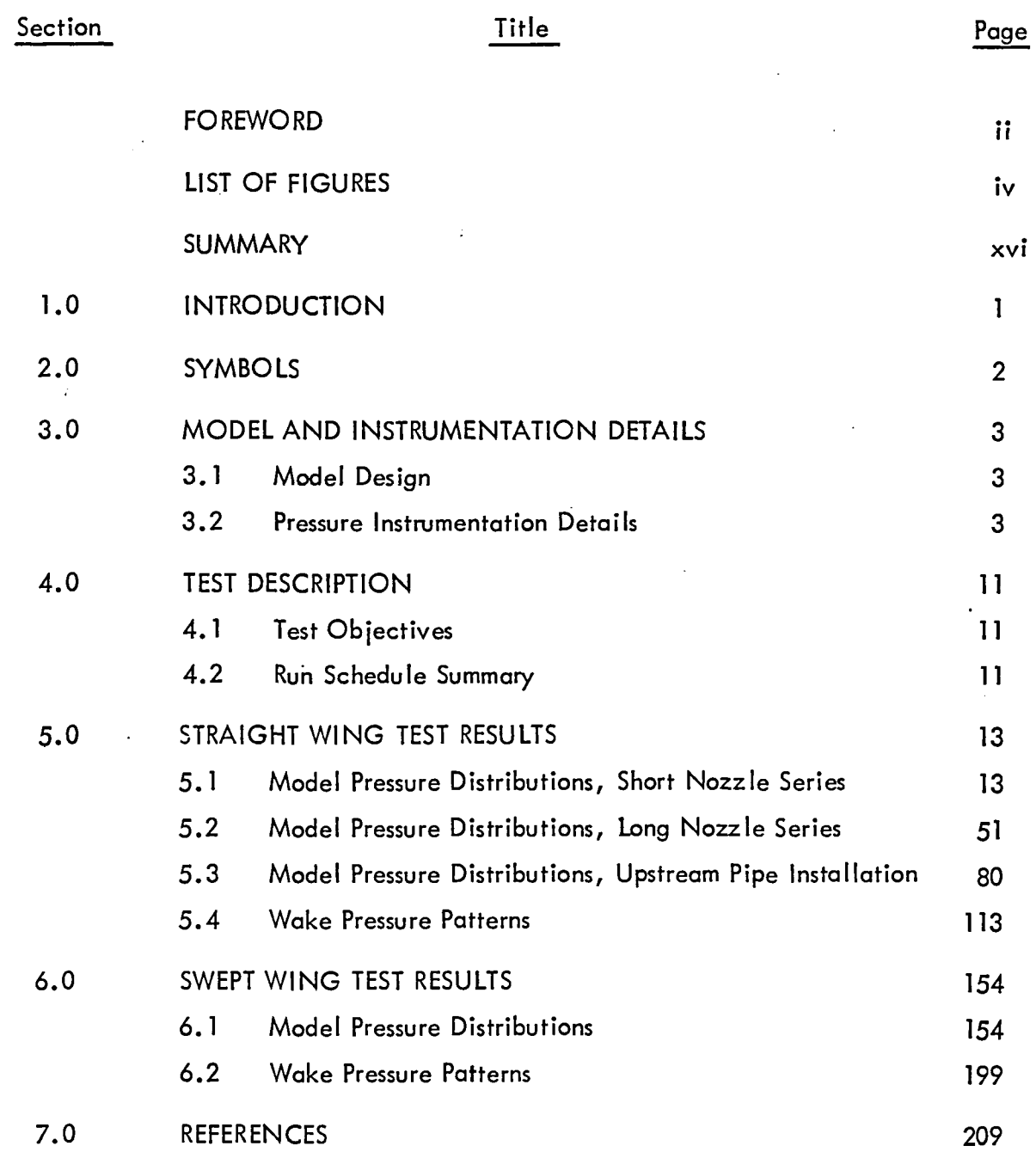

## LIST OF FIGURES

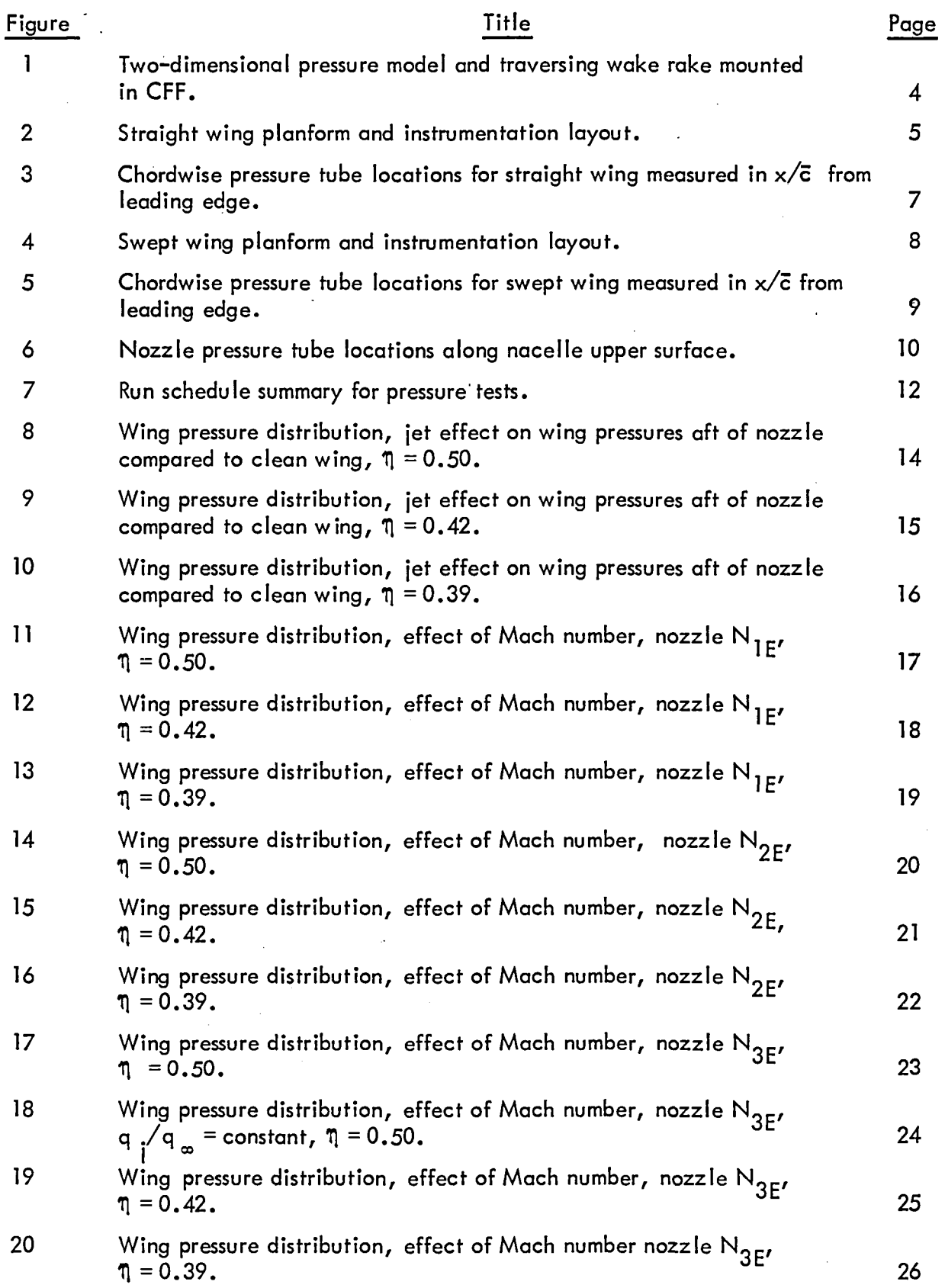

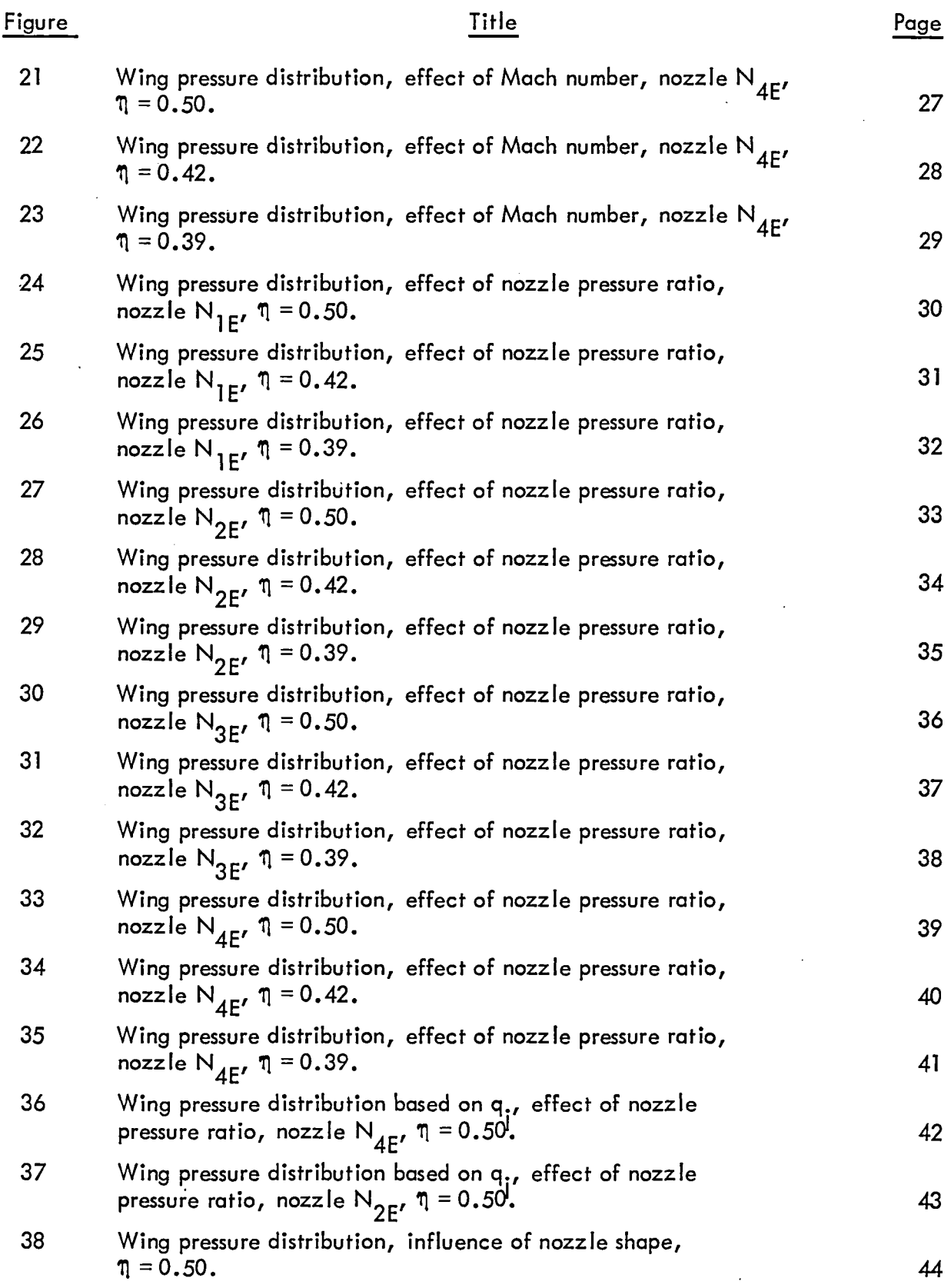

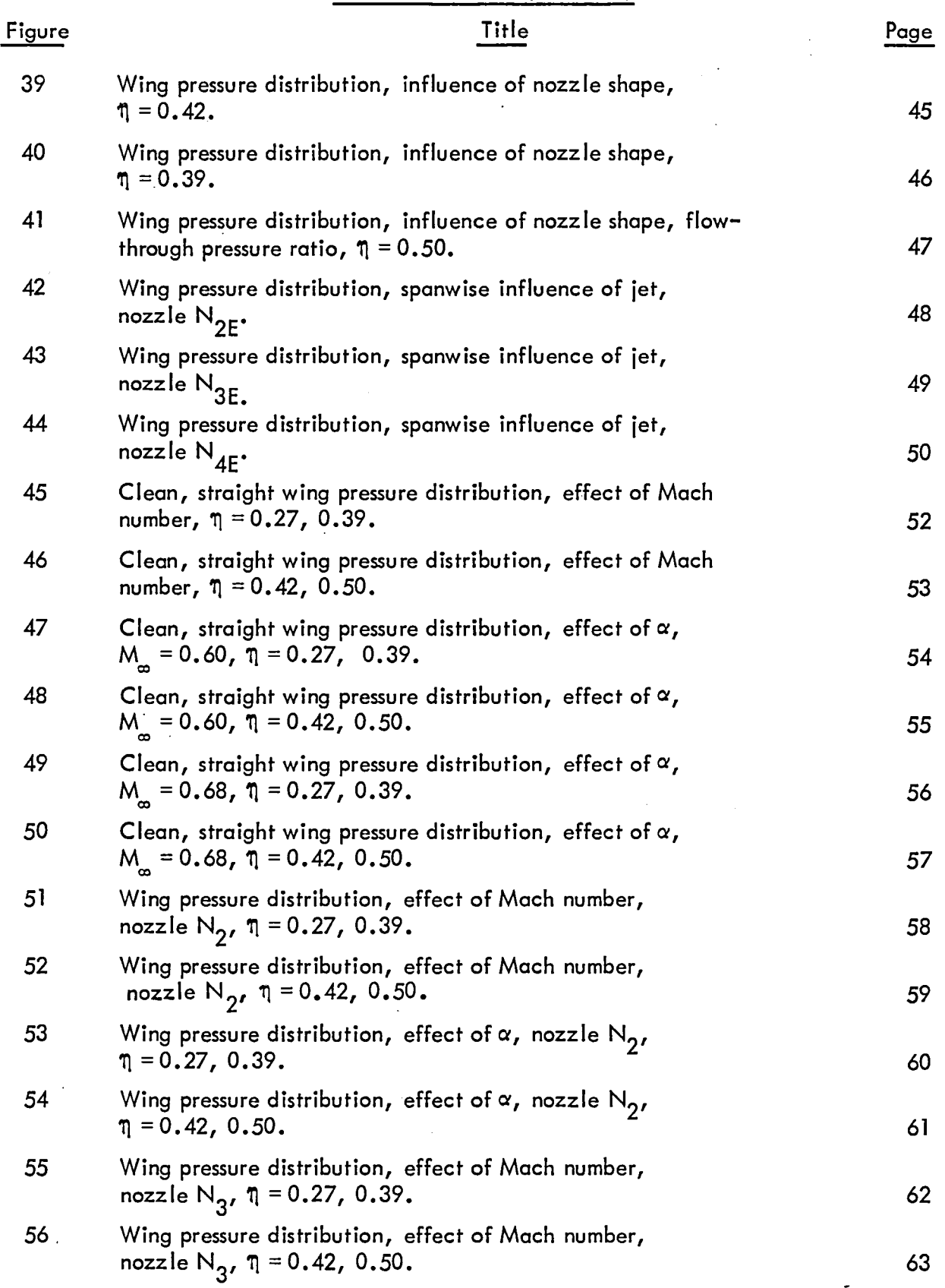

 $\ddot{\phantom{0}}$ 

 $\sim 10$ 

 $\sim 10$ 

 $\overline{\phantom{a}}$ 

 $\sim$ 

 $\bullet$ 

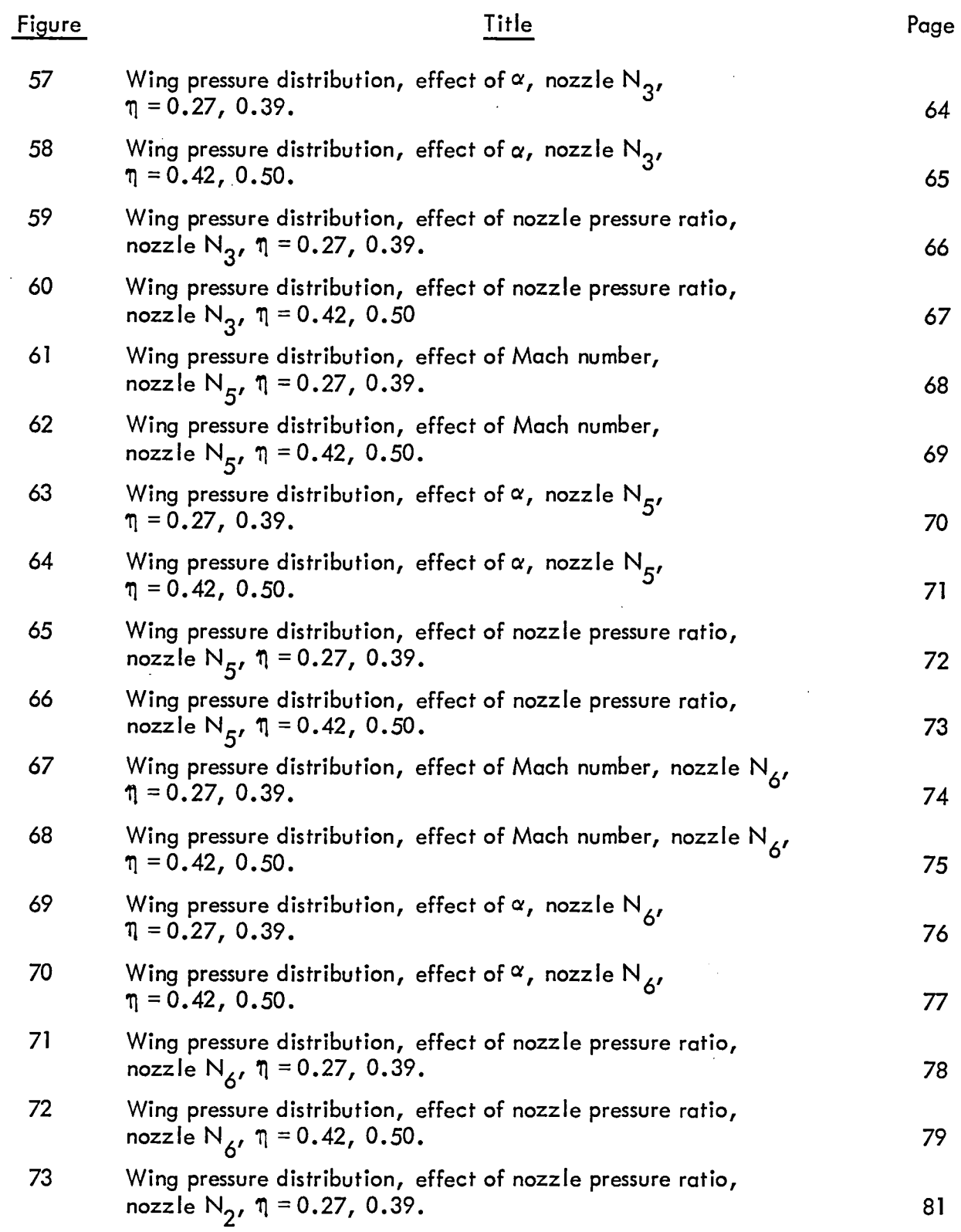

 $\sim 10^{-1}$ 

 $\bar{z}$ 

 $\sim 10^6$ 

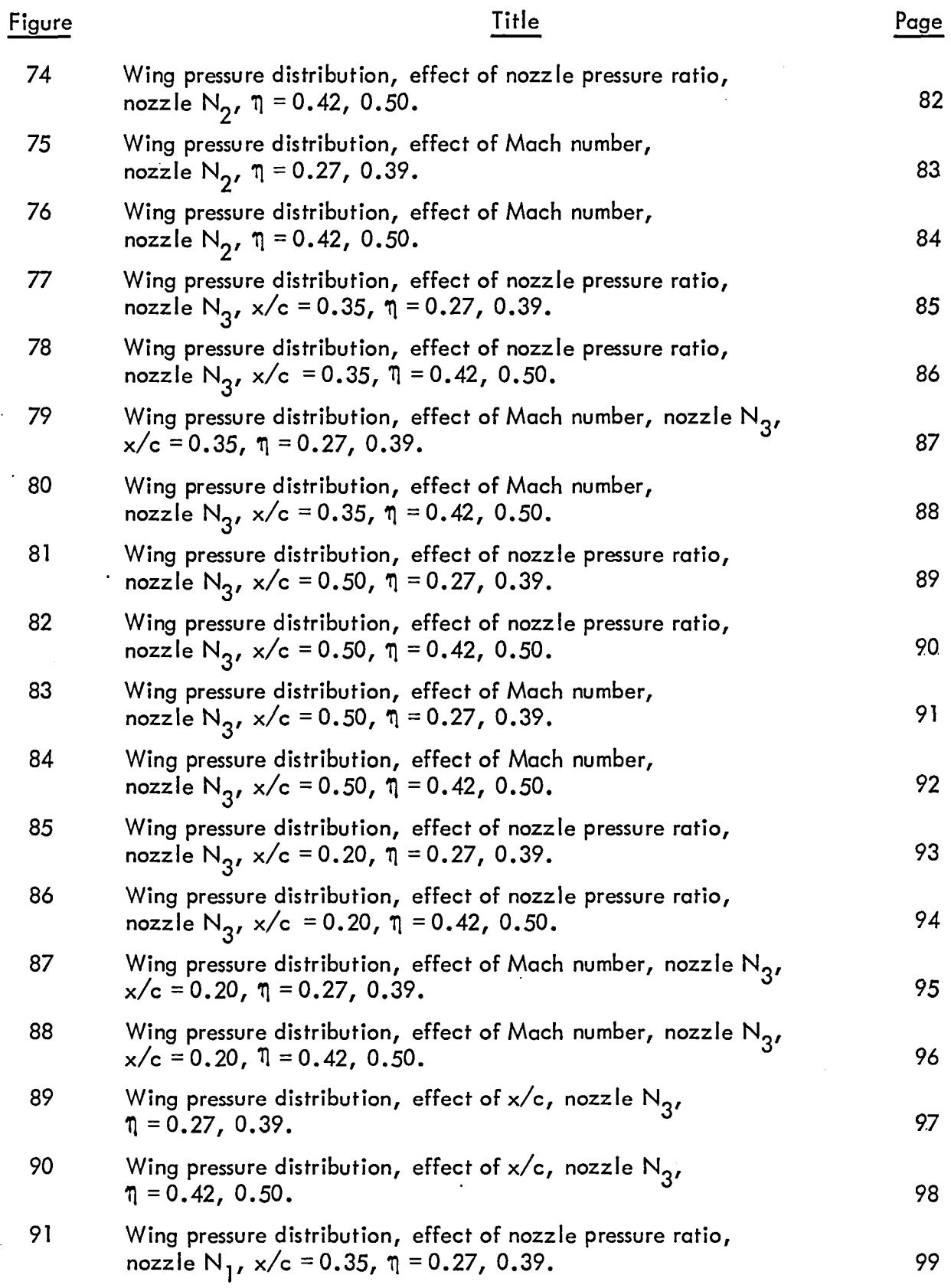

 $\mathcal{L}^{\pm}$ 

 $\sim$ 

 $\sim 10$ 

 $\sim 10^{11}$ 

 $\sim 10^{11}$  km  $^{-1}$ 

 $\ddot{\phantom{a}}$ 

 $\bar{\mathcal{A}}$ 

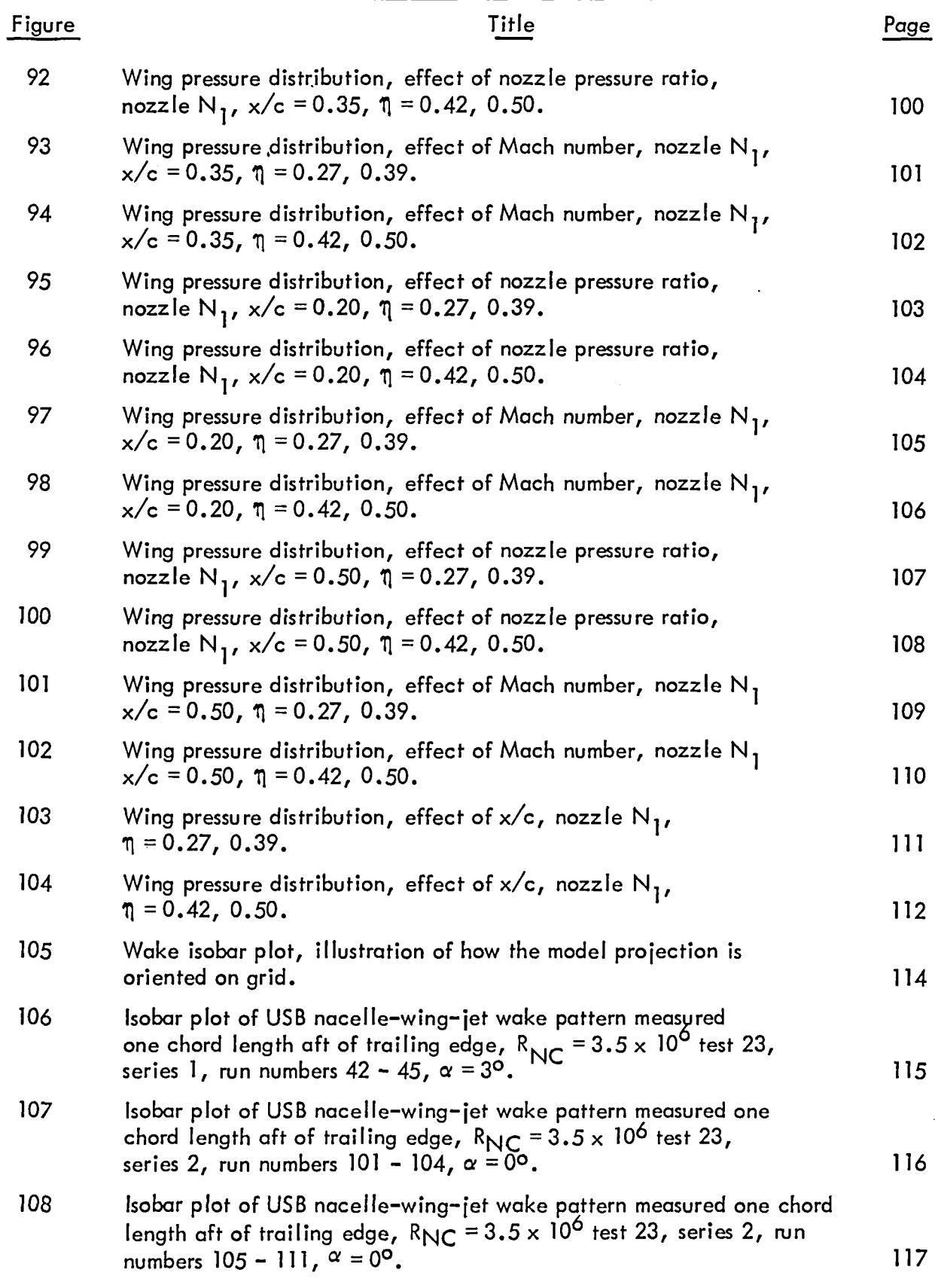

 $\sim$  14  $\sim$  14  $\sim$  14

 $\sim 10^{-10}$ 

 $\mathcal{A}^{\text{max}}$  , and  $\mathcal{A}^{\text{max}}$ 

 $\mathcal{L}^{\mathcal{L}}(\mathcal{L}^{\mathcal{L}}(\mathcal{L}^{\mathcal{L$ 

 $\mathcal{L}(\mathcal{F})$  and  $\mathcal{L}(\mathcal{F})$ 

 $\sim$   $\sim$ 

 $\overline{\phantom{a}}$ 

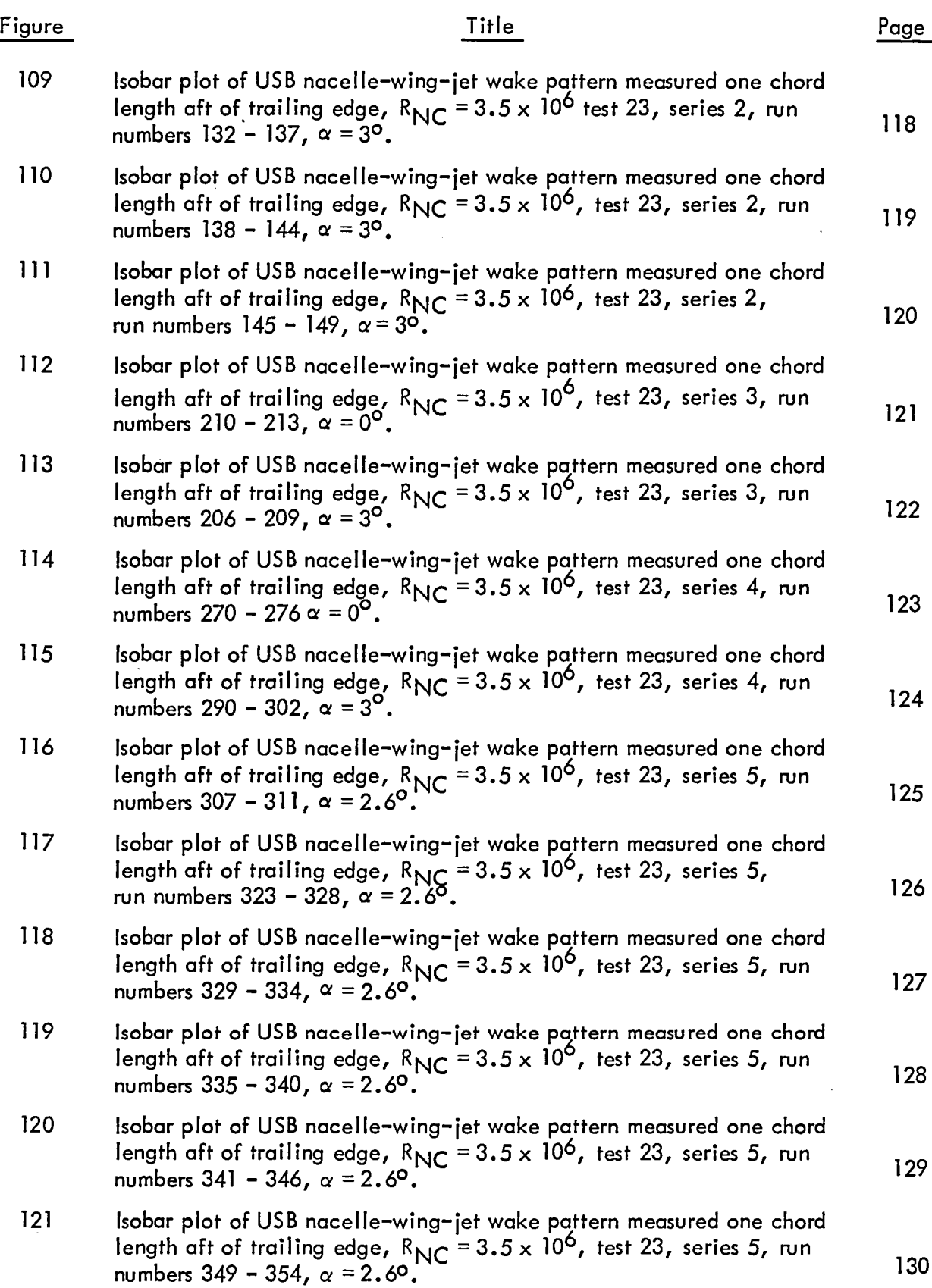

 $\ddot{\phantom{a}}$ 

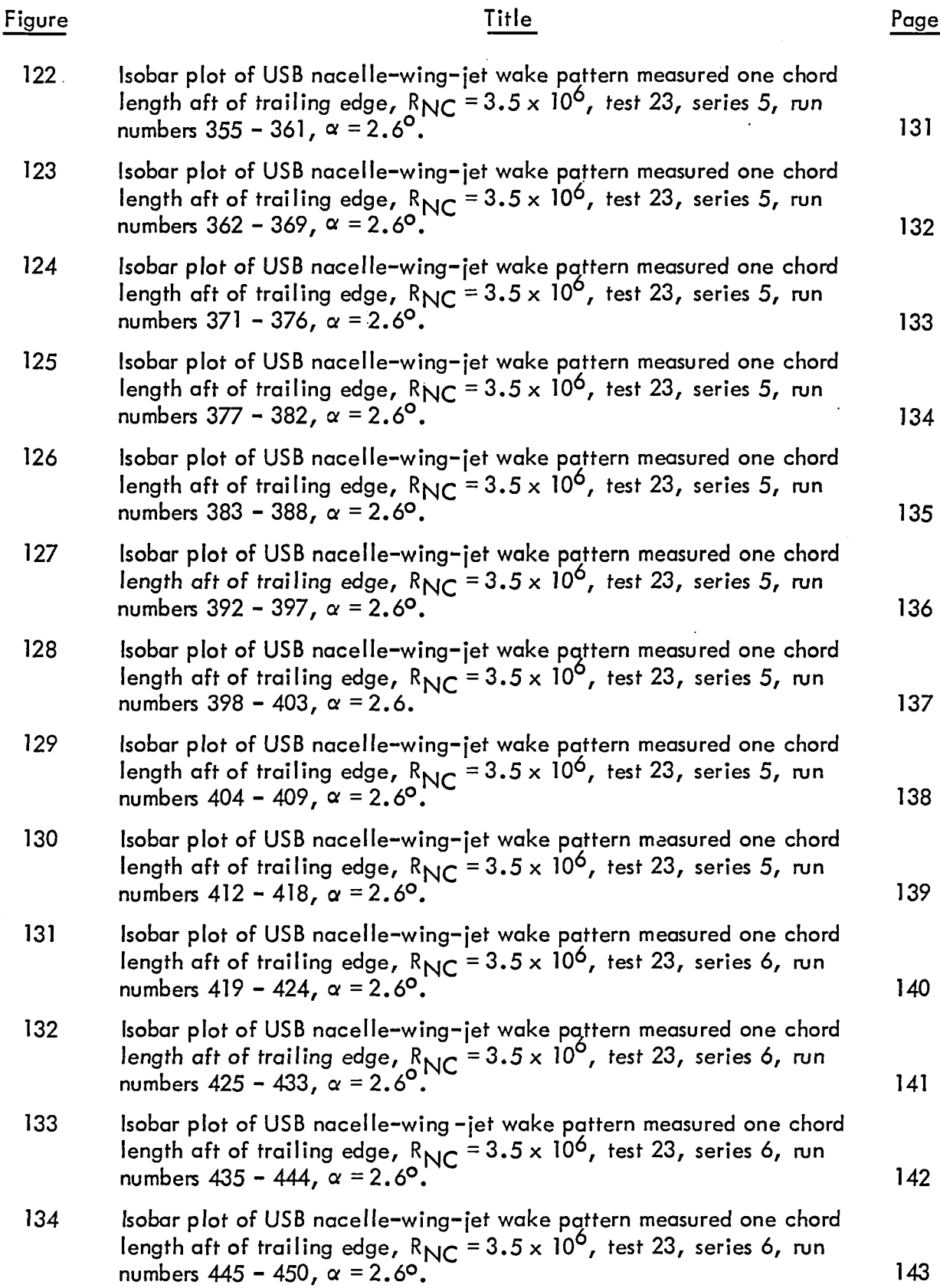

 $\bar{\beta}$ 

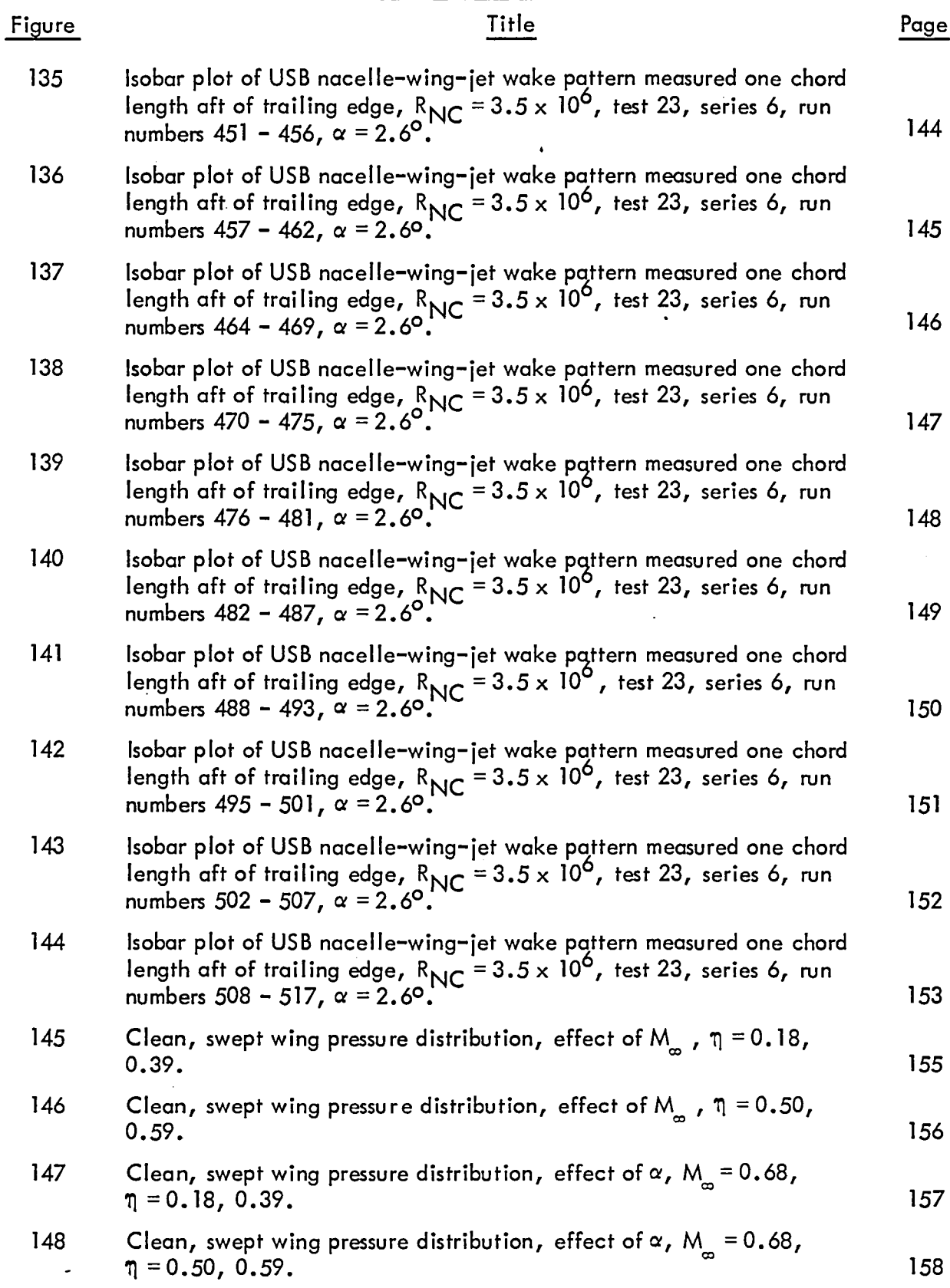

 $\bar{z}$ 

 $\ddot{\phantom{0}}$ 

 $\ddot{\phantom{a}}$ 

 $\sim$ 

l.

 $\mathcal{F}$ 

 $\overline{a}$ 

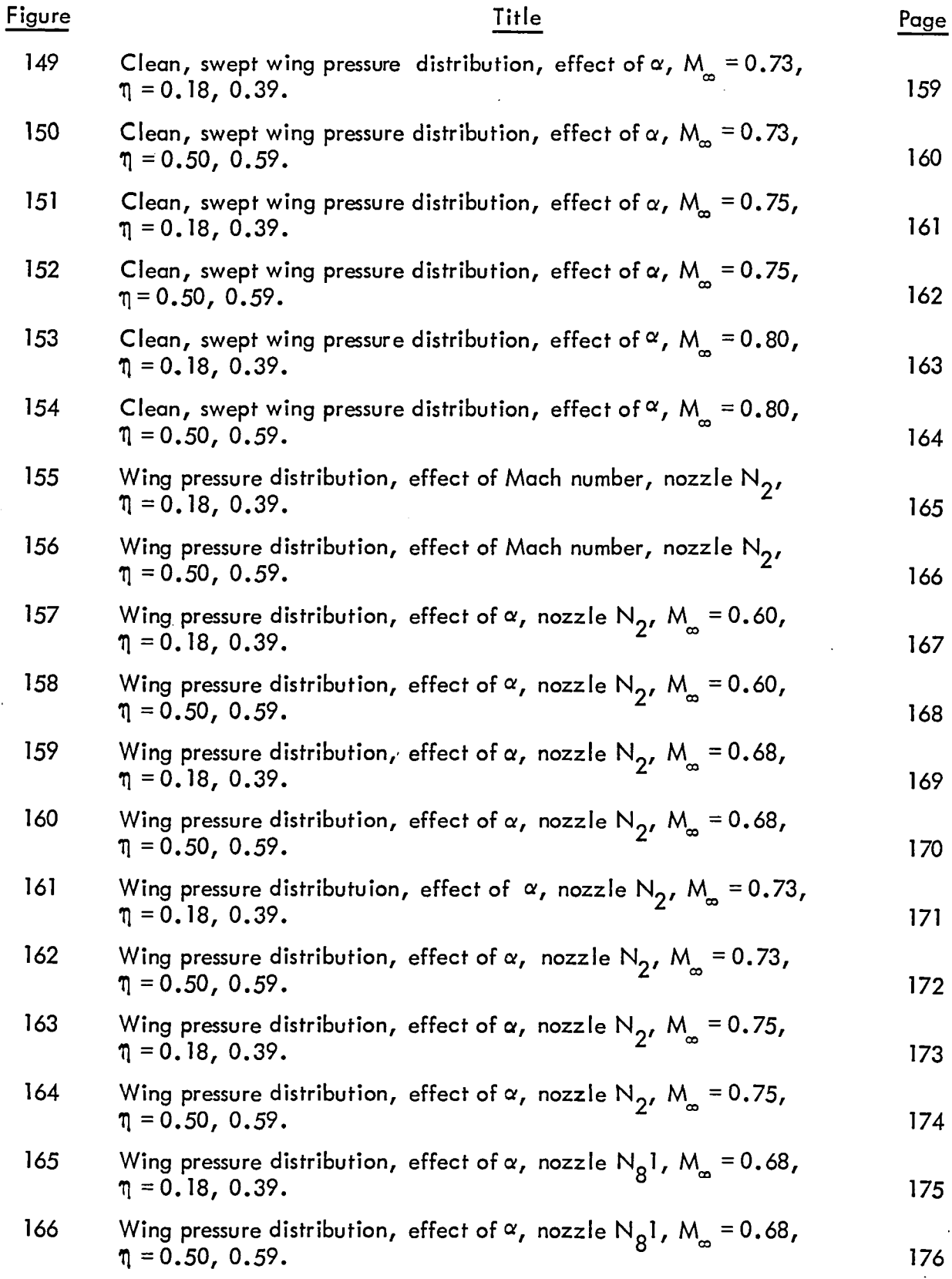

 $\ddot{\phantom{0}}$ 

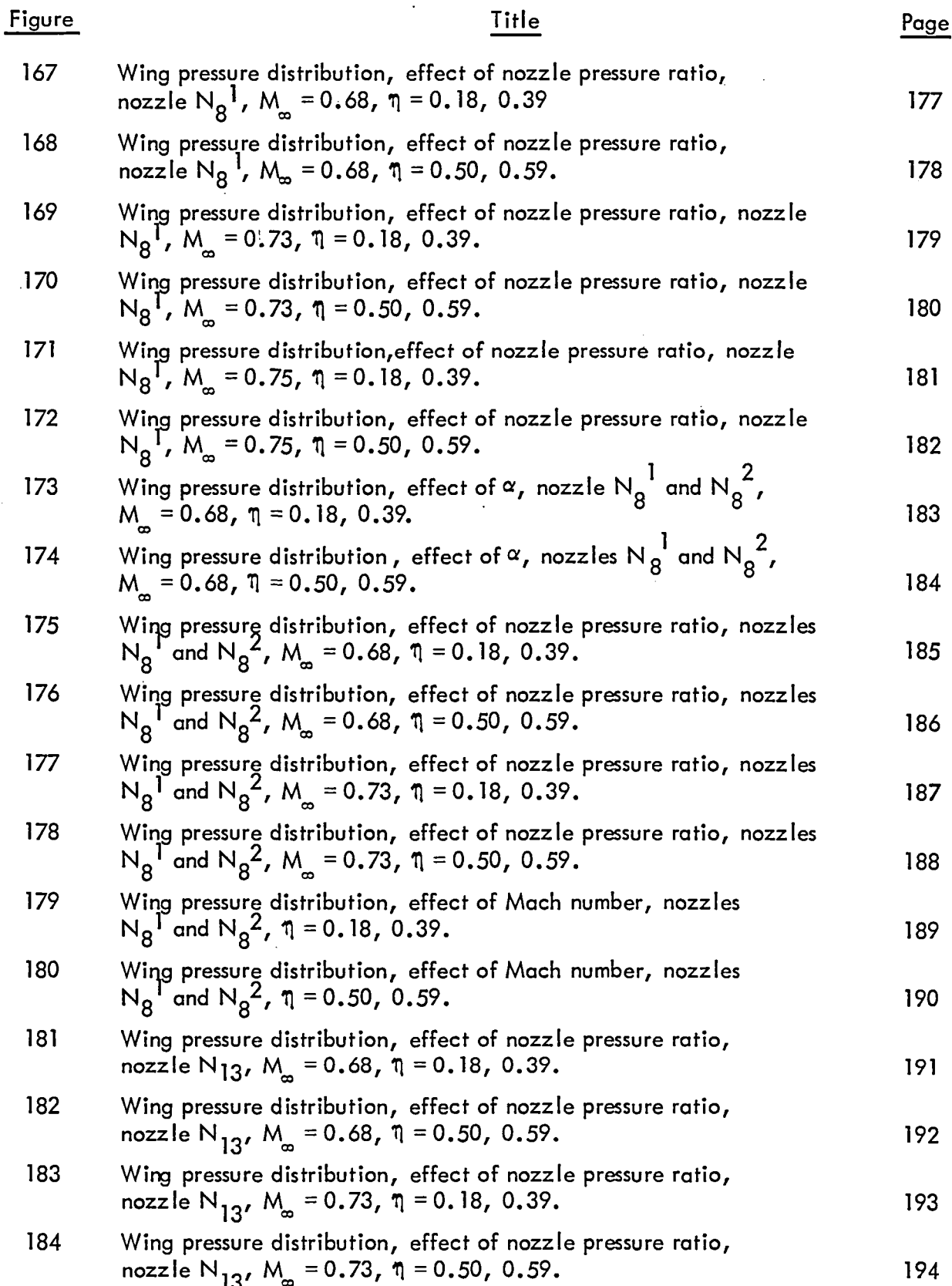

 $\sim$ 

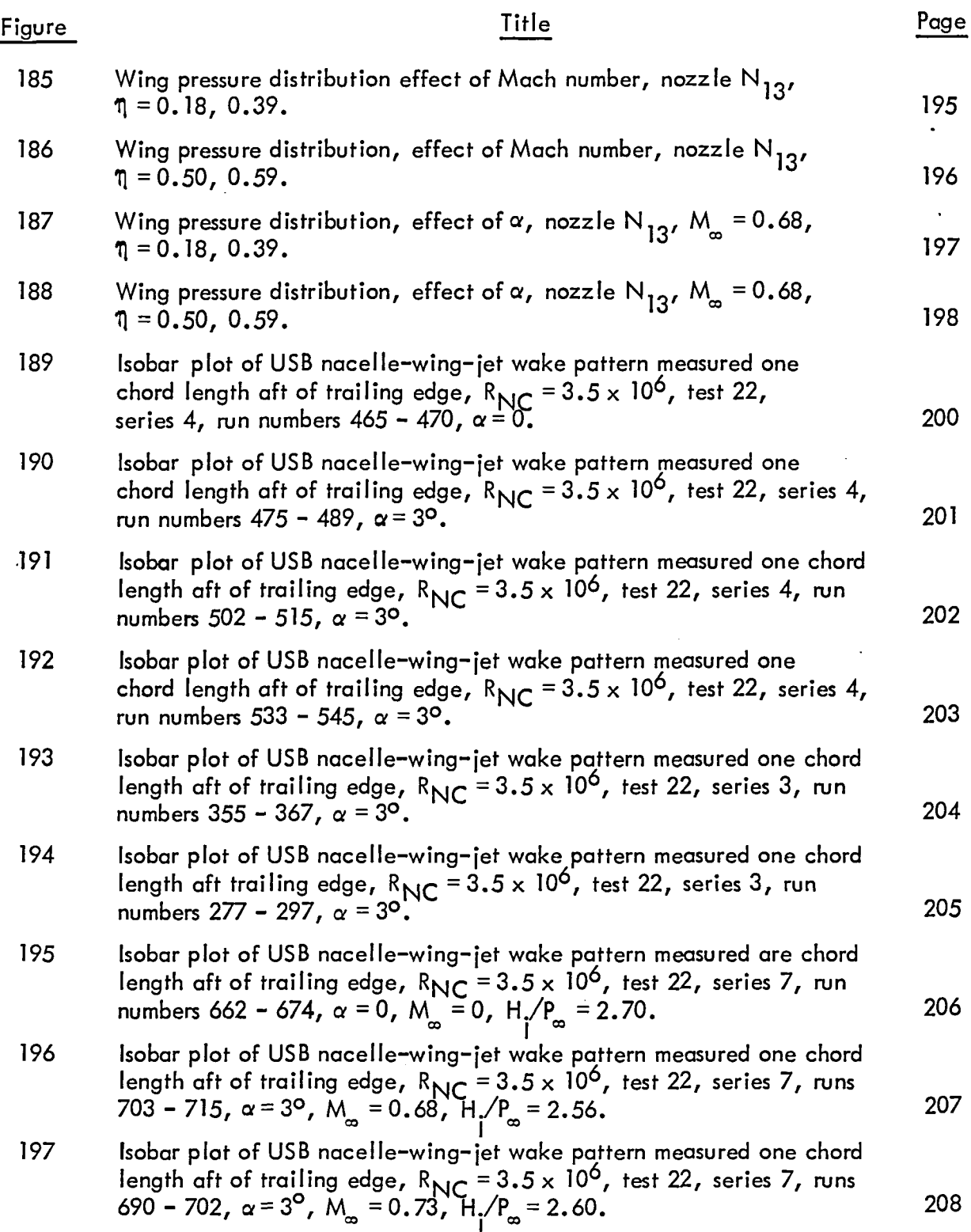

#### SUMMARY

The purpose and scope of the Cruise Performance Data Base Contract (NASl-13871) are reviewed briefly in Section 1 of this document. Pertinent model and installation details are then described briefly. Objectives of the pressure test are discussed and the run schedule is outlined. Data are presented for both the standard type of nozzle installation fed by the wing duct and the upstream pipe test arrangement. The purpose of the latter was to permit testing of nacelles mounted on thin pylons on nacelles with nozzles too large for the wing duct supply. Additional variations in nacelle geometry covered by the data of this report are nacelle chordwise position and nozzle shape. Data for both straight and swept wing installations are included. Nacelle and wing pressures in both scrubbed and unscrubbed areas are presented. Wake isobars from data measured one chord length downstream of the wing trailing edge are presented for a number of the test configurations.

### 1.0 INTRODUCTION

In early 1975, the NASA awarded a contract (NASl-13871) to the lockheed-Georgia Company for the acquisition of a high-speed, experimental data base for aircraft configurations featuring nacelles mounted on the upper wing surface. This design concept, known as USB (upper-surface blowing), had received earlier, experimental endorsements as a viable means of achieving moderate-to-good powered lift performance along with beneficial noise reduction in the STOl environment. In the interest of further development of the USB-system, the contractual work performed by the lockheed-Georgia Company emphasizes an exploratory investigation of the transonic cruise characteristics of USB nacelle-wing combinations. The total program is detailed in the Program Plan of Reference 1. Included in this Program Plan is the commitment to perform two-dimensional pressure tests of a selected range of wing/nacelle combinations. This effort is an important part of the Task II, Cruise Performance Data Base, which is described in Reference 1. To properly analyze the performance trends obtained in the force tests, local pressures on the nacelle and wing surfaces are requ ired. In addition, wake total pressure patterns downstream of the model are also useful. It is to meet these needs as well as the pressure test requirements delineated in Task II that the data in this report are provided.

 $\mathbf{I}$ 

### 2.0 SYMBOLS

Dimensional data are presented herein in both the International System of Units (SI) and the U.S. Customary Units. The measurements and calculations were made in the U.S. Customary Units.

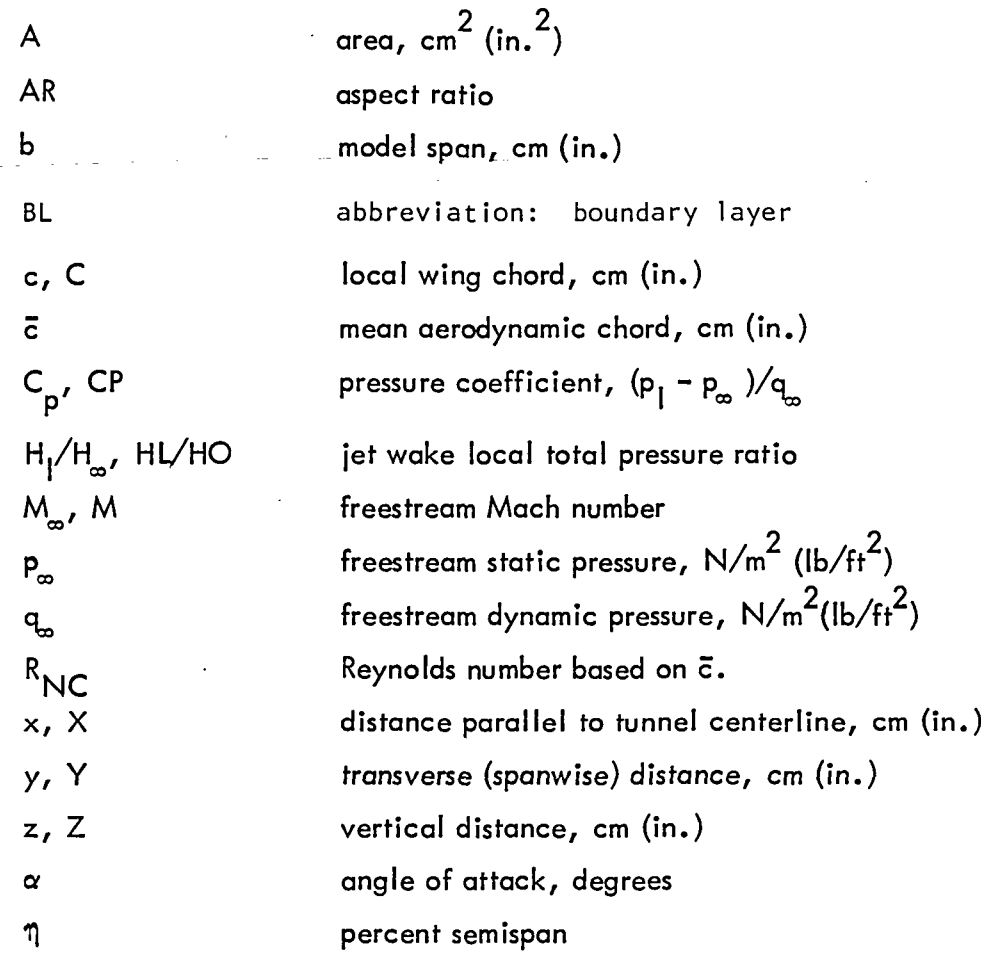

Note: Symbols following commas were employed on computer plots only.

 $\ddot{\phantom{a}}$ 

2

The basic objective of the model design effort was to develop a wing-nacelle arrangement which could accommodate a wide range of USB nozzle types for comparative evaluation. An arrangement for metering smooth-profile, high-pressure air to the nozzle entrance was considered necessary. Means for obtaining static pressure distribitions on key surface areas were also required.

#### 3.1 Model Design

To accomplish the desired objectives, the high-speed test configurations weredeveloped around two wing-body configurations with untapered wings swept"O and 25 degrees. These basic test vehicles could be combined in build-up fashion with a series of nacelle forebodies to form a wide range of powered or unpowered configurations. The choice of pipedin nozzle supply air over a powered simulator was made for simplicity and economy. A smooth flow profile at the nozzle entry is ensured by a choke plate with  $0.159$  cm (1/16 in.) diameter holes evenly distributed over the plate. The substitution of nacelles with other configuration designs, as well as conversion to the clean wing configurations, is made possible by the build-up design of the nacelle pylon, and nozzle mounting block. A remote-controlled traversing wake rake is positioned one chord length downstream to provide for complete mapping of the model/jet wake pattern.

A front view of the 2-D pressure model configuration mounted in the tunnel is presented in Figure 1. As the model is viewed in this photograph, nozzle supply air is ducted in from the right-hand side, while pressure tubes are routed out the left-hand side. The traversing wake rake can be seen in the background. A complete description of the model test arrangement including design details of all the model components is contained in Reference 2, which is Volume IIA of this same report.

#### 3.2 Pressure Instrumentation Details

A layout of the straight wing planform along with spanwise locations of the 5 rows of static pressure taps is presented in Figure 2. Row A is directly behind the nacelle and immersed

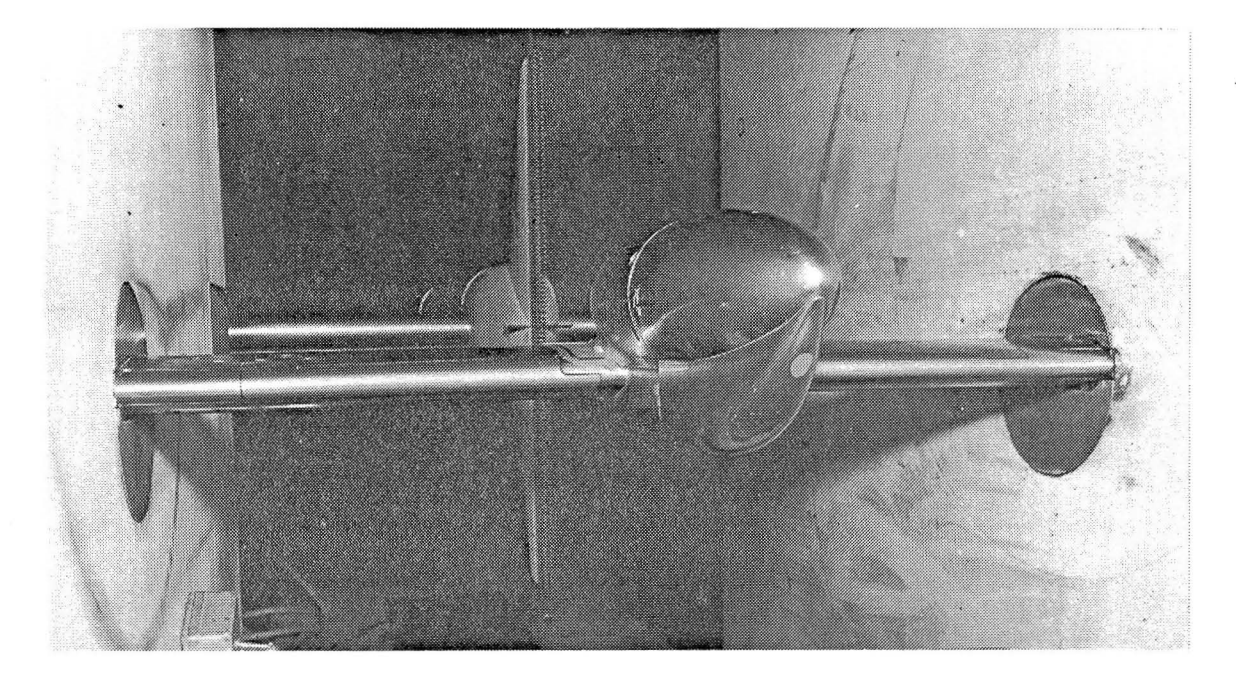

Figure 1. Two-dimensional pressure model and traversing wake rake mounted in CFF

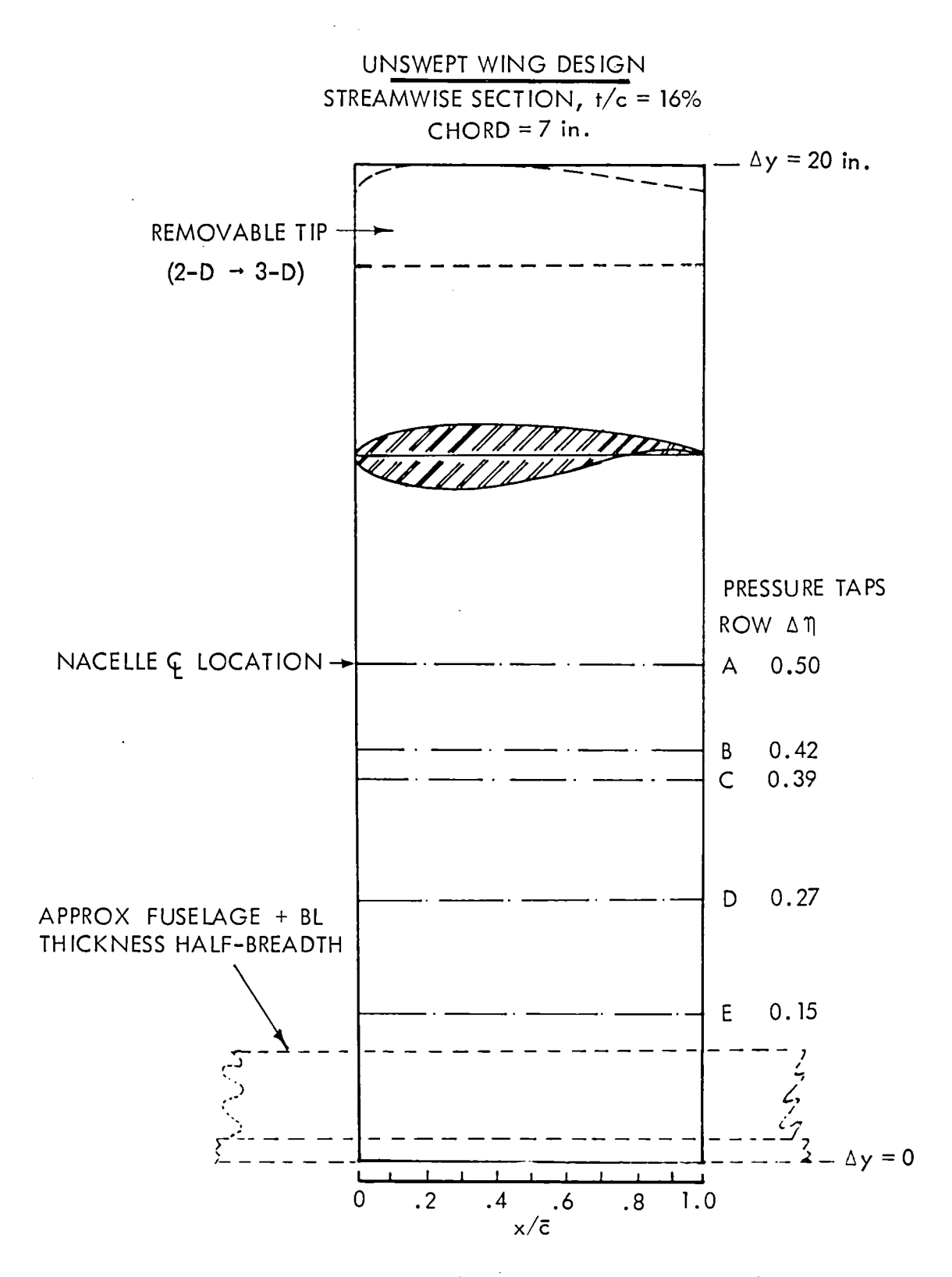

Figure 2. Straight wing planform and instrumentation layout

5

in the jet, while rows B and C are positioned to obtain jet and nacelle interference effects. Rows D and E are outside the wing/nacelle interference region. Figure 3 shows the chordwise positions for the pressure taps in each of the designated rows.

The planform for the.swept wing is laid out in Figure 4 so that the corresponding information shown for the straight wing in Figure 2 is presented. Distribution of pressure tube rows is distinctly different from that carried out on the straight wing due to the provision for a dual nacelle arrangement. Rows A and A' are situated along the nacelle exhaust centerlines, while rows B and C' are between the two nacelles and between the inboard nacelle and the fuselage. Row C is just outboard of the outer engine. Chordwise positions for the pressure taps are presented in Figure 5.

The nozzles are instrumented with static pressure taps along their upper, outer centerlines. Locations of these surface orifices are provided in Figure 6. Nozzles designated with "E" subscripts have six pressure taps, while the standard, long nozzles have only five. In both cases the distributions are essentially linear except as dictated by hardware design constraints. Internal nozzle pressure instrumentation is detailed in Reference 2.

6

 $\sim$   $\sim$ 

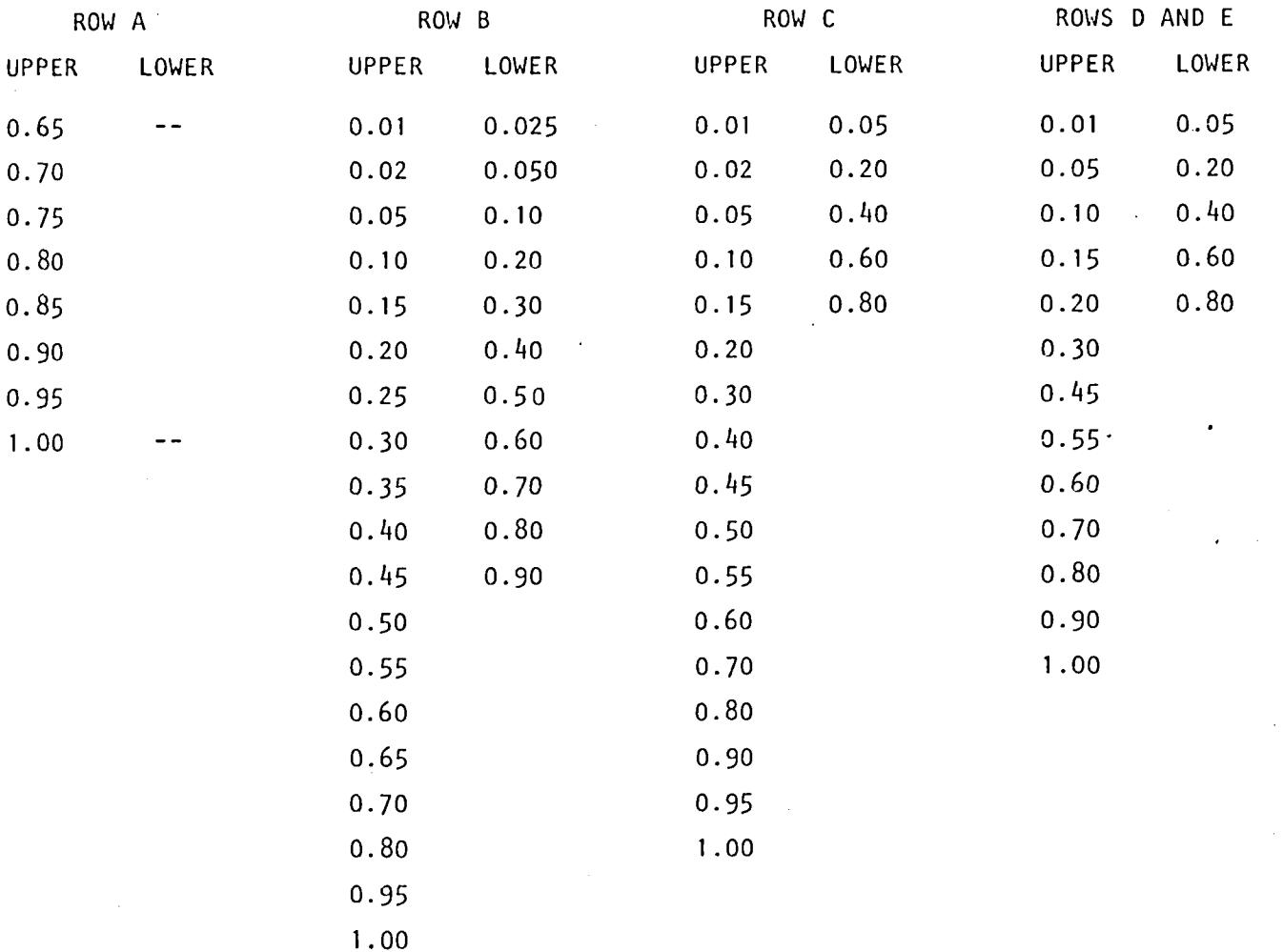

 $\sim$   $\alpha$ 

 $\sim$ 

Figure 3. Chordwise pressure tube locations for straight wing measured in  $\times$ /c from leading edge

 $\ddot{\phantom{a}}$ 

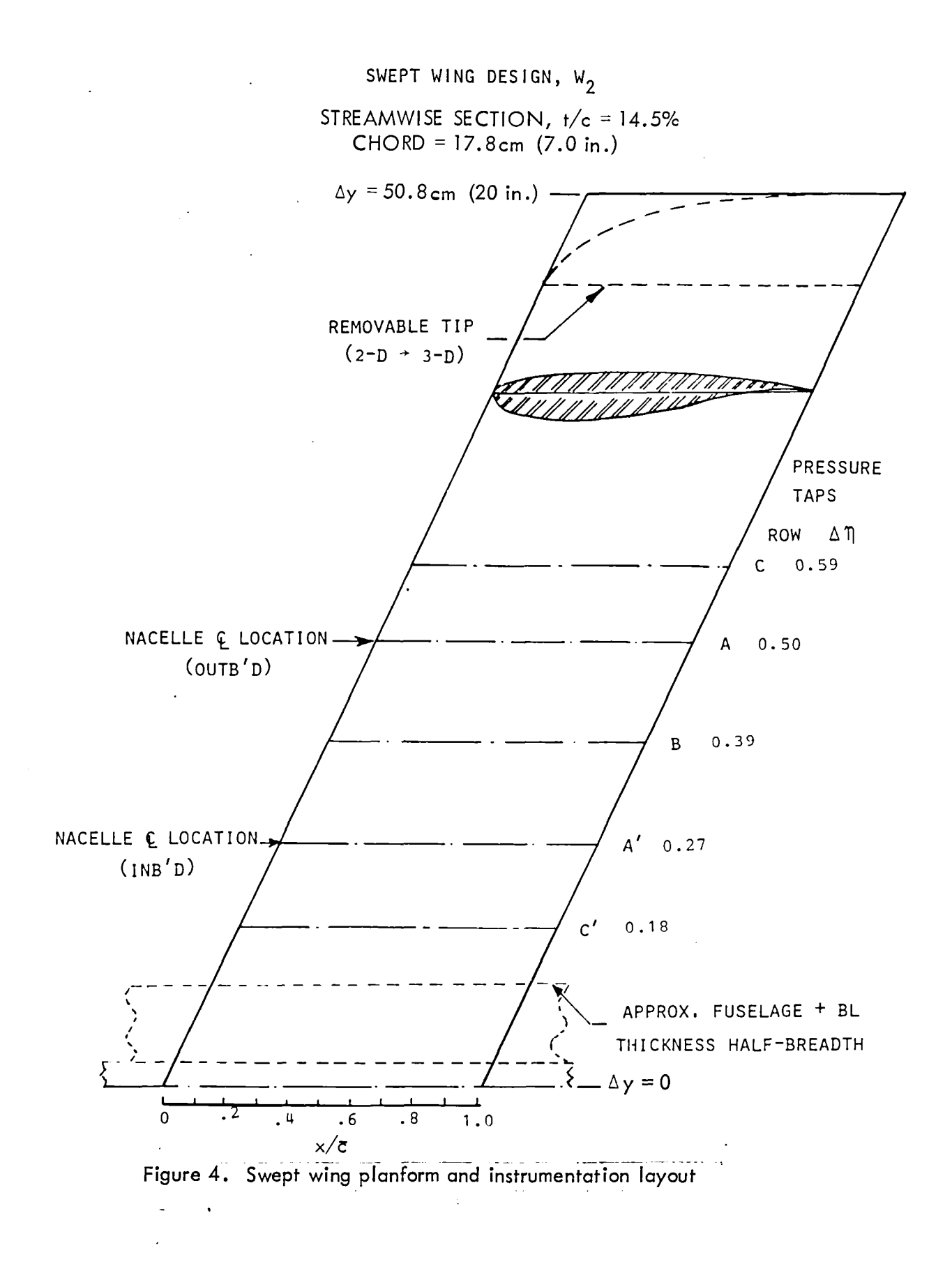

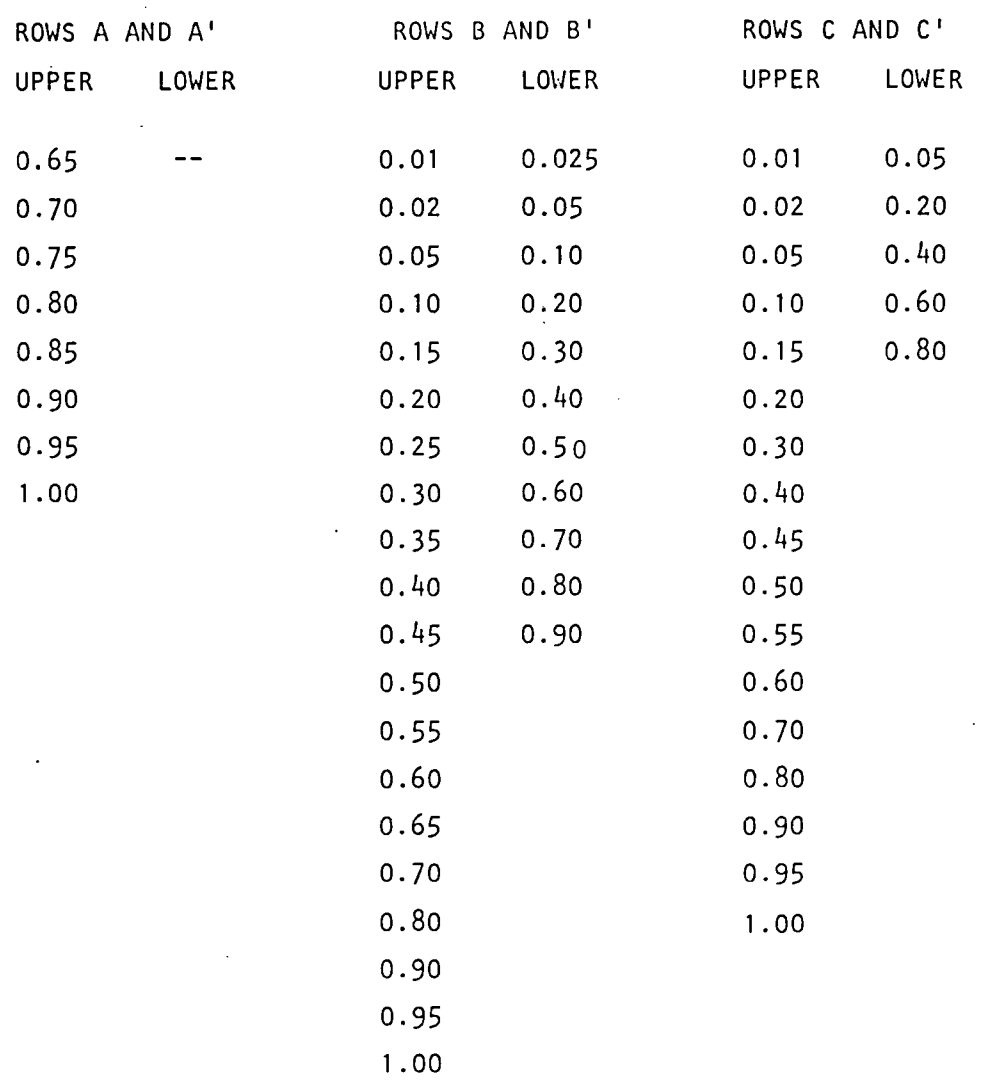

Figure 5. Chordwise pressure tube locations for swept wing measured in  $\times/\bar{\text{c}}$  <sub>from</sub> . leading edge

 $\ddot{\phantom{a}}$ 

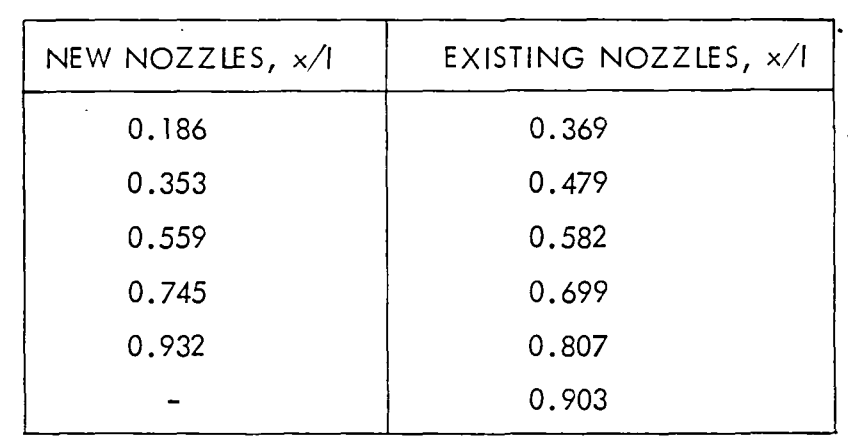

- NOTES: (1) x IS DISTANCE MEASURED AFT FROM NACELLE JOINT.
	- (2) I IS NOZZLE LENGTH.
	- (3) EXISTING NOZZLES ARE DESIGNATED WITH "E" SUBSCRIPTS.

Figure 6. Nozzle pressure tube locations along nacelle upper surface

### 4.0 TEST DESCRIPTION

Both the pressure and force test phases of the USB Cruise Program were formulated around the use of minimum-cost, powered models in a porous-wall, blowndown test facility. This combination permitted a test program covering a comprehensive series of test configurations and parameter variations over an extensive range of test conditions. The test faci Iity is described in detail in Reference 2.

#### 4.1 Test Objectives

The primary objective of the pressure test program was to generate surface static pressure distributions in the jet along the wing surface and outside the jet in the critical interference regions around the nacelle-wing and jet-wing junctures. These woo Id be used to analyze and explain various trends developed in the force test data analysis. They would also provide the means by which measured drag quantities could be broken down into their various components. A secondary objective of the pressure test was to obtain wake total pressure patterns downstream of the model test configurations.

#### 4.2 Run Schedule Summary

The USB pressure tests were broken down into three separate programs **--** the straight wing with the short nozzle series (Test 07), the straight wing with the long nozzle series (Test 23), and the swept wing which was tested only with long nozzles (Test 22). Test 23 could be further broken down into those configurations which utilized the standard wing air-supply duct and those with air supplied by the upstream pipe. Reynolds numbers were held constant at 3.5 million to match the pressure tests and a porosity of 4% was maintained throughout the program. The entire pressure test program is summarized in Figure 7.

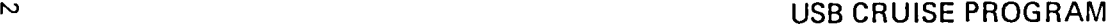

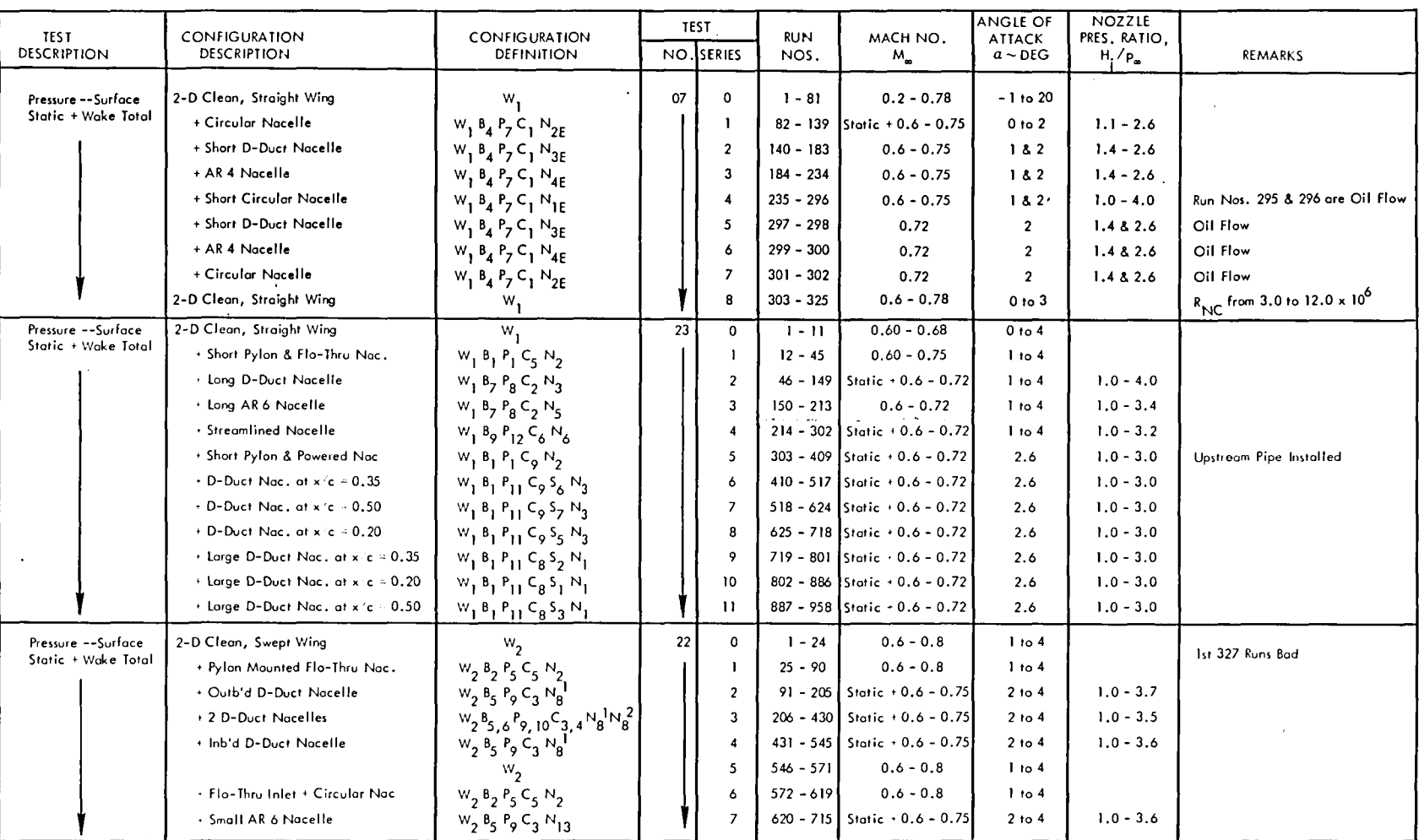

NOTES: (1)  $R_{\rm NC}$  = 3,5 x 10<sup>6</sup> , except where noted, (2) Wall porosity -5% for force tests and 4% for pressure tests, except as noted.

**Figure 7. Run schedule summary for pressure tests**

### 5.0 STRAIGHT WING TEST RESULTS

The presentation of the straight wing pressure test resu Its is divided into four parts, the first three of which are surface pressure distributions, while the last one is wake isobars in terms of local total pressure ratios. Pressure distributions are presented for the short nozzle test series, the long nozzle test series, and those configurations tested with the upstream pipe air supply.

#### 5. 1 Model Pressure Distributions, Short Nozzle Series

Data are presented for the first group of test nozzles in Figure 8 through 44. These consist of the so-called short nozzles,  $N_{1F}$  through  $N_{AF}$ . Because of their shortness, these nozzles have boattail angles which range from 17 to 36 degrees. Complete details of the model geometric characteristics are contained in Reference 2.

All data in this secies are presented at a Reynolds' number of 3.5 million based on wing chord. In this section only, because of the many instances of overlapping, flags are used to denote lower surface pressure distributions. There are, of course, no lower surface pressure taps below the nozzle centerline.

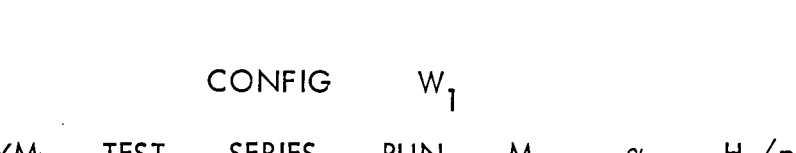

USB CRUISE PROGRAM

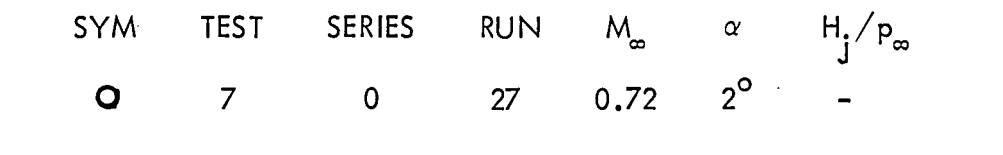

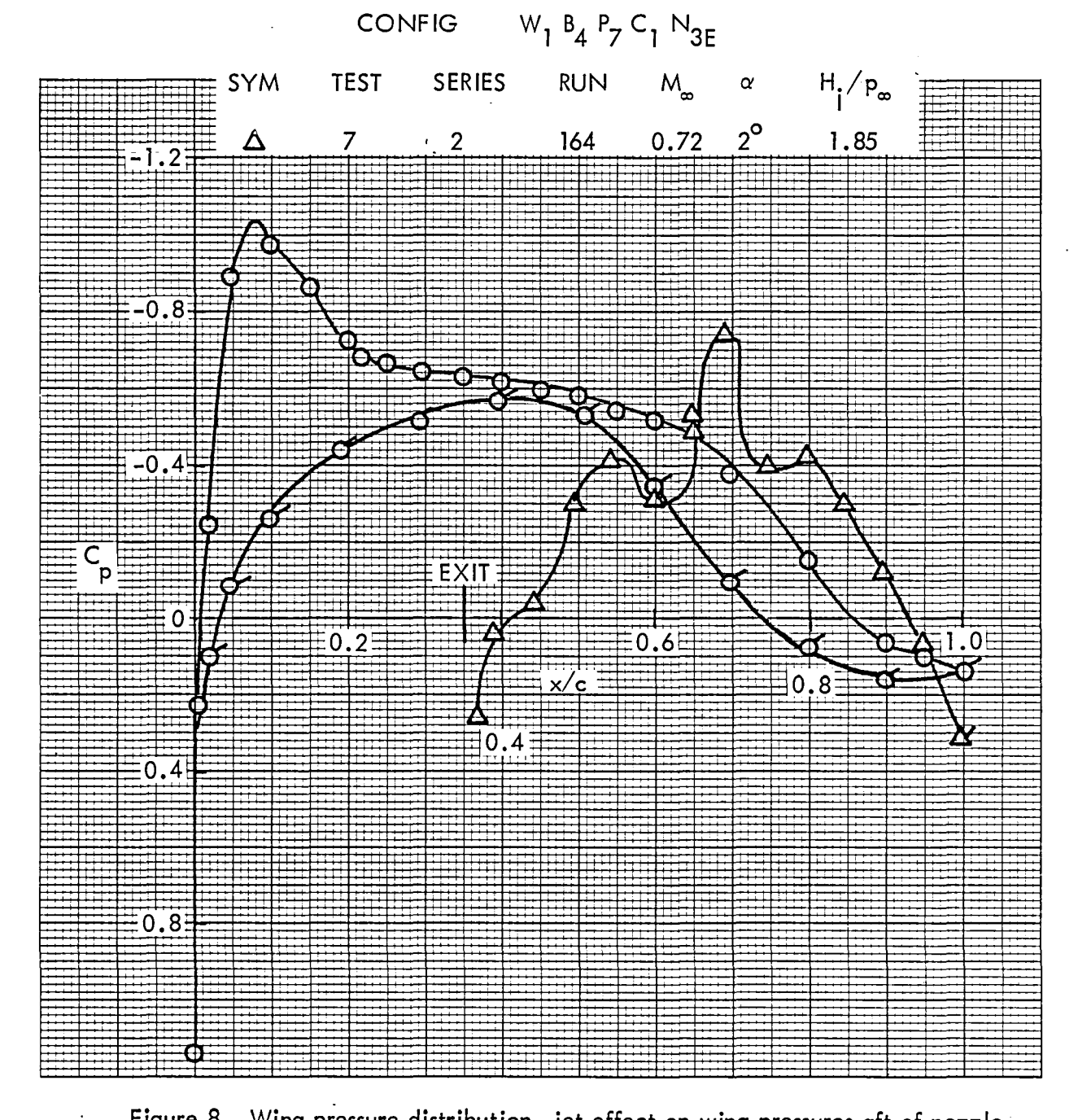

Figure 8. Wing pressure distribution, jet effect on wing pressures aft of nozzle compared to clean wing,  $\eta = 0.50$ 

USB CRUISE PROGRAM

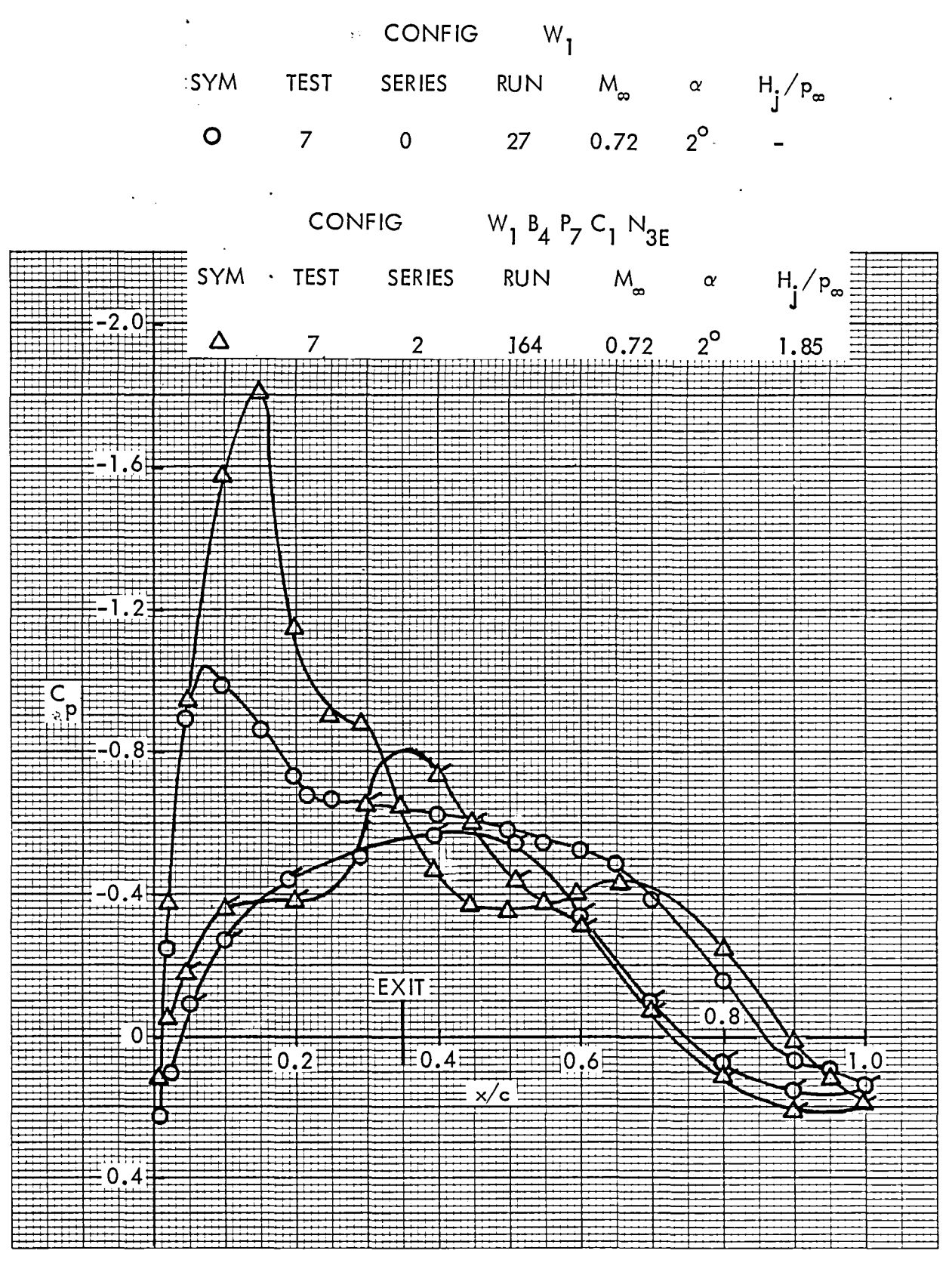

Figure 9. Wing pressure distribution, jet effect on wing pressures aft of nozzle compared to clean wing,  $\eta$  = 0.42

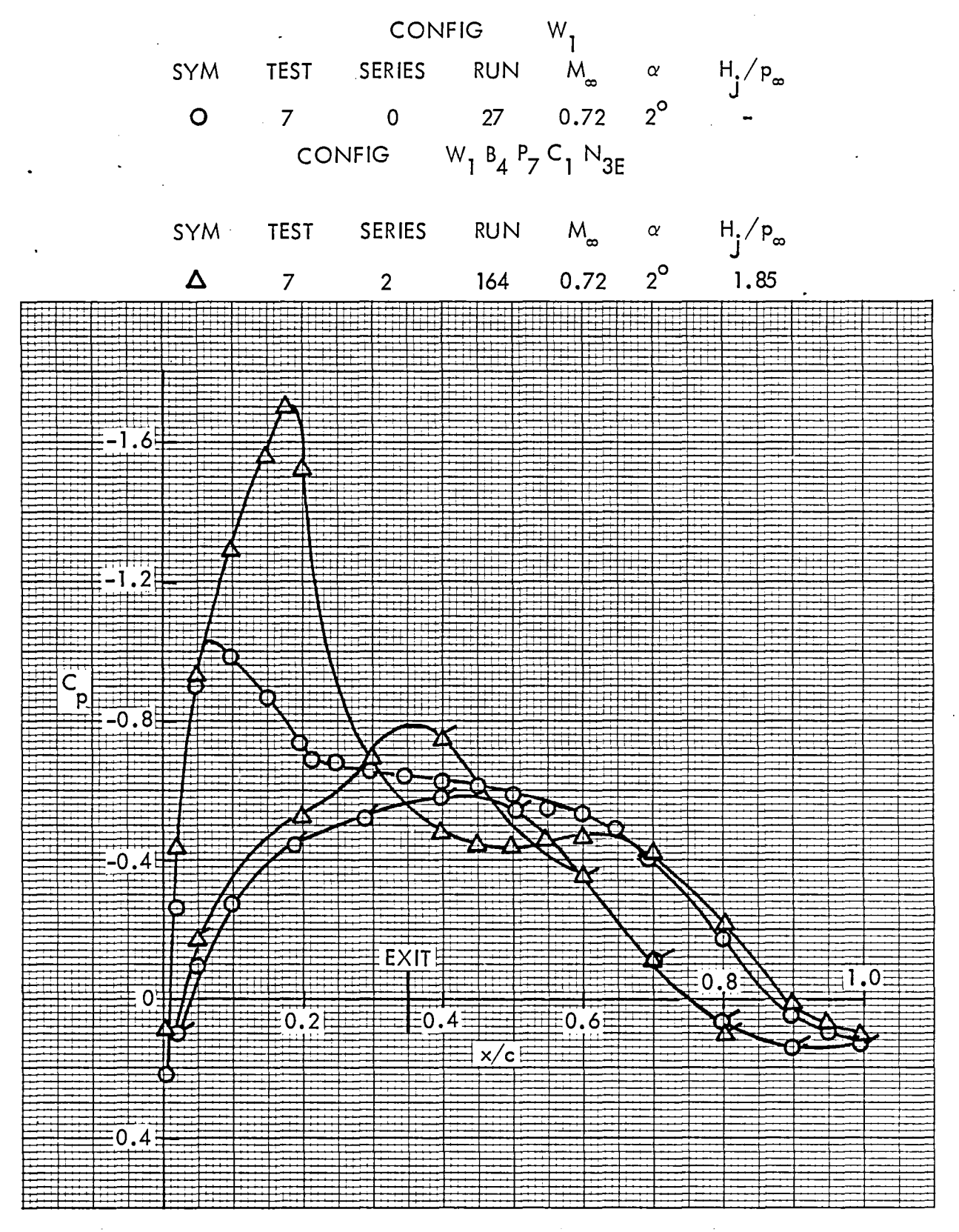

Figure 10. Wing pressure distribution, jet effect on wing pressures aft of nozzle compared to clean wing,  $\eta = 0.39$
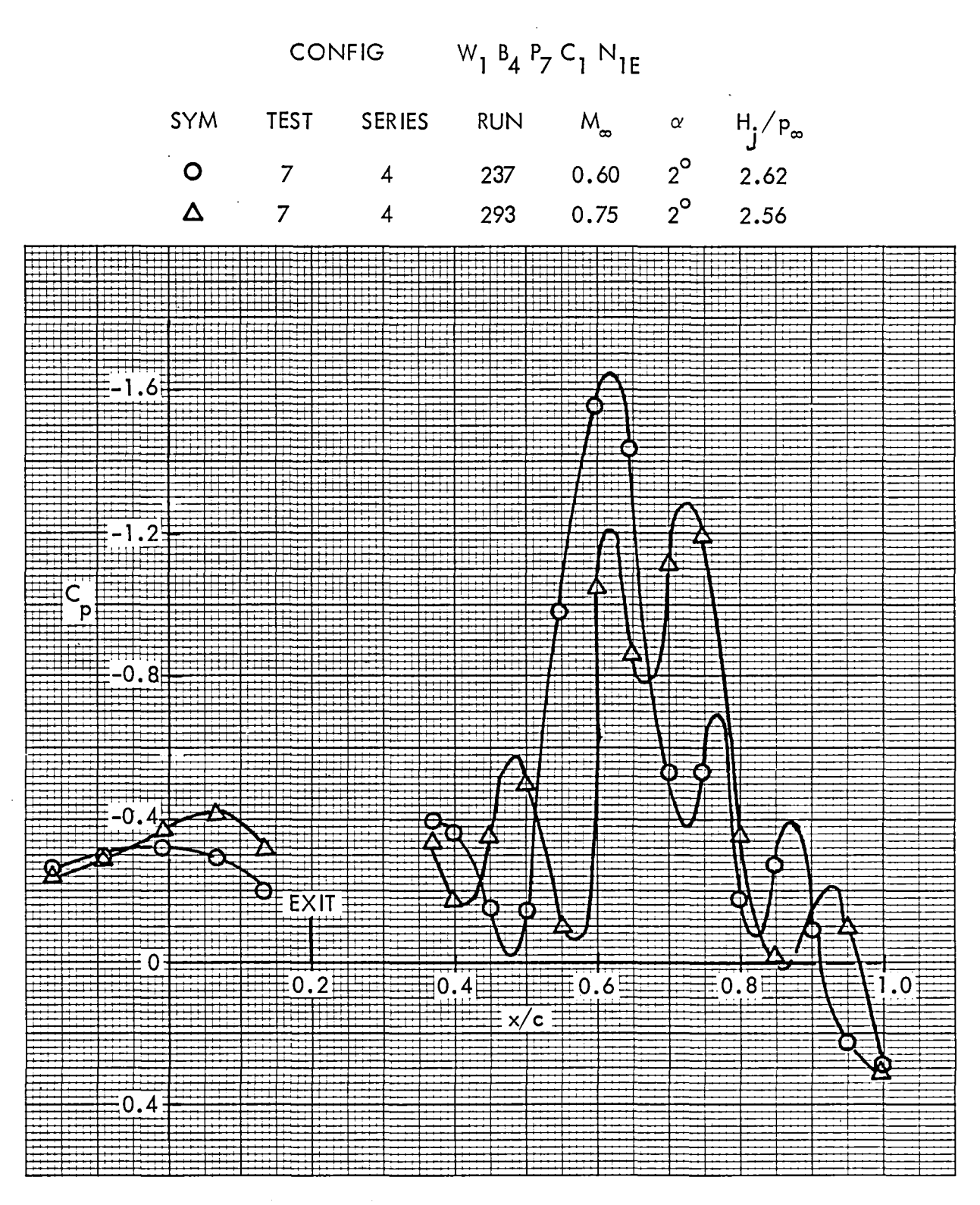

Figure 11. Wing pressure distribution, effect of Mach number, nozzle N<sub>1E</sub>,  $\eta$  = 0.50

 $17$ 

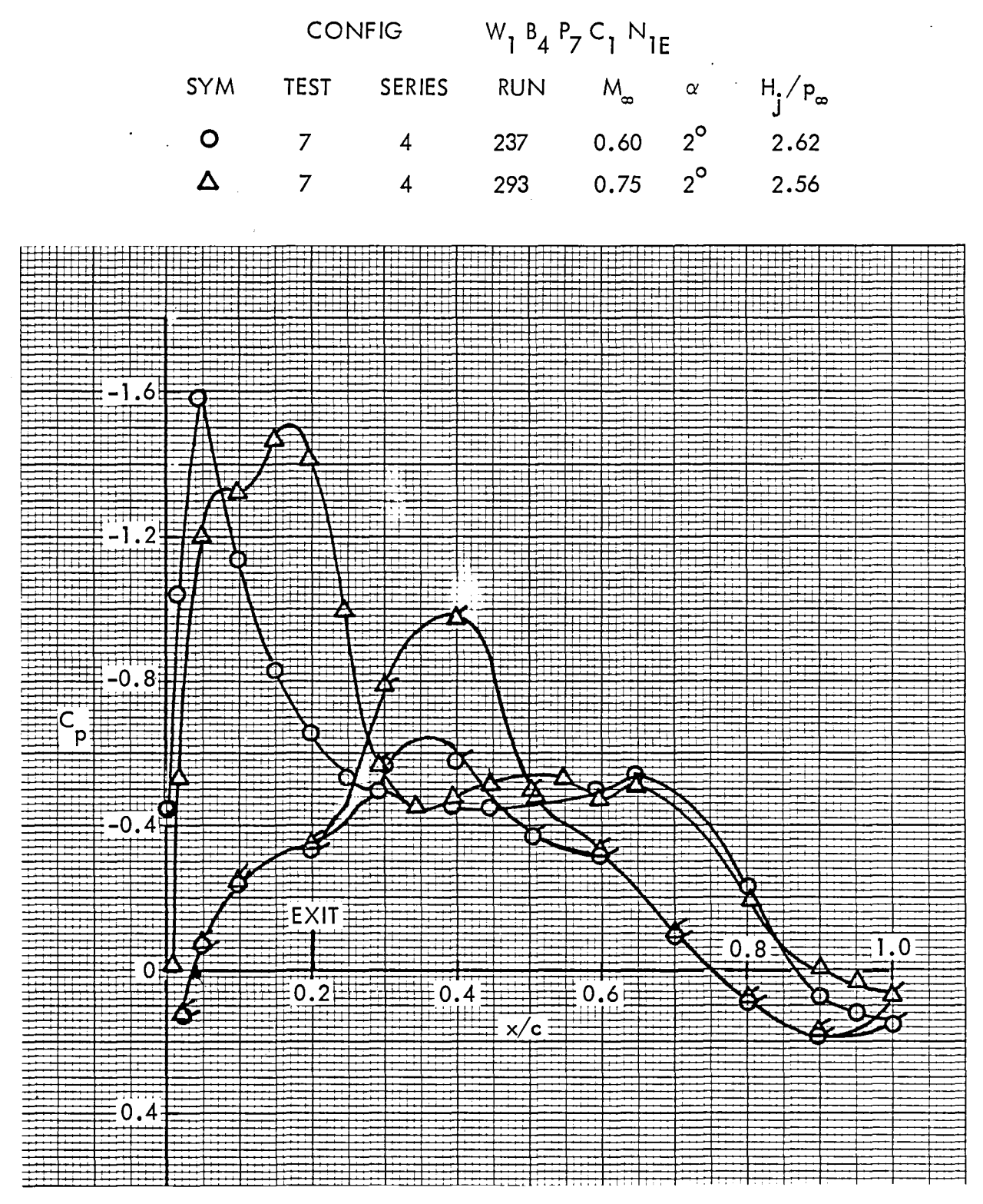

Figure 12. Wing pressure distribution, effect of Mach number, nozzle N<sub>1E</sub>,  $\eta = 0.42$ 

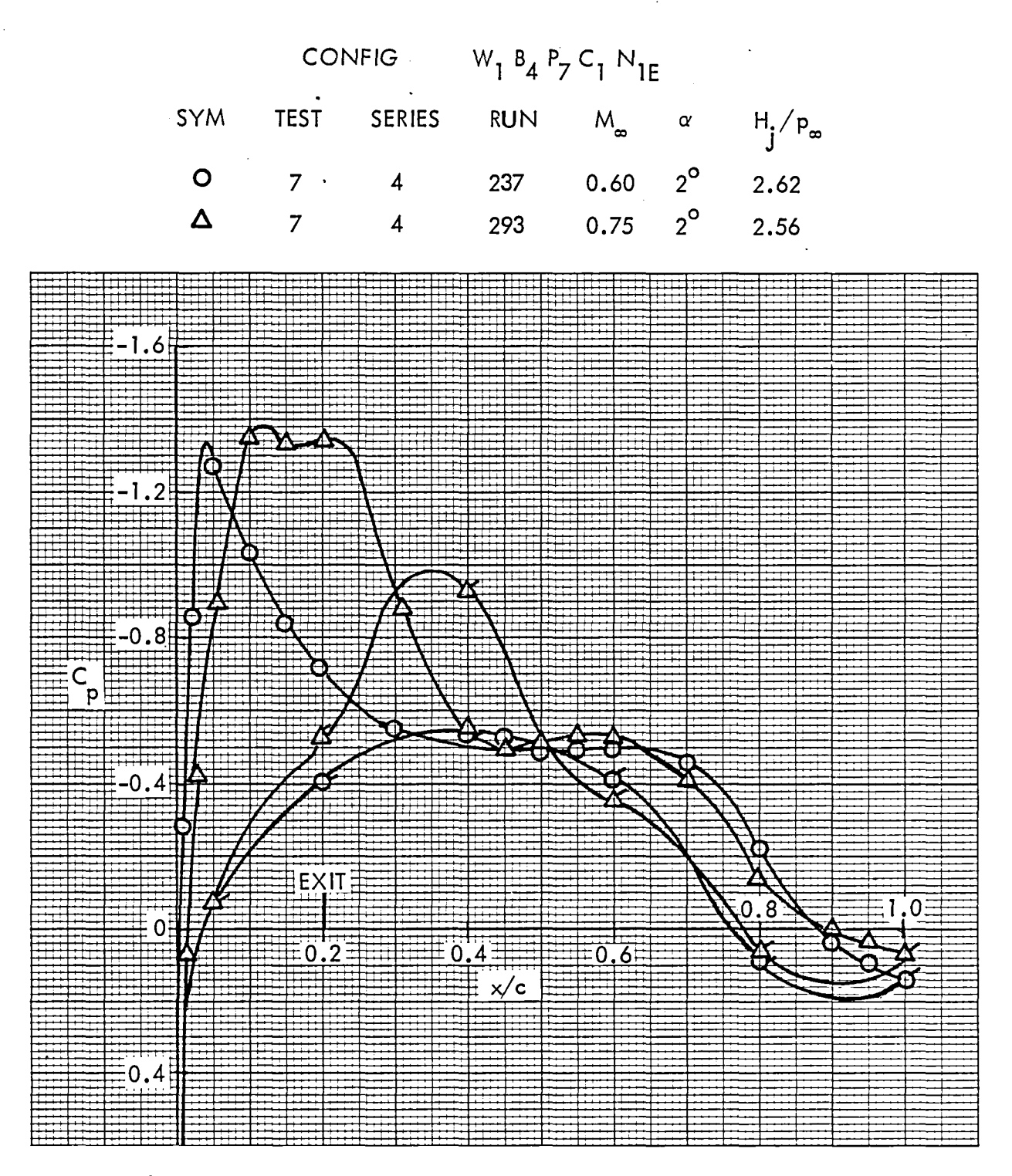

Figure 13. Wing pressure distribution, effect of Mach number, nozzle N<sub>1E</sub>,  $\eta = 0.39$ 

 $\hat{\mathcal{A}}$ 

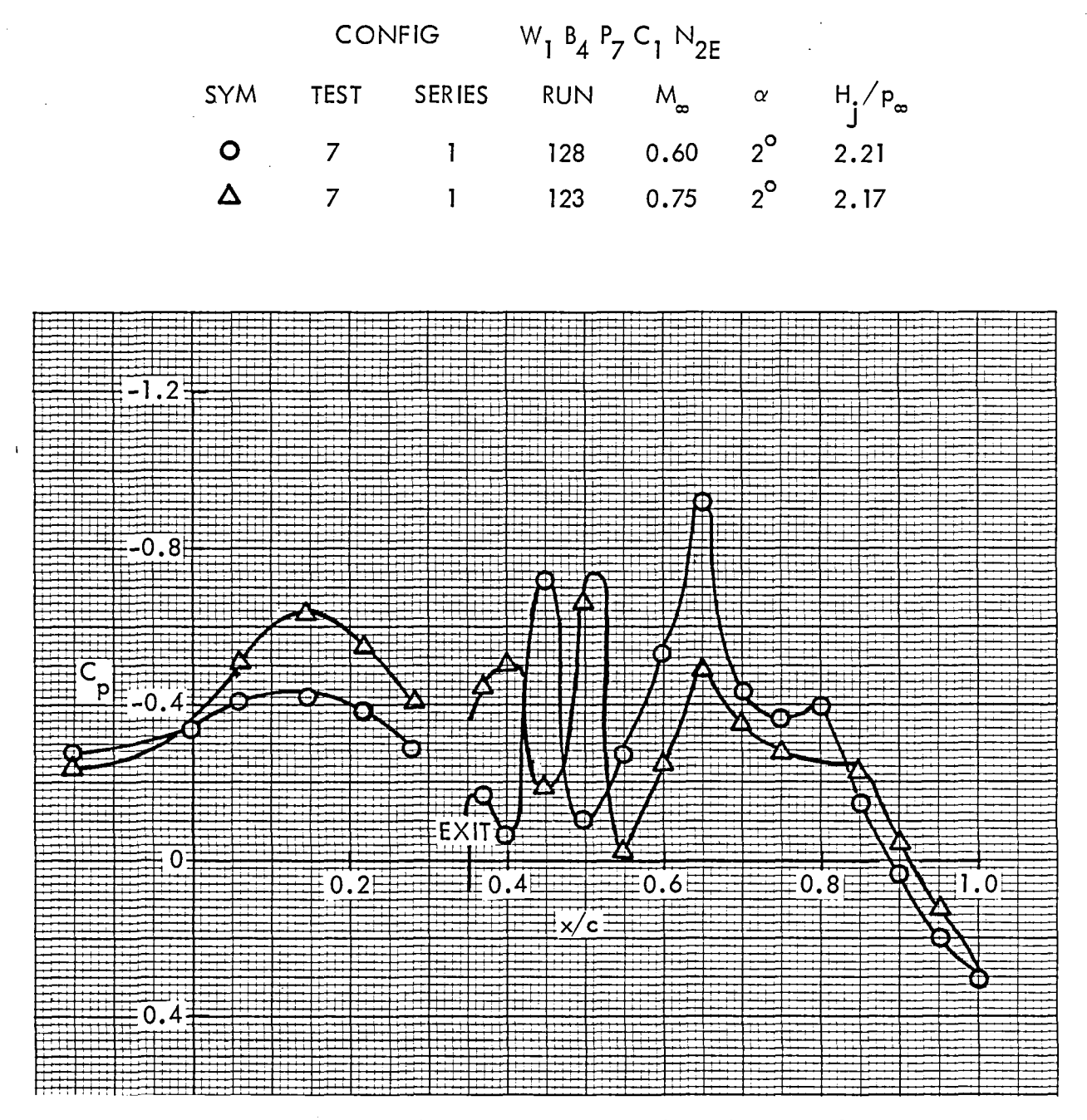

Figure 14. Wing pressure distribution, effect of Mach number, nozzle N<sub>2E</sub>,  $\eta$ =0.50

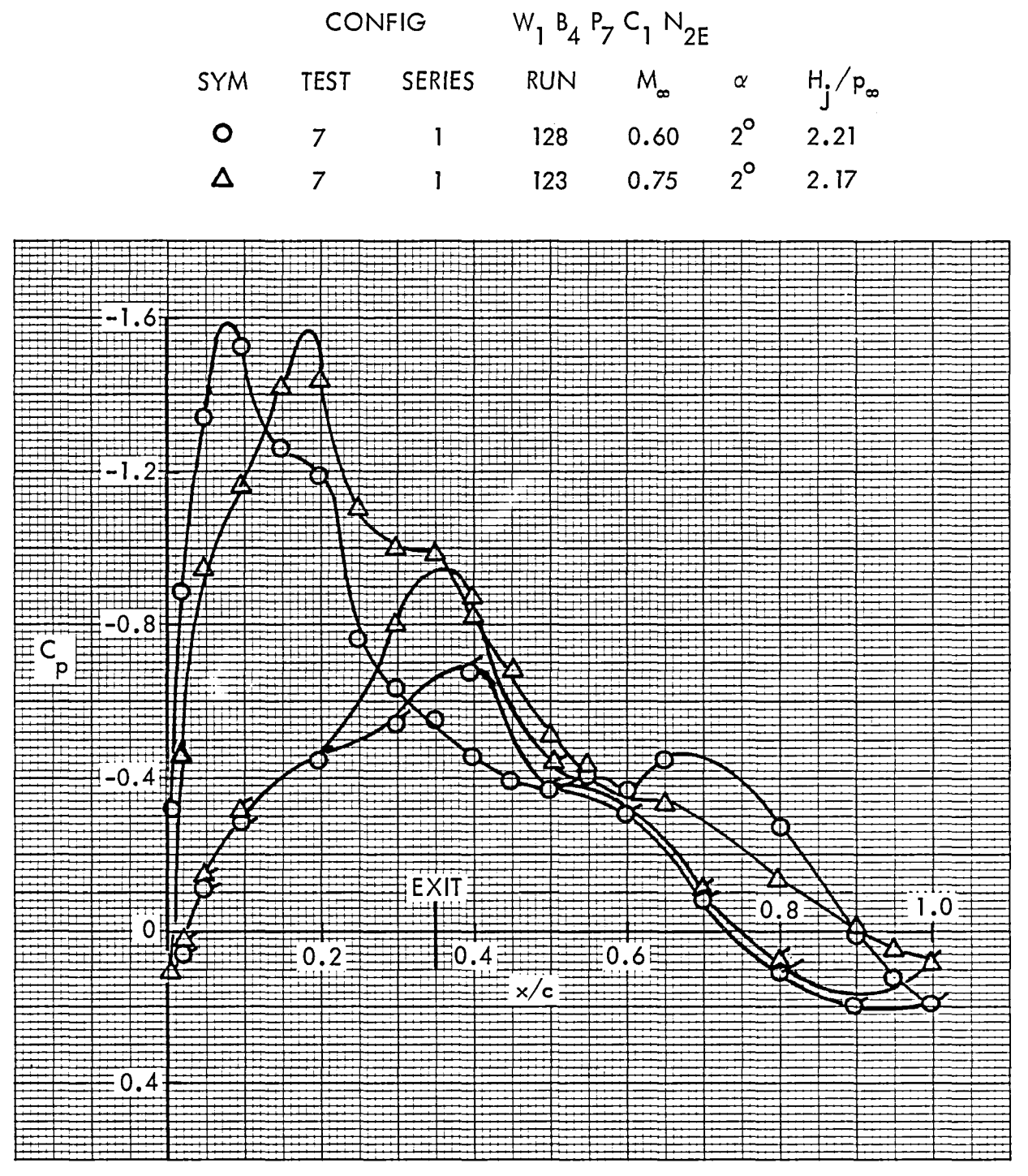

Figure 15. Wing pressure distribution, effect of Mach number, nozzle N<sub>2E</sub>,  $\eta = 0.42$ 

 $21$ 

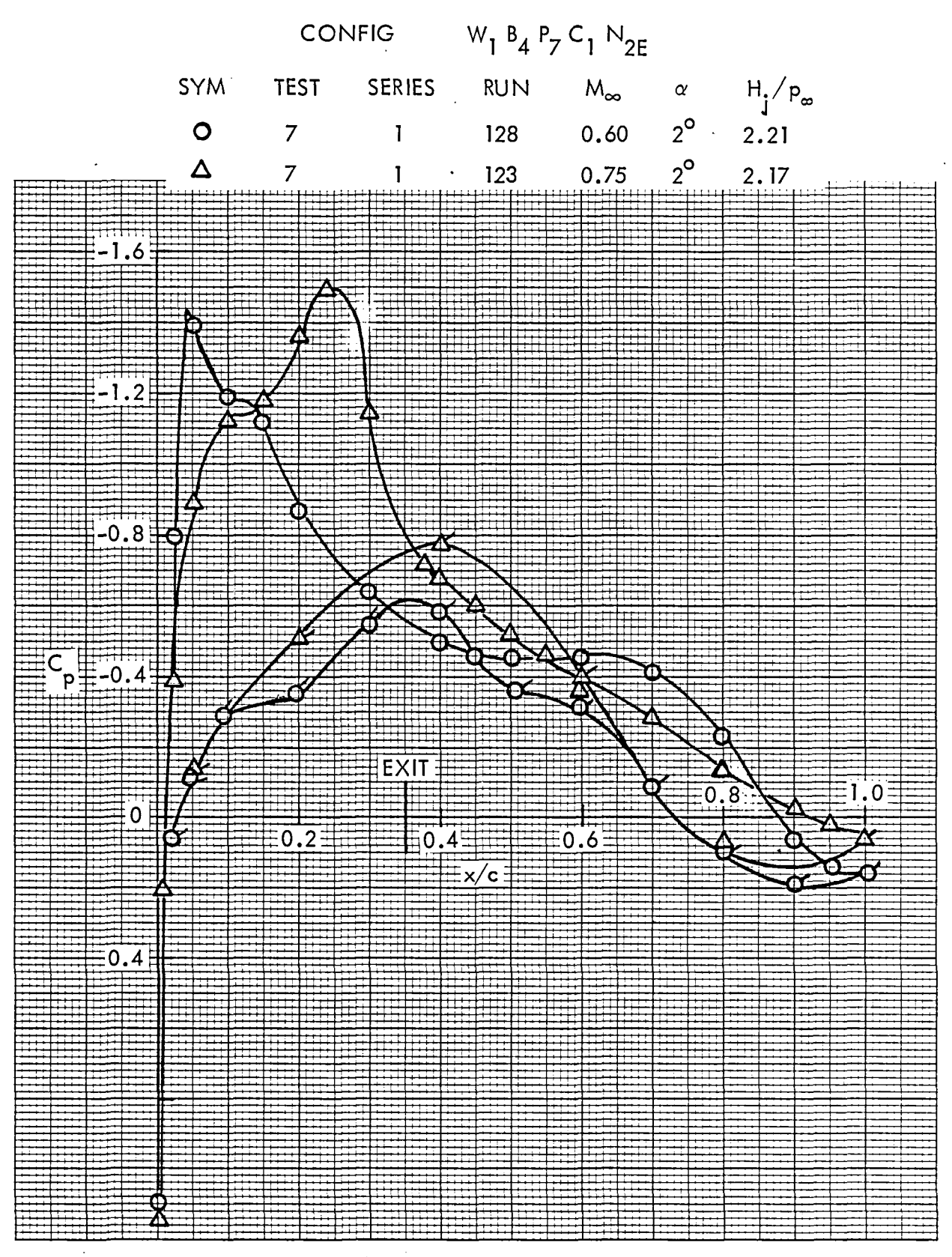

Figure 16. Wing pressure distribution, effect of Mach number, nozzle N<sub>2E</sub>,  $\eta$  = 0.39

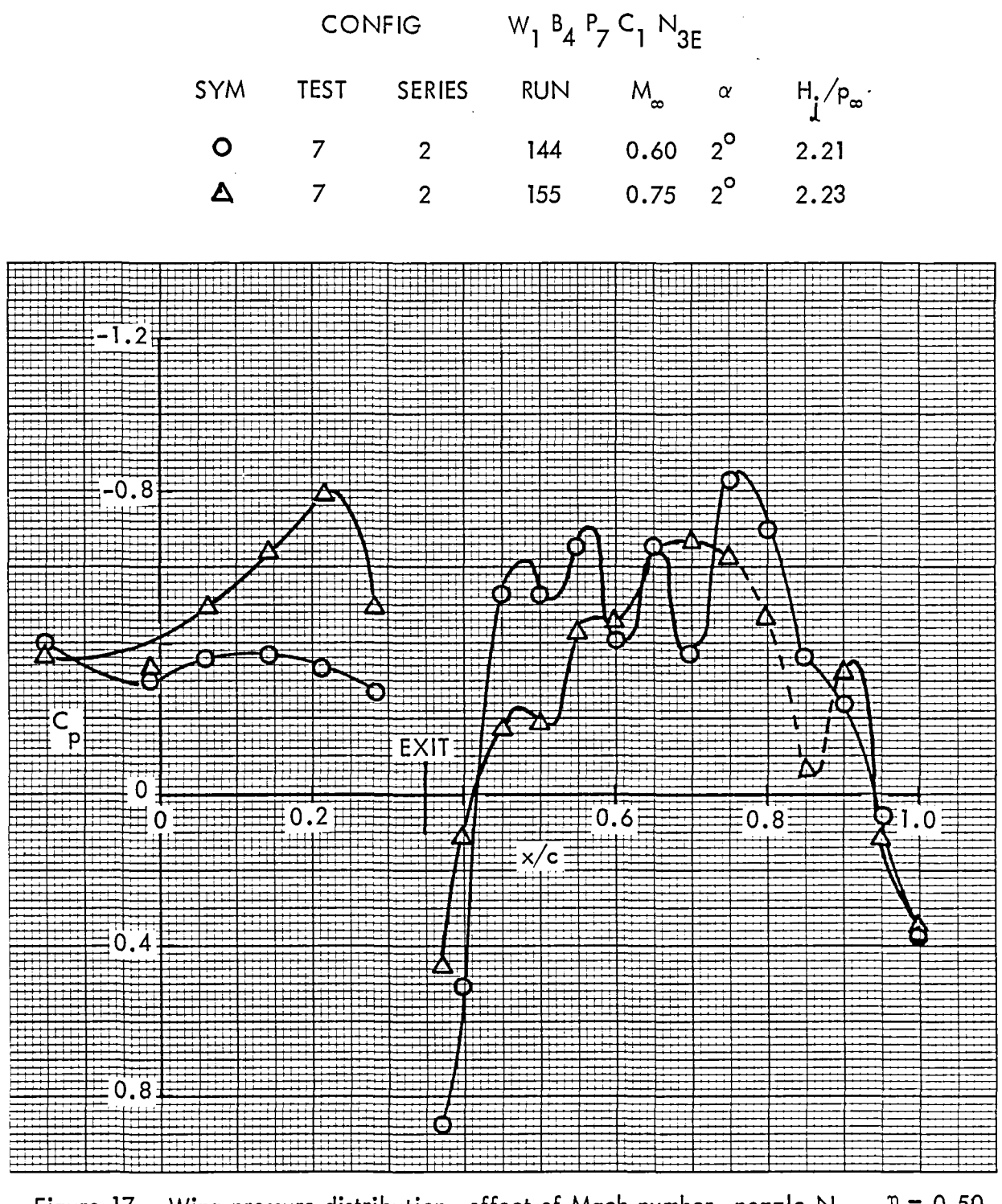

Figure 17. Wing pressure distribution, effect of Mach number, nozzle N<sub>3E</sub>,  $\eta = 0.50$ 

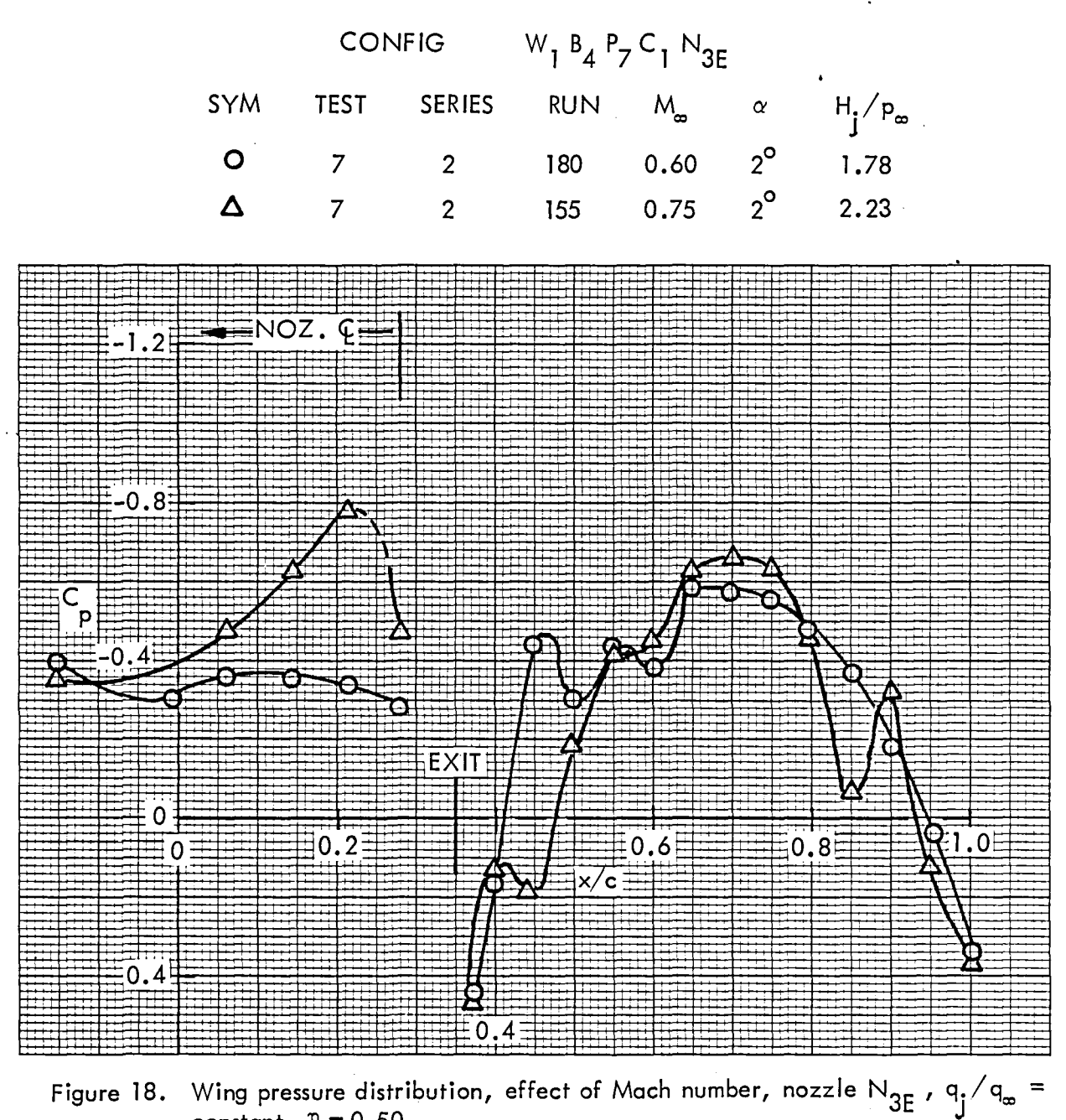

constant,  $\eta = 0.50$ 

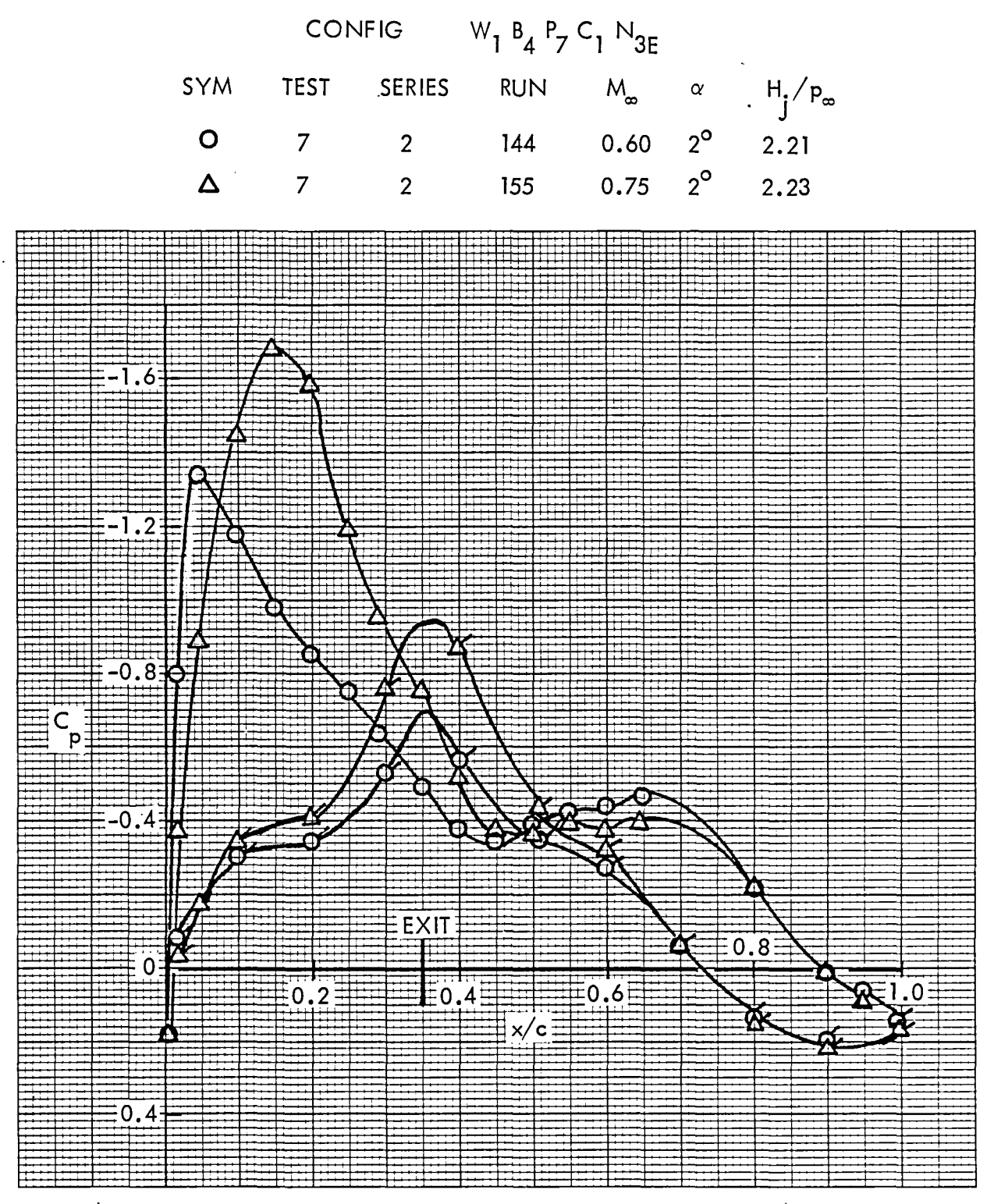

Figure 19. Wing pressure distribution, effect of Mach number, nozzle N<sub>3E</sub>,  $\eta = 0.42$ 

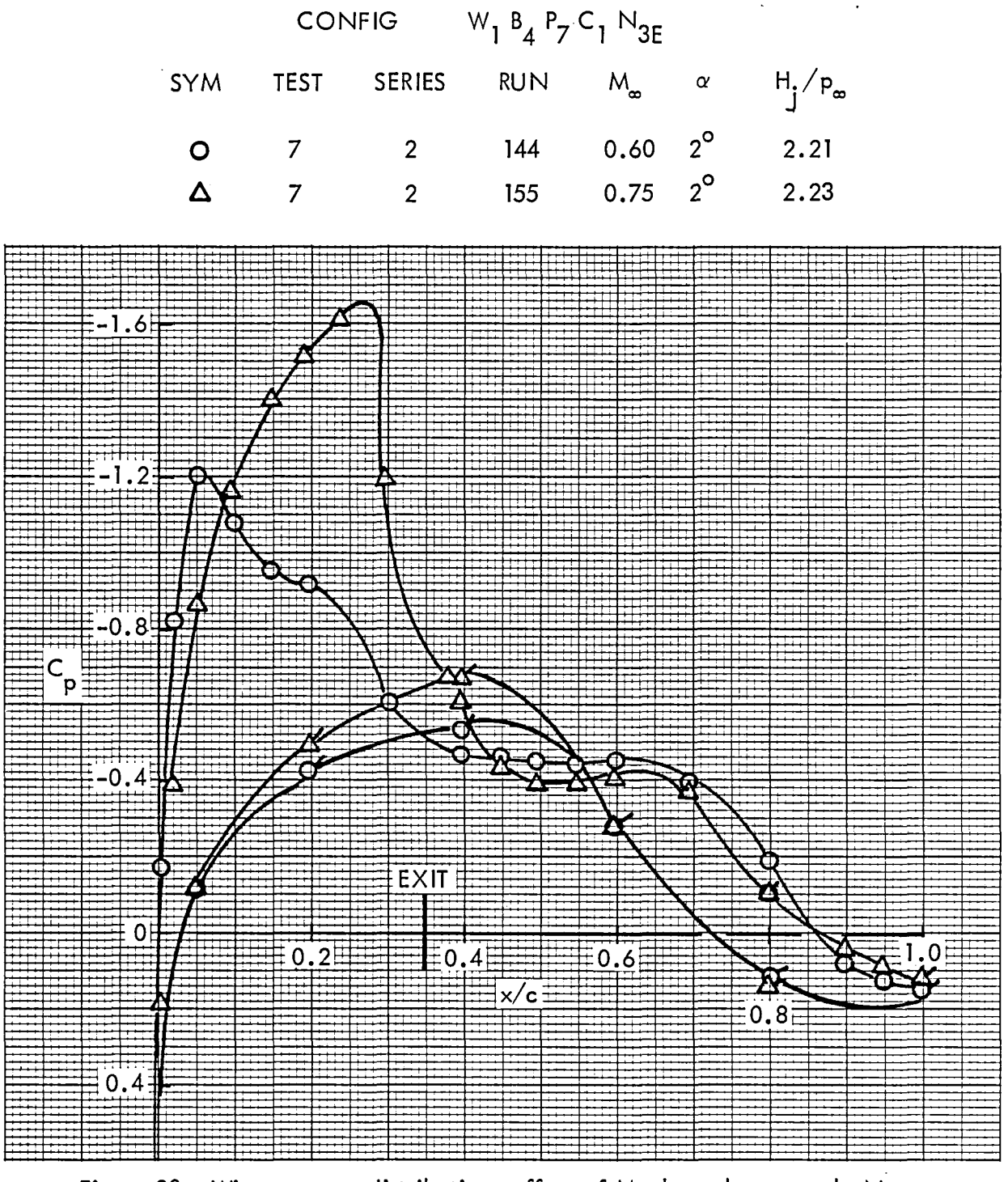

Figure 20. Wing pressure distribution, effect of Mach number, nozzle N<sub>3E</sub>,<br>  $\eta = 0.39$ 

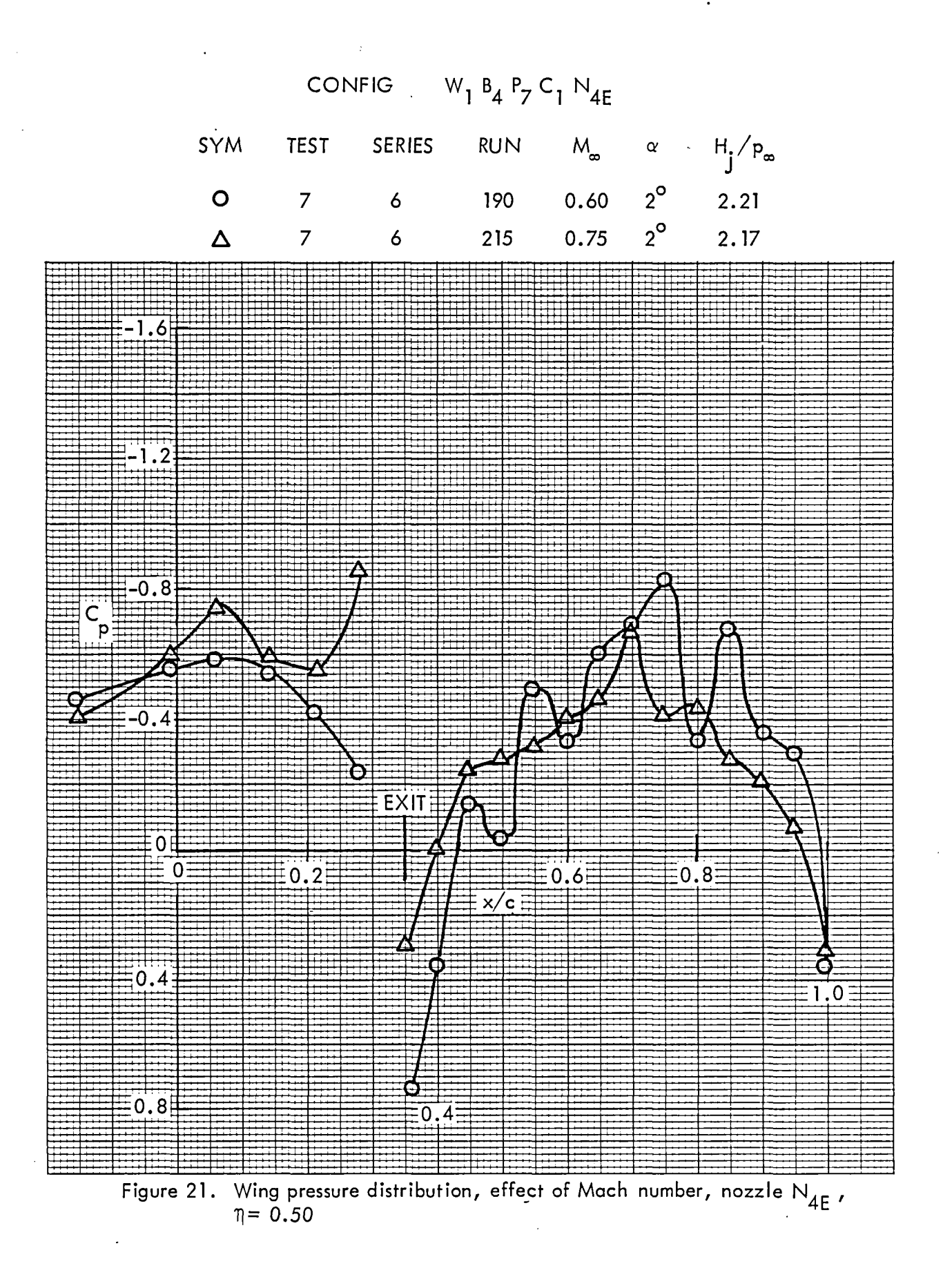

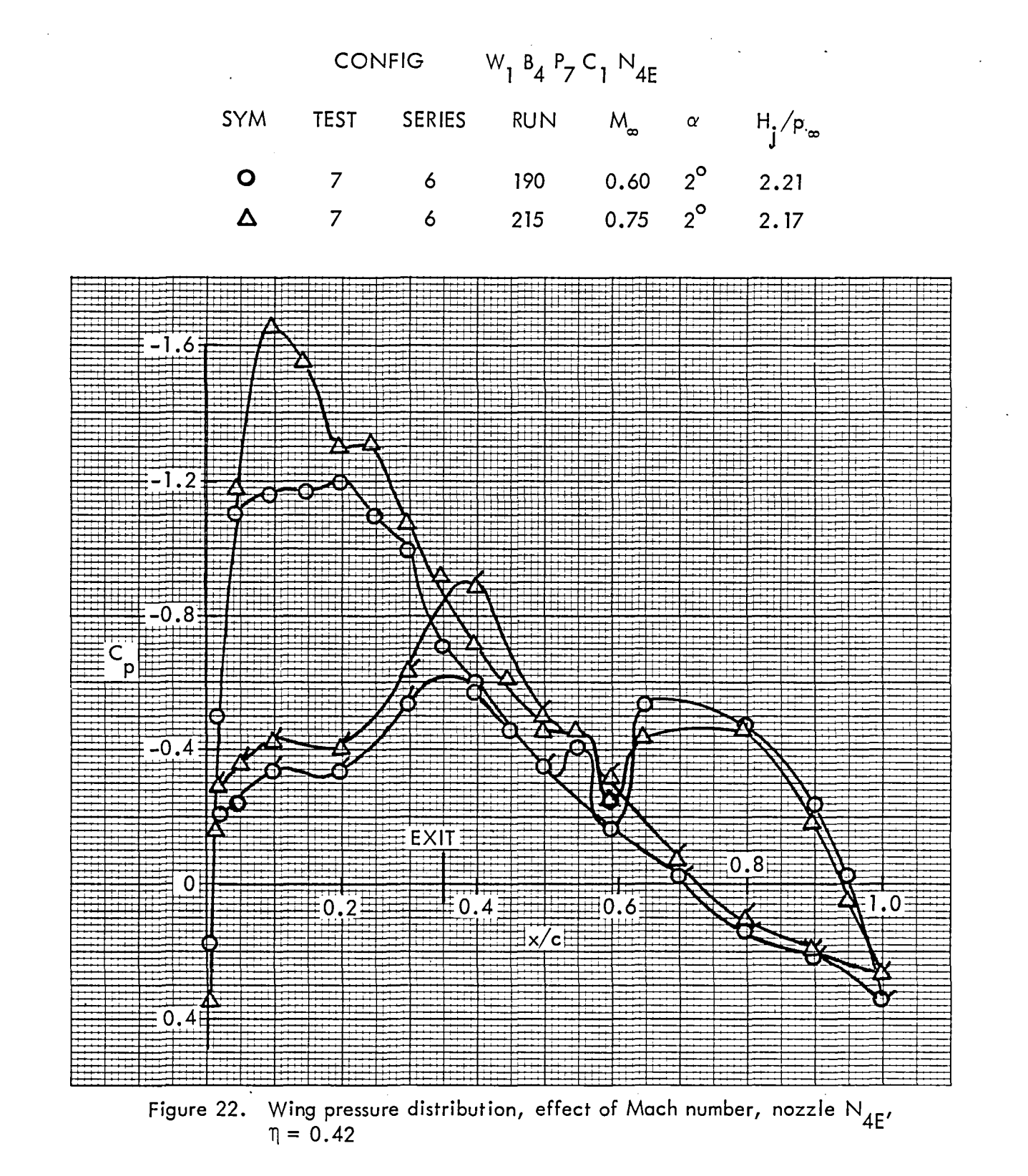

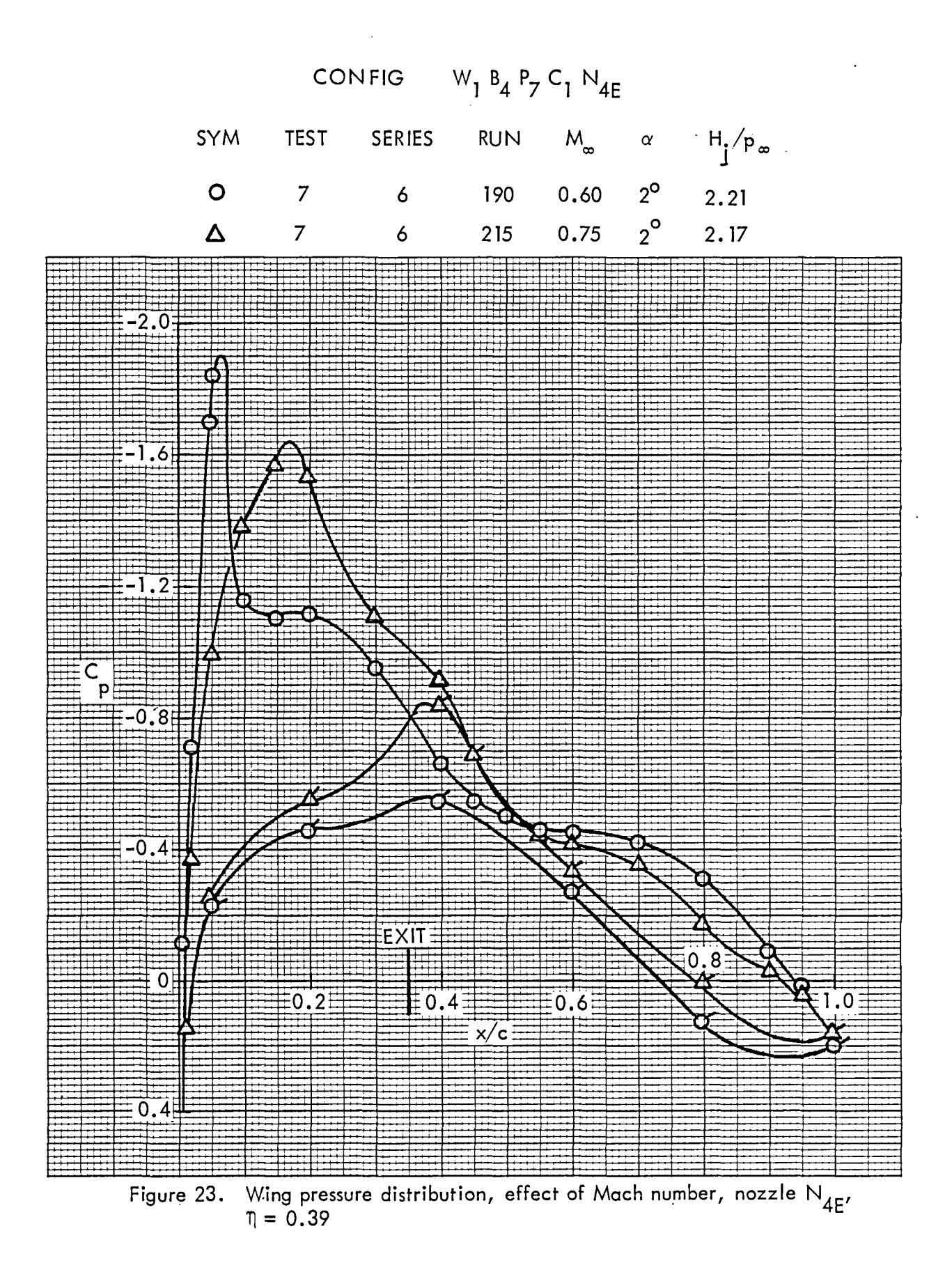

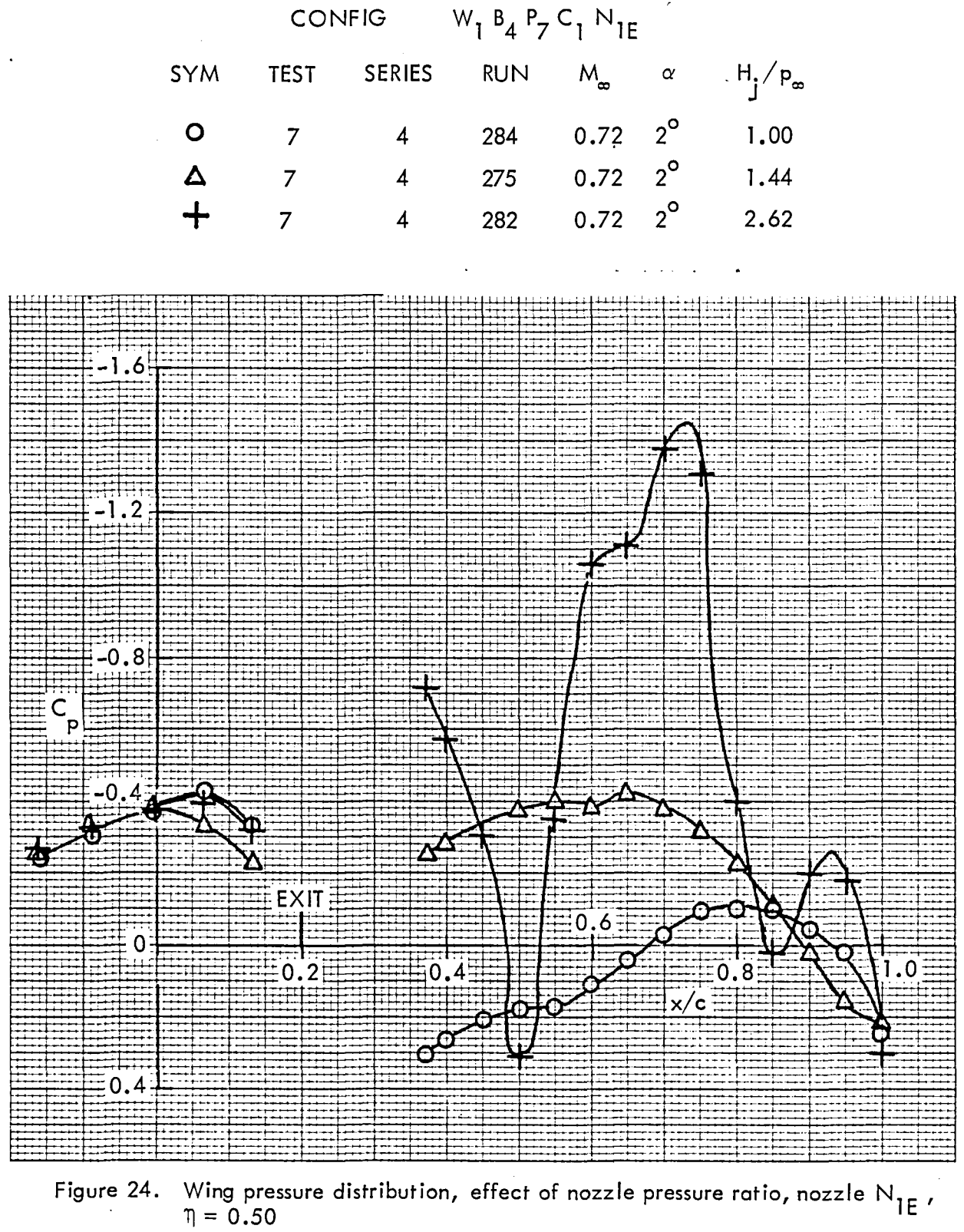

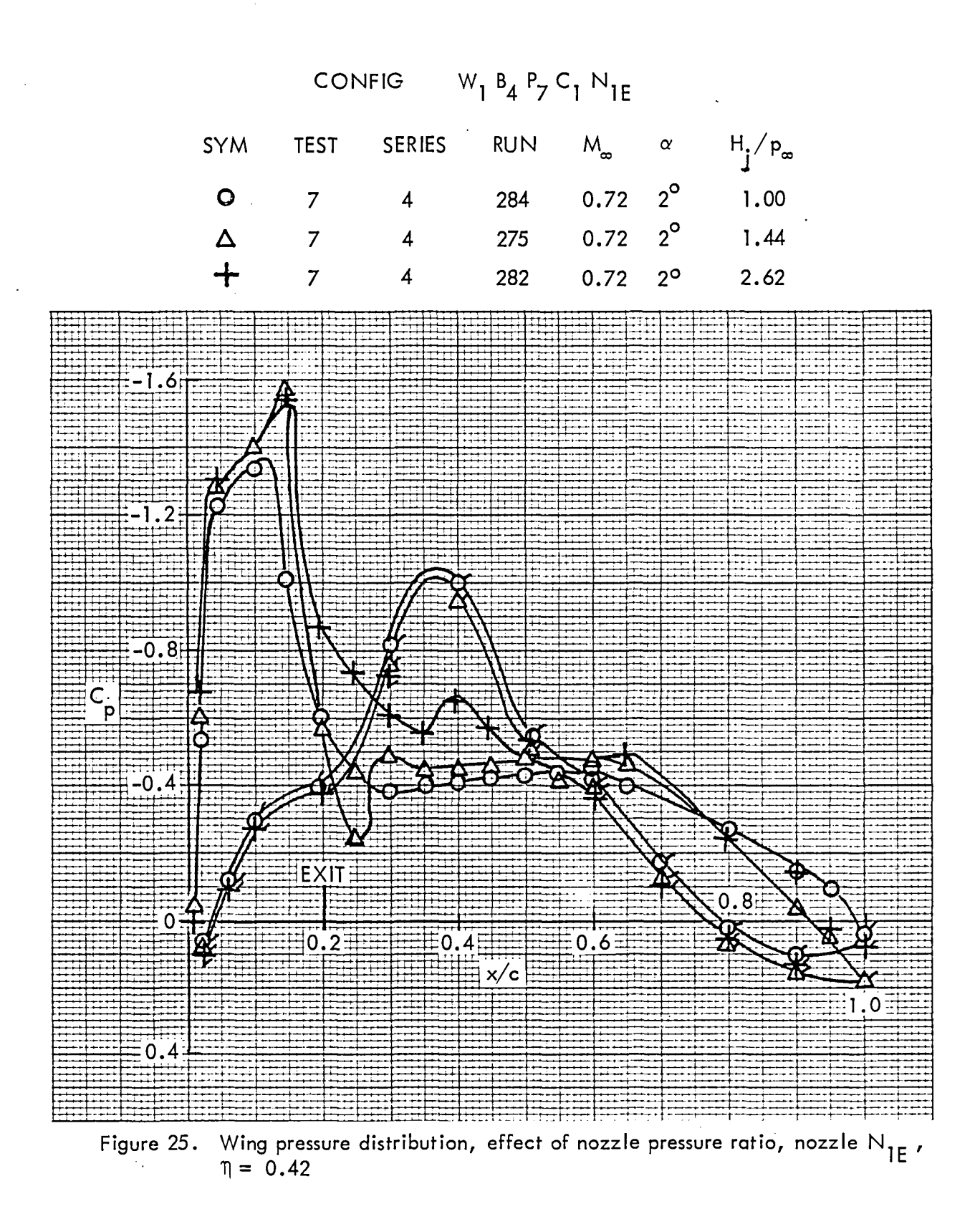

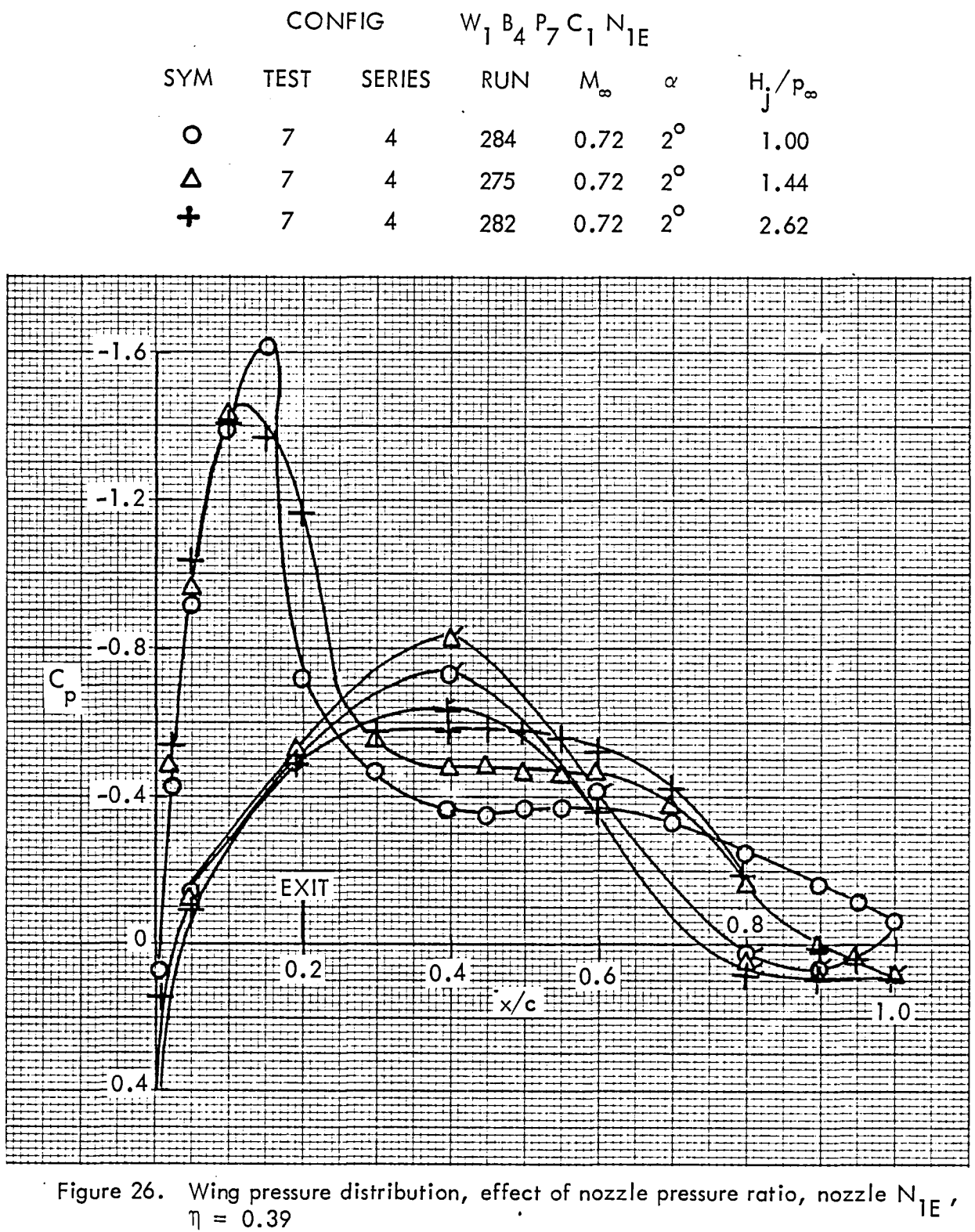

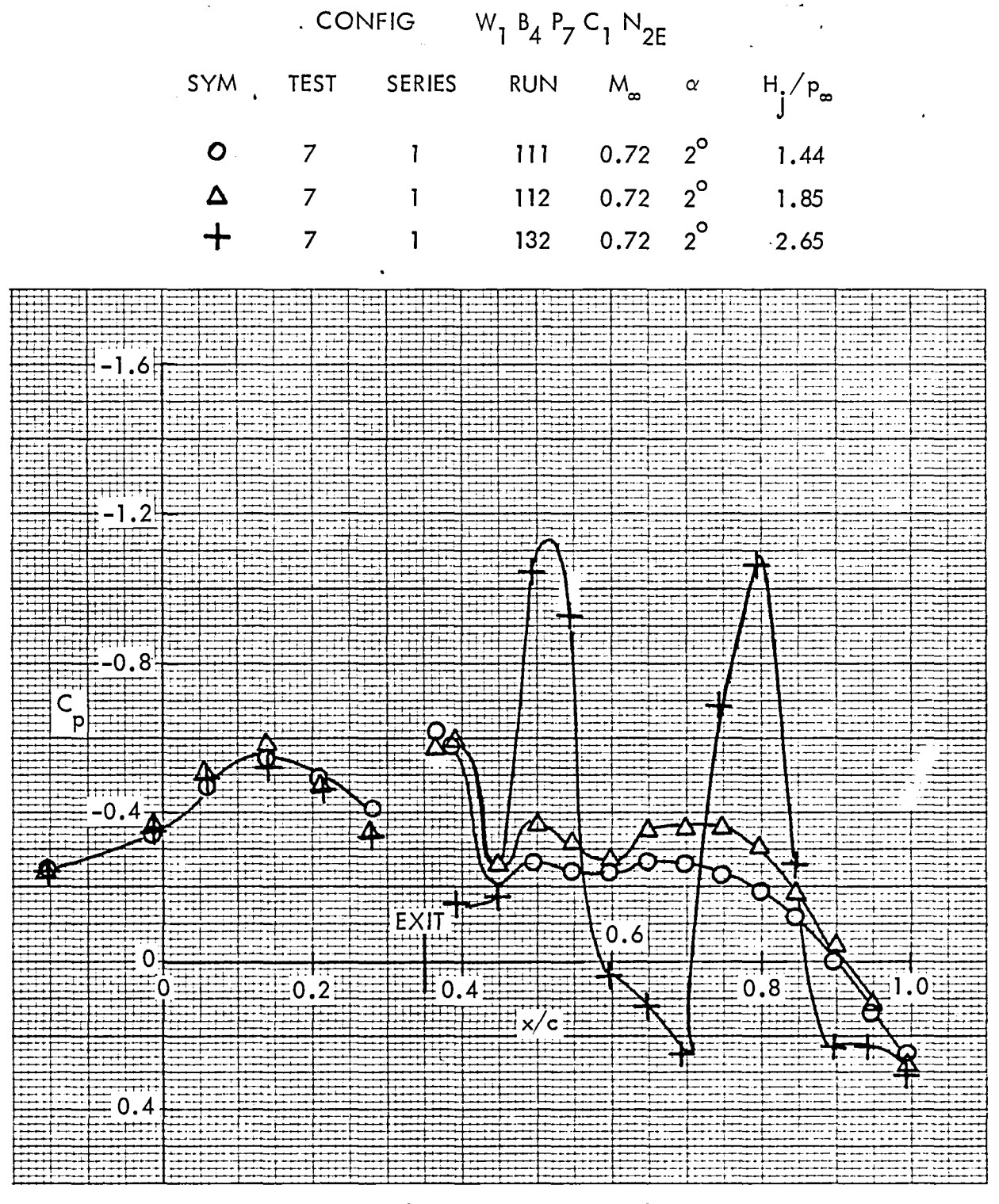

Figure 27. Wing pressure distribution, effect of nozzle pressure ratio, nozzle N<sub>2E</sub> '<br>  $\eta = 0.50$ 

 $\omega$  .

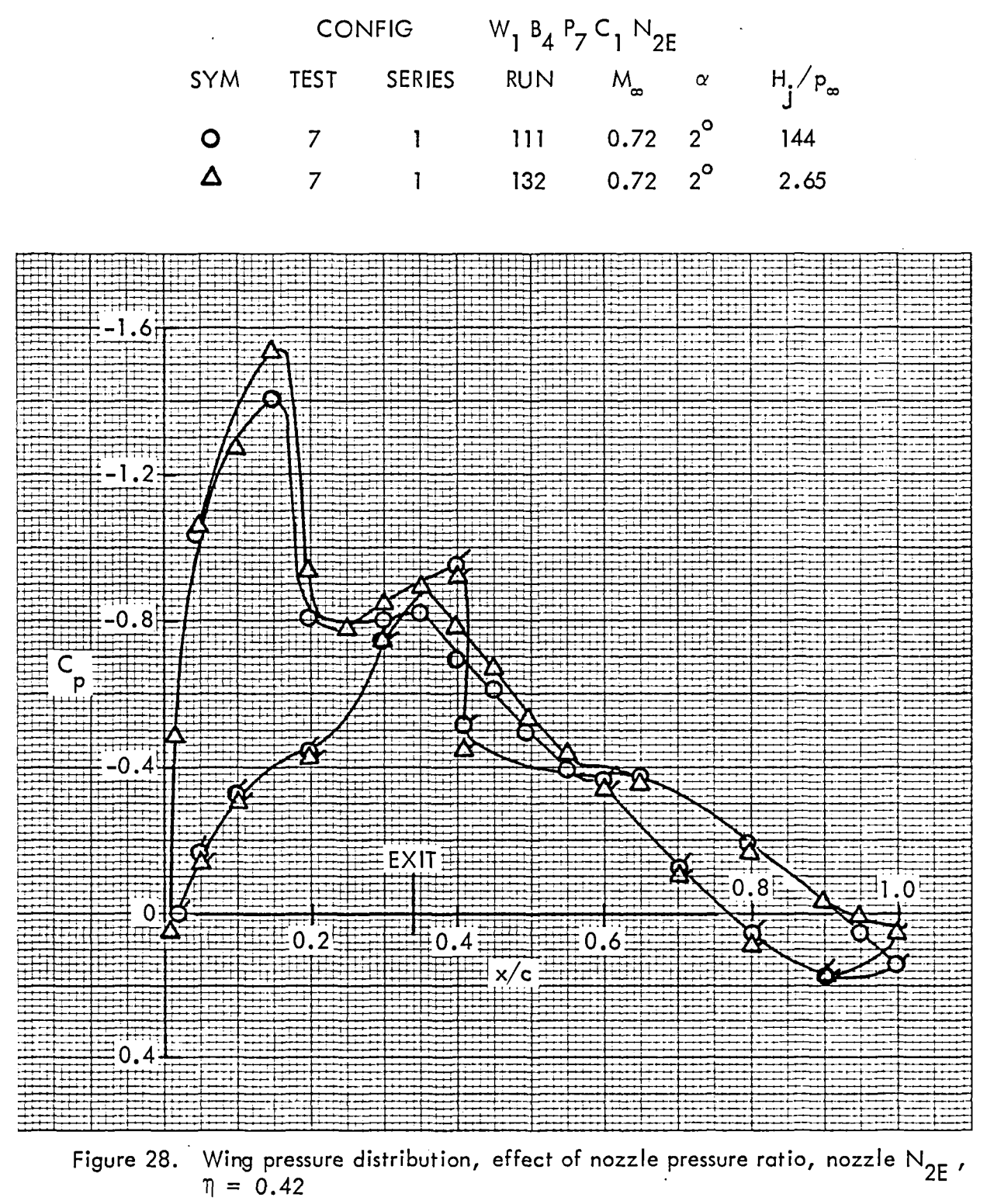

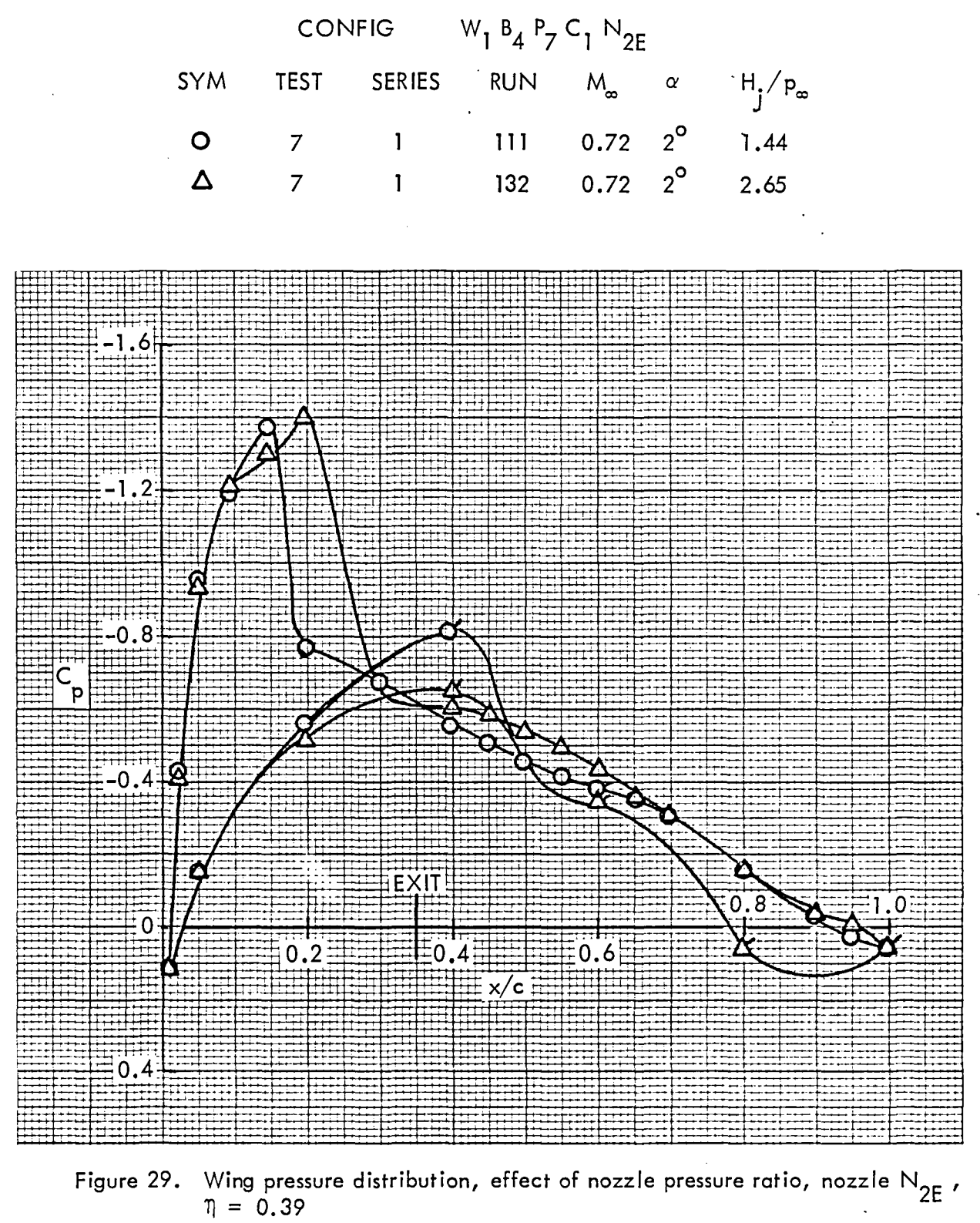

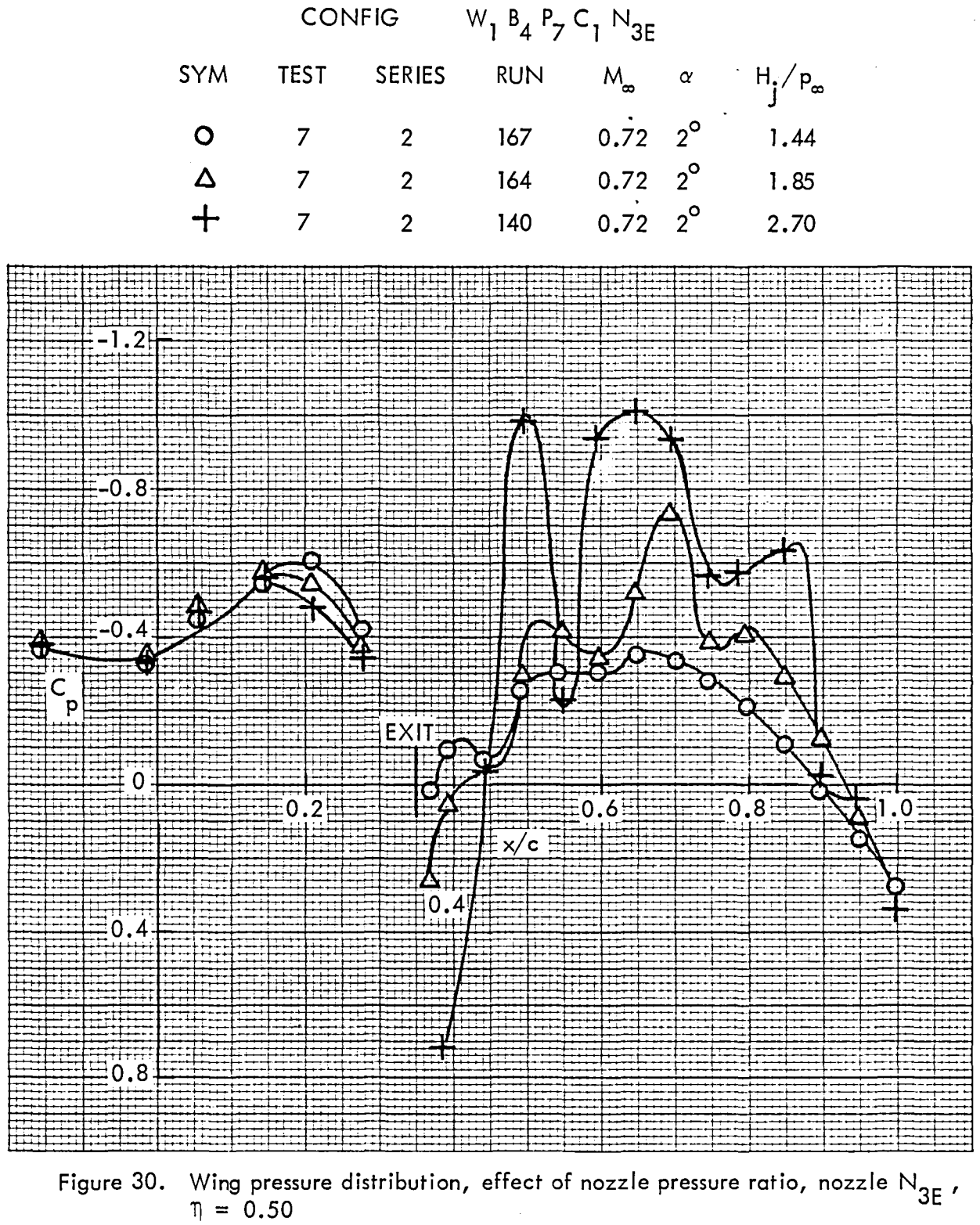

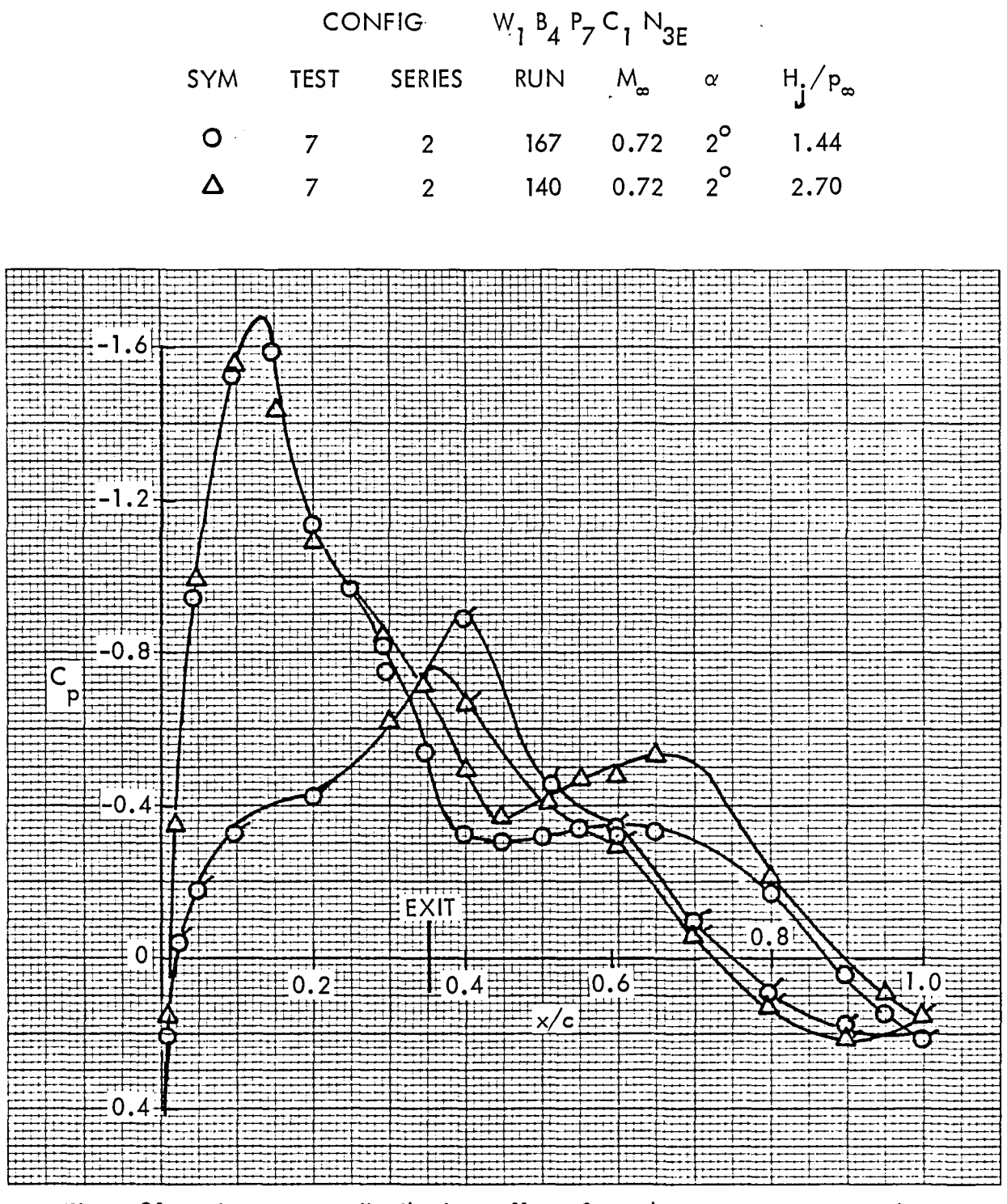

Figure 31. Wing pressure distribution, effect of nozzle pressure ratio, nozzle  $N_{3E}$  $\eta = 0.42$ .

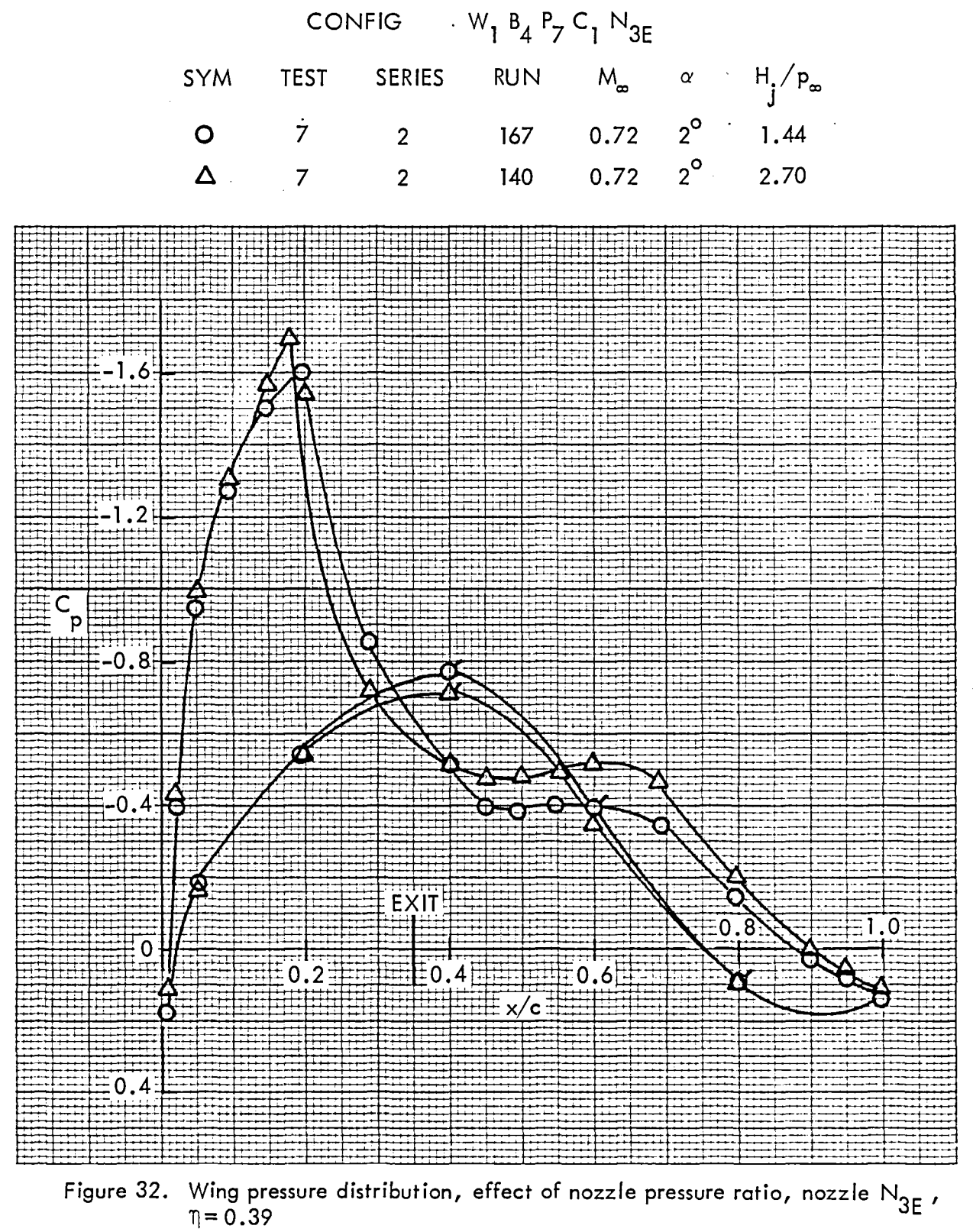

CONFIG  $W_1 B_4 P_7 C_1 N_{4E}$ 

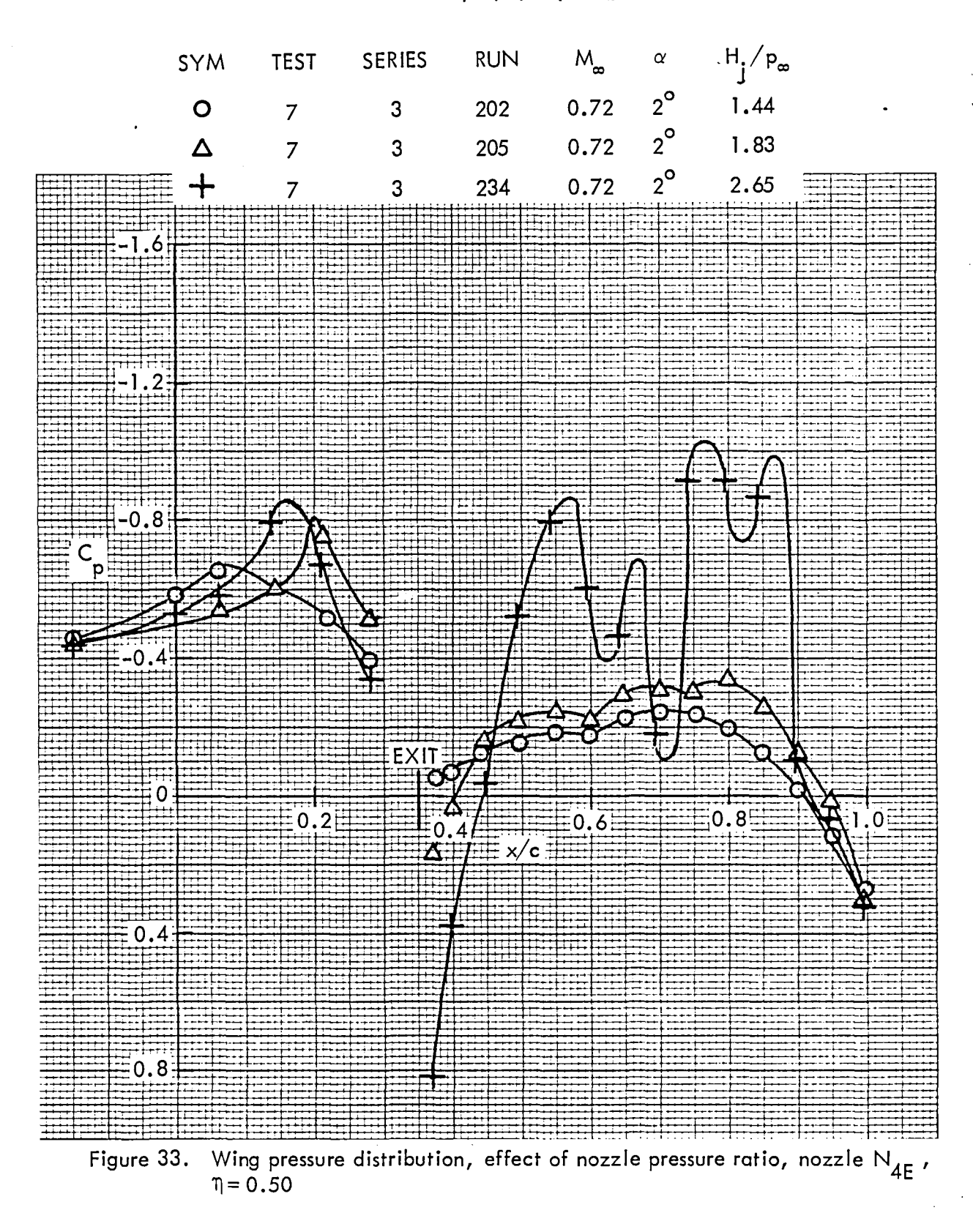

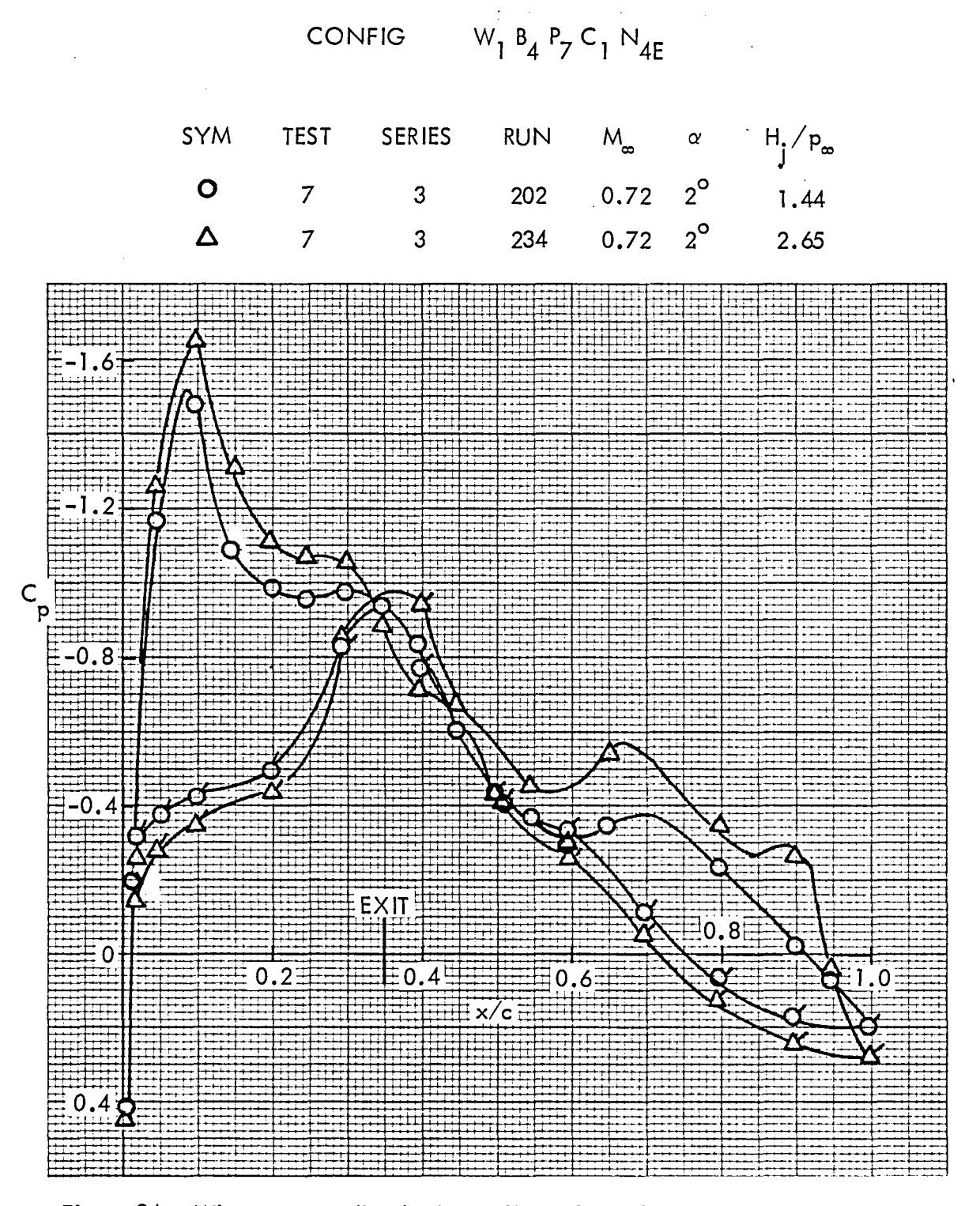

Figure 34. Wing pressure distribution, effect of nozzle pressure ratio, nozzle N<sub>4E</sub>,  $\eta = 0.42$ 

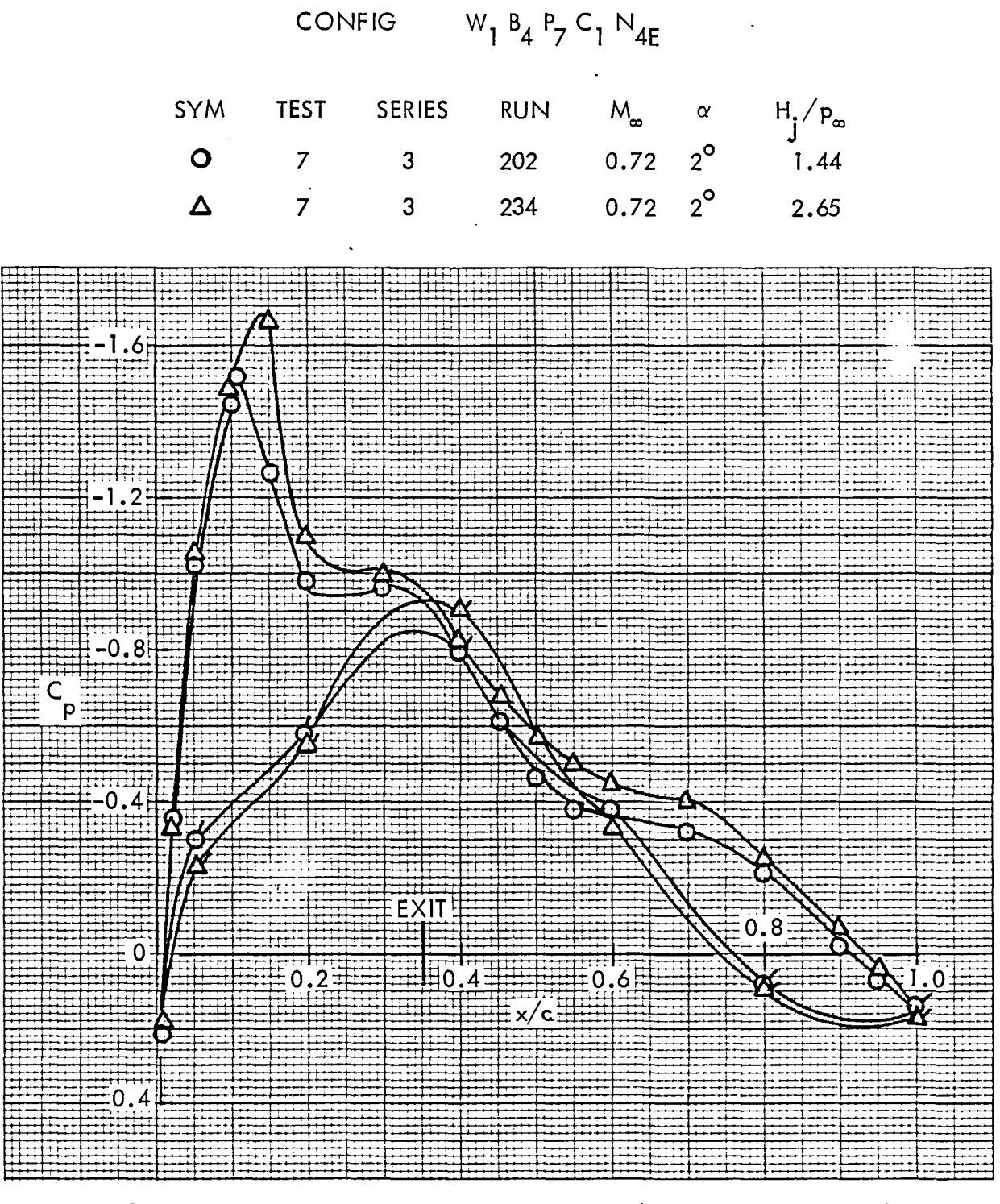

Figure 35. Wing pressure distribution, effect of nozzle pressure ratio, nozzle  $N_{4E}$ ,  $\eta = 0.39$ 

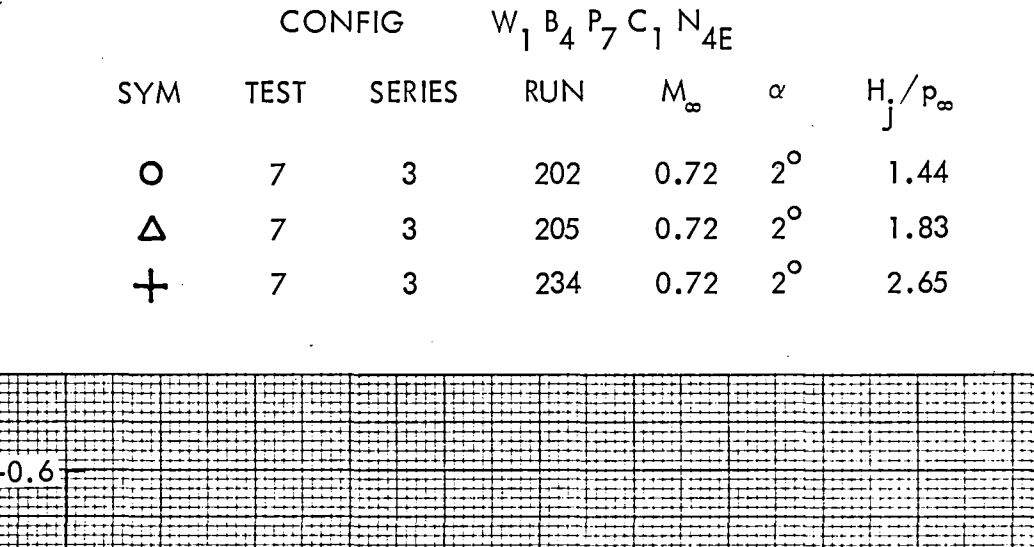

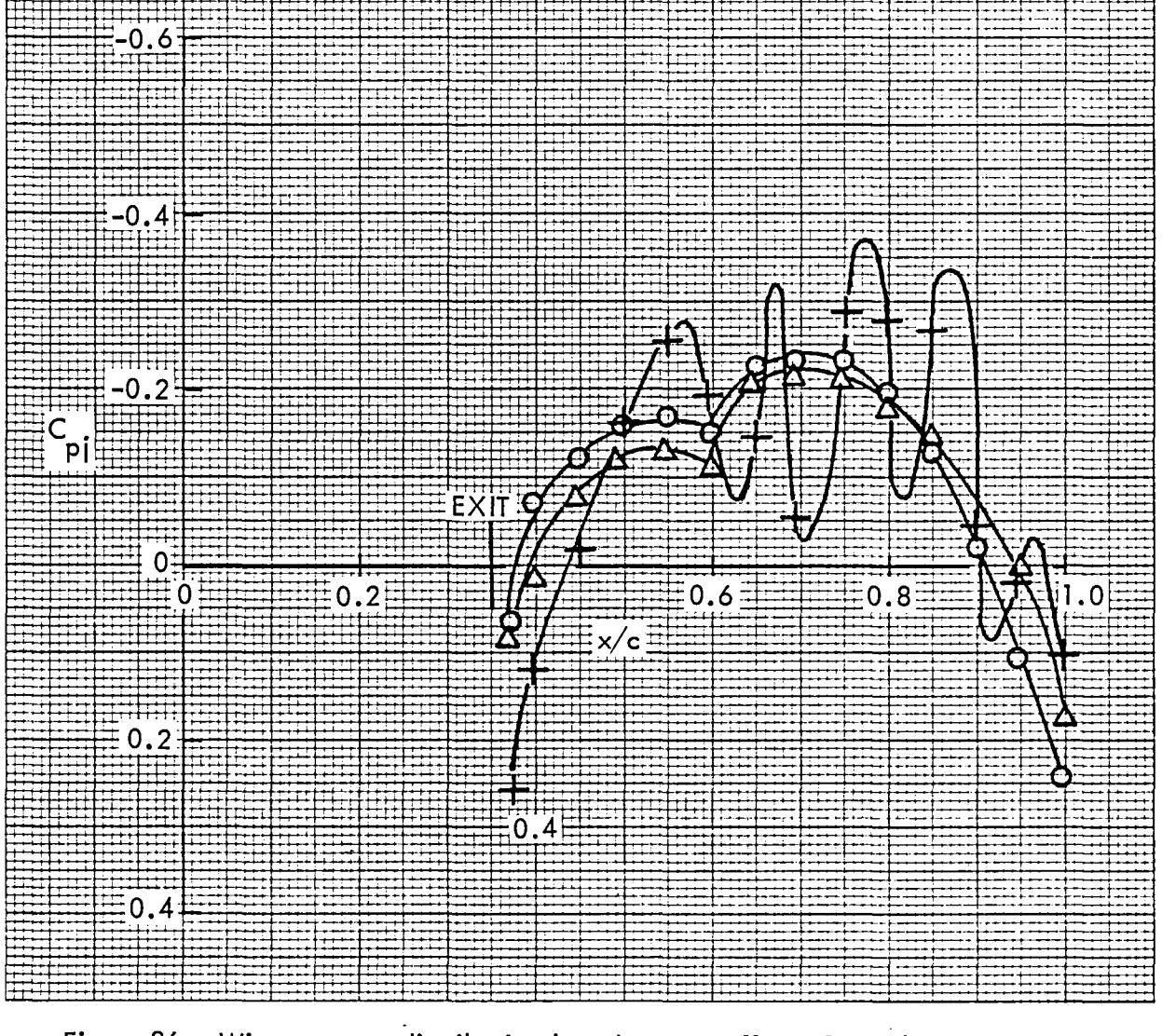

Figure 36. Wing pressure distribution based on q., effect of nozzle pressure ratio, nozzle N<sub>4E</sub> ,  $\eta = 0.50$ 

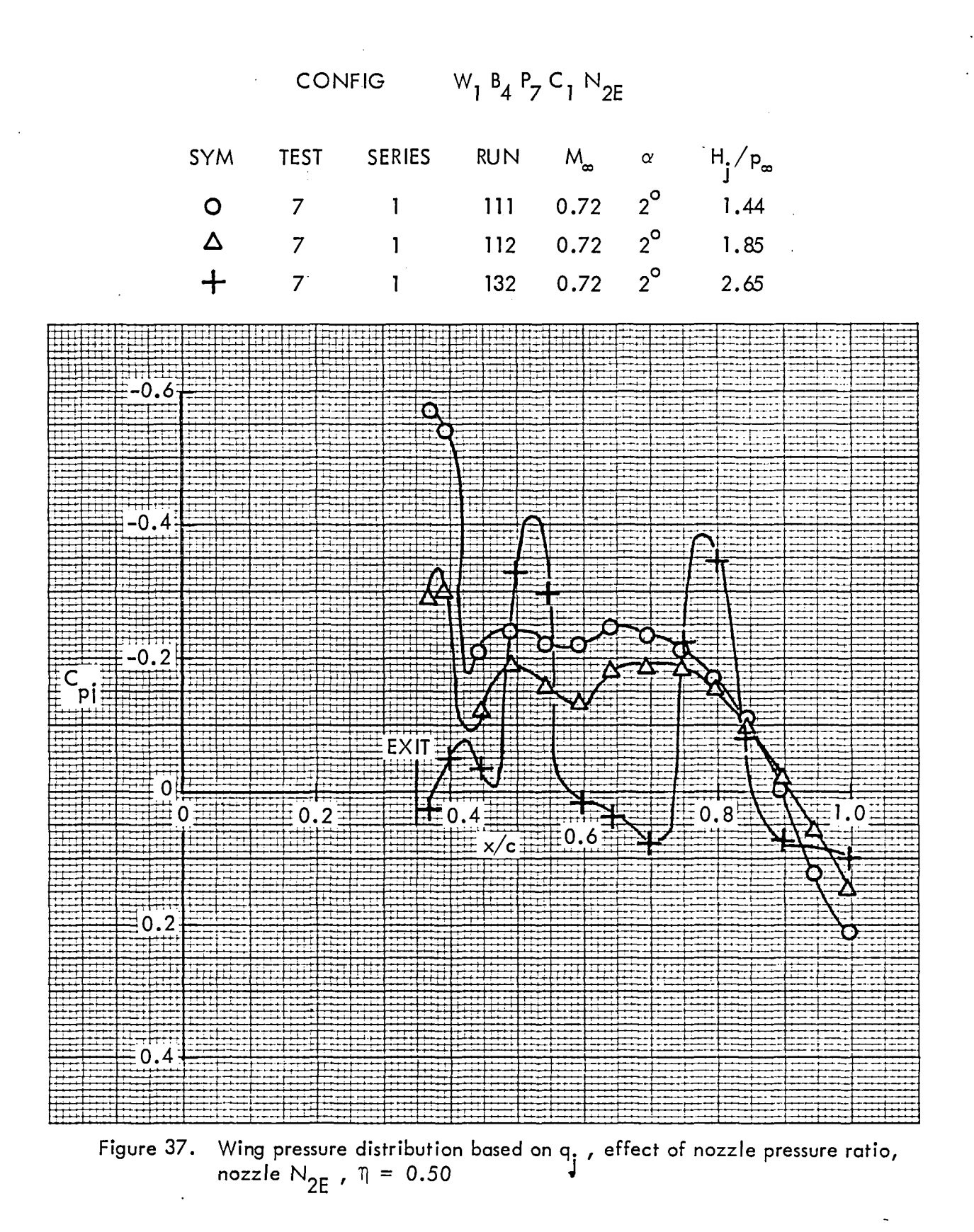

 $43$ 

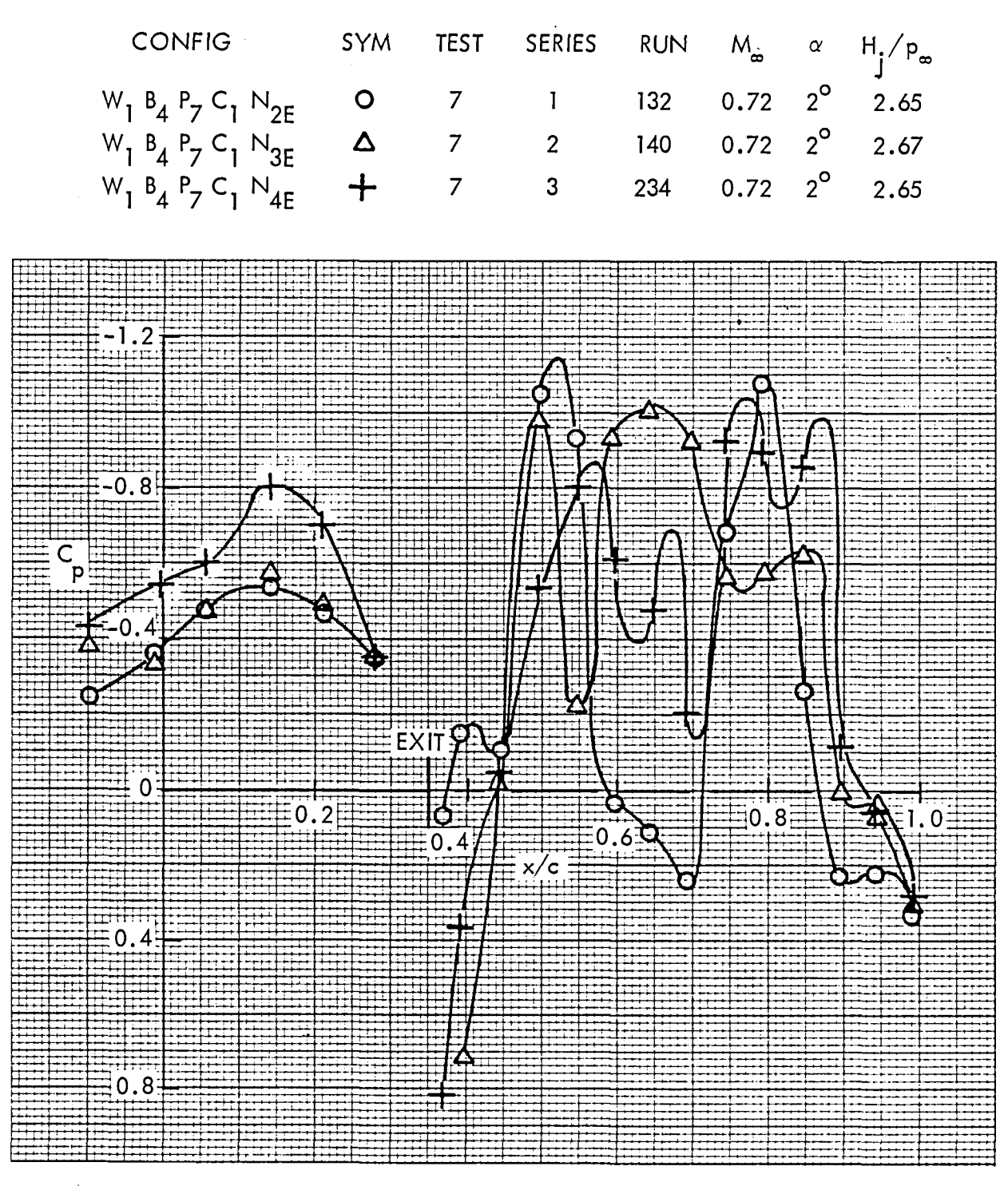

Figure 38. Wing pressure distribution, influence of nozzle shape,  $\eta = 0.50$ 

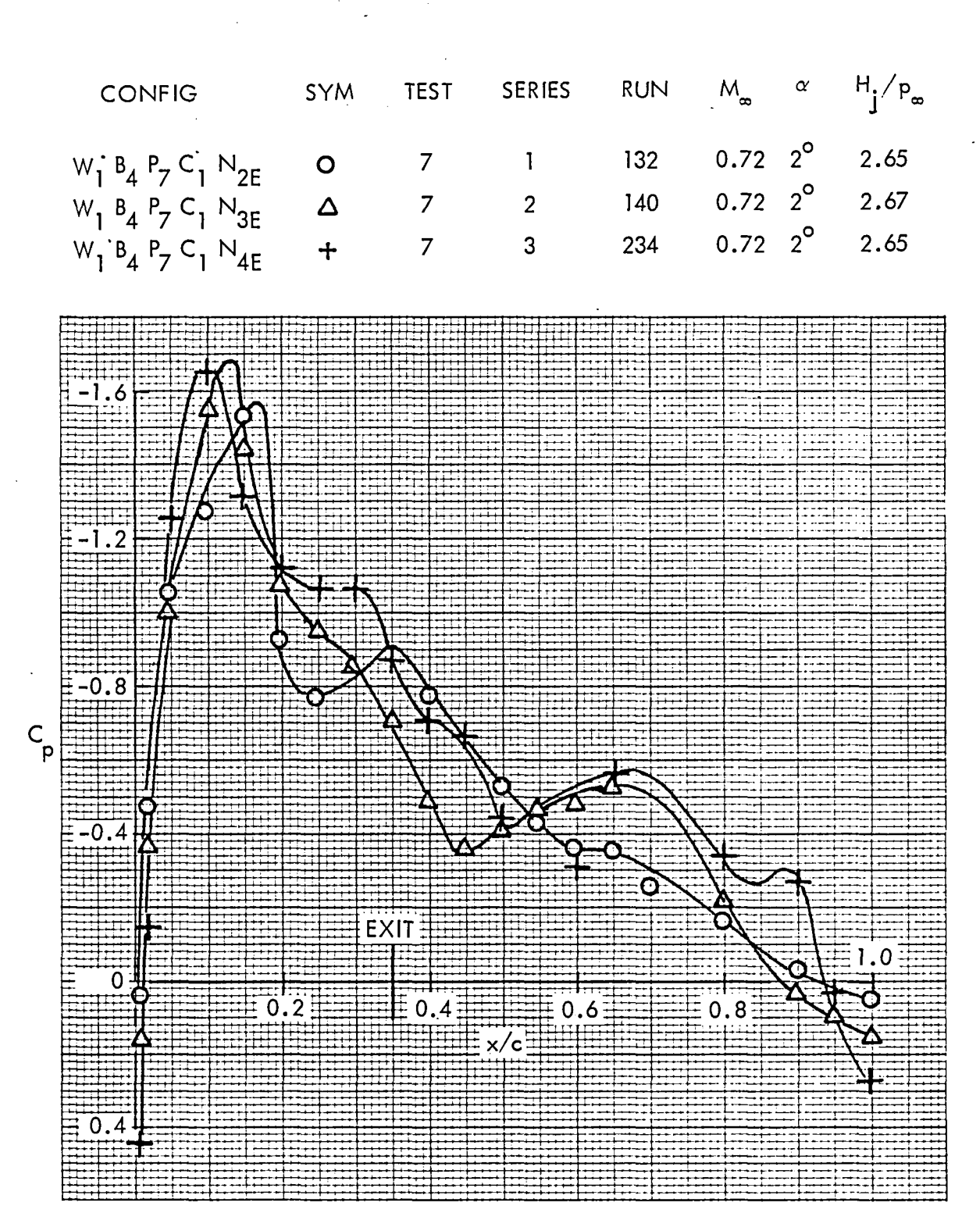

Figure 39. Wing pressure distribution, influence of nozzle shape,  $\eta = 0.42$ 

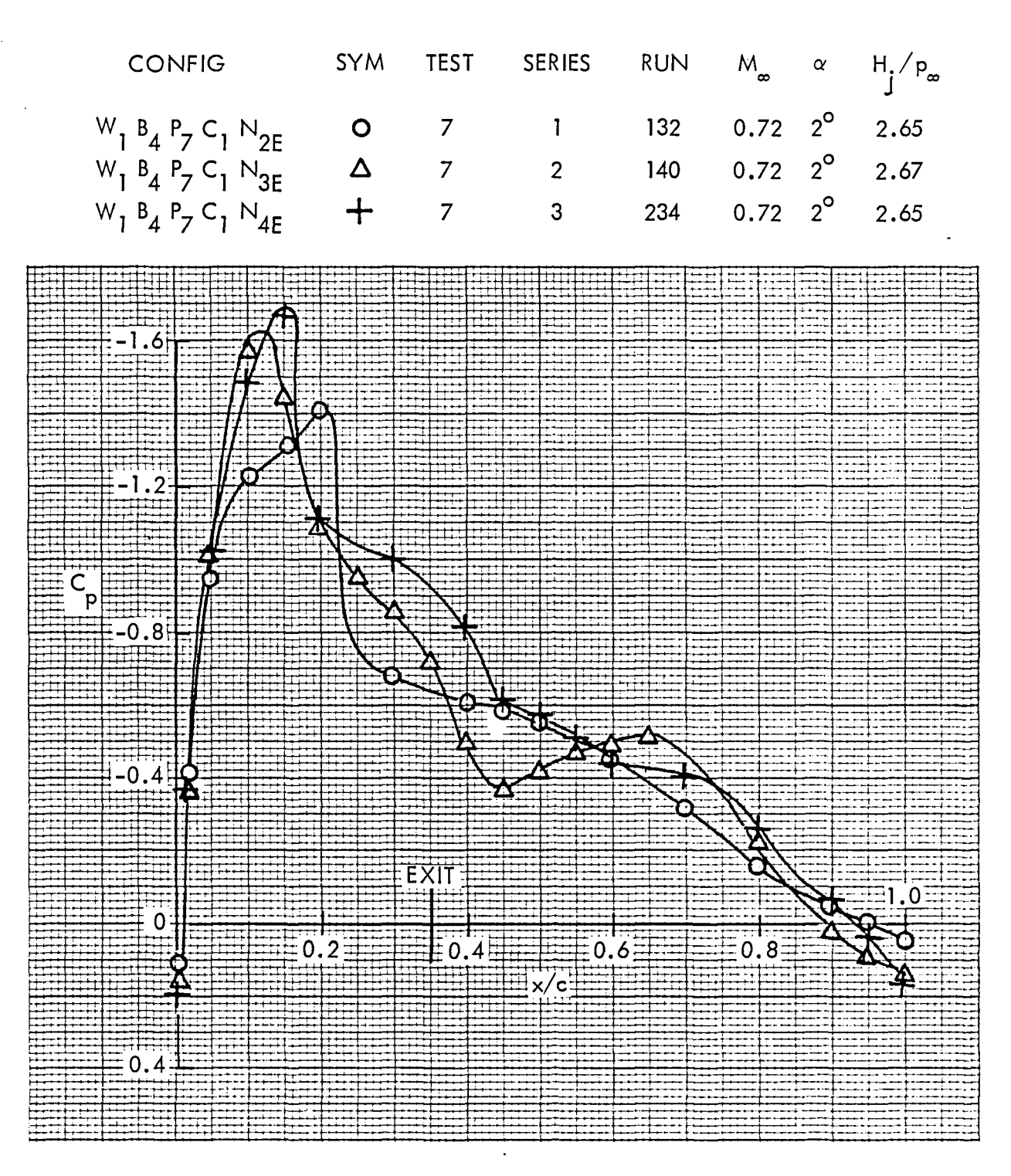

Figure 40. Wing pressure distribution, influence of nozzle shape,  $\eta = 0.39$ 

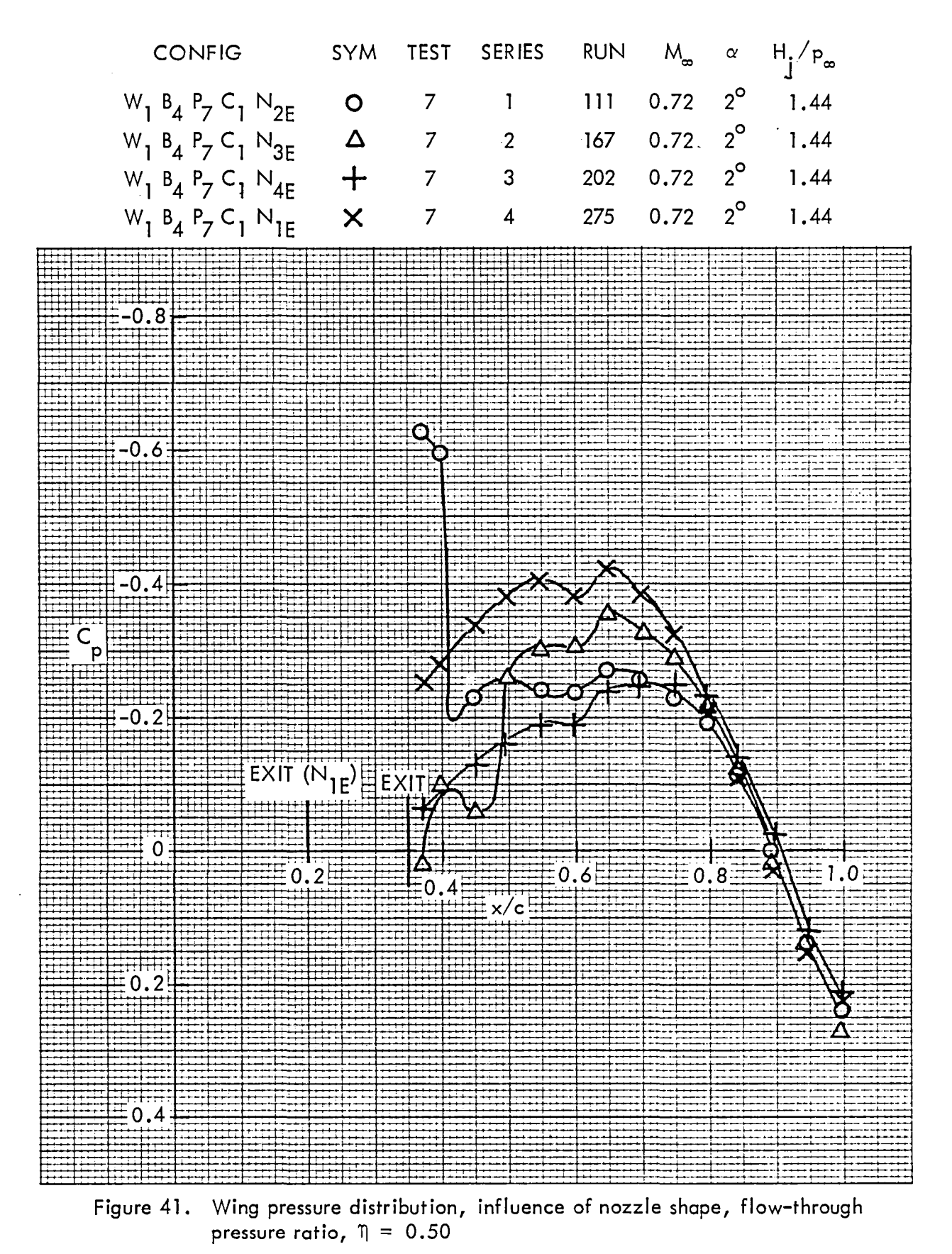

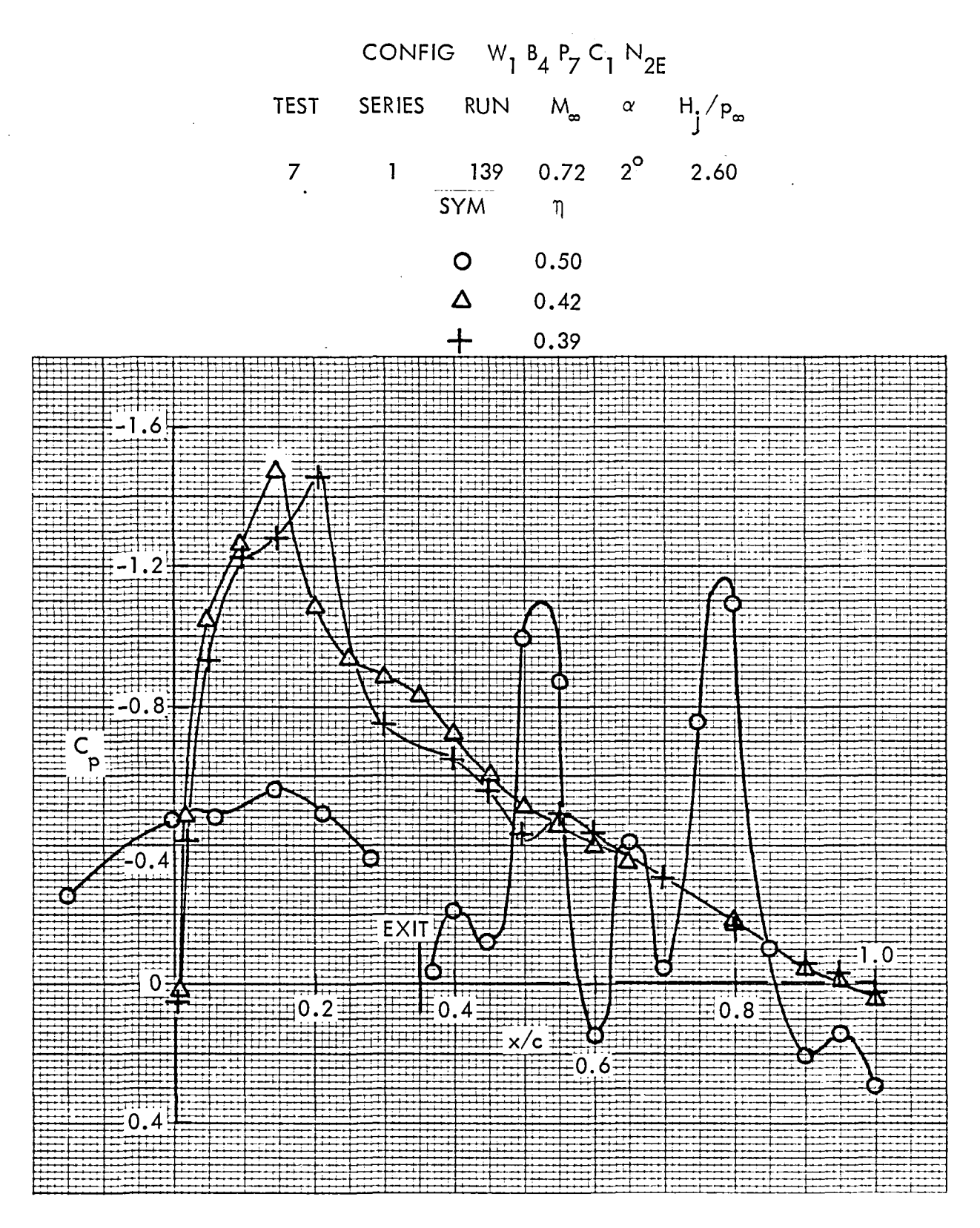

Figure 42. Wing pressure distribution, spanwise influence of jet, nozzle  $N_{2E}$ 

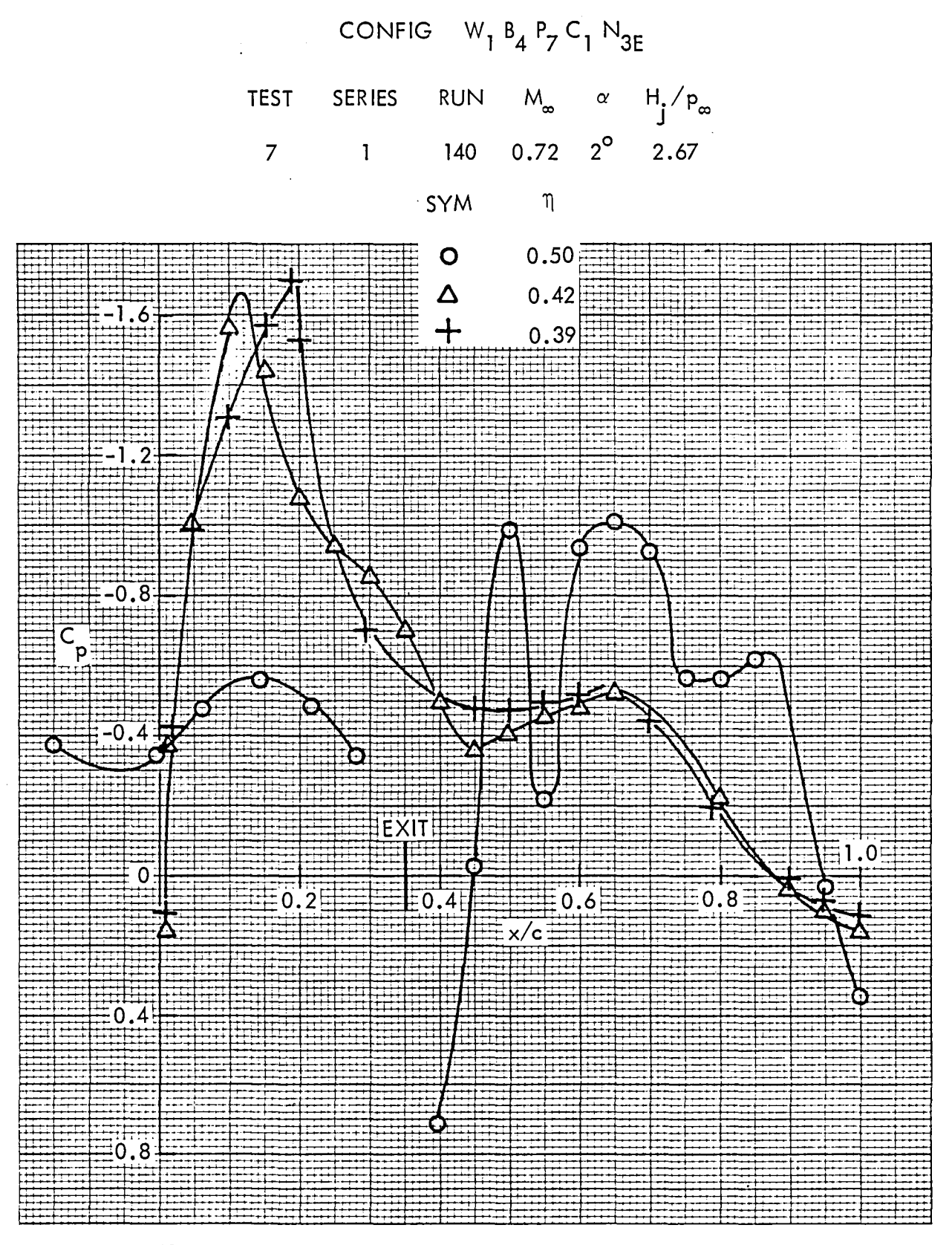

Figure-43. Wing pressure distribution, spanwise influence of jet, nozzle  $N_{3E}$ 

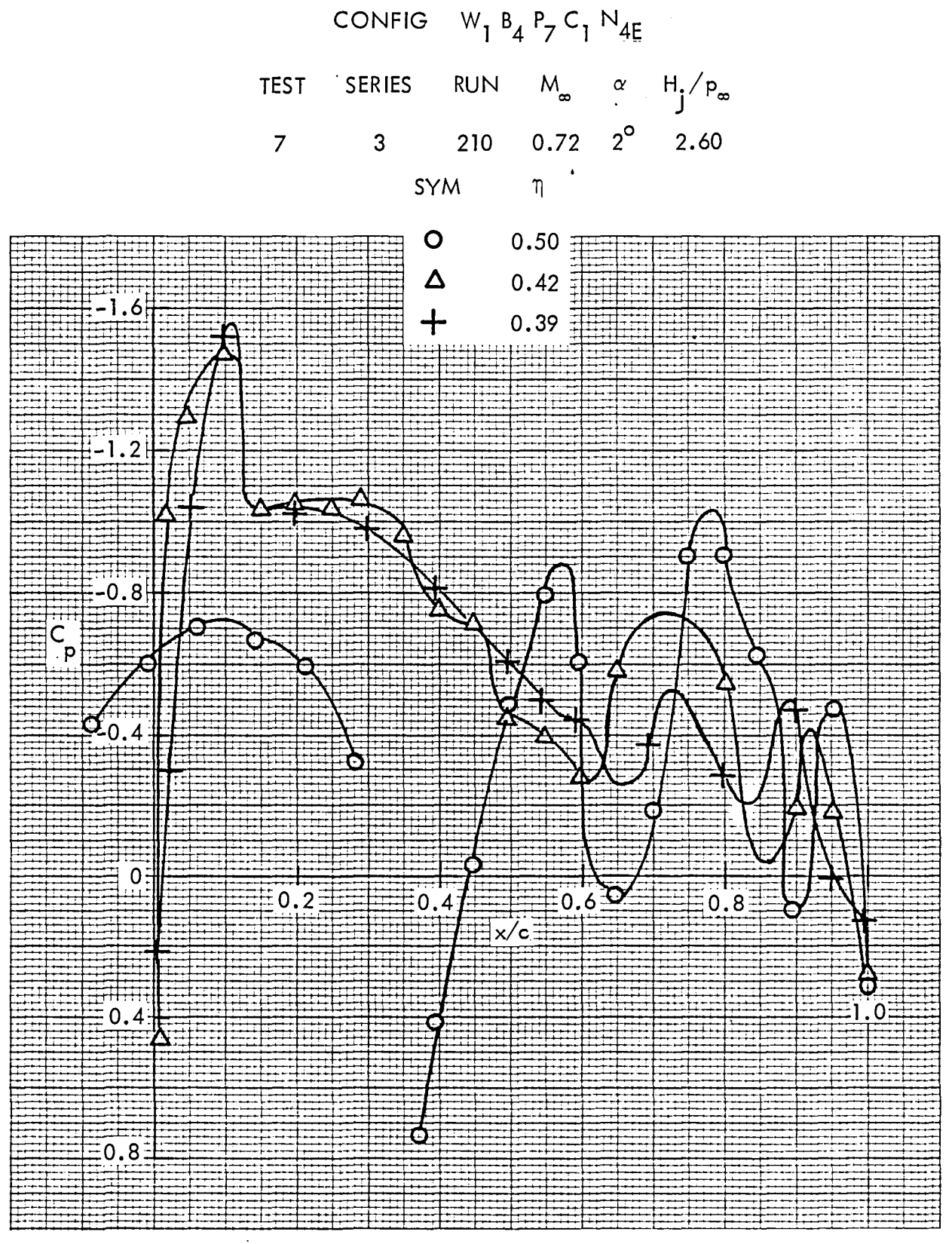

Figure 44. Wing pressure distribution, spanwise influence of jet, nozzle  $N_{4E}$ 

## 5.2 Model Pressure Distributions, Long Nozzle Series

Surface static pressure data for the long nozzle series are presented in Figure 45 through 72. The format of presentation for these data is slightly different from that used for the short nozzle series. Two spanwise positions are presented per page as tompared to one for the short nozzle series. Since data was taken at four spanwise positions for this group, two pages are required to show the data for each test run.

These data begin with the clean straight wing which is followed by the circular nozzle,  $\mathsf{N}_{\mathbf{2^{\prime}}}$ mounted in flow-through configuration on a short pylon. Data are then presented for nozzles N<sub>3</sub>, N<sub>5</sub>, and N<sub>6</sub> mounted in the standard USB configuration. These are the D-duct, AR = 6, and streamlined D-duct nacelles respectively. All data in this series are presented at a Reynolds' number of 3.5 million based on wing chord.

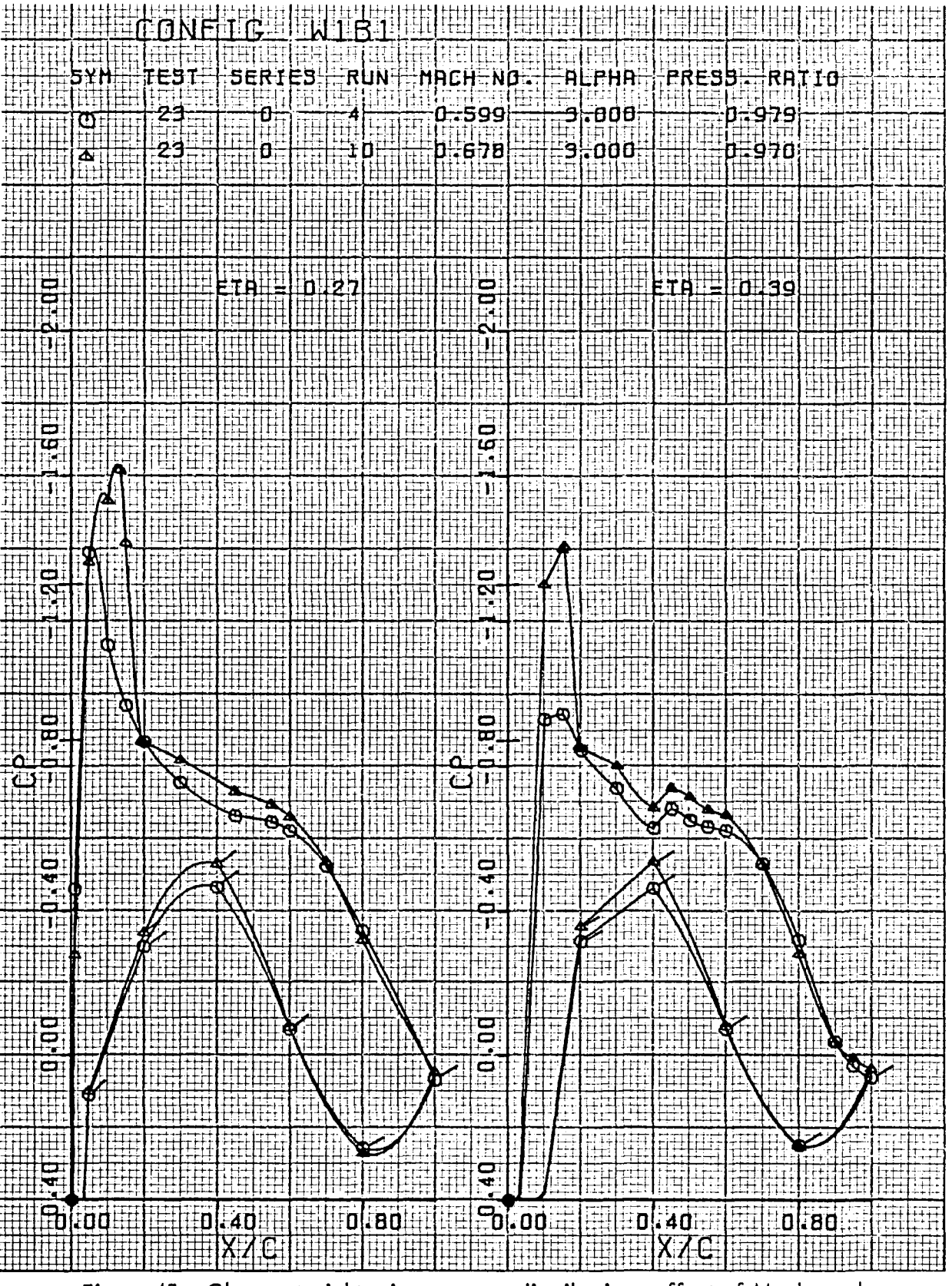

Figure 45. Clean, straight wing pressure distribution, effect of Mach number,  $\eta = 0.27, 0.39$
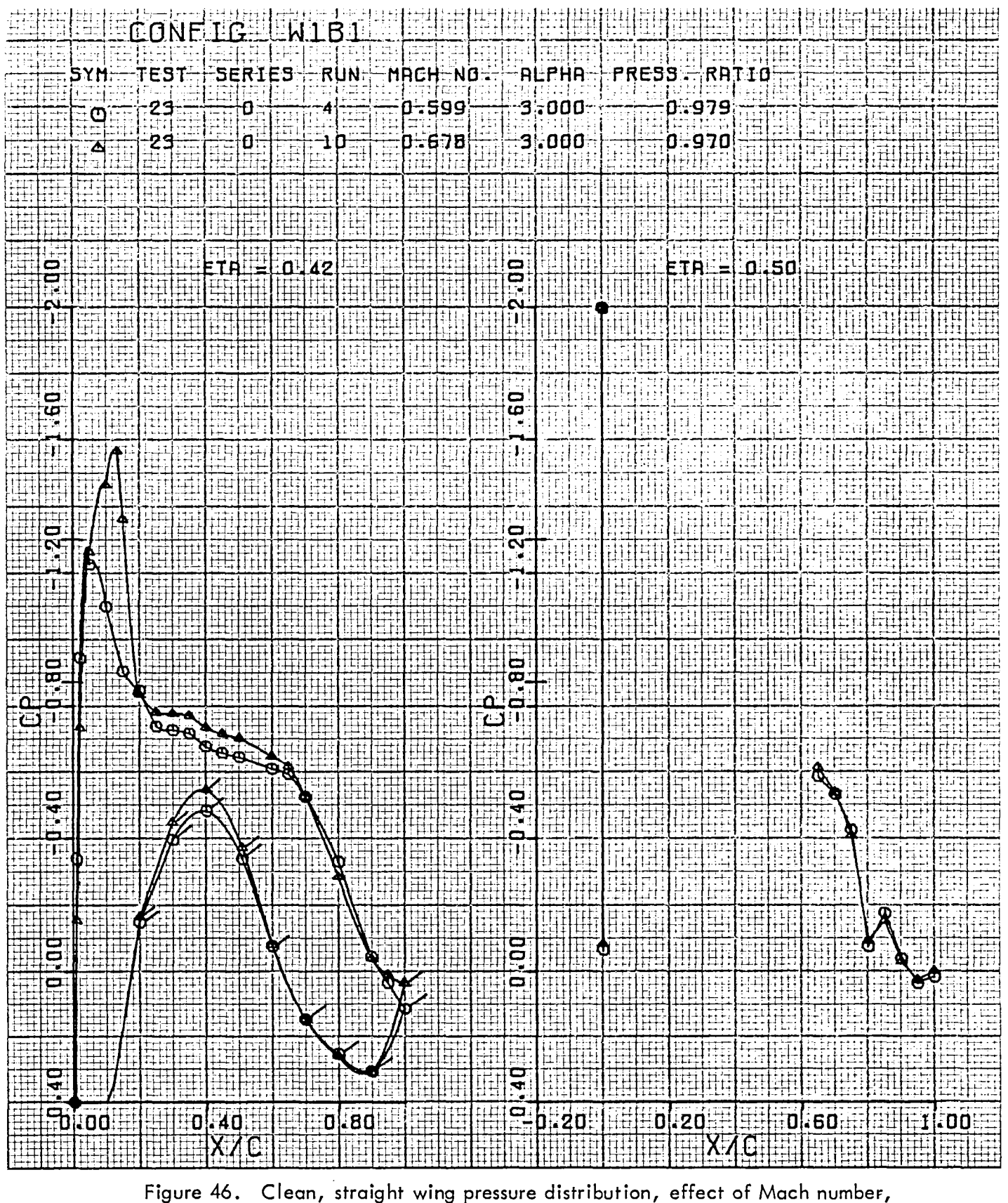

 $\eta = 0.42, 0.50$ 

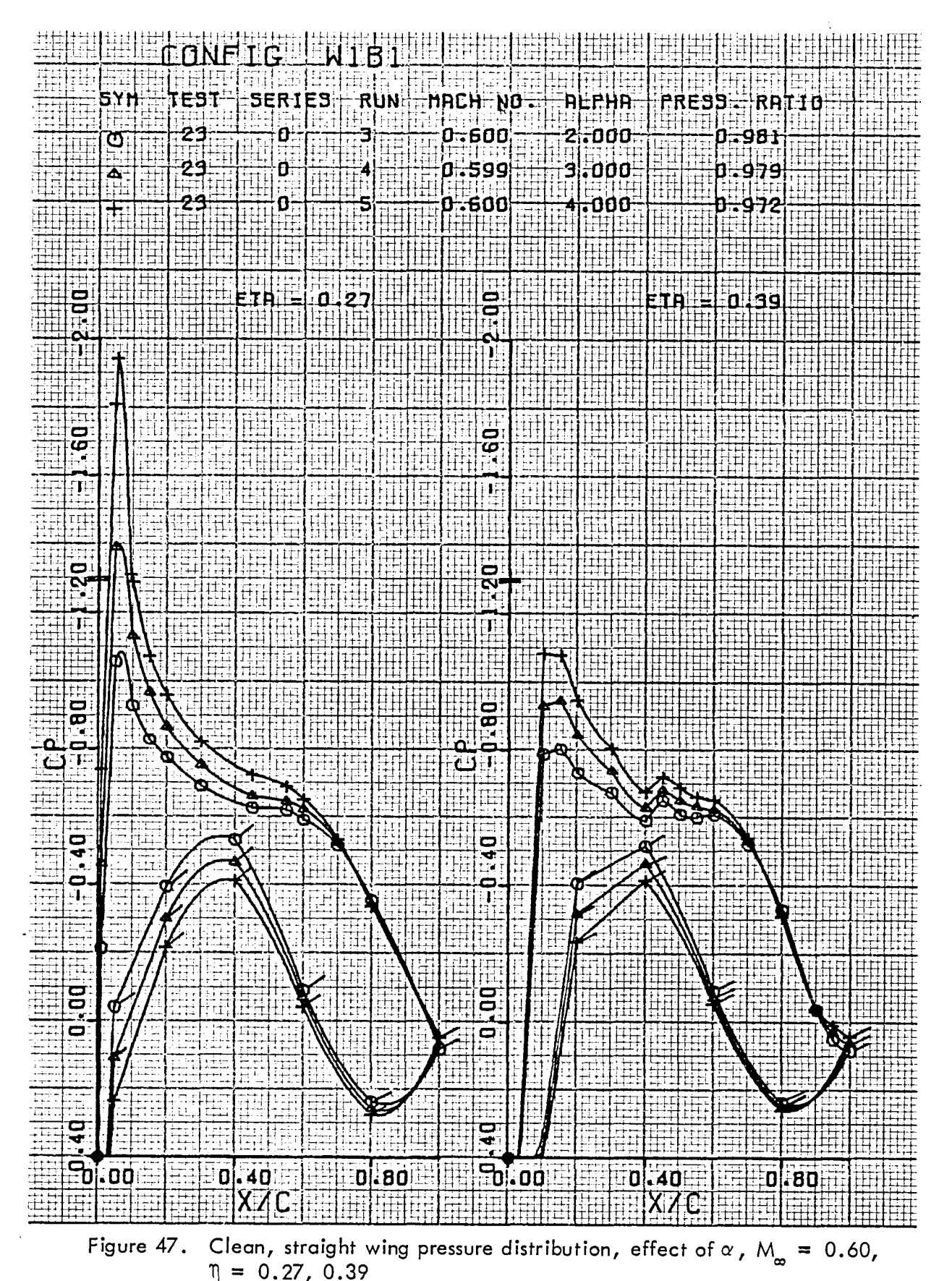

**USB CRUISE PROGRAM** 

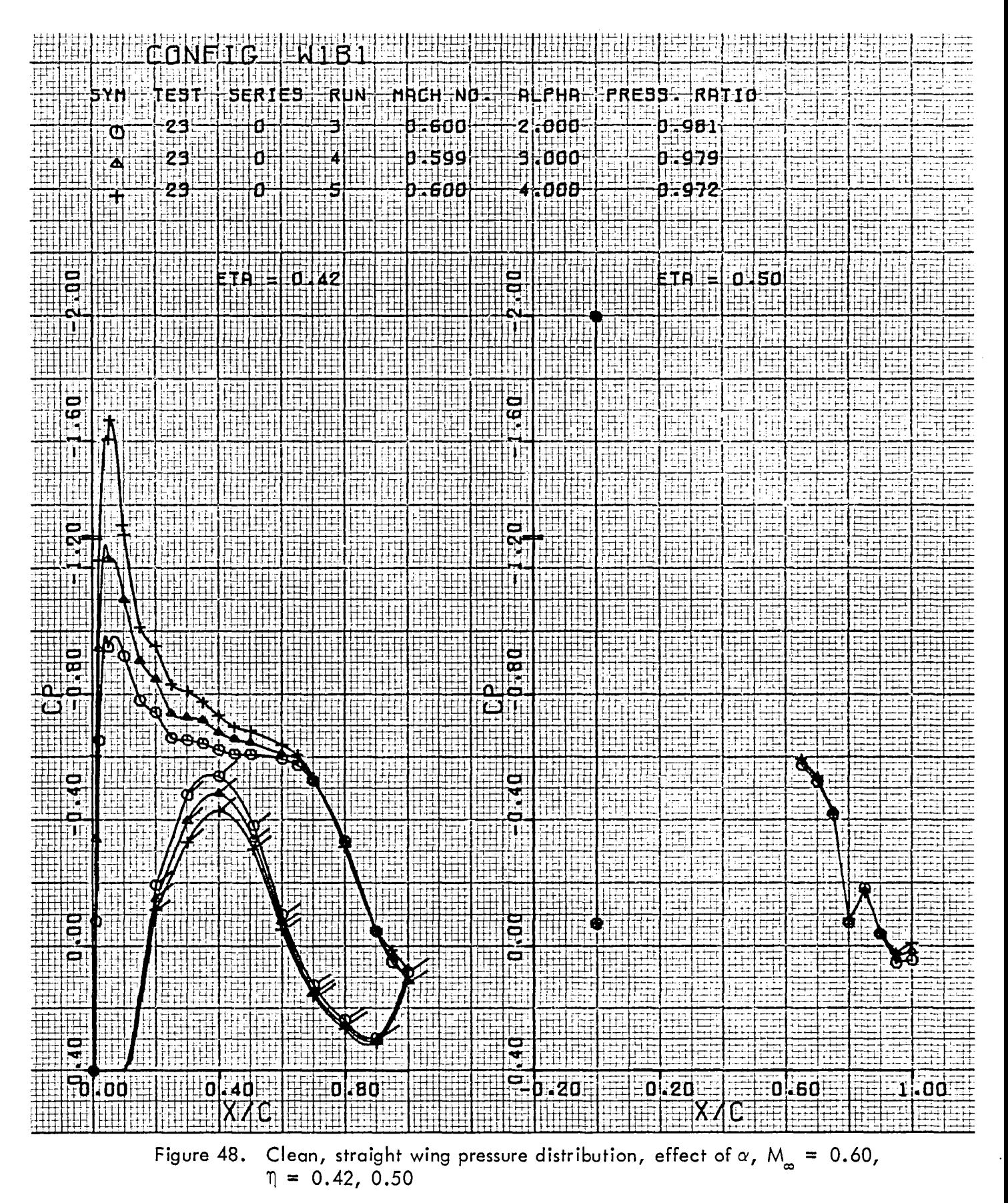

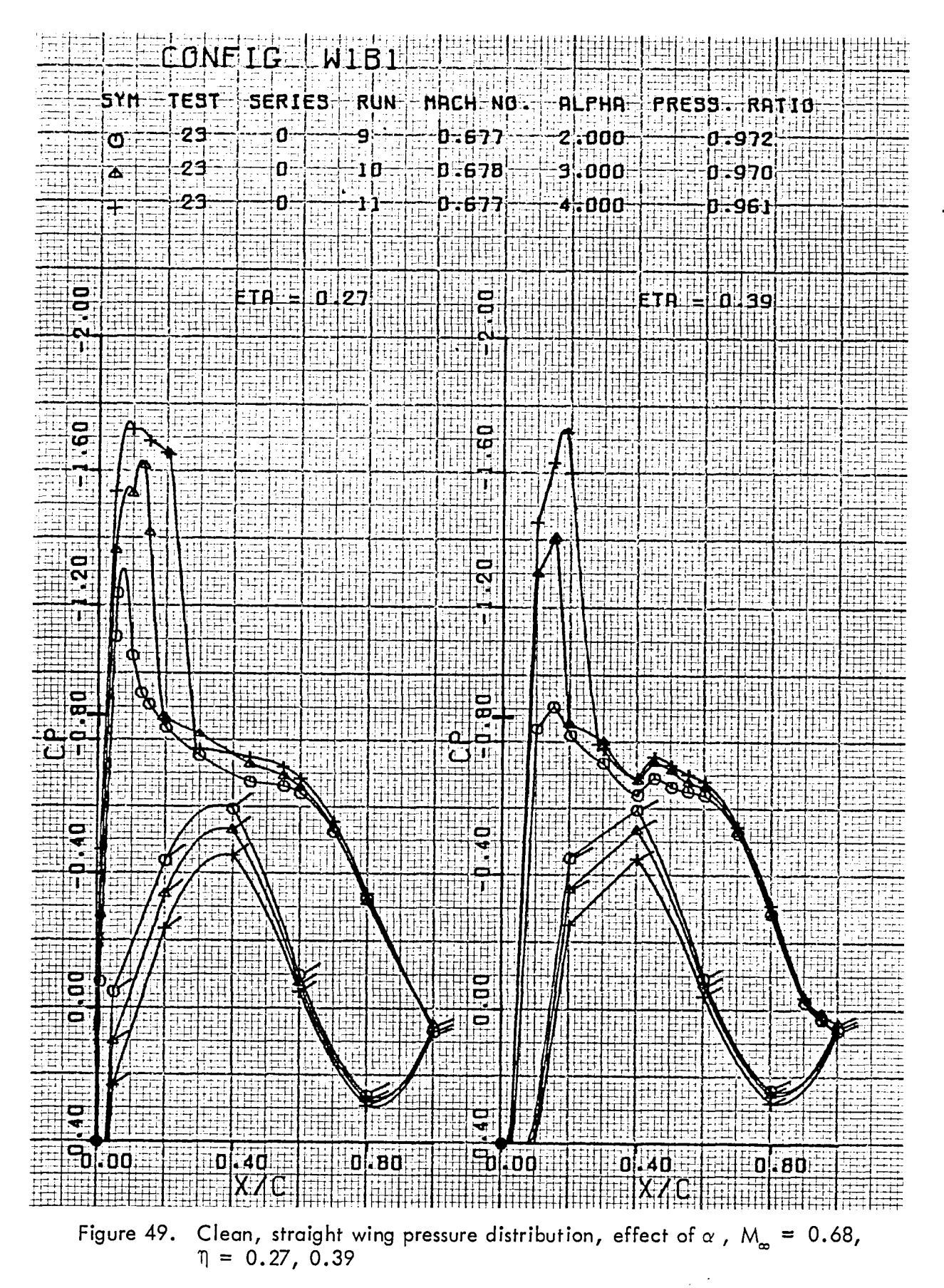

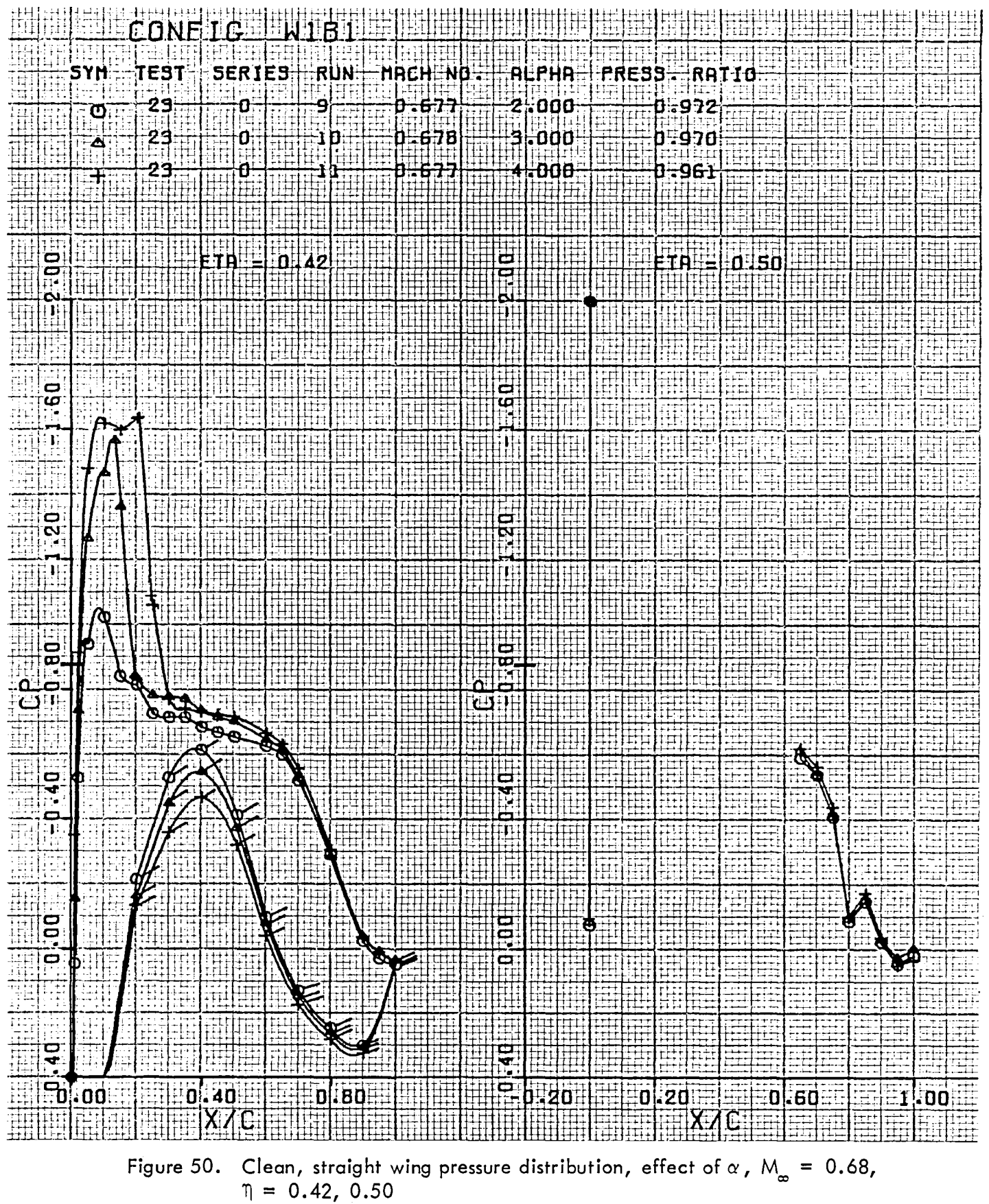

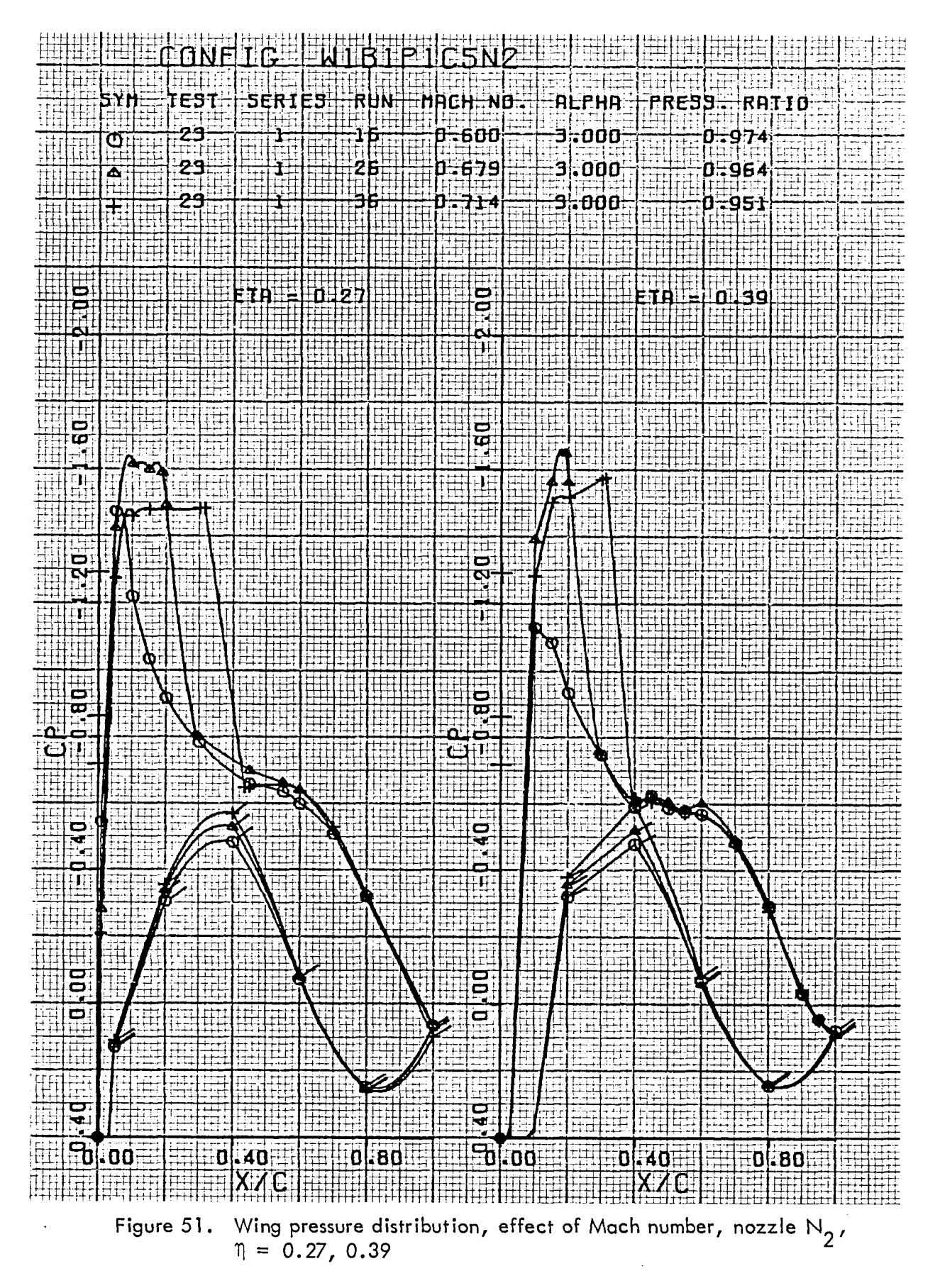

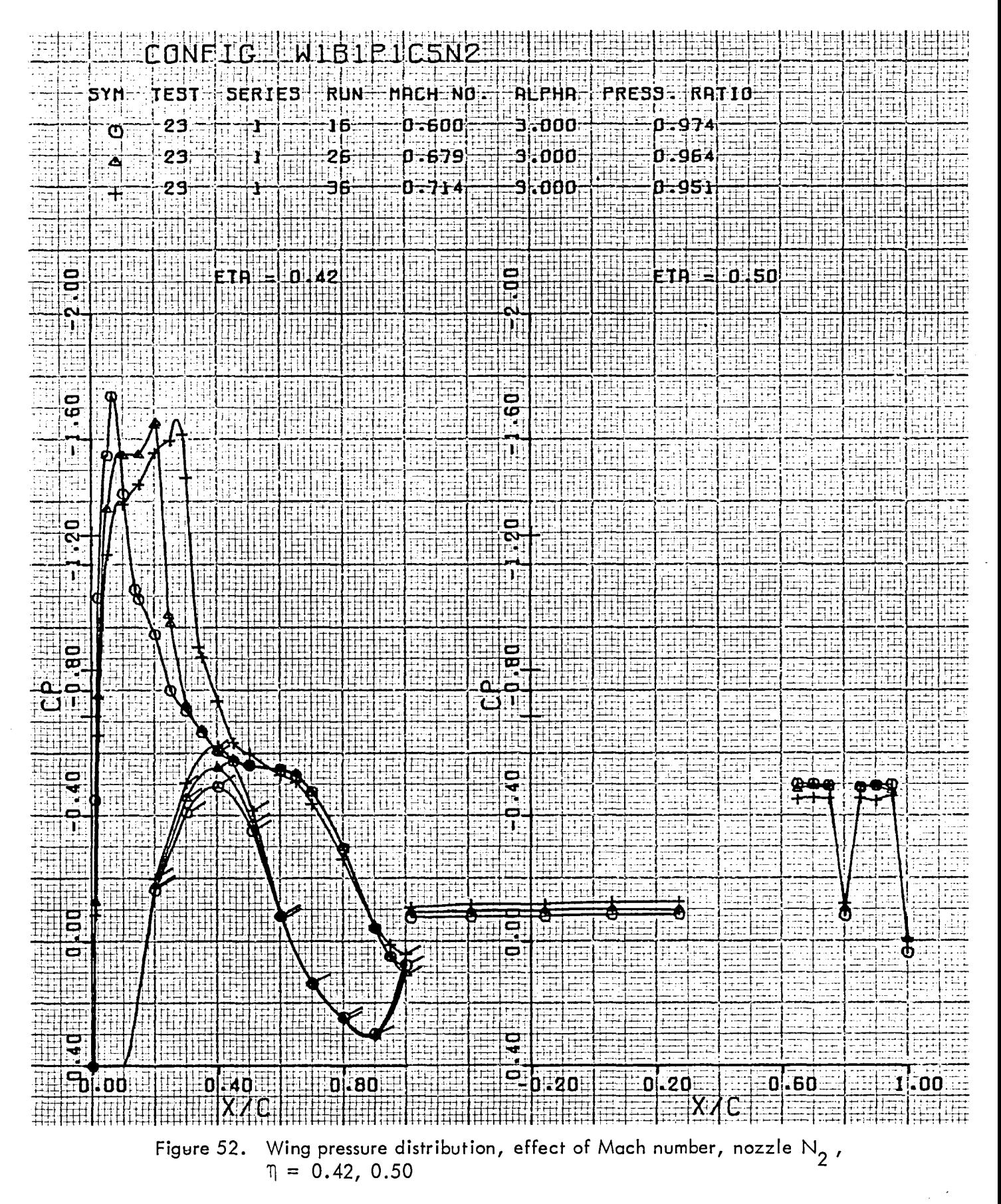

59

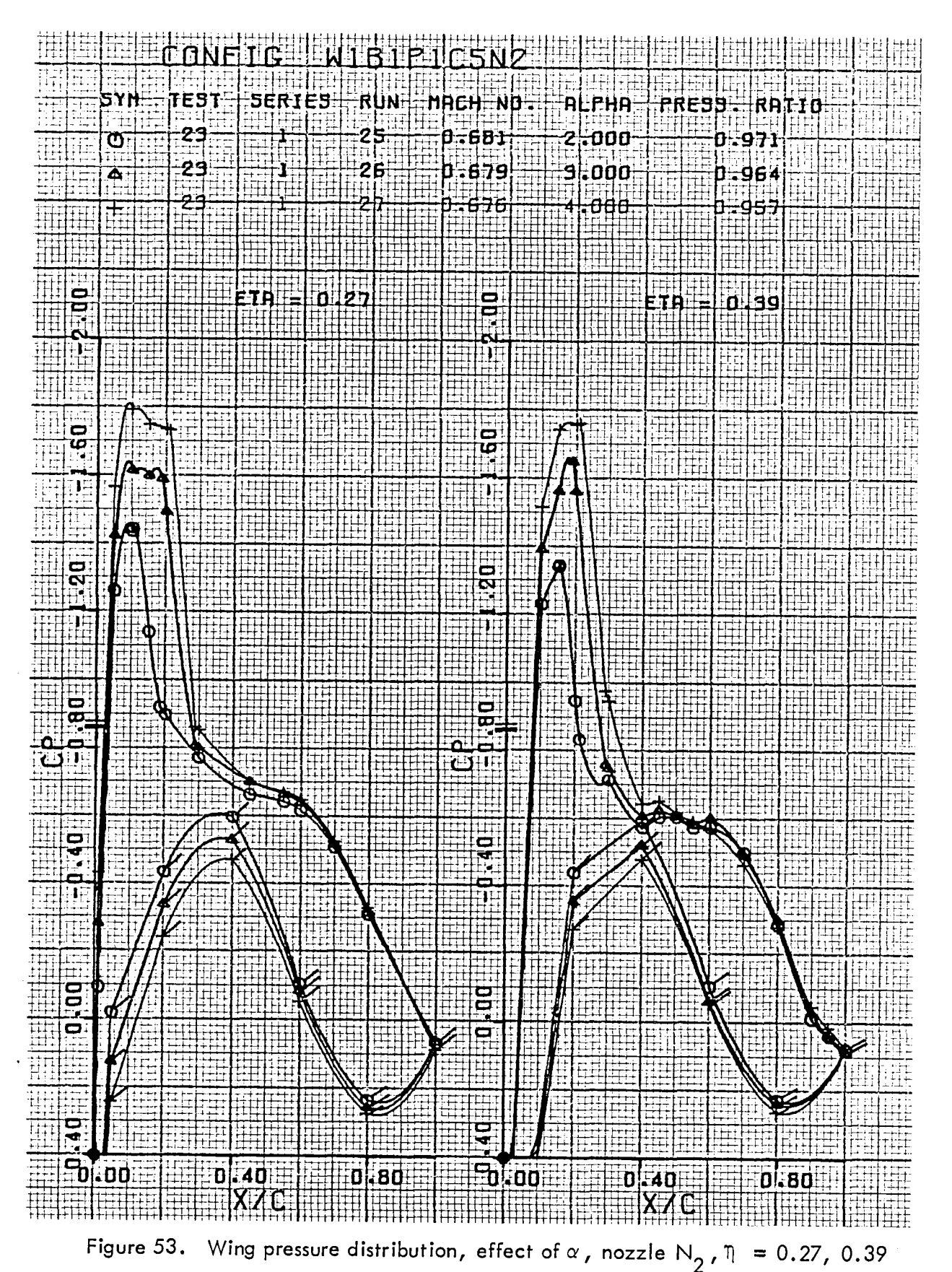

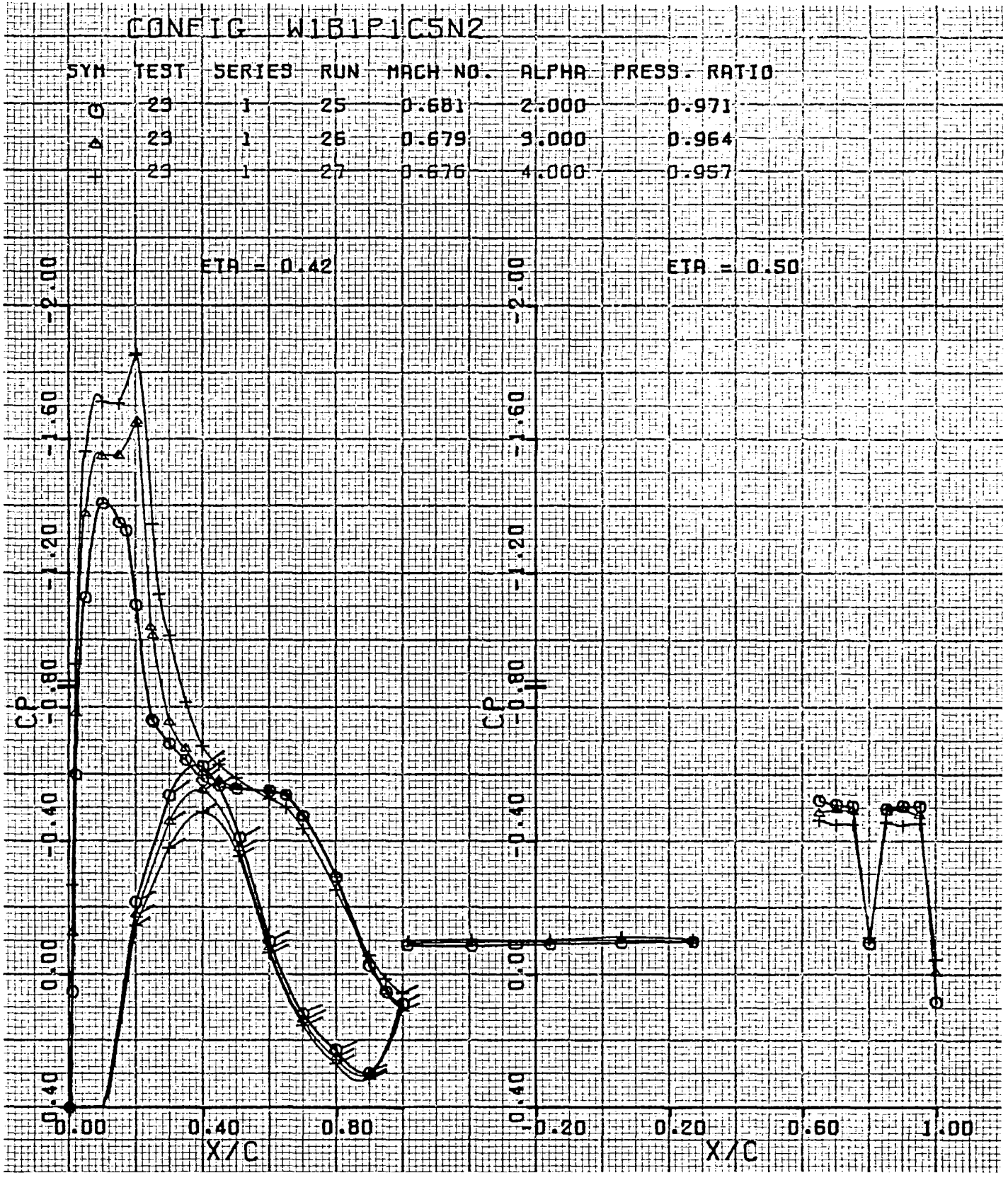

Figure 54. Wing pressure distribution, effect of  $\alpha$ , nozzle N<sub>2</sub>,  $\eta = 0.42$ , 0.50

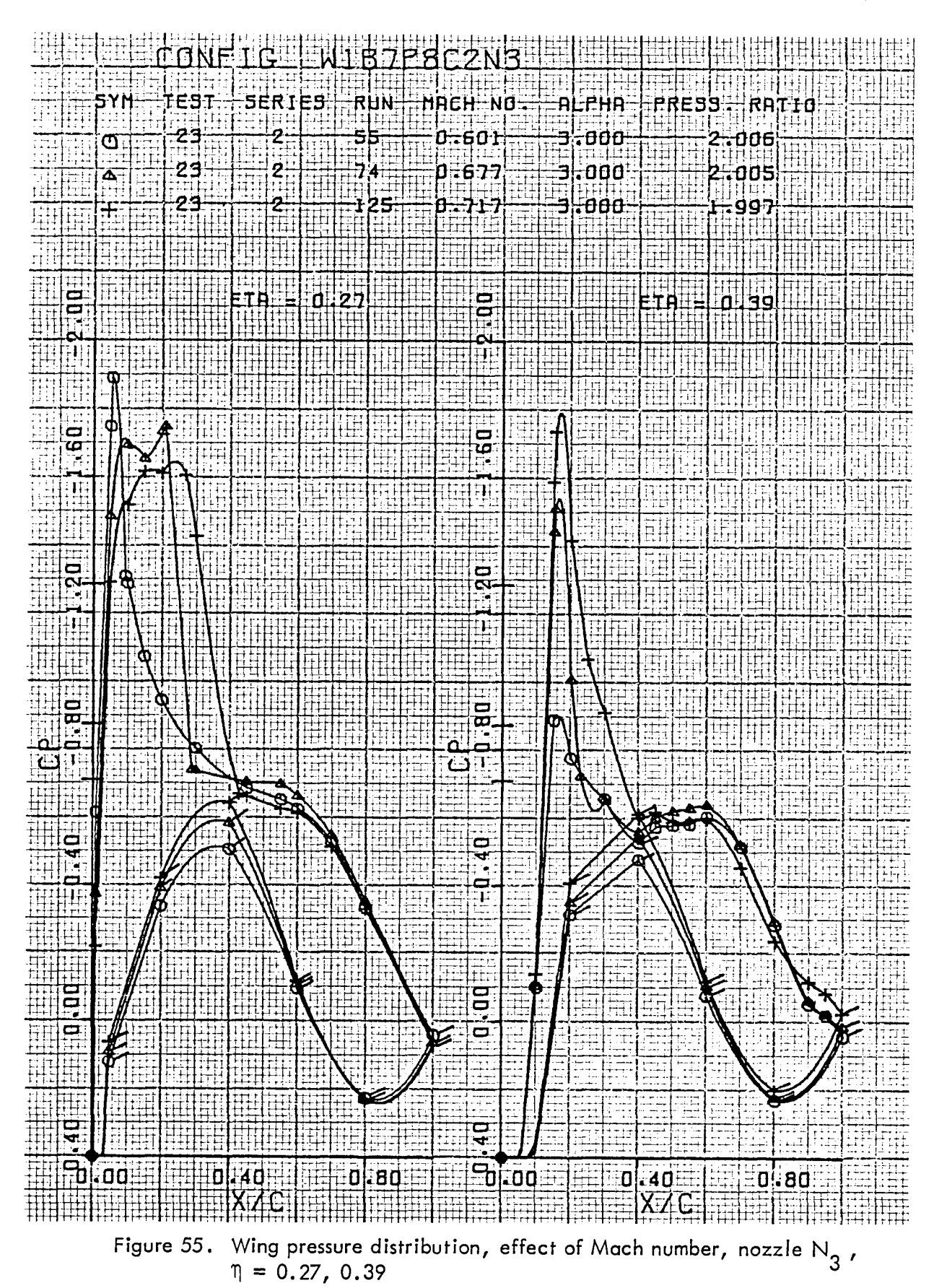

**USB CRUISE PROGRAM** 

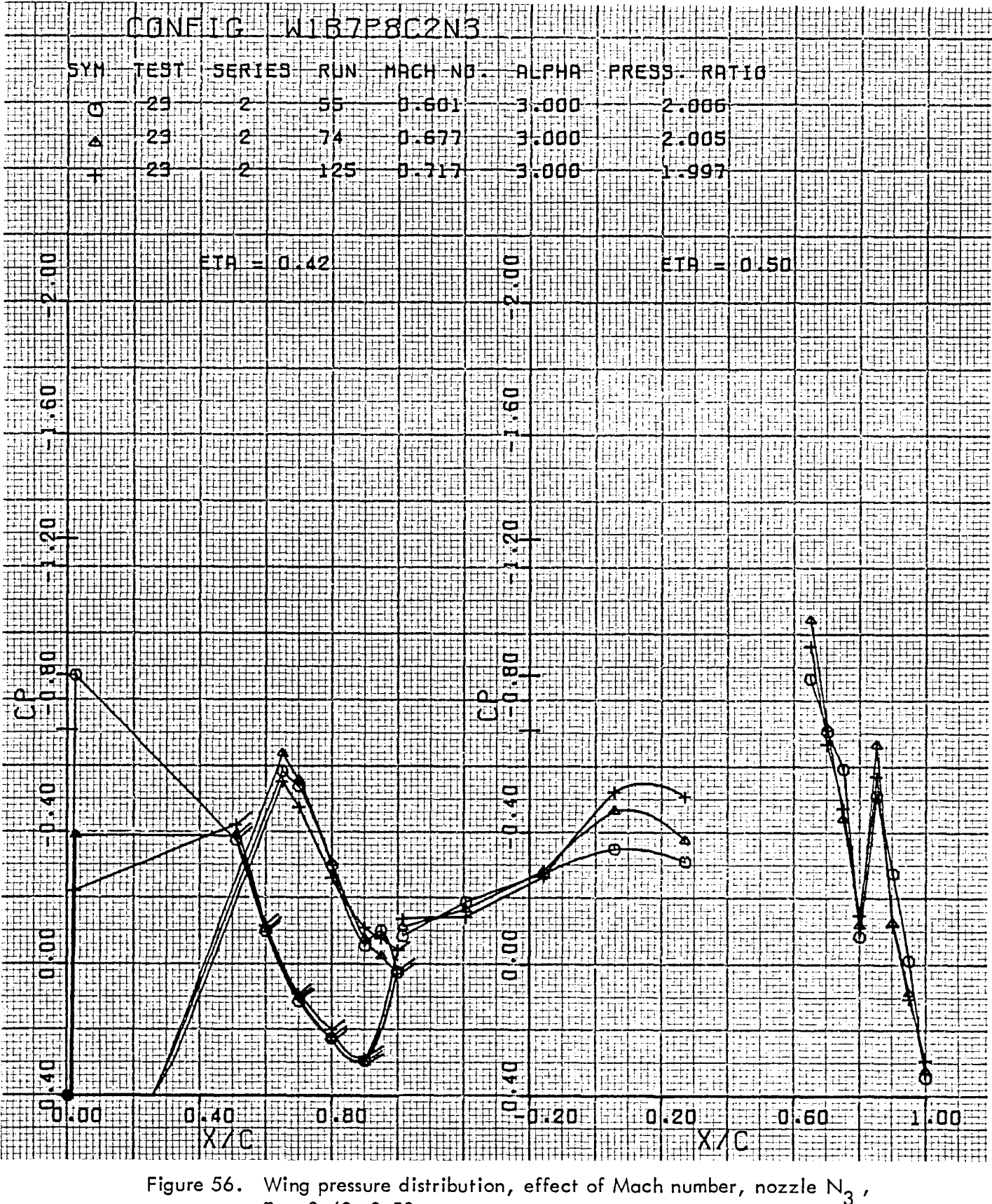

$$
\eta = 0.42, 0.50
$$

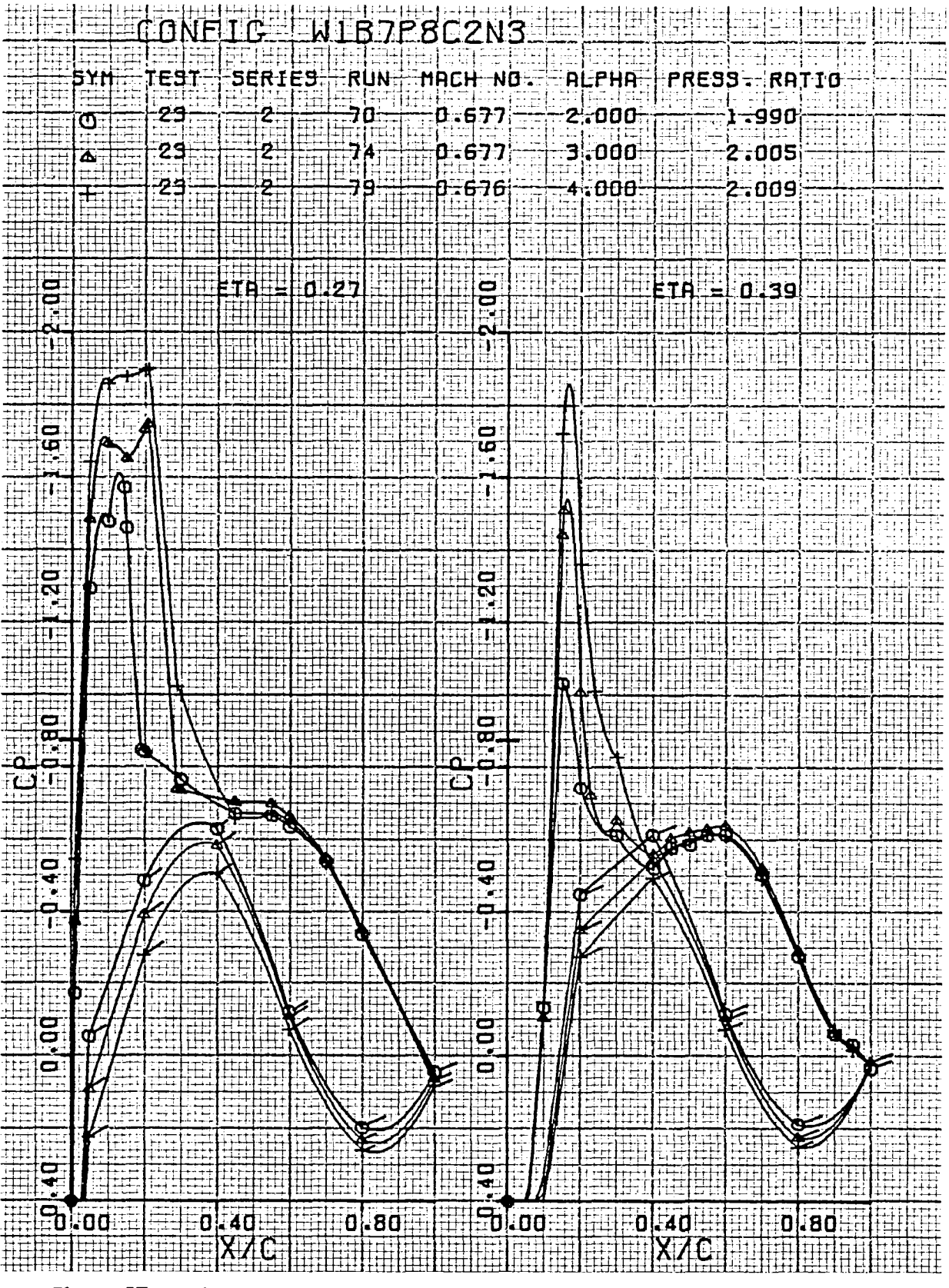

Figure 57. Wing pressure distribution, effect of  $\alpha$ , nozzle N<sub>3</sub>,  $\eta = 0.27$ , 0.39

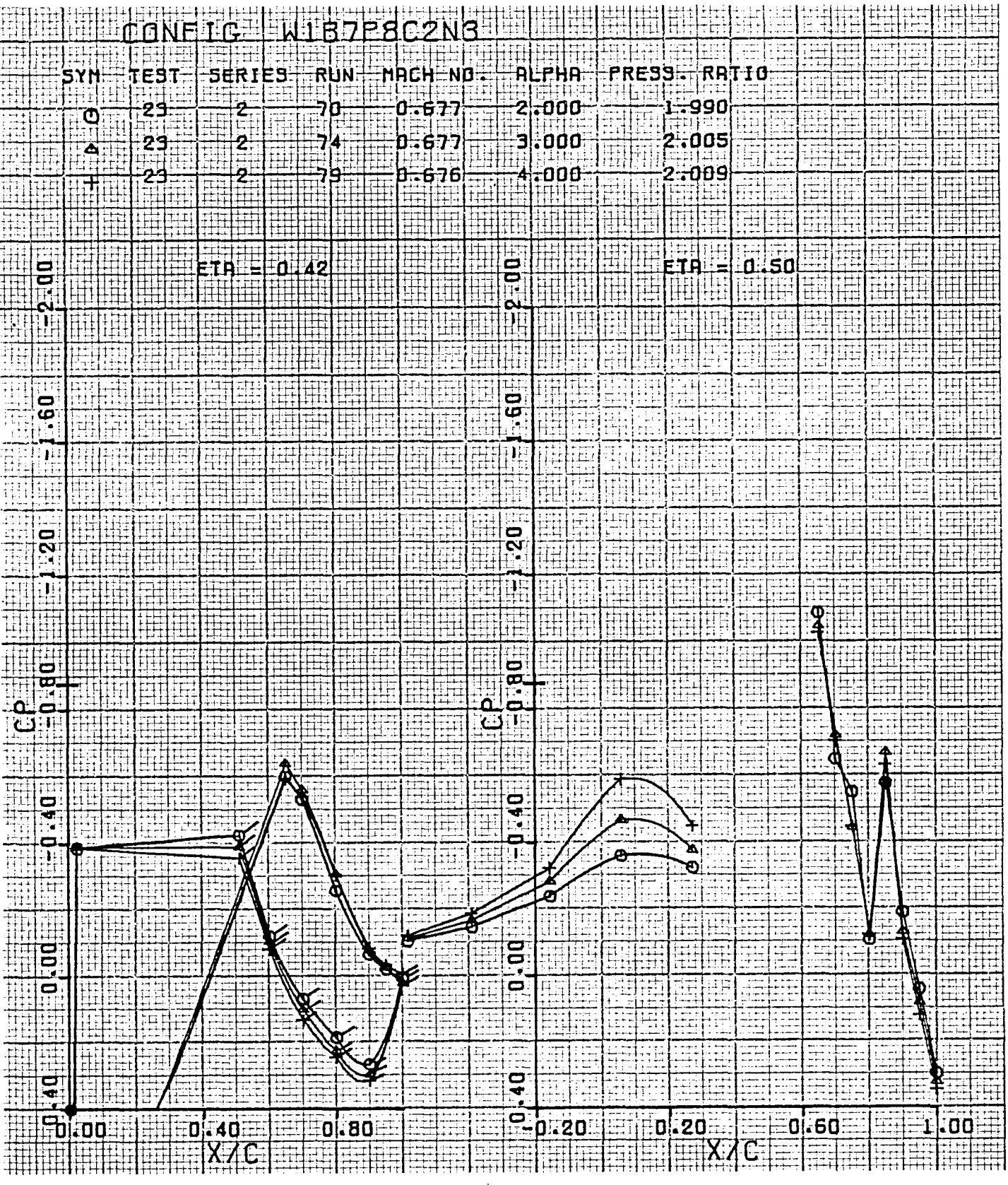

Figure 58. Wing pressure distribution, effect of  $\alpha$ , nozzle N<sub>3</sub>,  $\eta = 0.42$ , 0.50

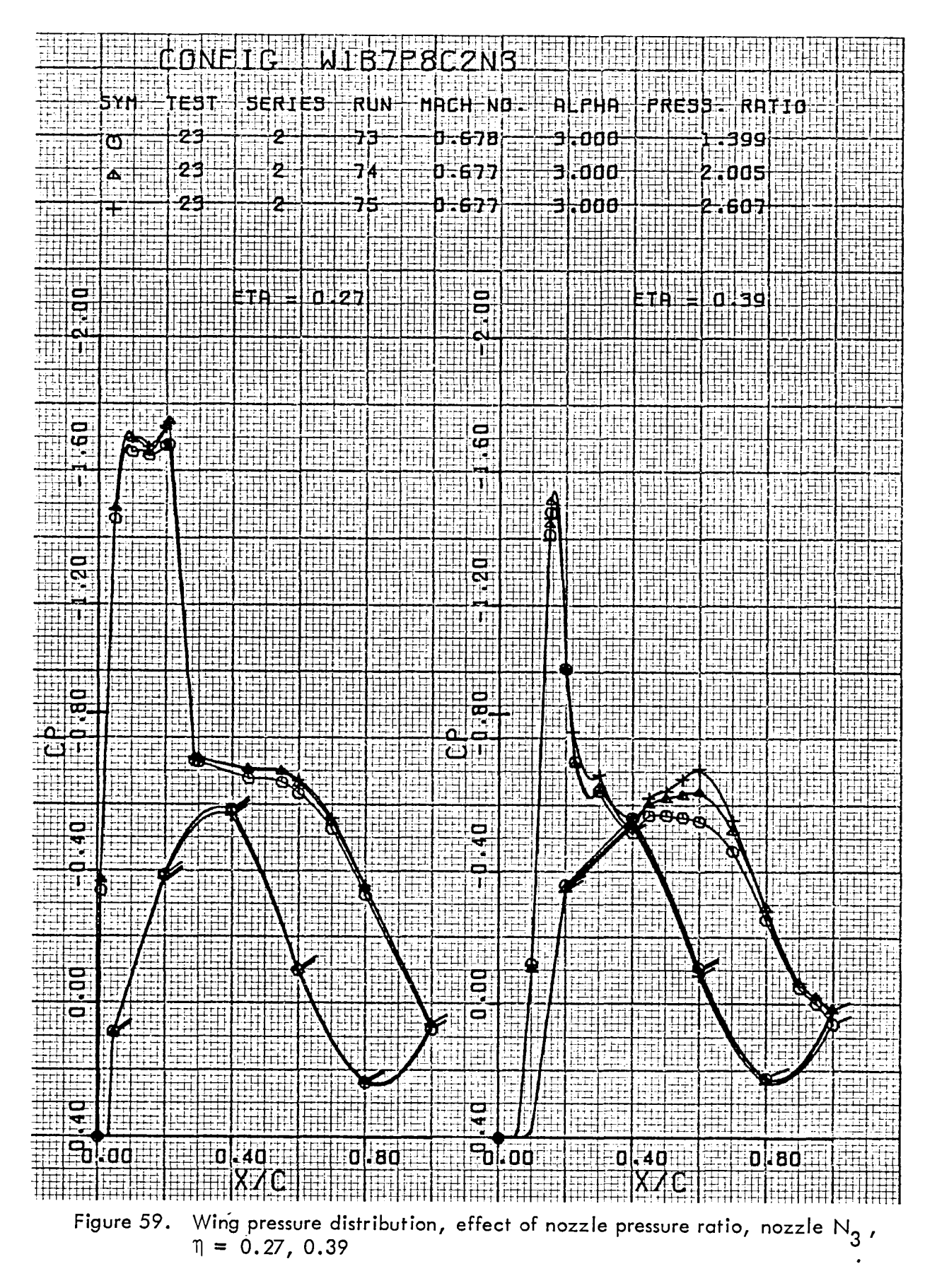

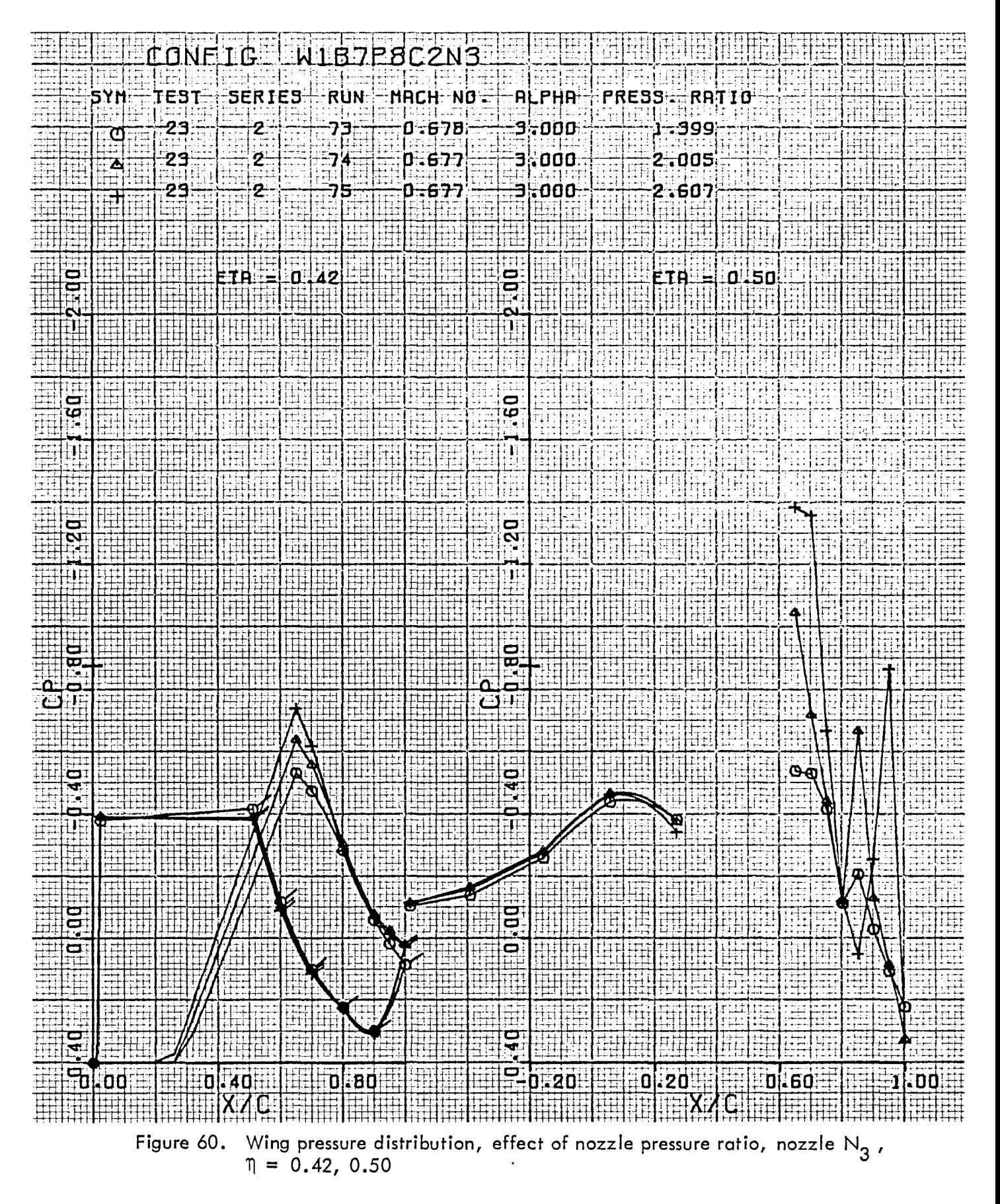

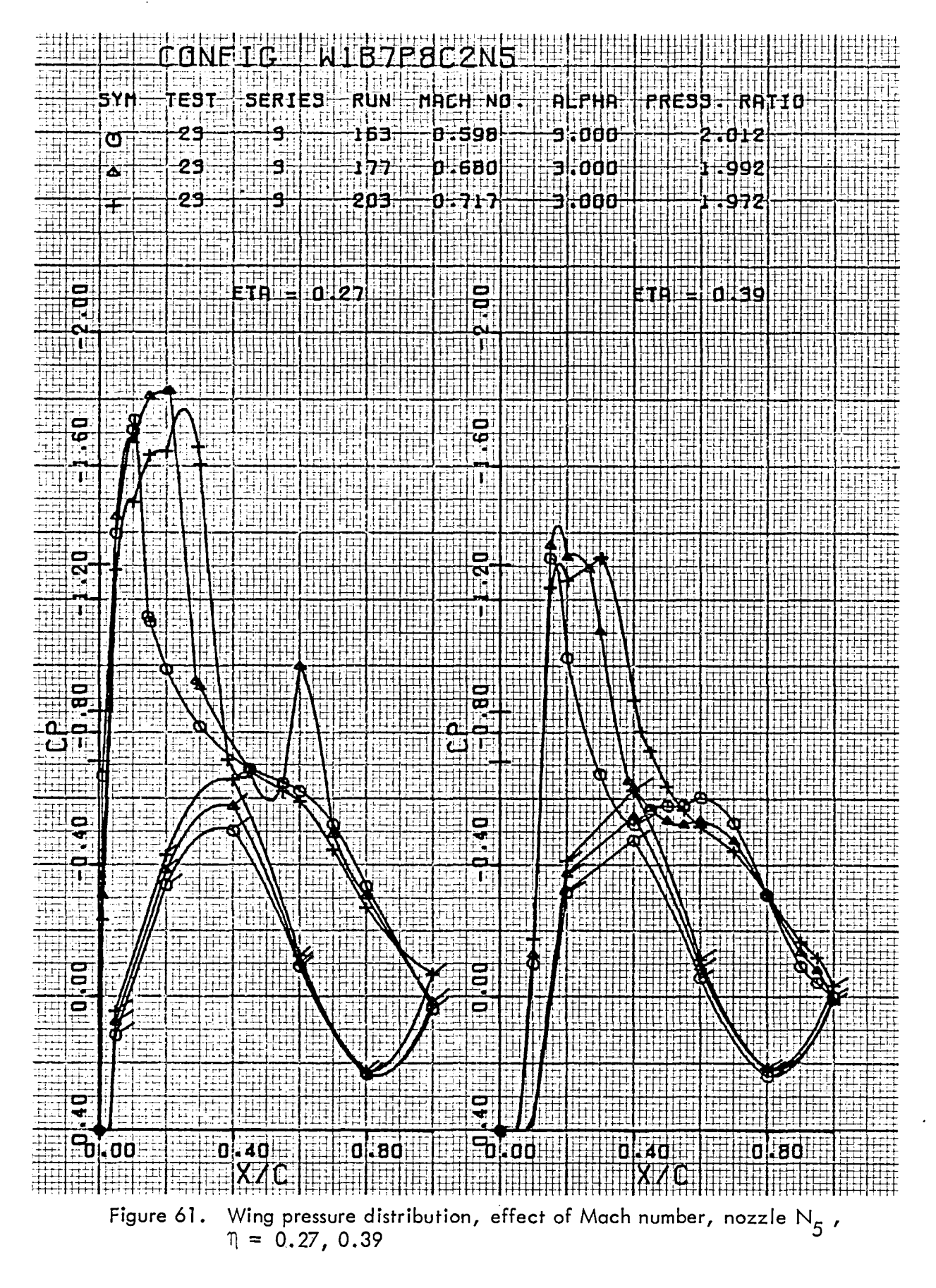

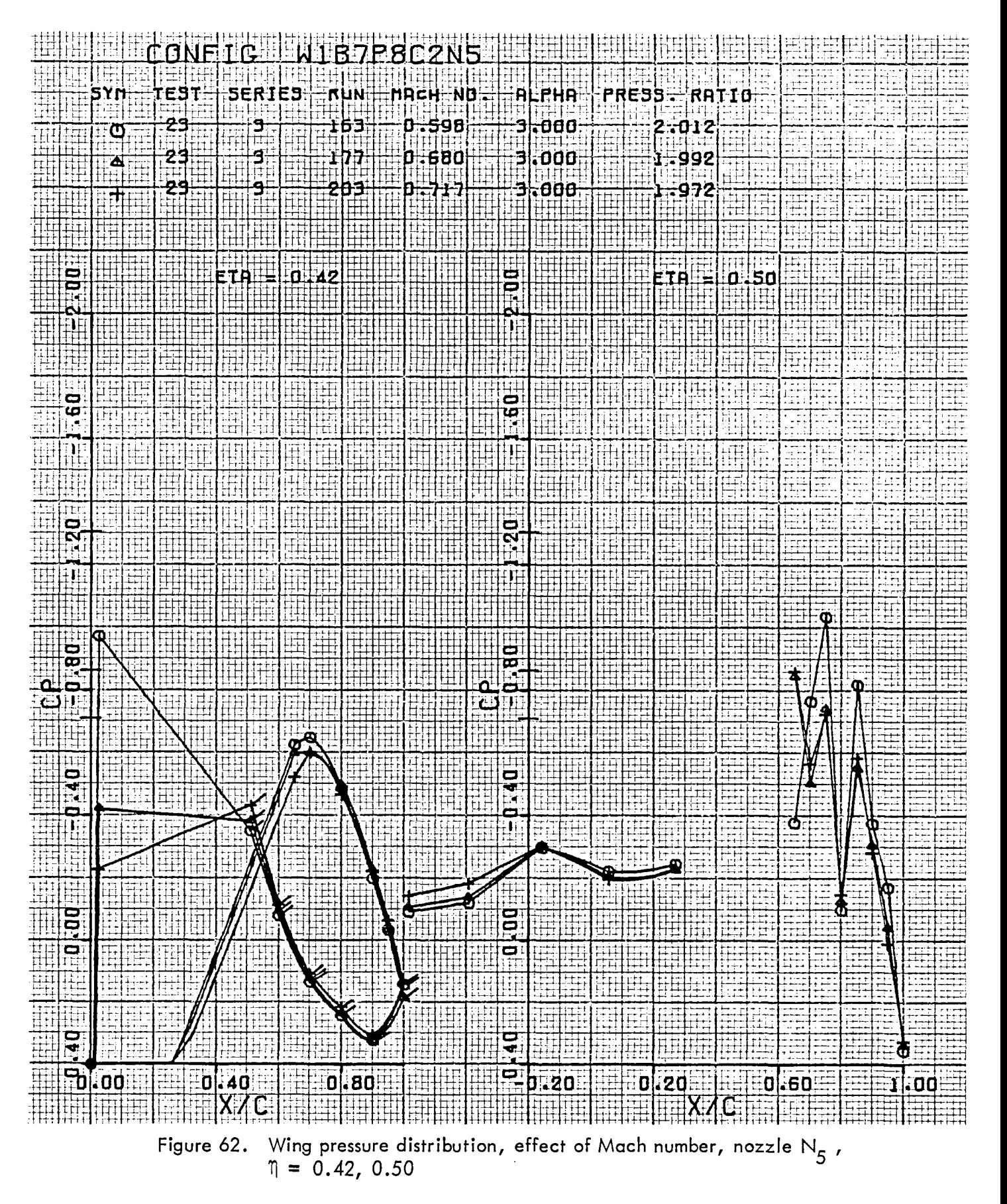

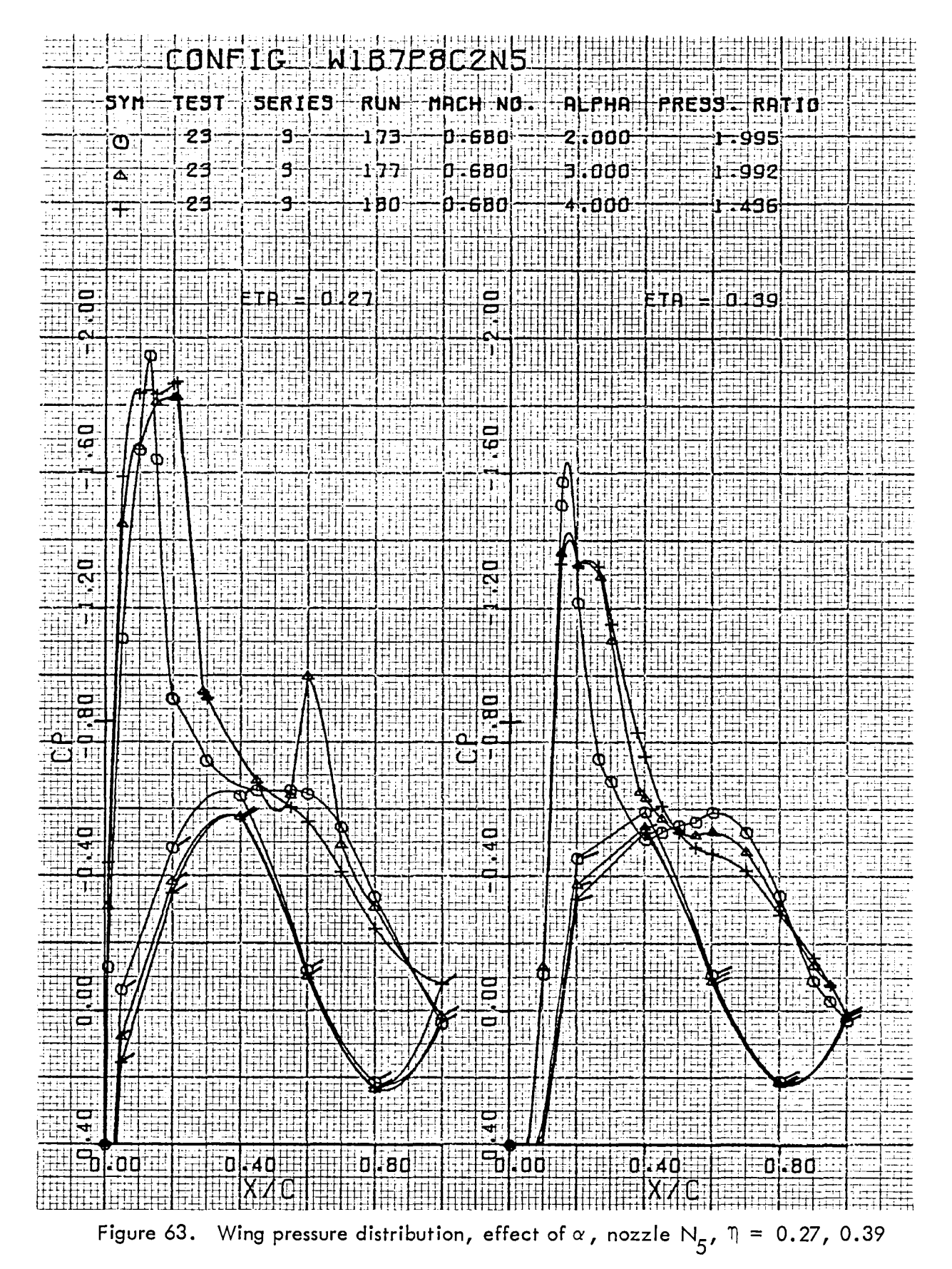

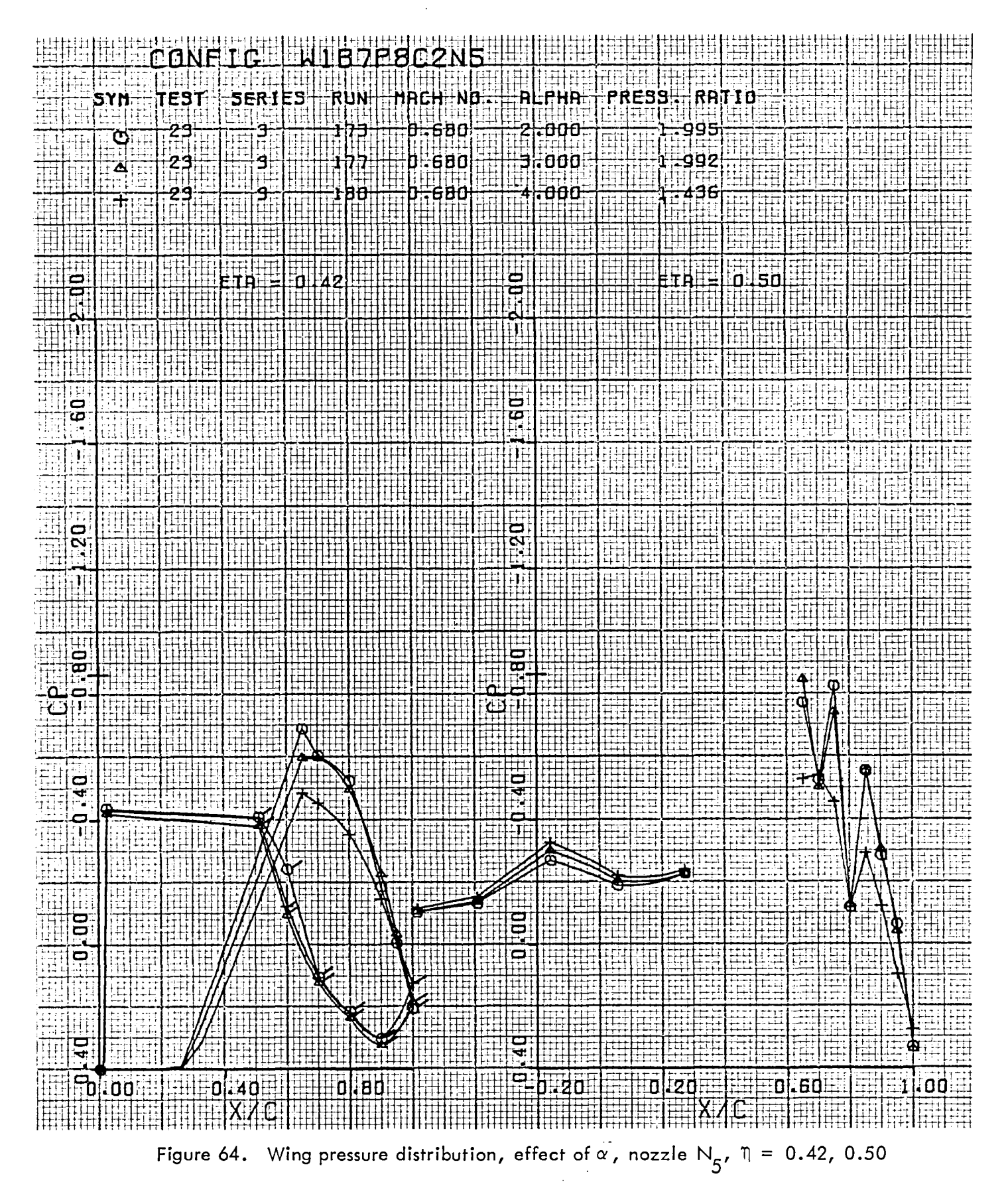

71

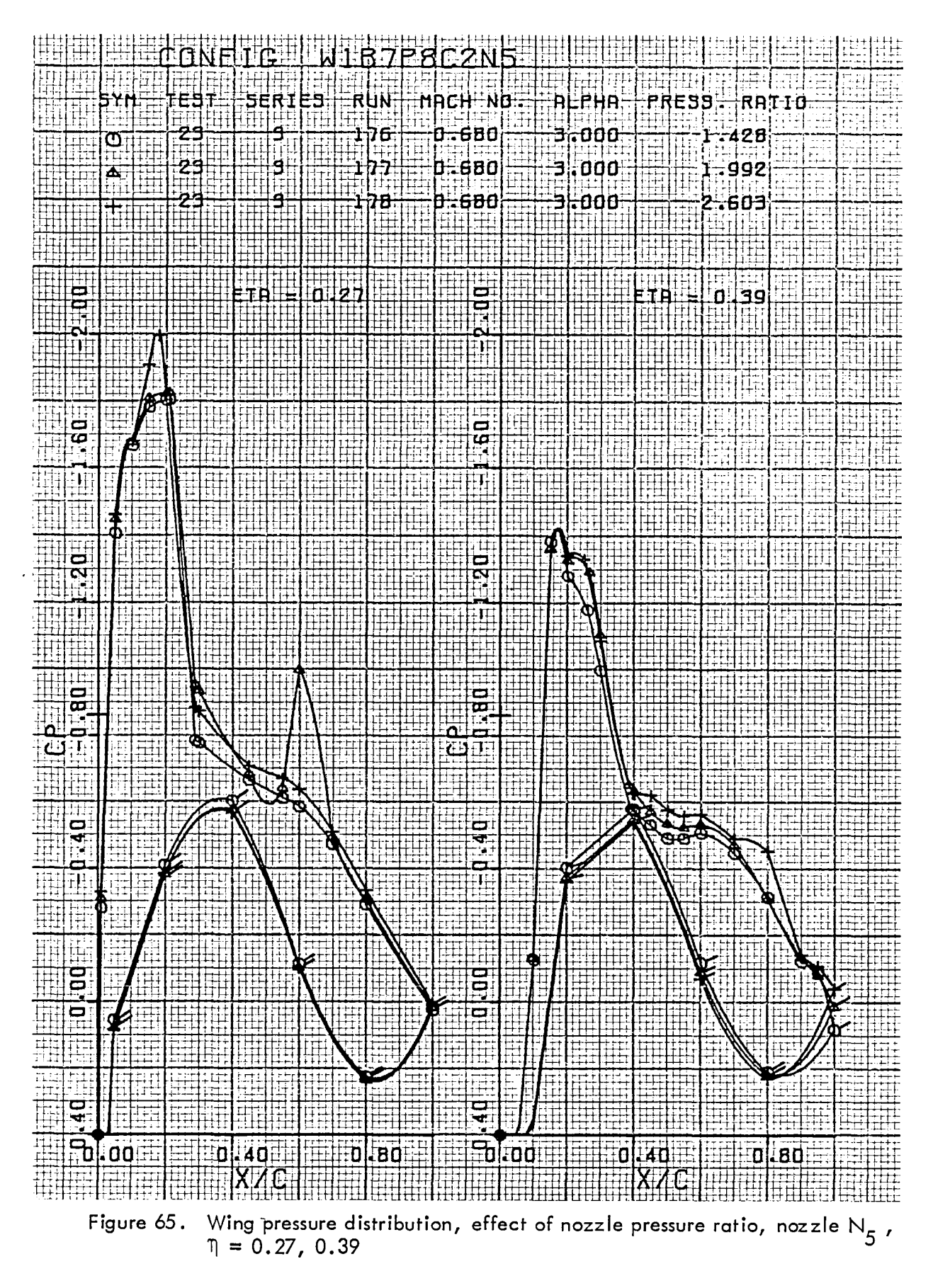

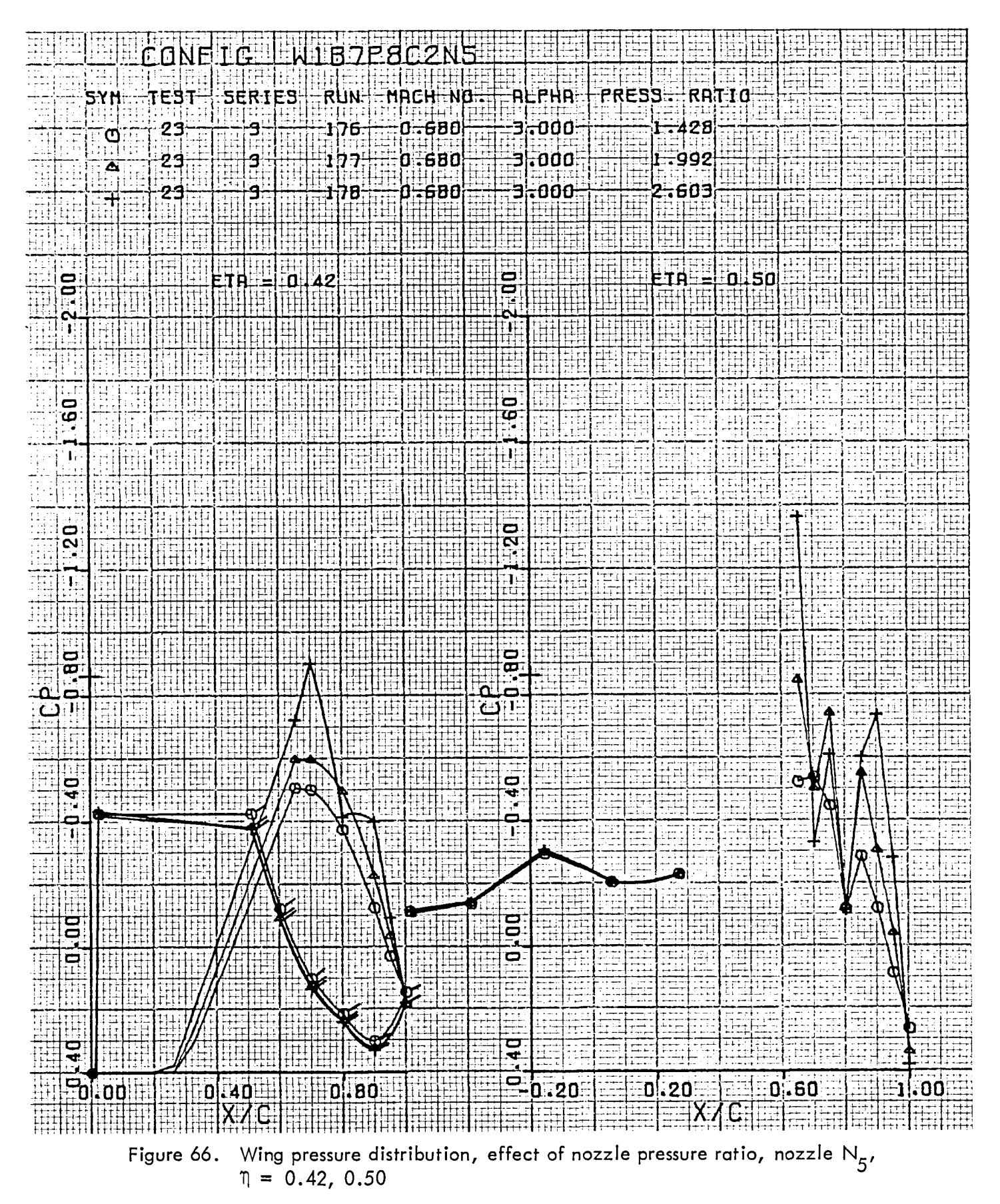

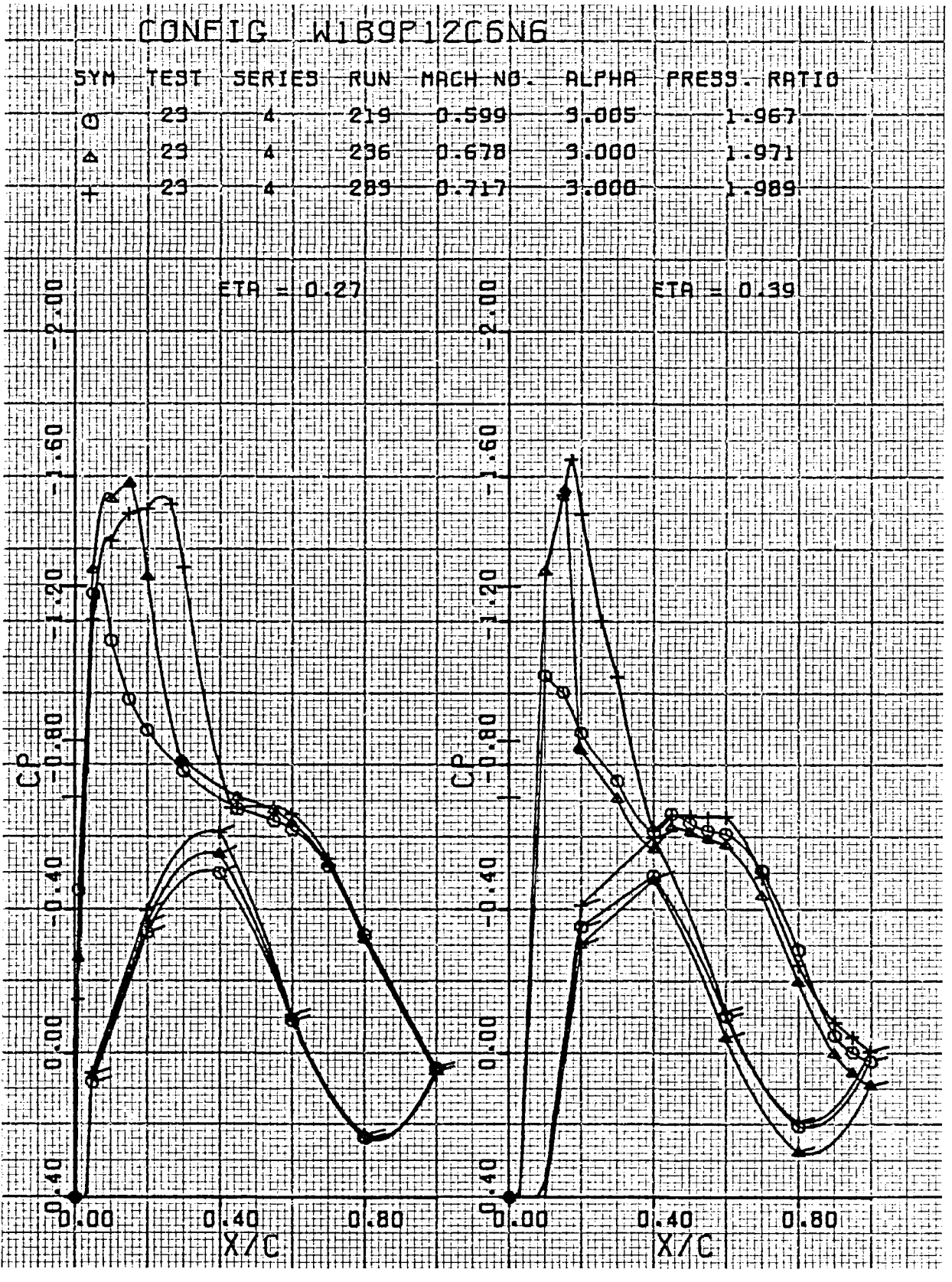

USB CRUISE PROGRAM

Figure 67. Wing pressure distribution, effect of Mach number, nozzle  $N_{\chi}$ ,  $\eta = 0.27, 0.39$ 

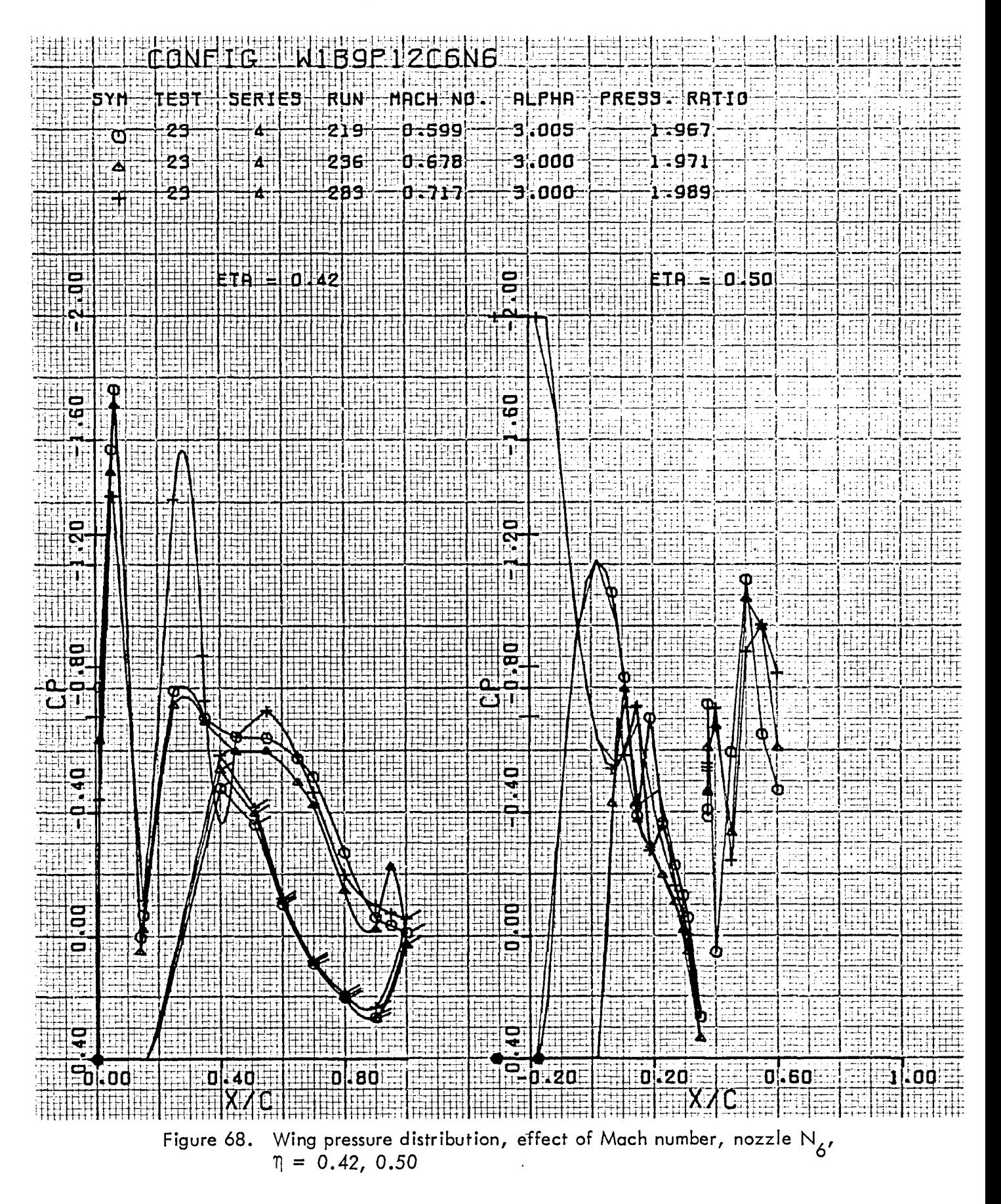

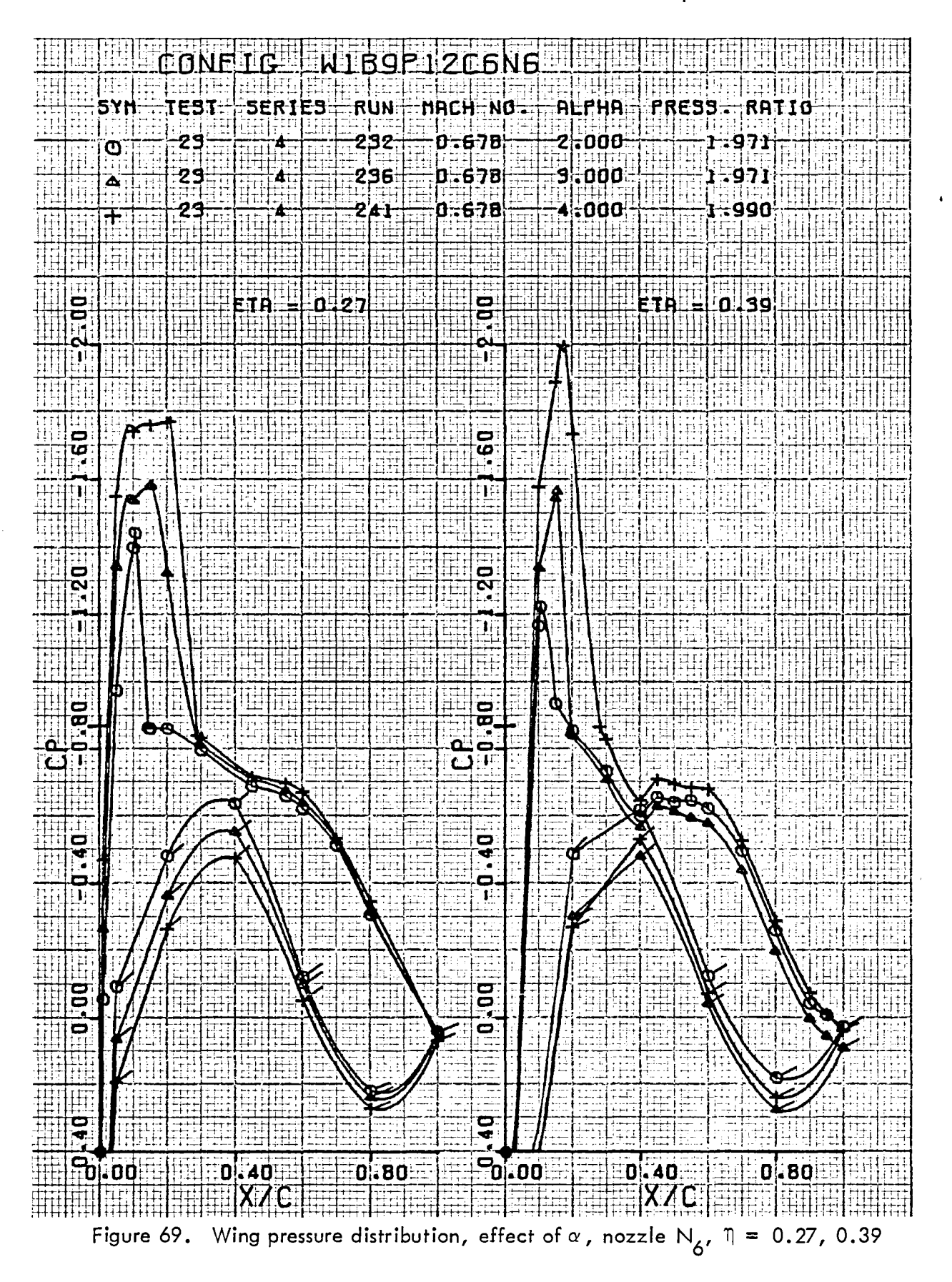

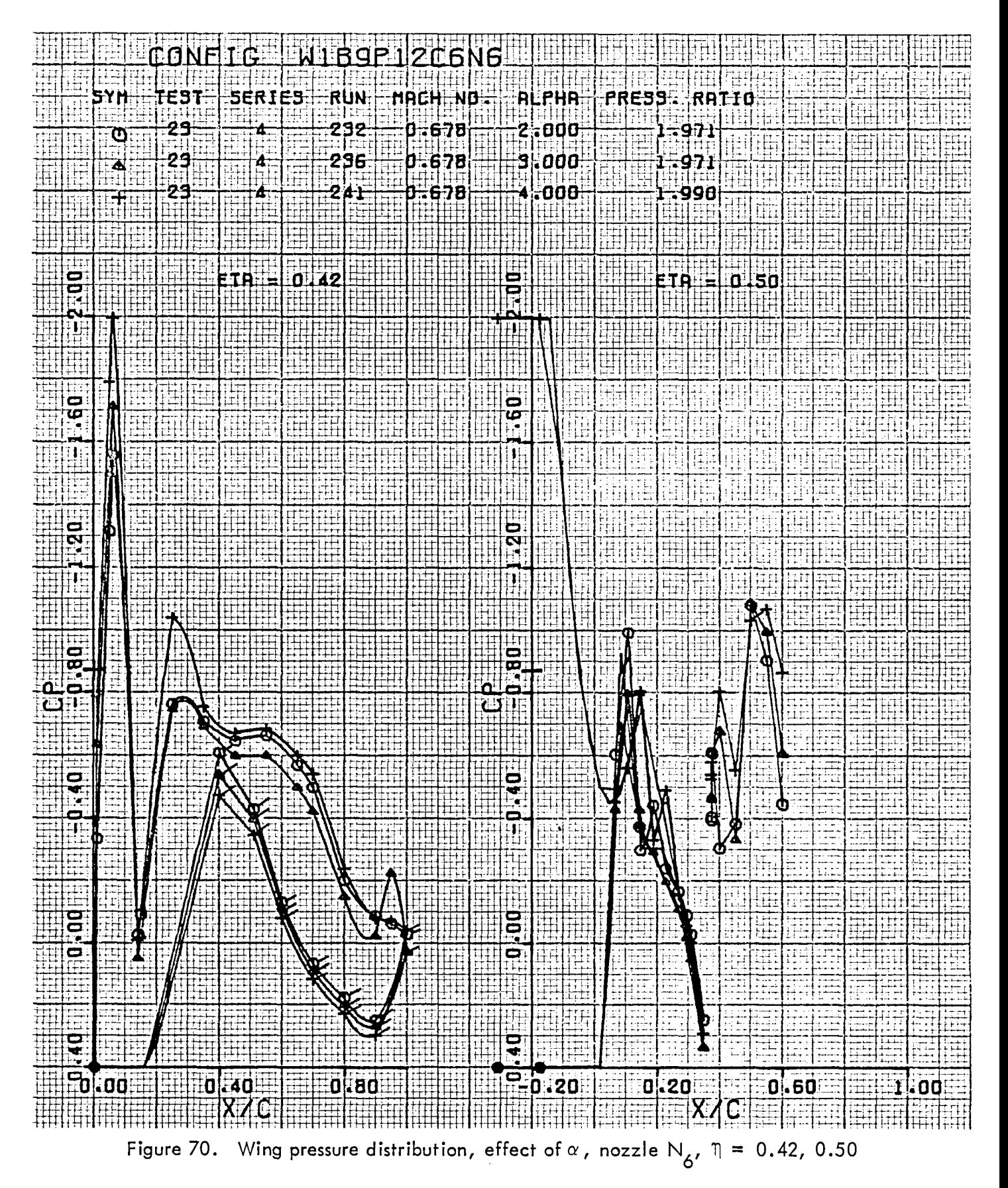

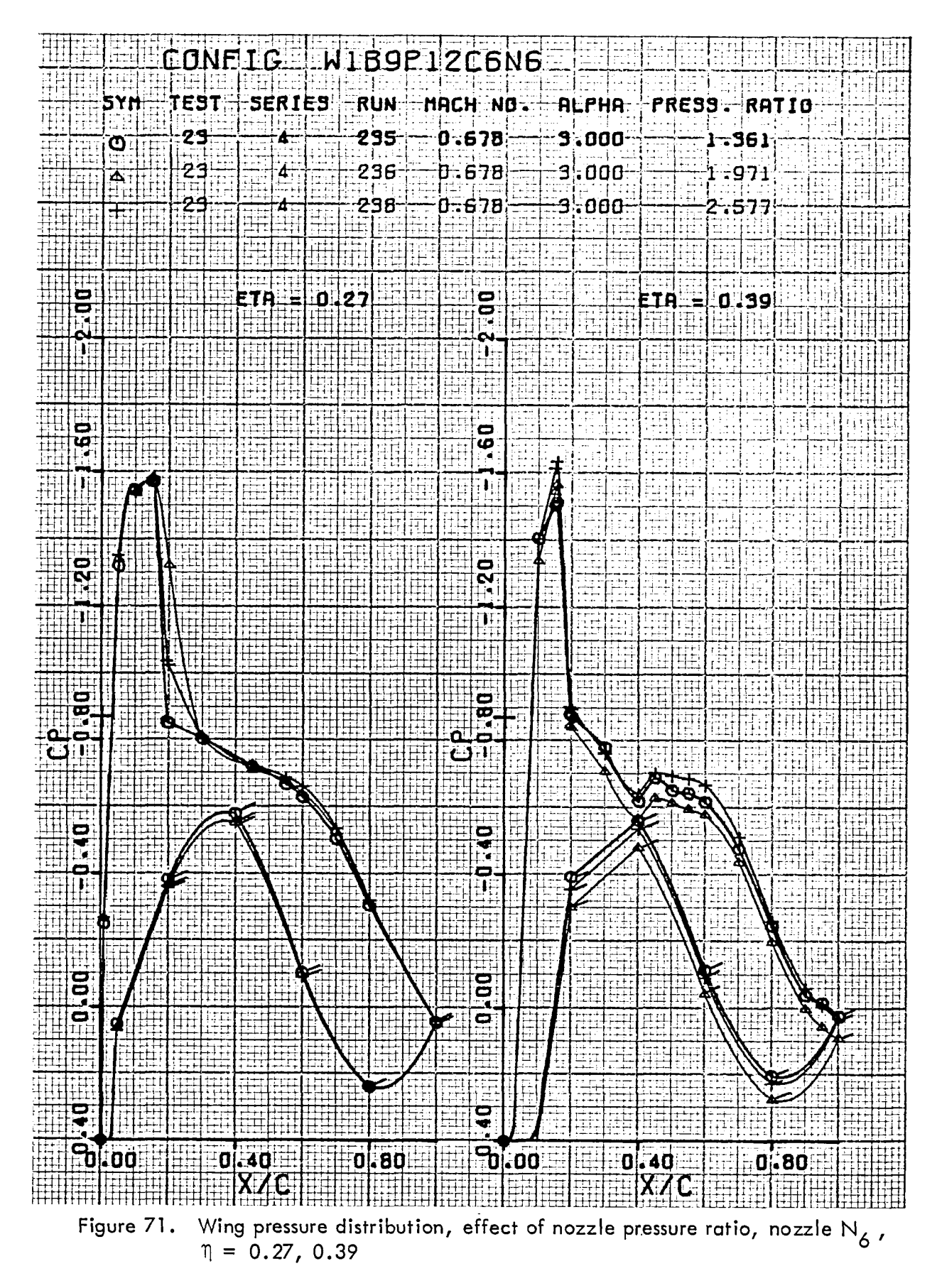

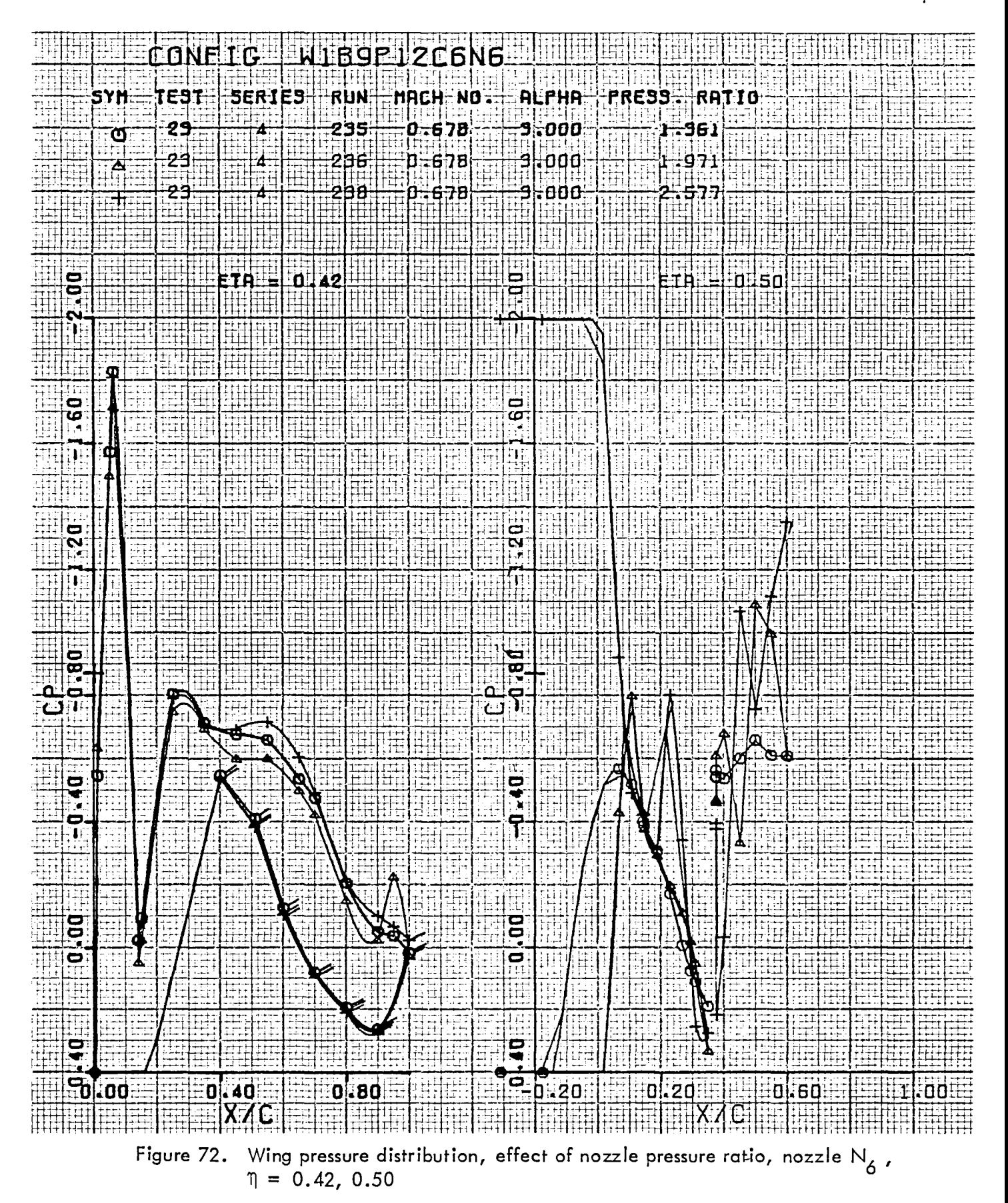

#### **5.3 Model PressureDistributio**ns, Upstream Pipe Installation

Pre**ss**ured**is**tr**i**but**i**on**s** f**o**r model**s** tested o**n** the **u**p**s**trea**mpi**pe i**ns**t**a**llation are pre**s**ented**in** Figures 73 through 104. Presentation format is identical to that used for the long nozzle series. Reasons for use of the upstream pipe arrangement were two-fold. First, it was desired to test over-the-wing nacelles mounted on thin pylons across the complete range of nozzle pressure ratios. Nozzles on these configurations could not be supplied through the wing in the usual manner.Then,second,it was desired to vary the chordwise nozzle **dis**ch**a**r**g**e **position. Th**e **upst**r**eampipe** i**n** c**on**j**un**ct**ion with va**r**ious**c**ombina**t**ionsof na**c**e**l**l**e spacers and wing mounting pads provided the flexibility required to accomplish this objective.

**T**he first gro**u**p of data i**n** thi**s s**ecti**o**n i**s** for **a** circ**u**lar **n**ozzle, N21 **m**o**u**nte**d**on a pylo**n.** Thi**s** is followed by data for the intermediate D-duct nozzle,  $N_{3}$ , at chordwise positions (x/c noted at top of figures) of 0.35**,** 0.50**,** and 0.20. In the last group for this series, data is presented for the large D-duct nozzle, N<sub>1</sub>, at the same chordwise positions as for N3. Ali data in this series are presented at a Reyno**l**d's number of 3.5 million based on wing chord.

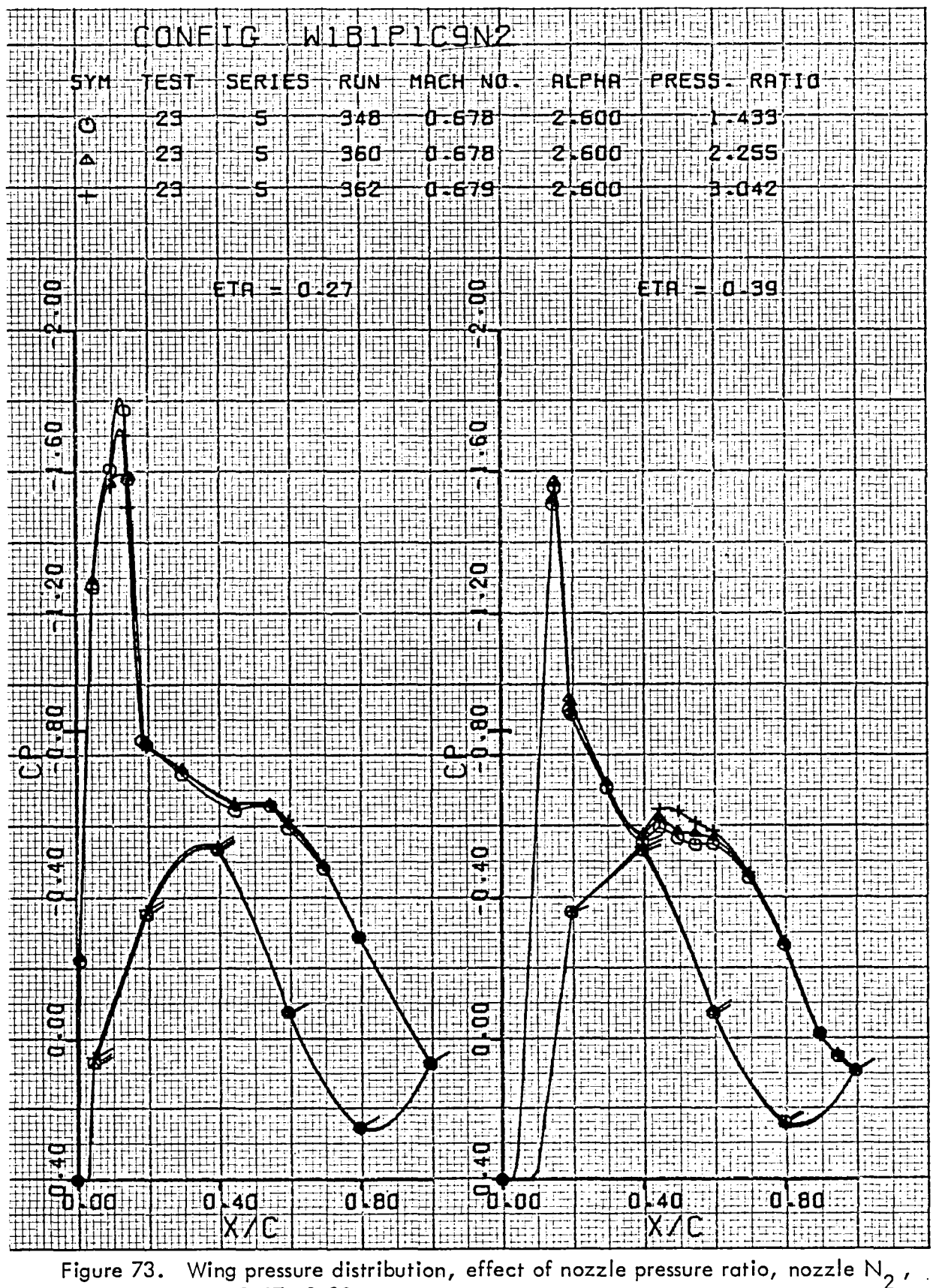

 $\eta = 0.27, 0.39$ 

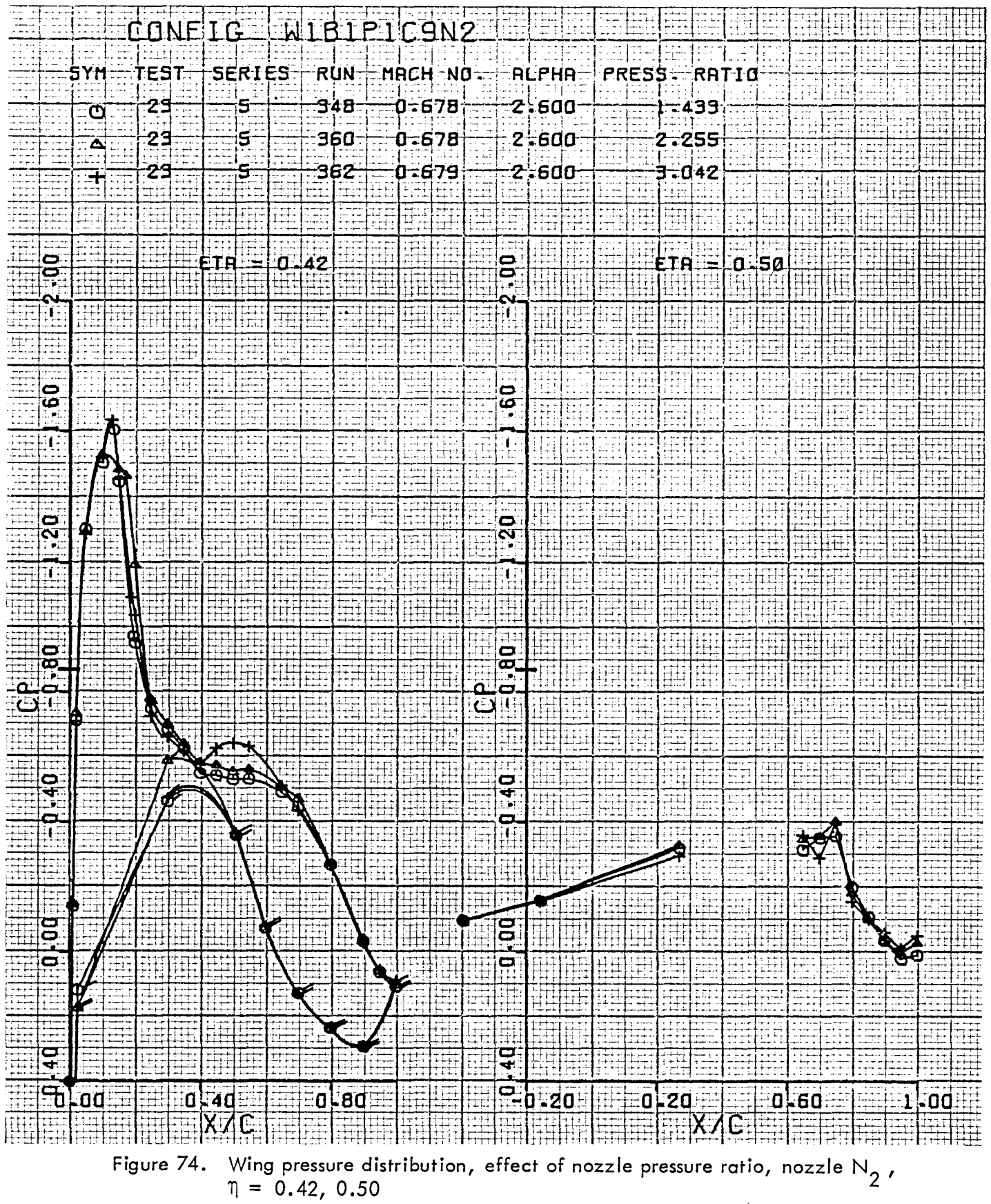

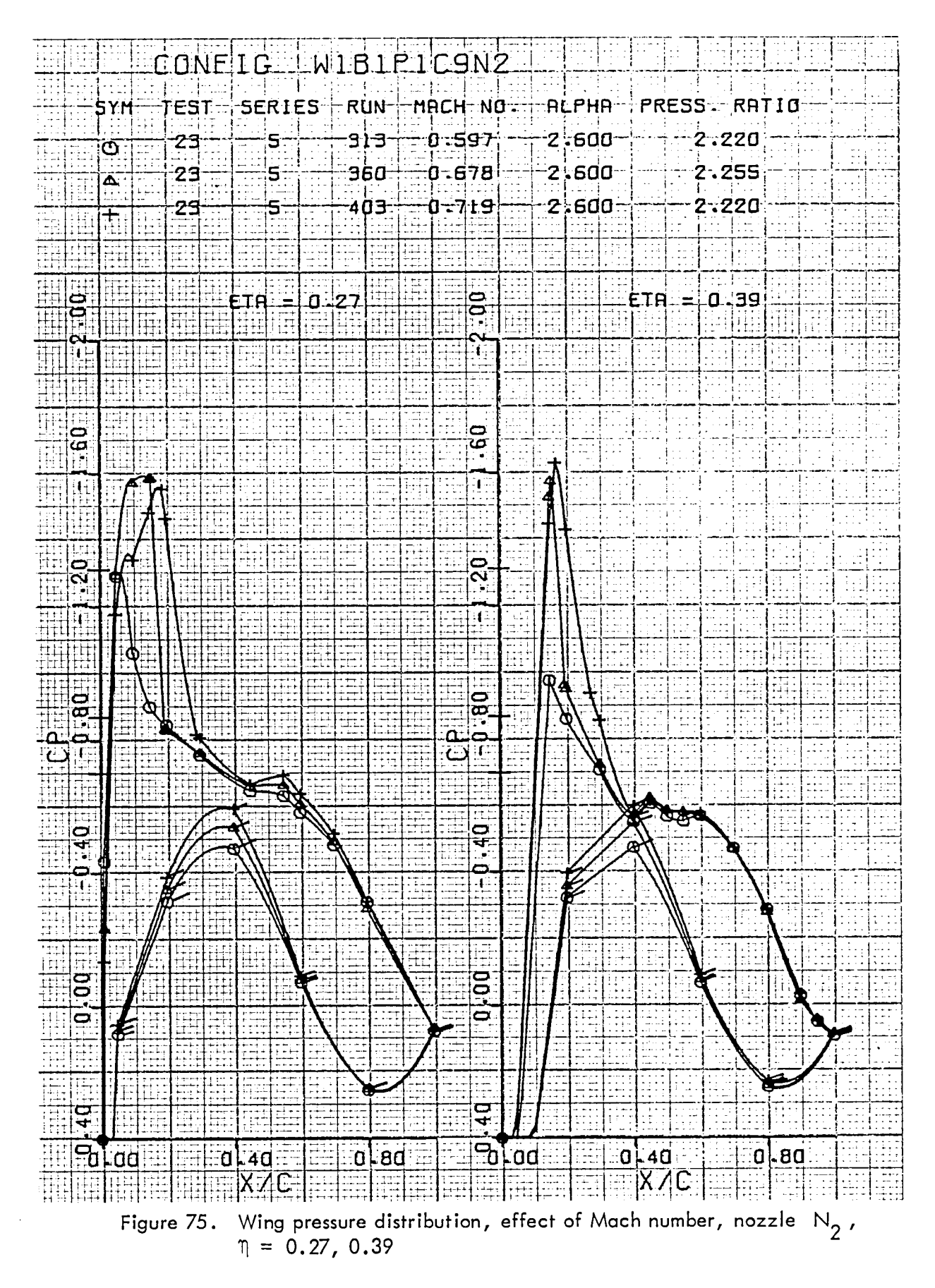

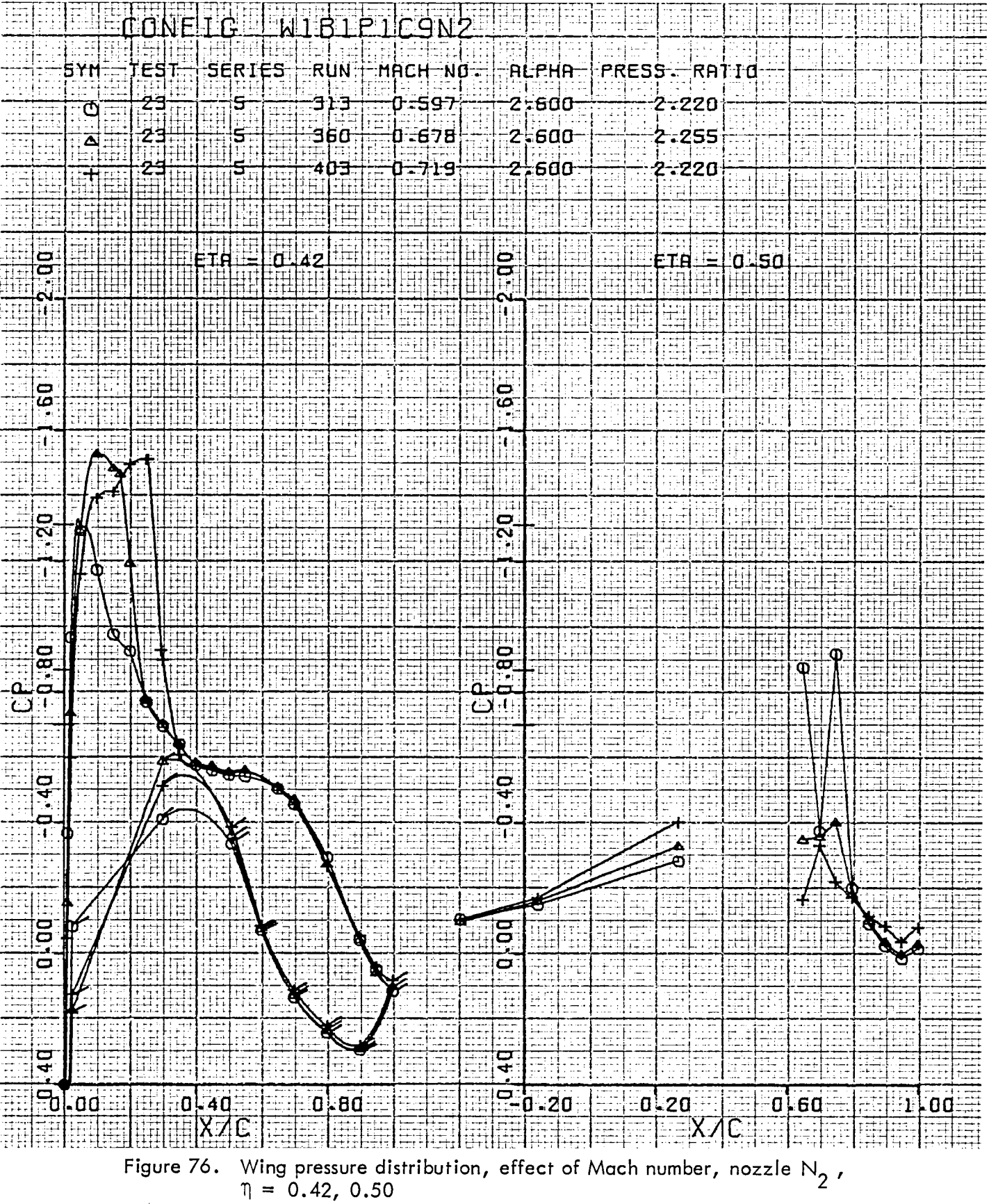

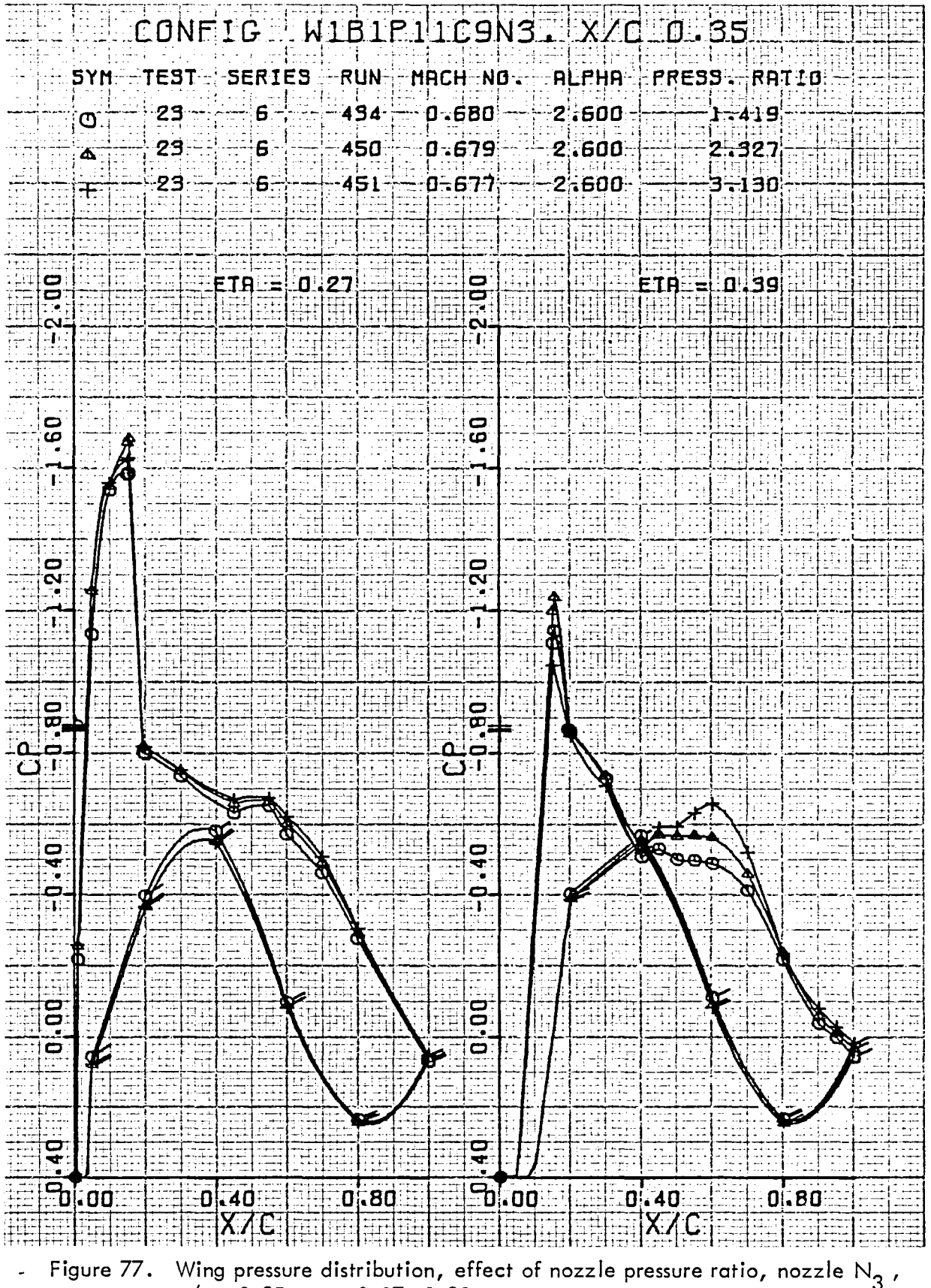

 $x/c = 0.35$ ,  $\eta = 0.27$ , 0.39

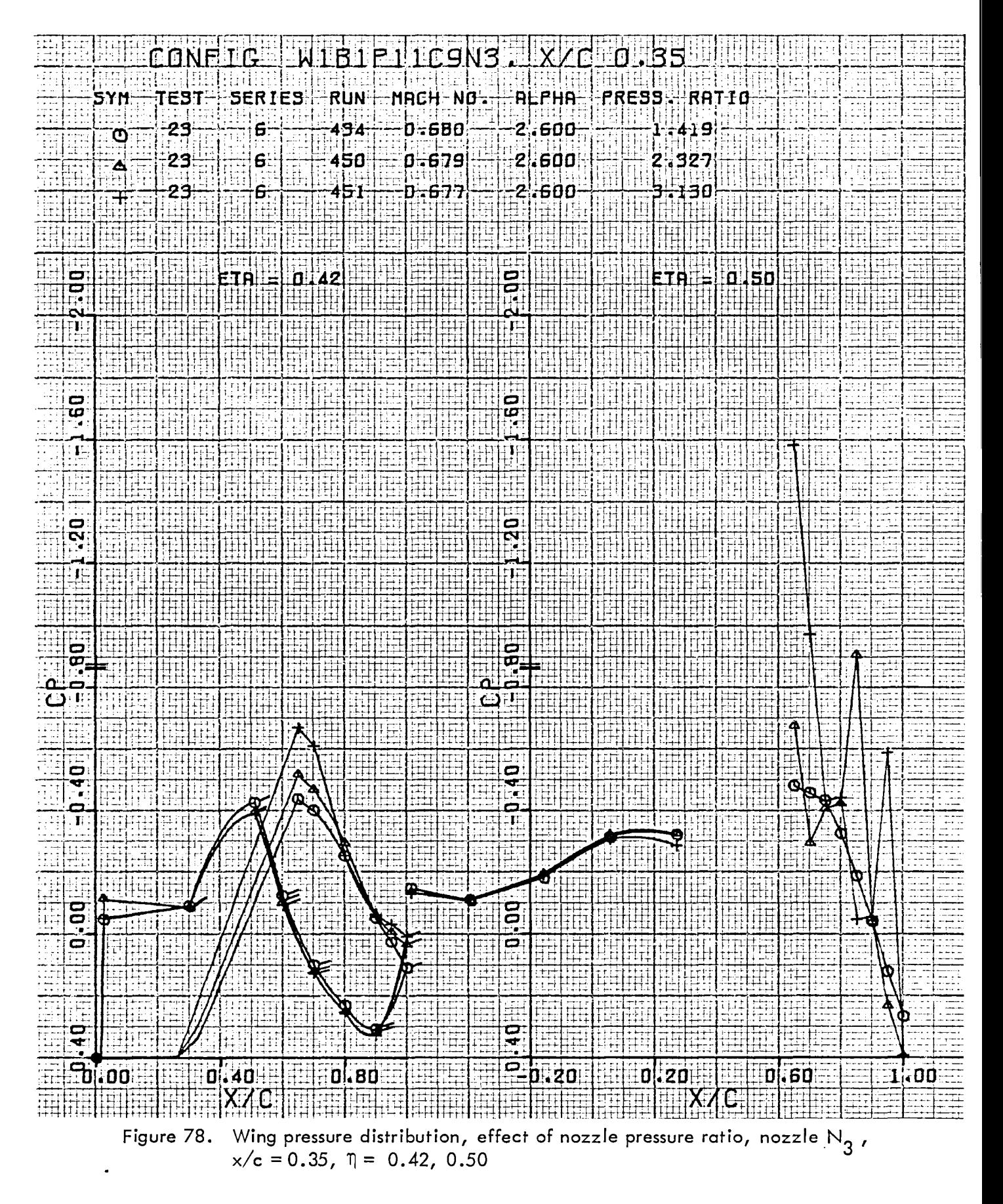

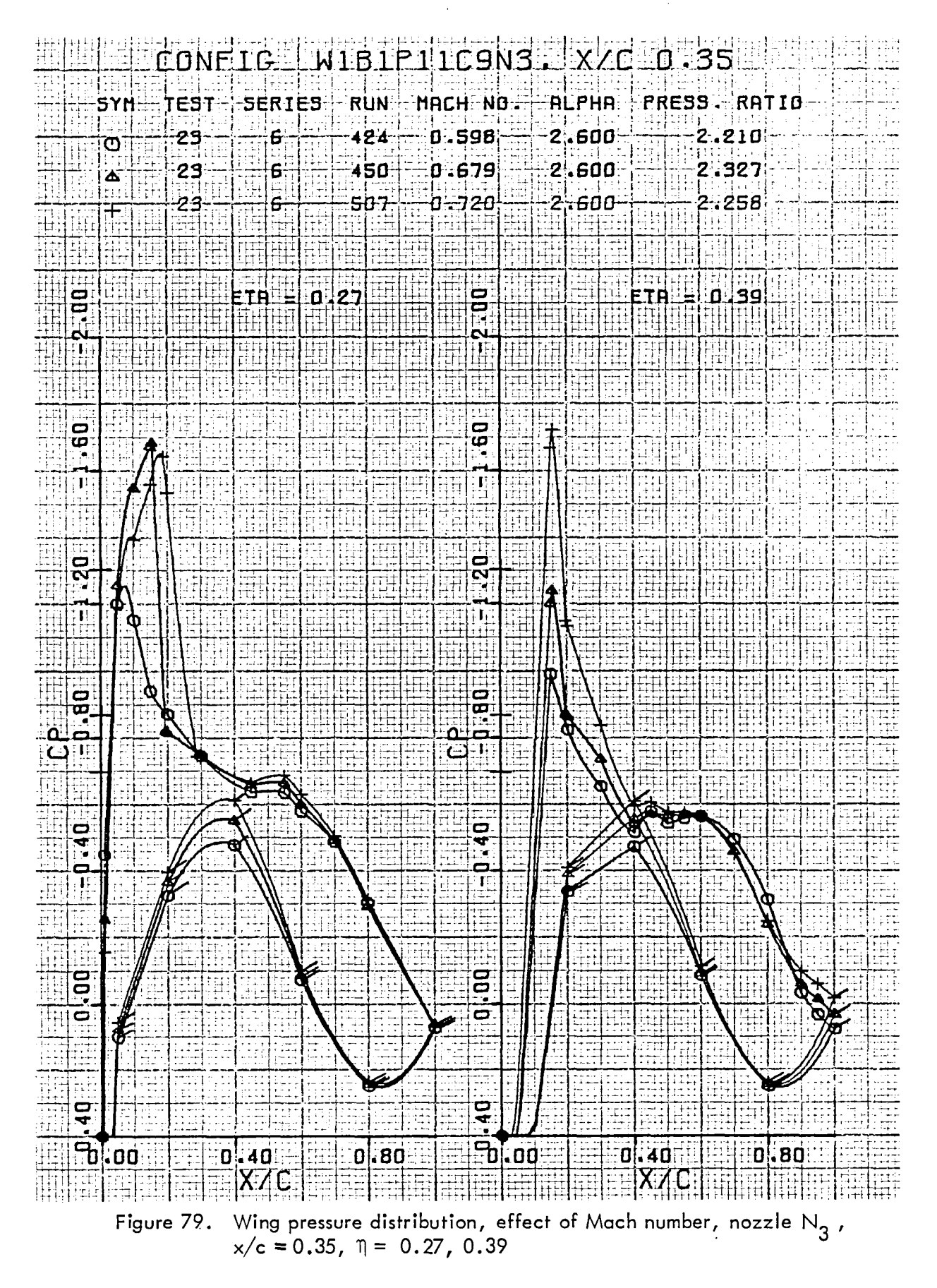

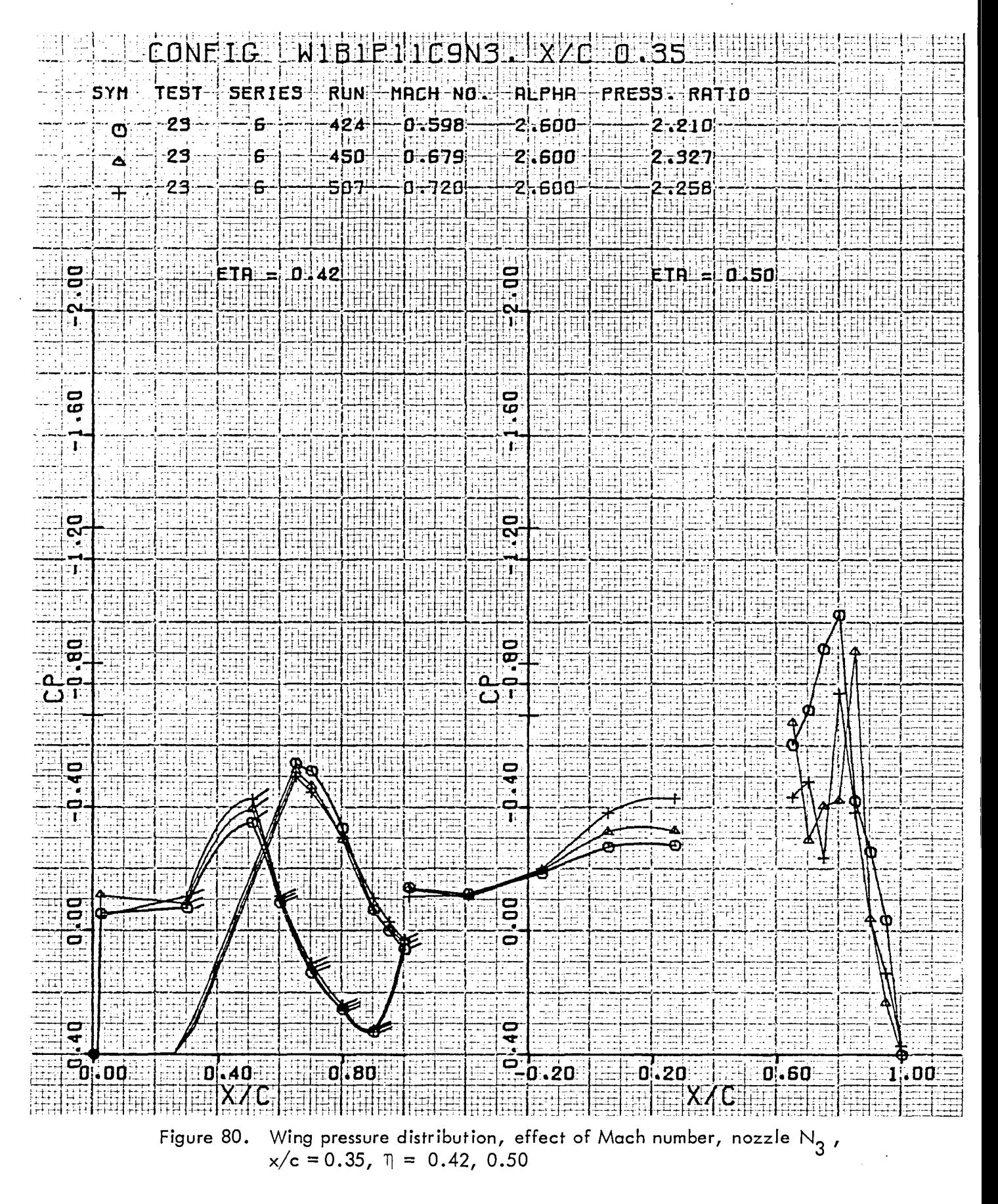
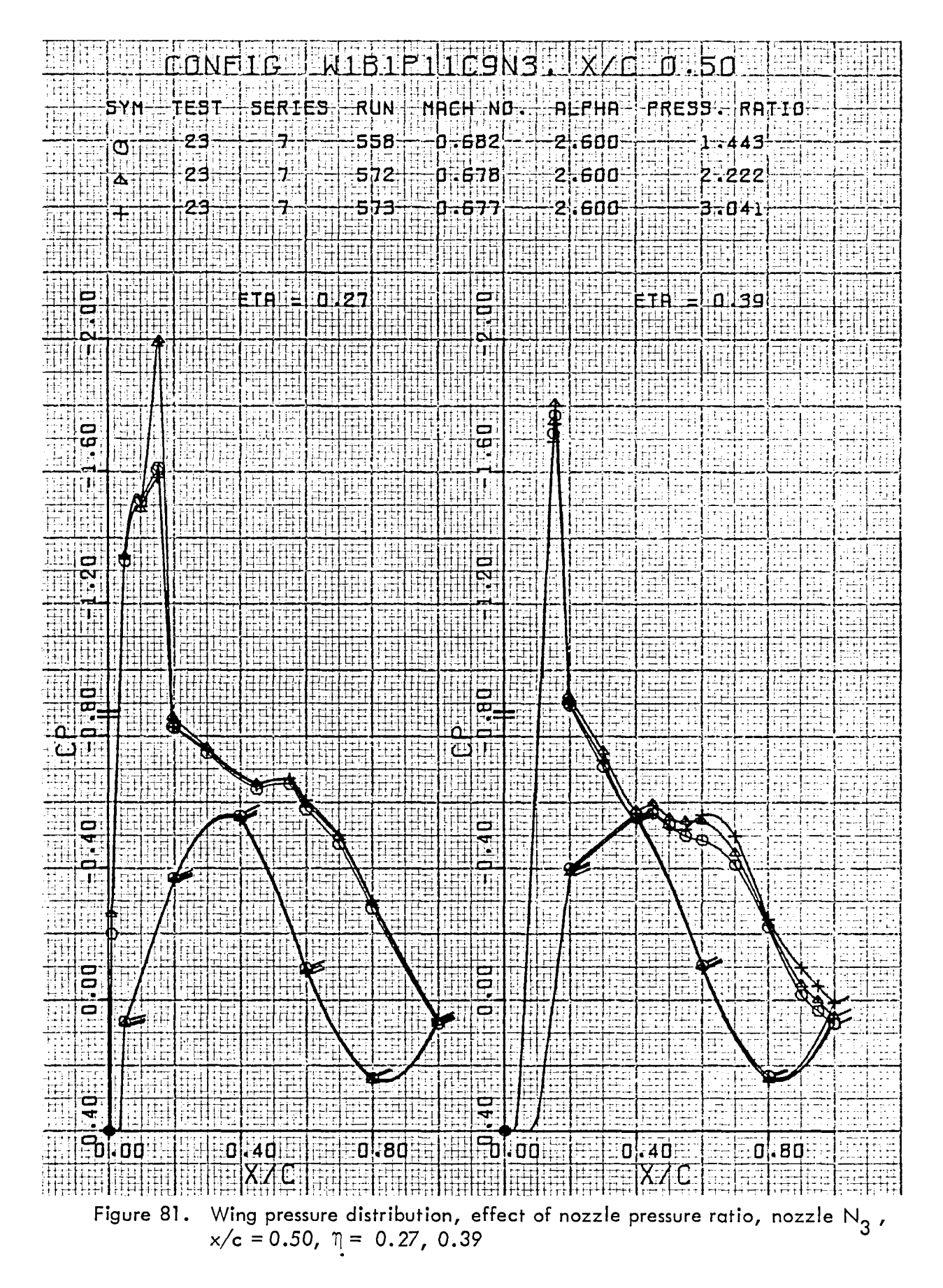

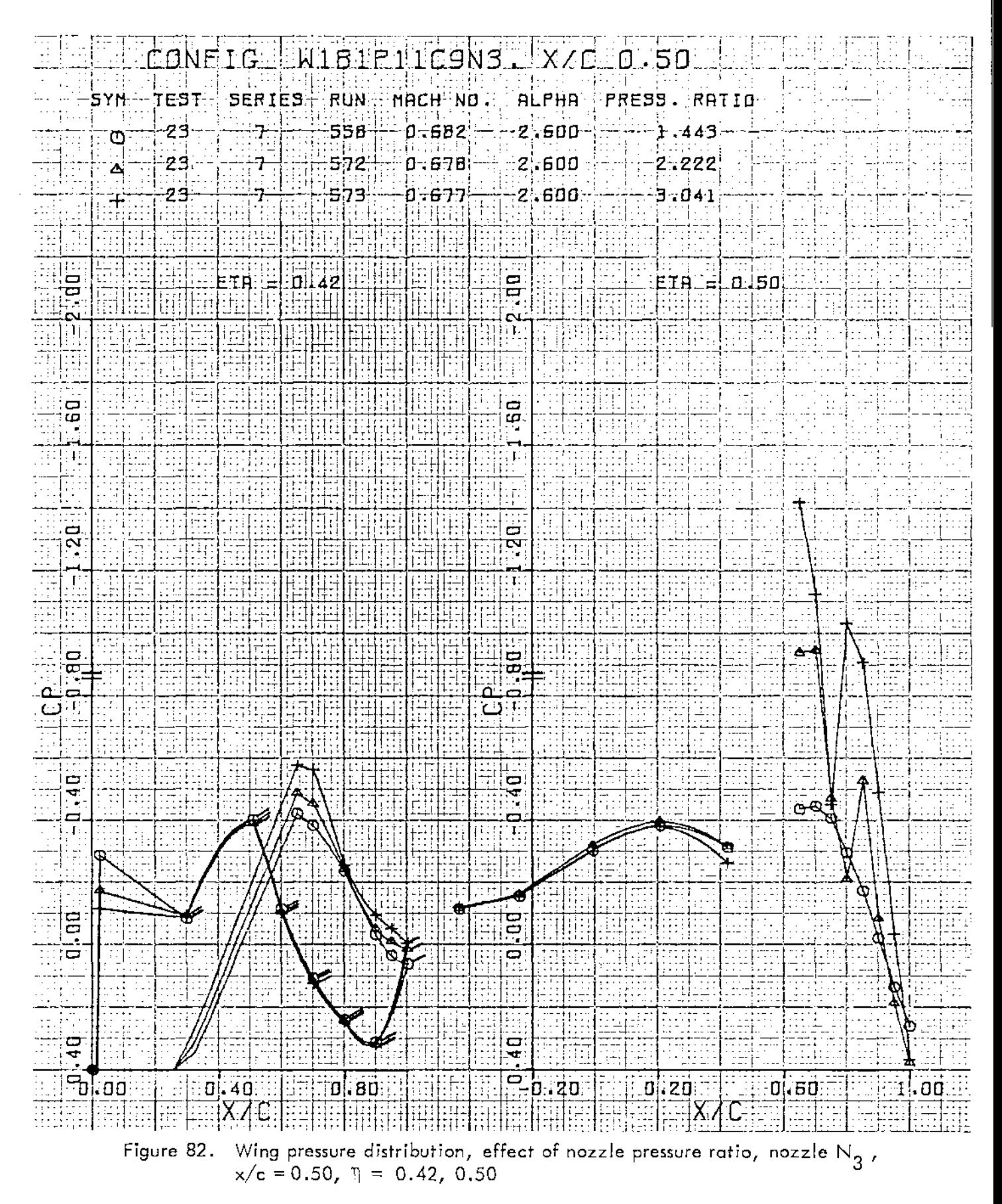

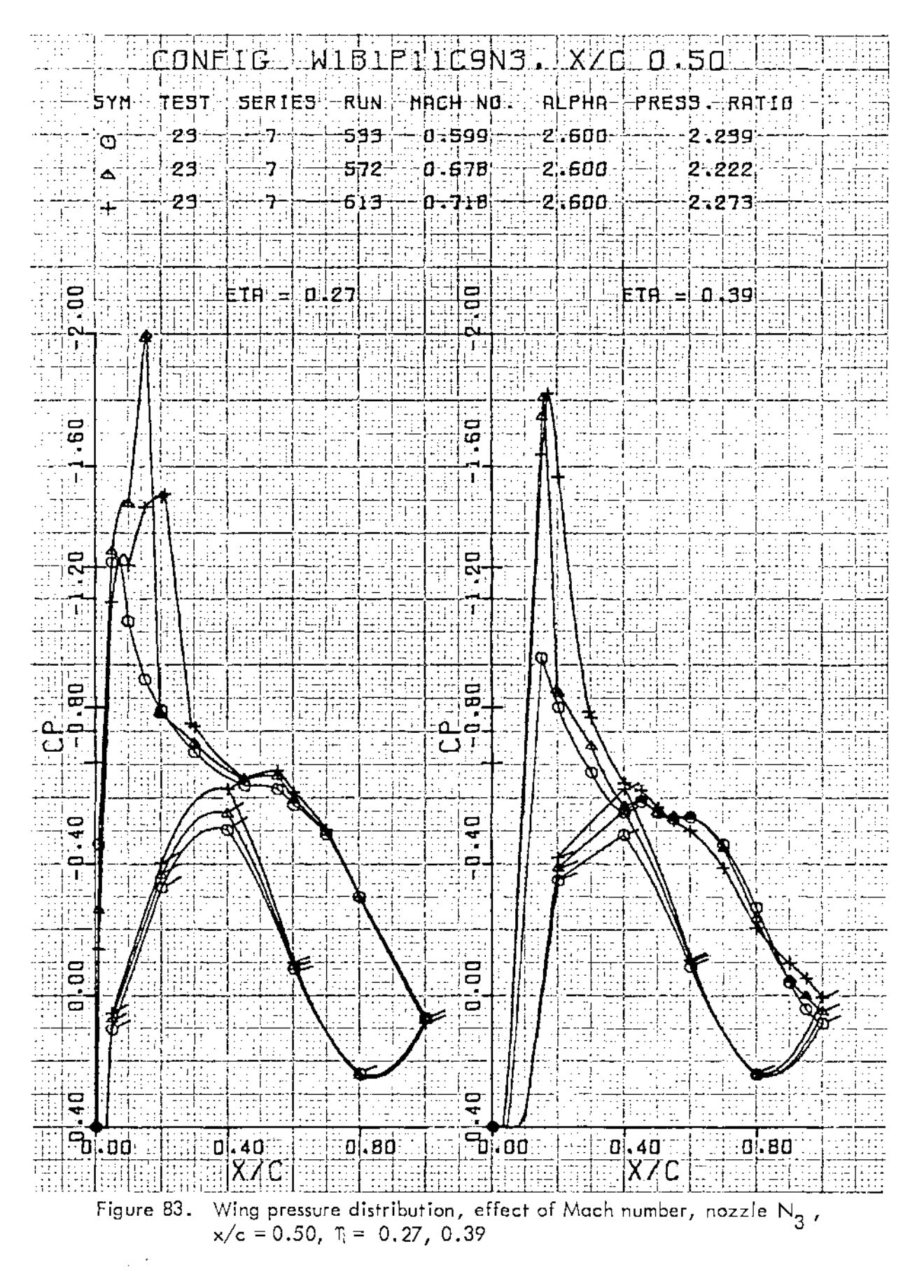

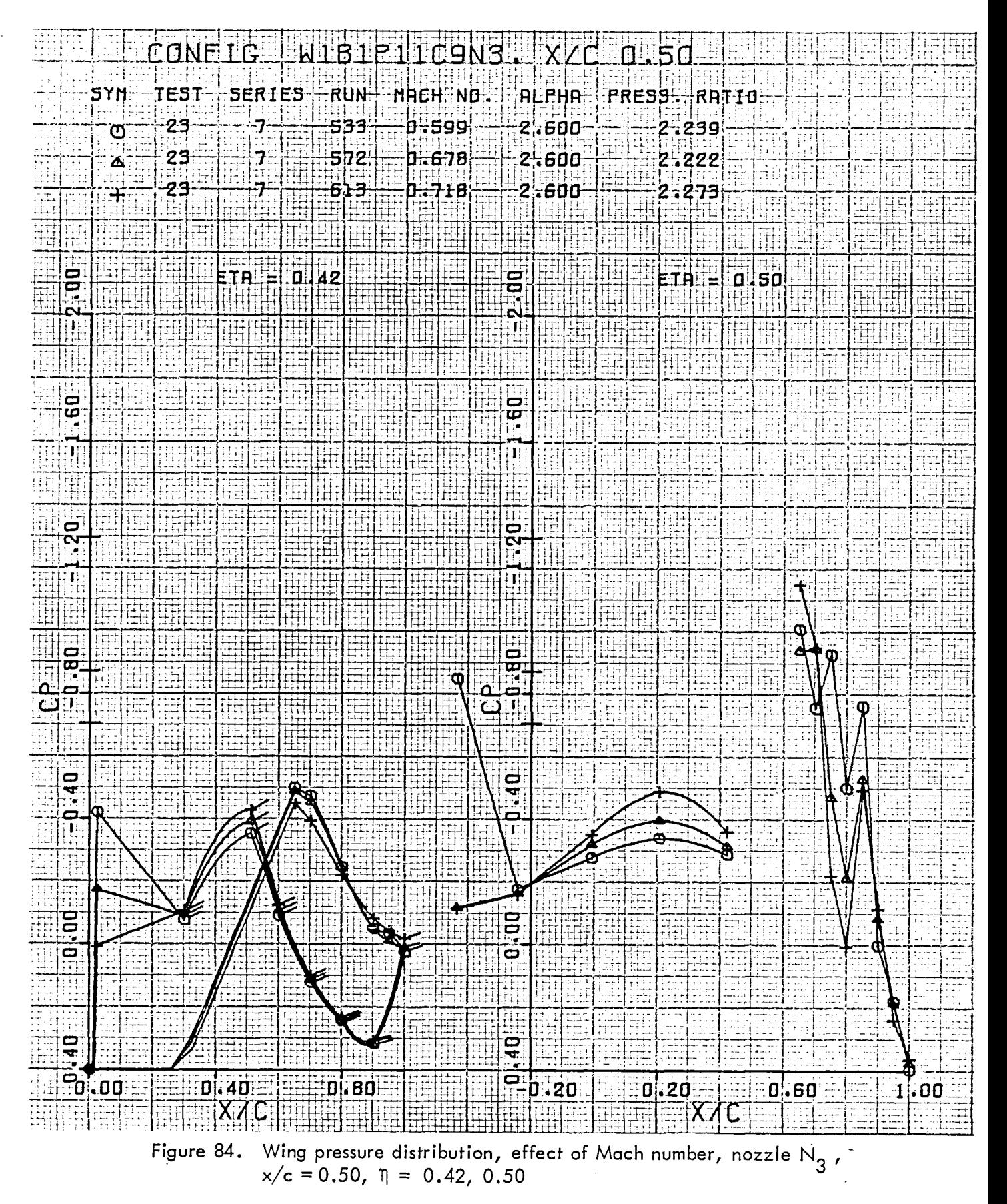

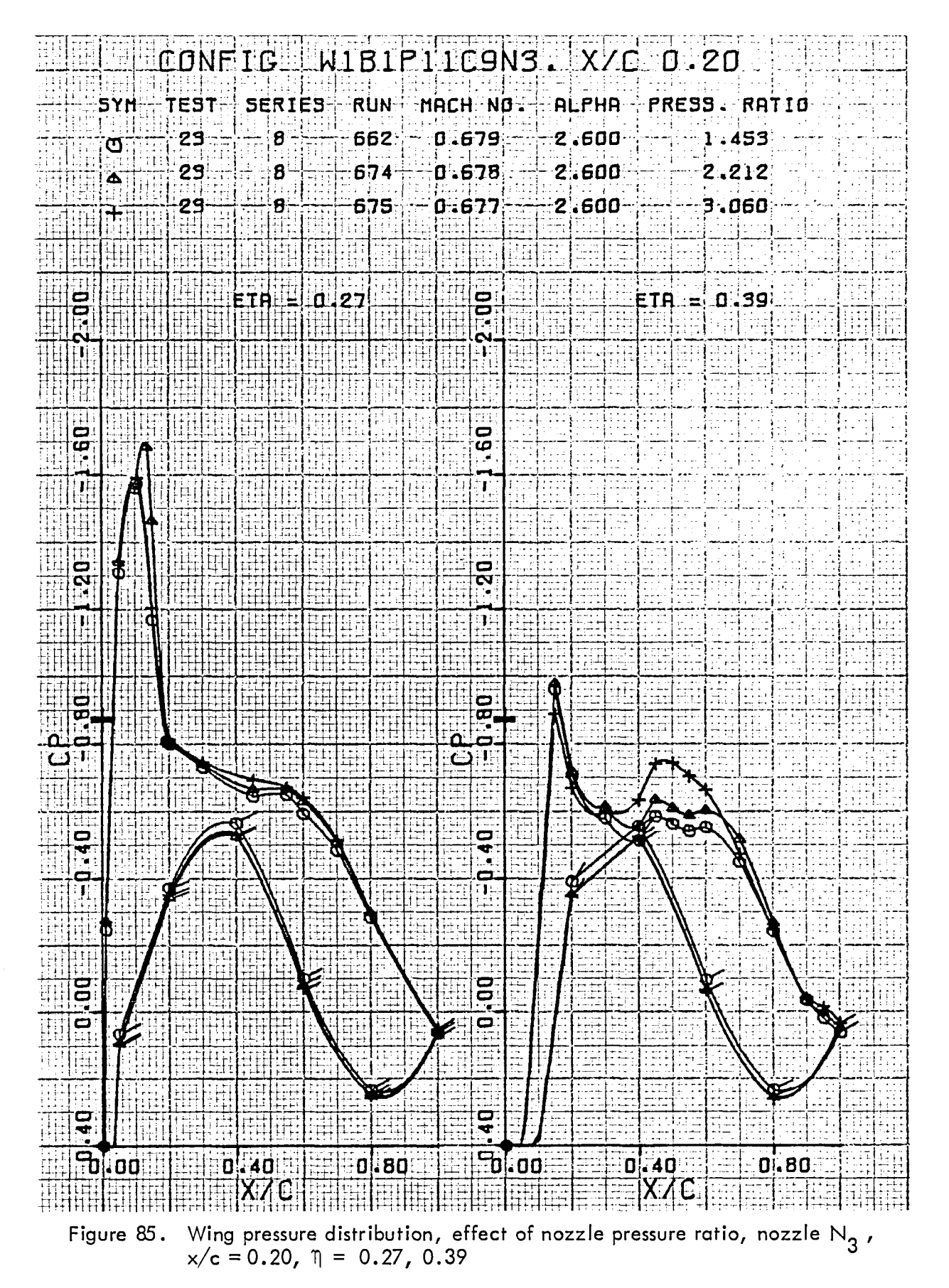

93

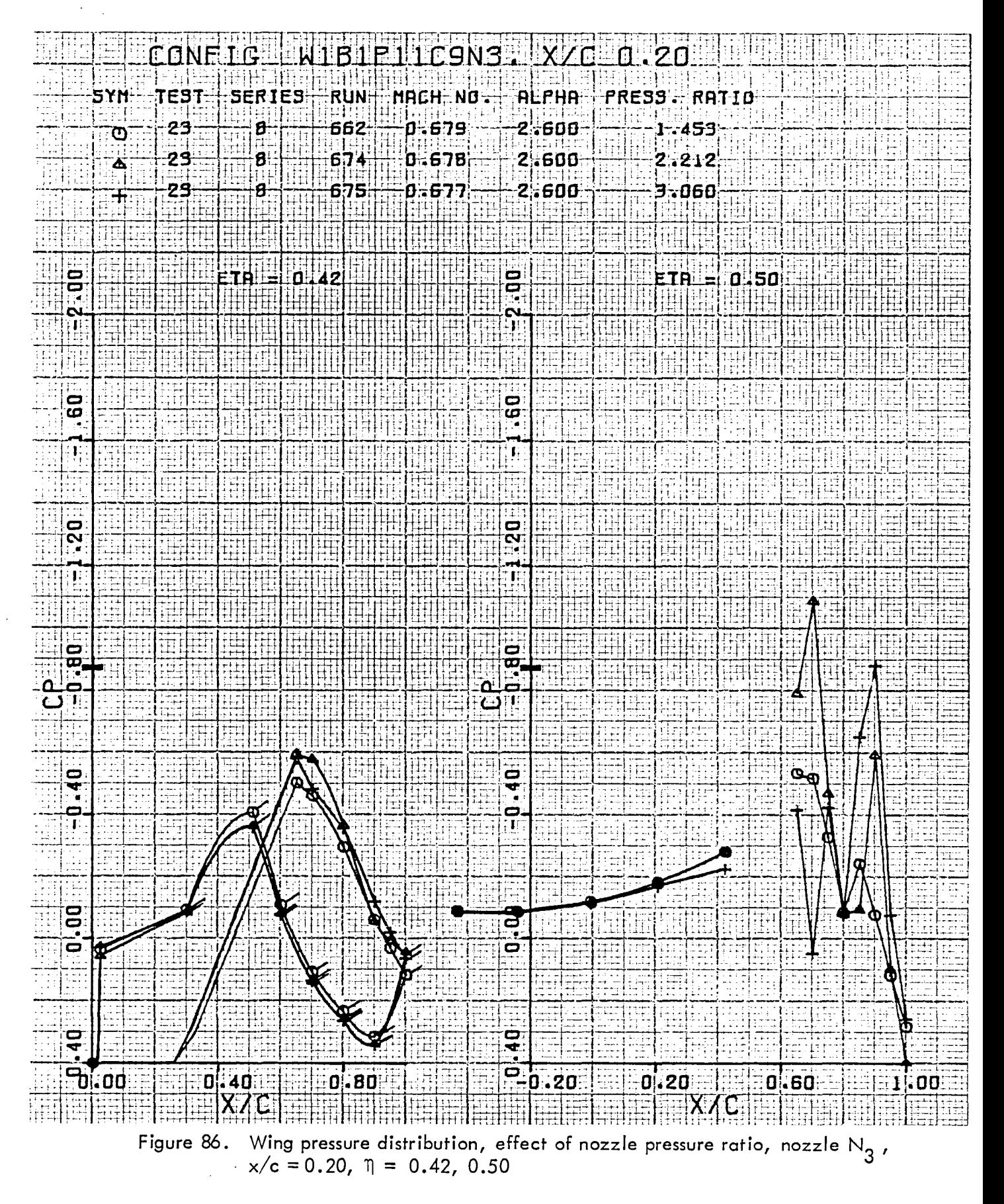

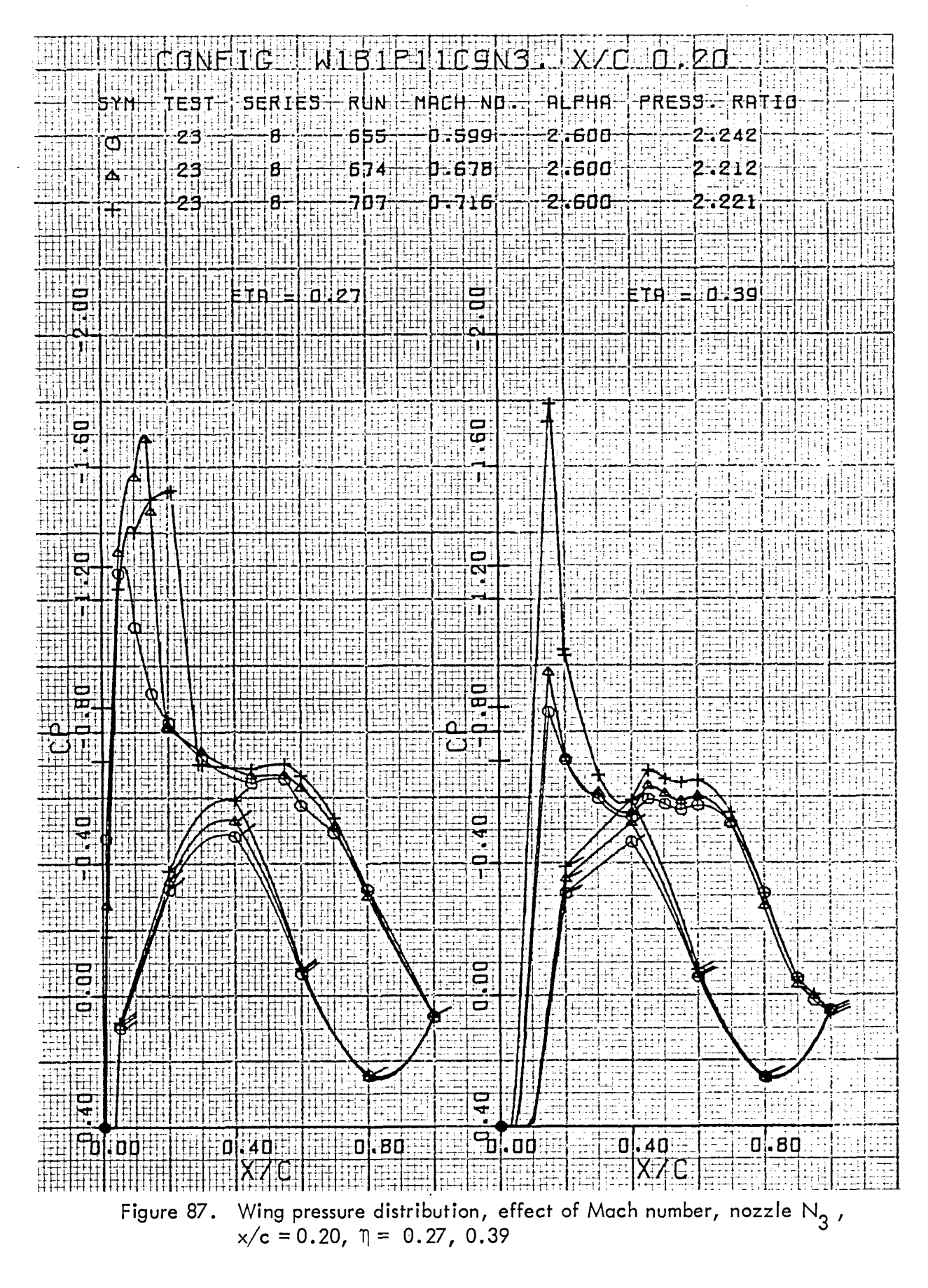

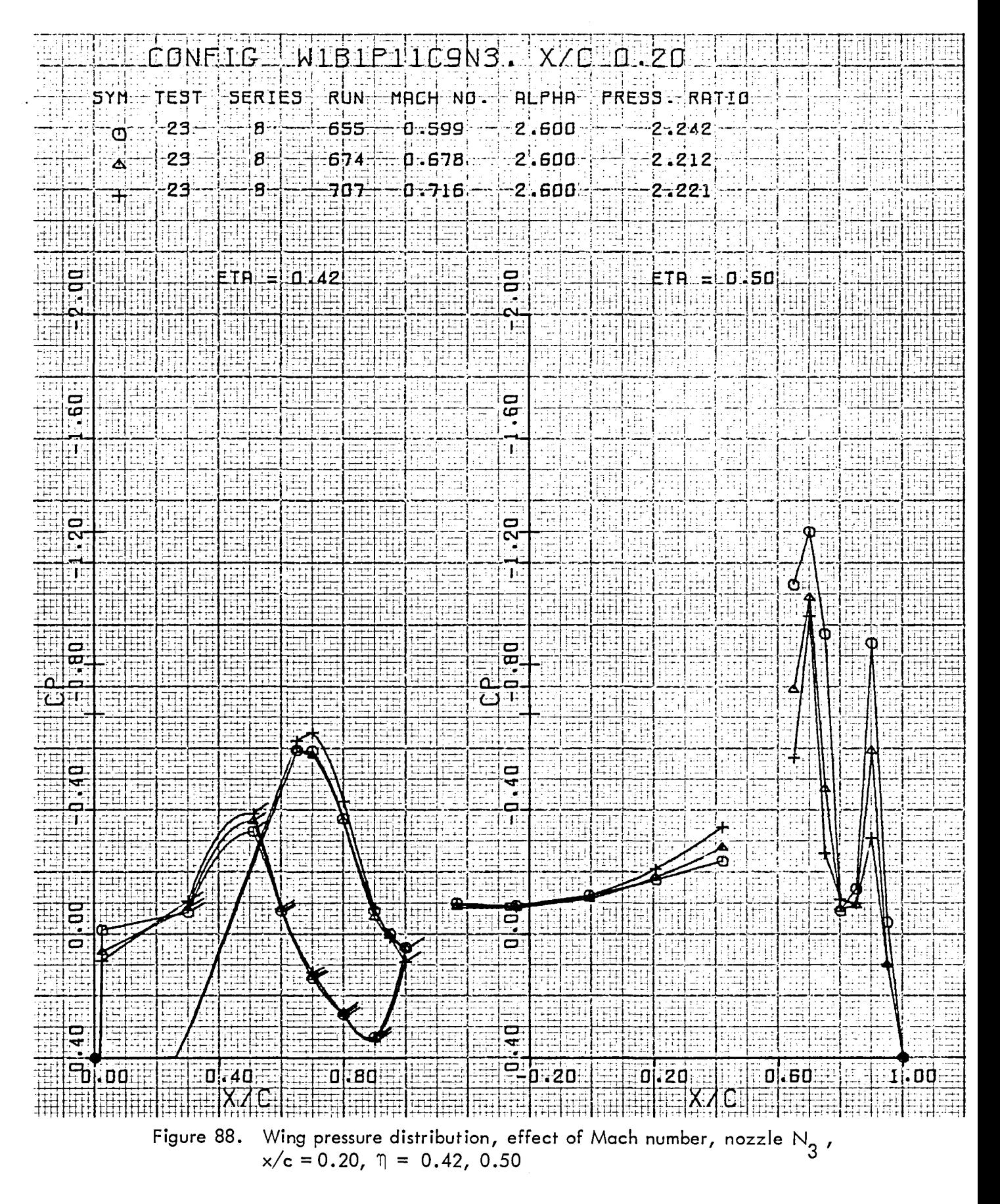

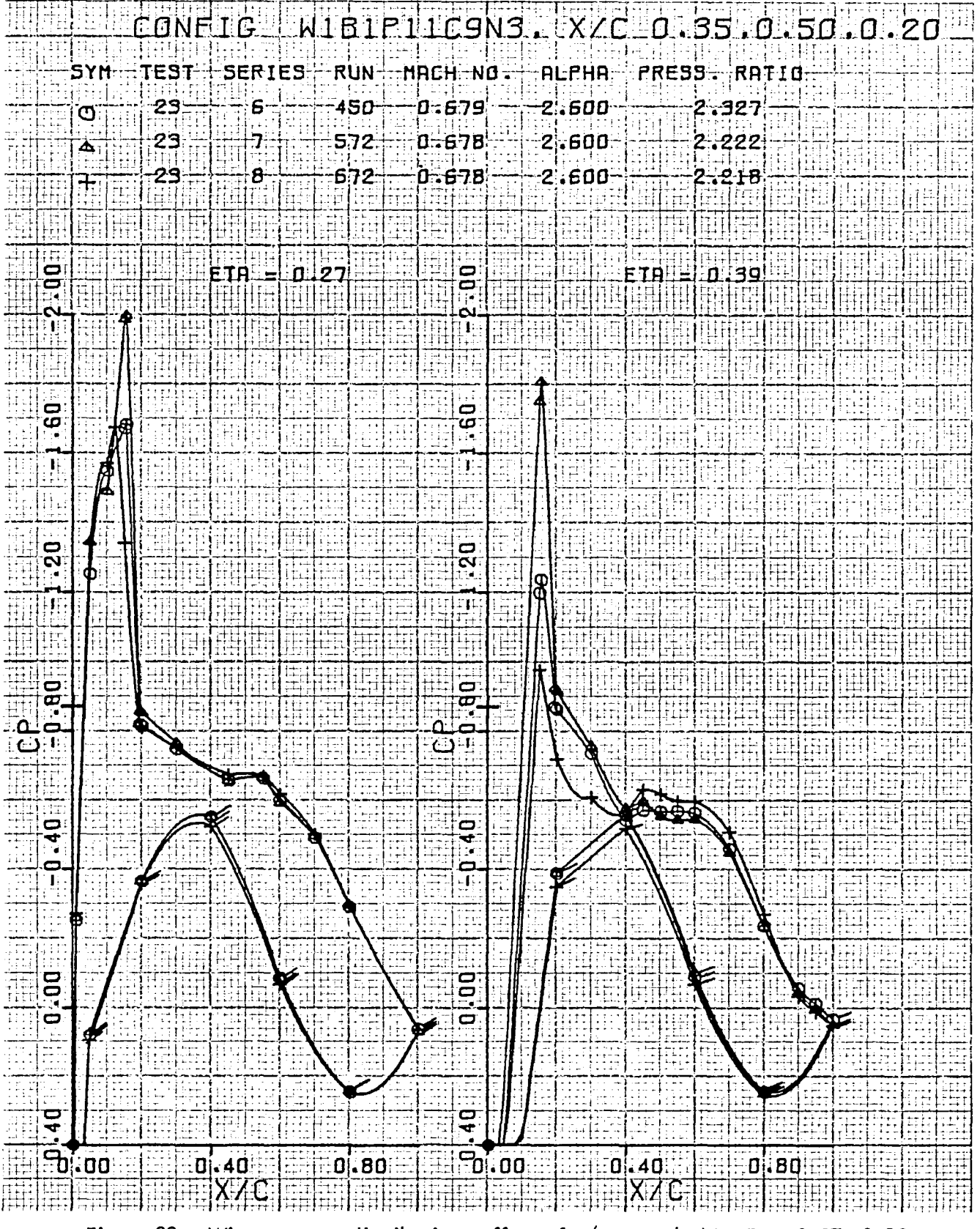

Figure 89. Wing pressure distribution, effect of x/c, nozzle  $N_3$ ,  $\eta = 0.27$ , 0.39

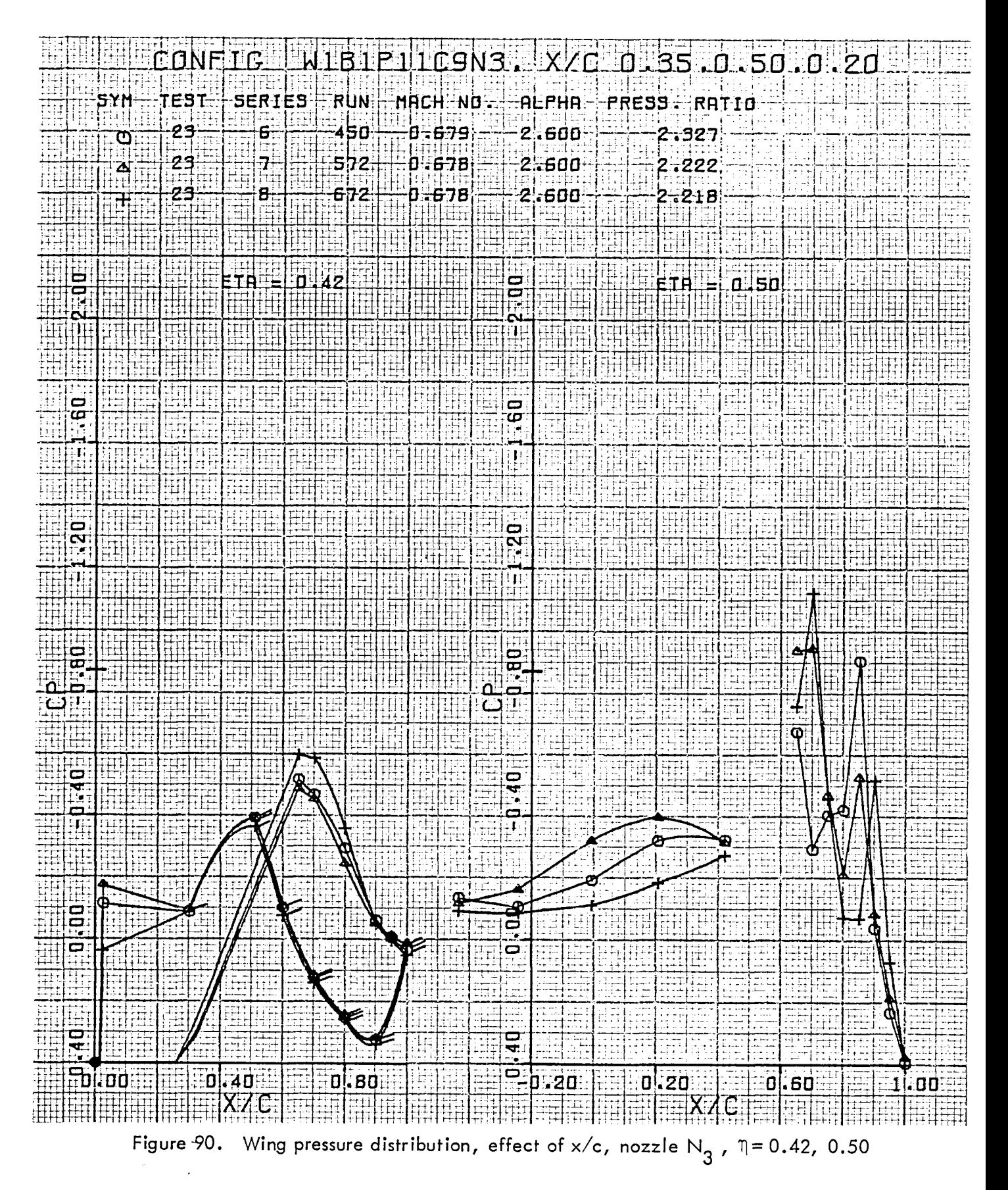

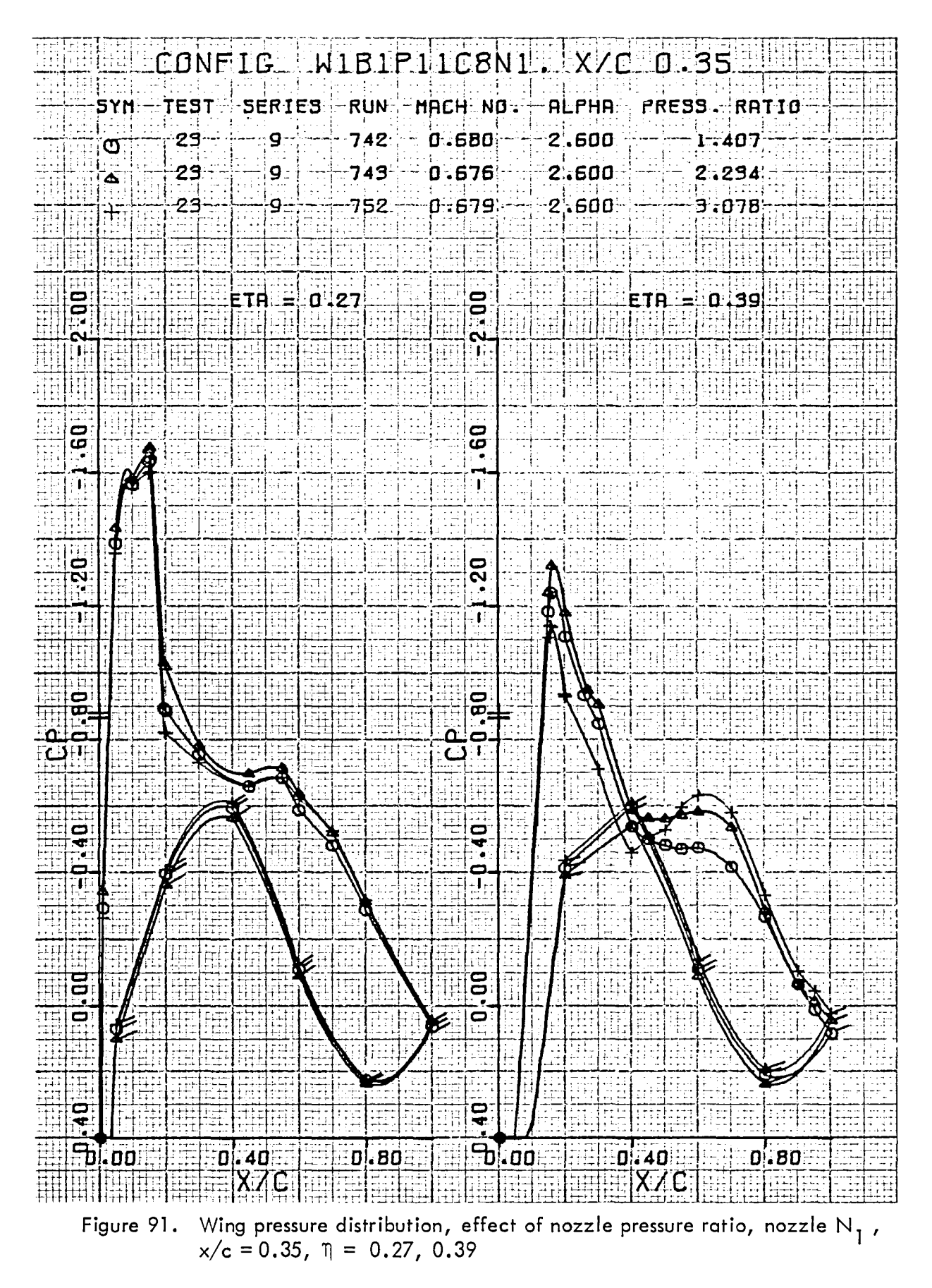

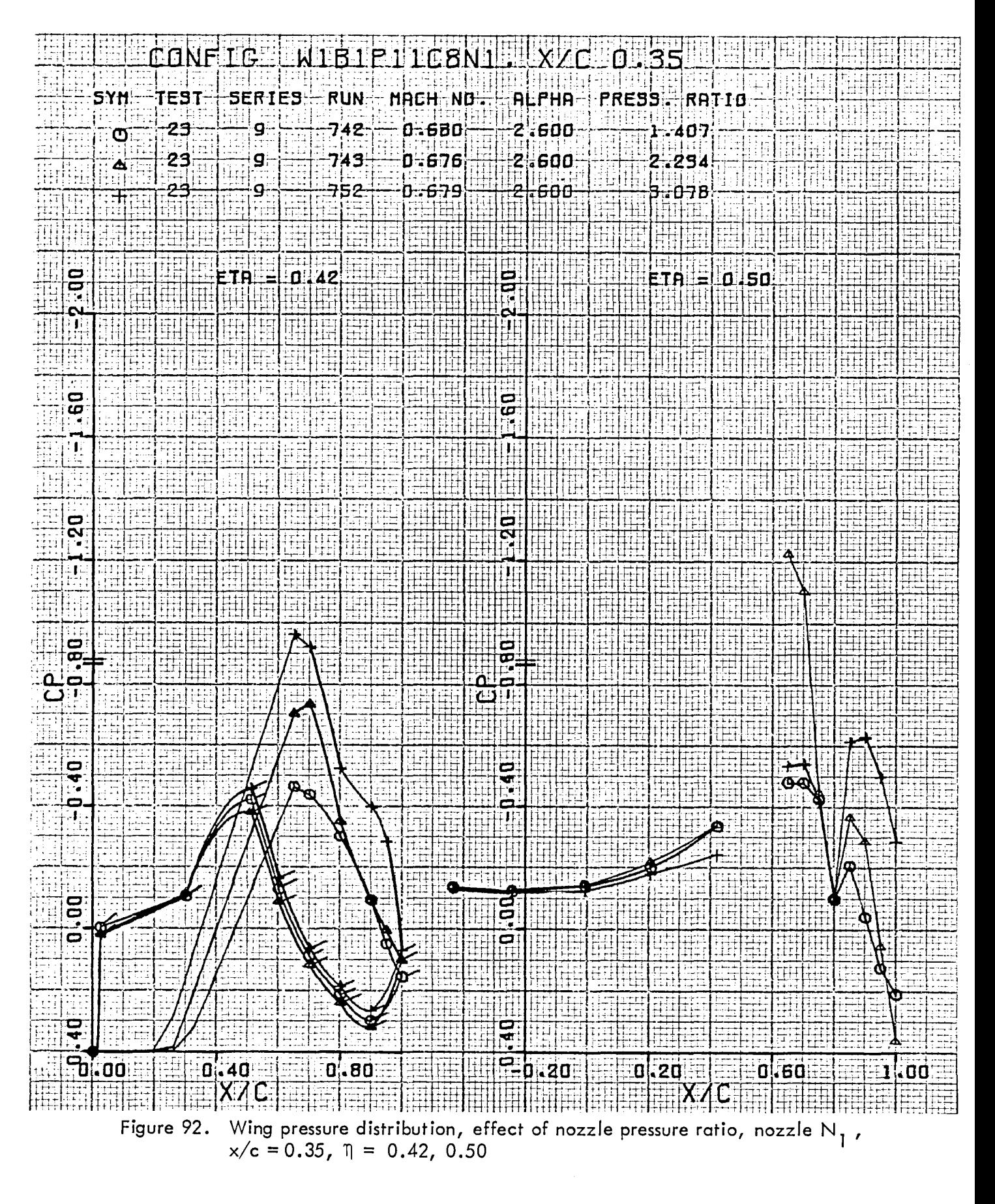

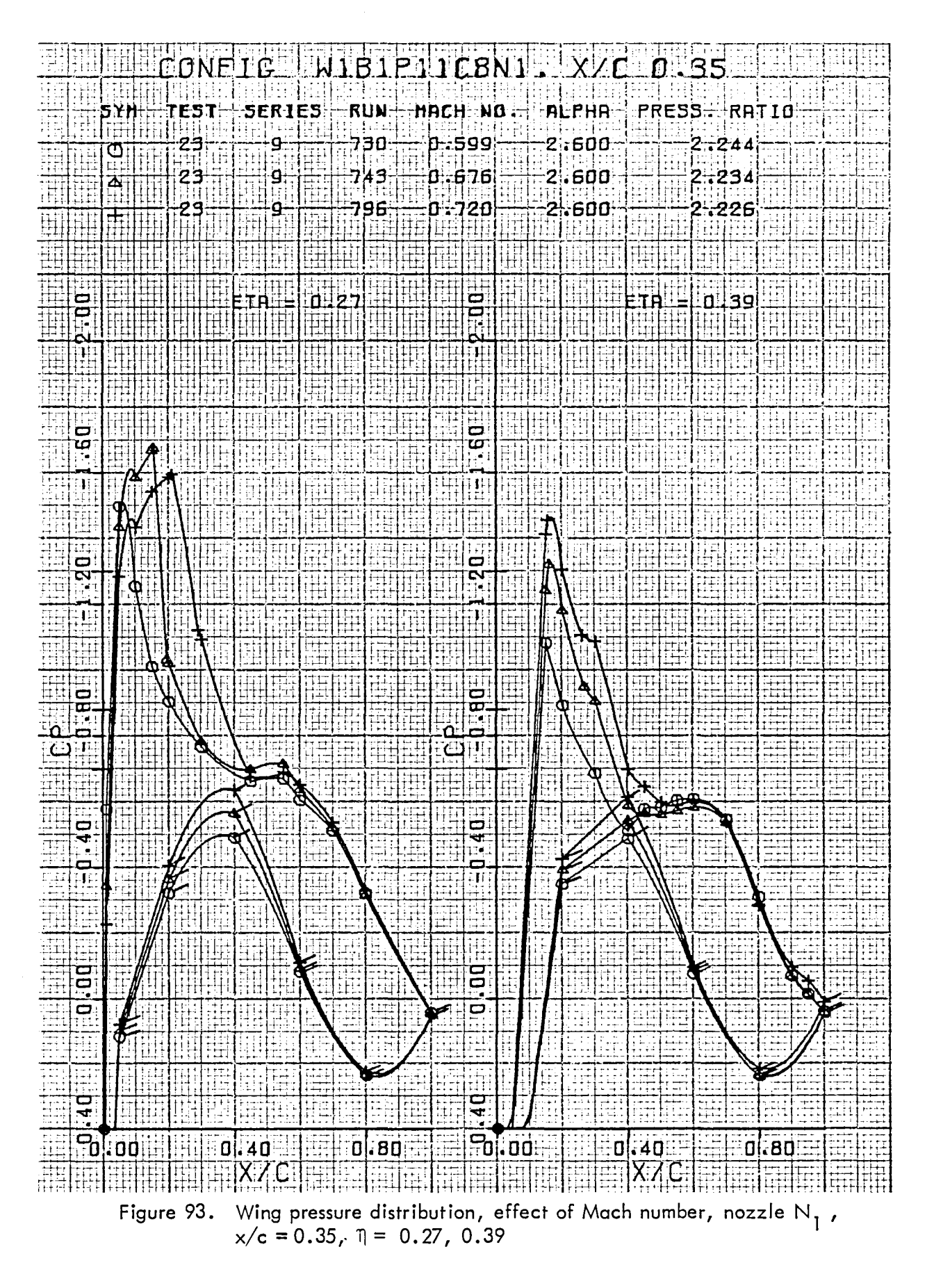

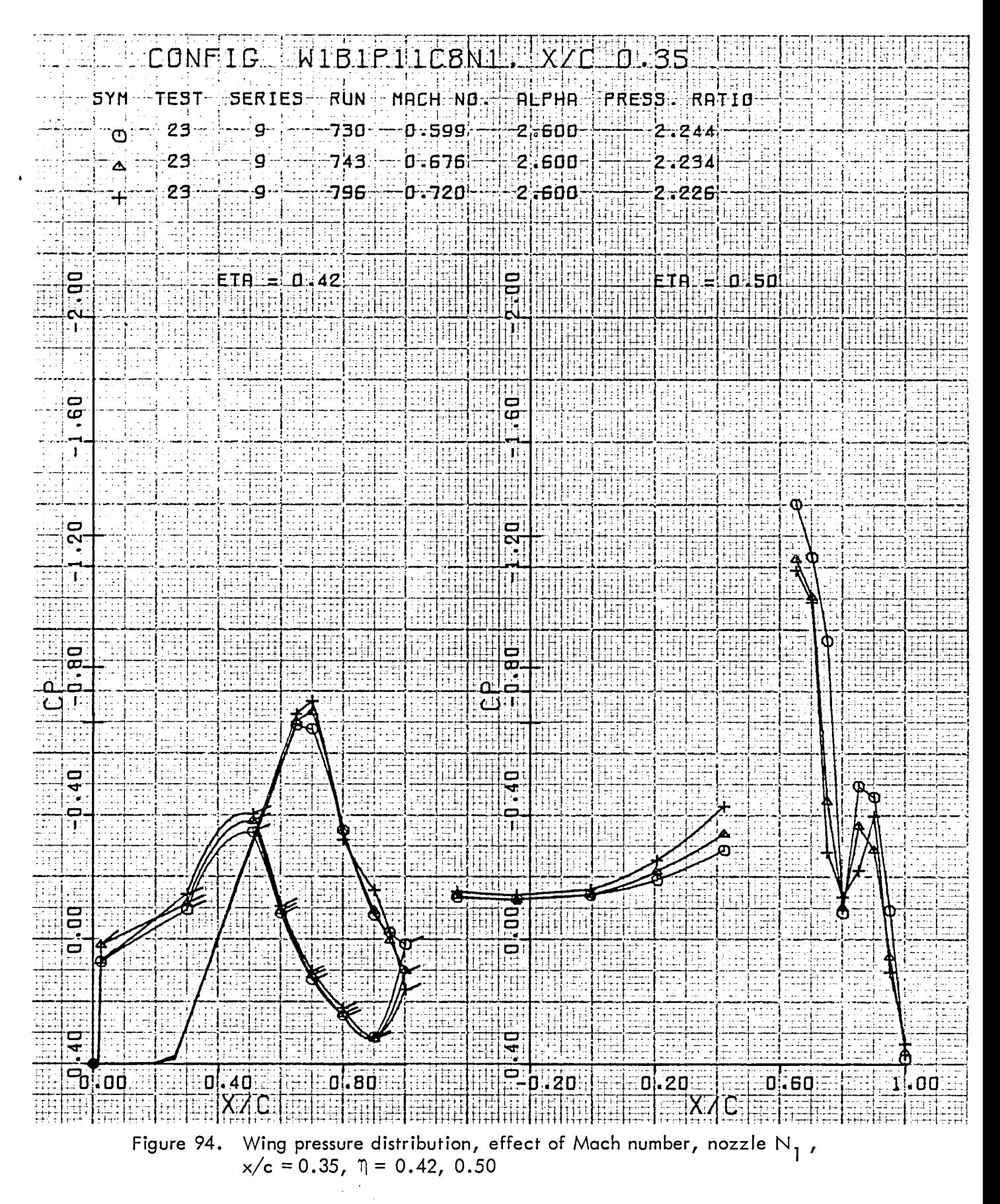

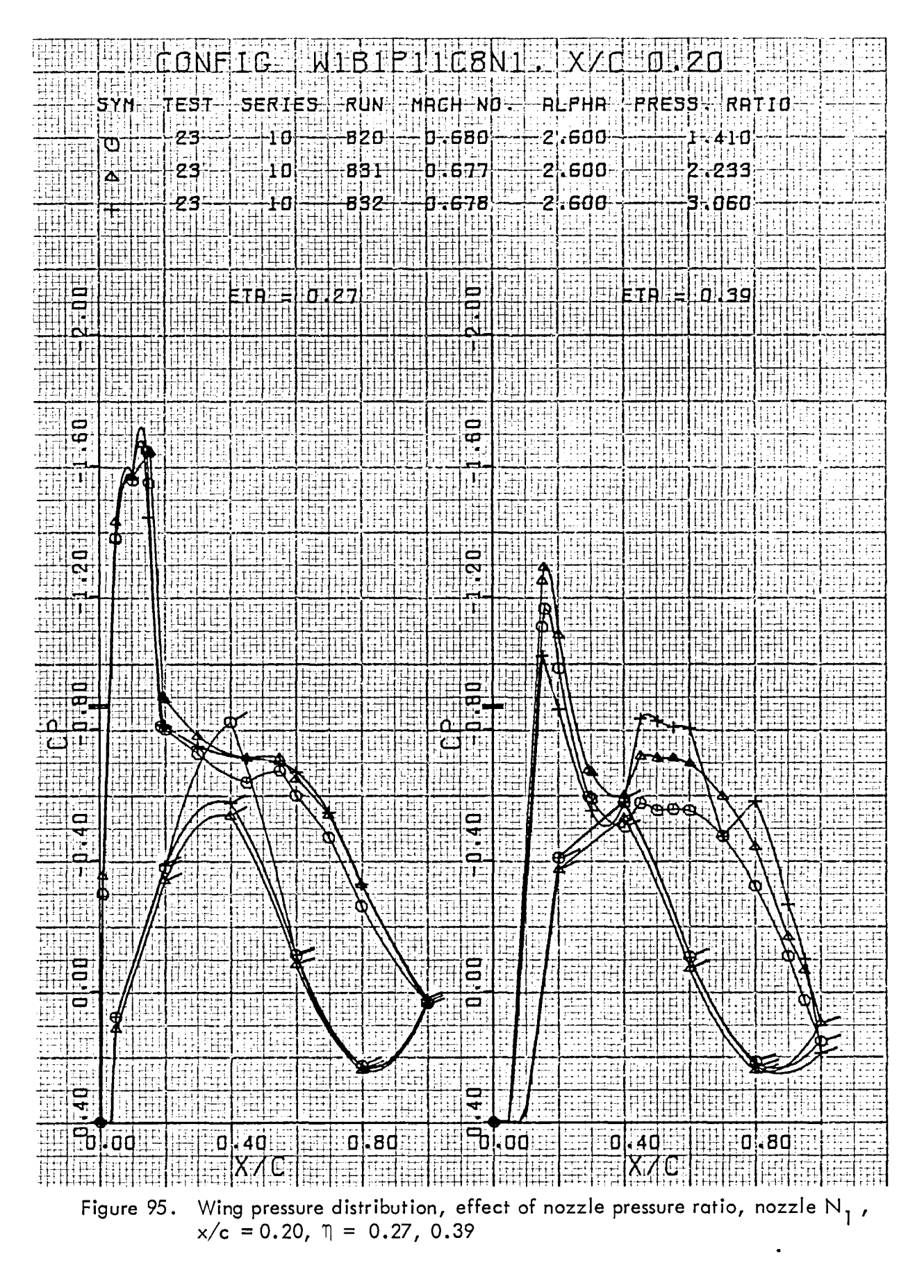

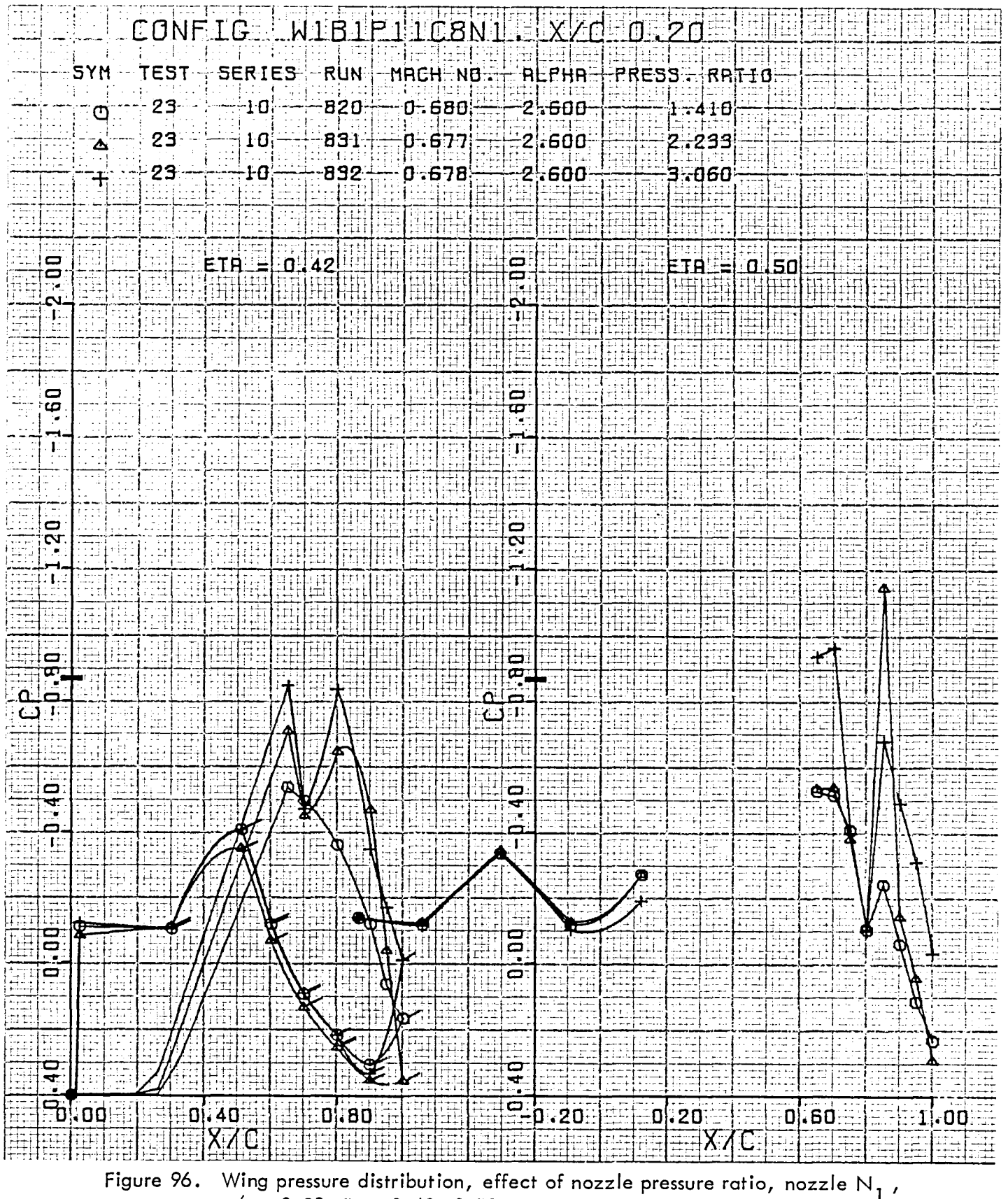

 $x/c = 0.20$ ,  $\eta = 0.42$ , 0.50

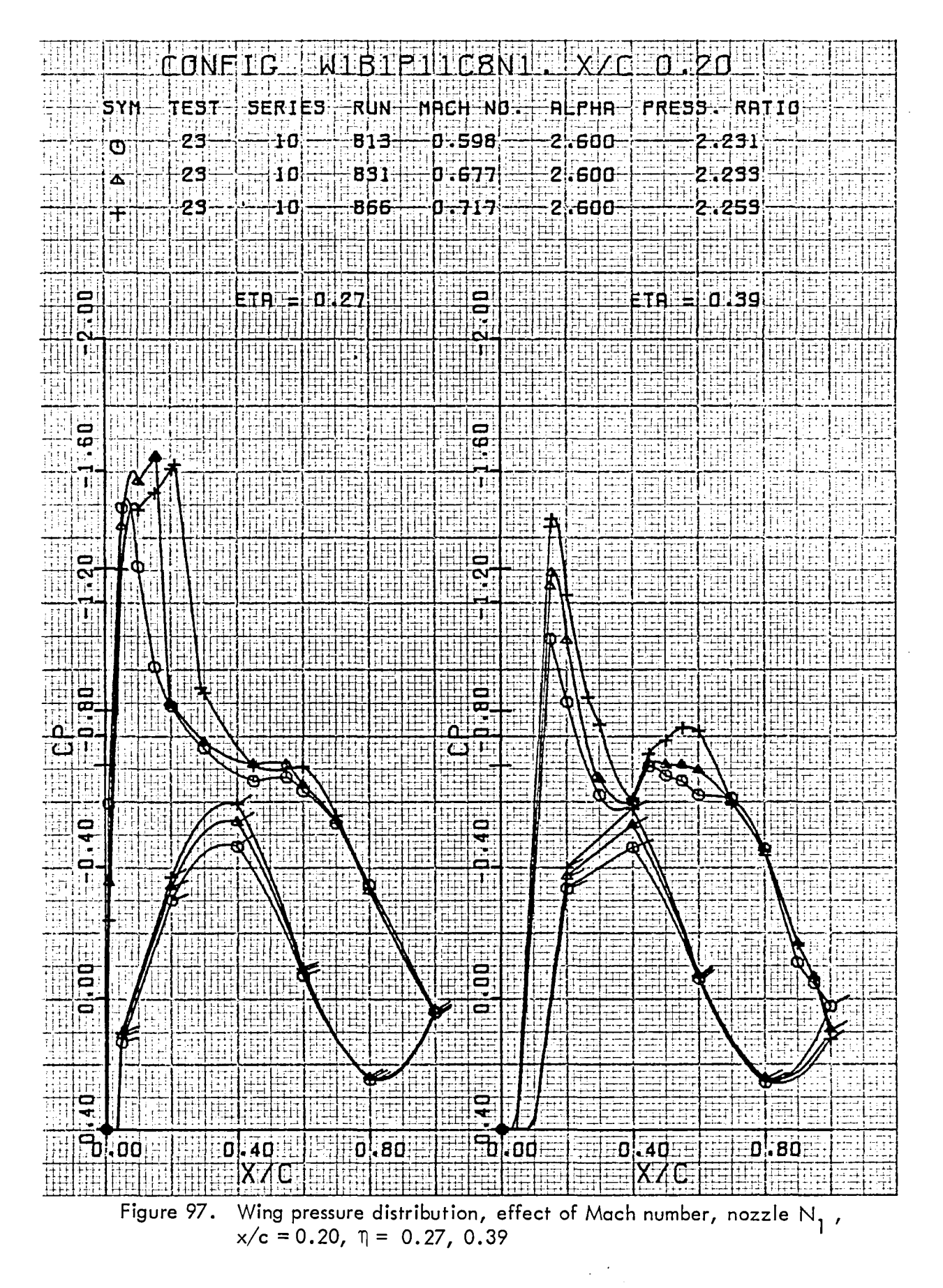

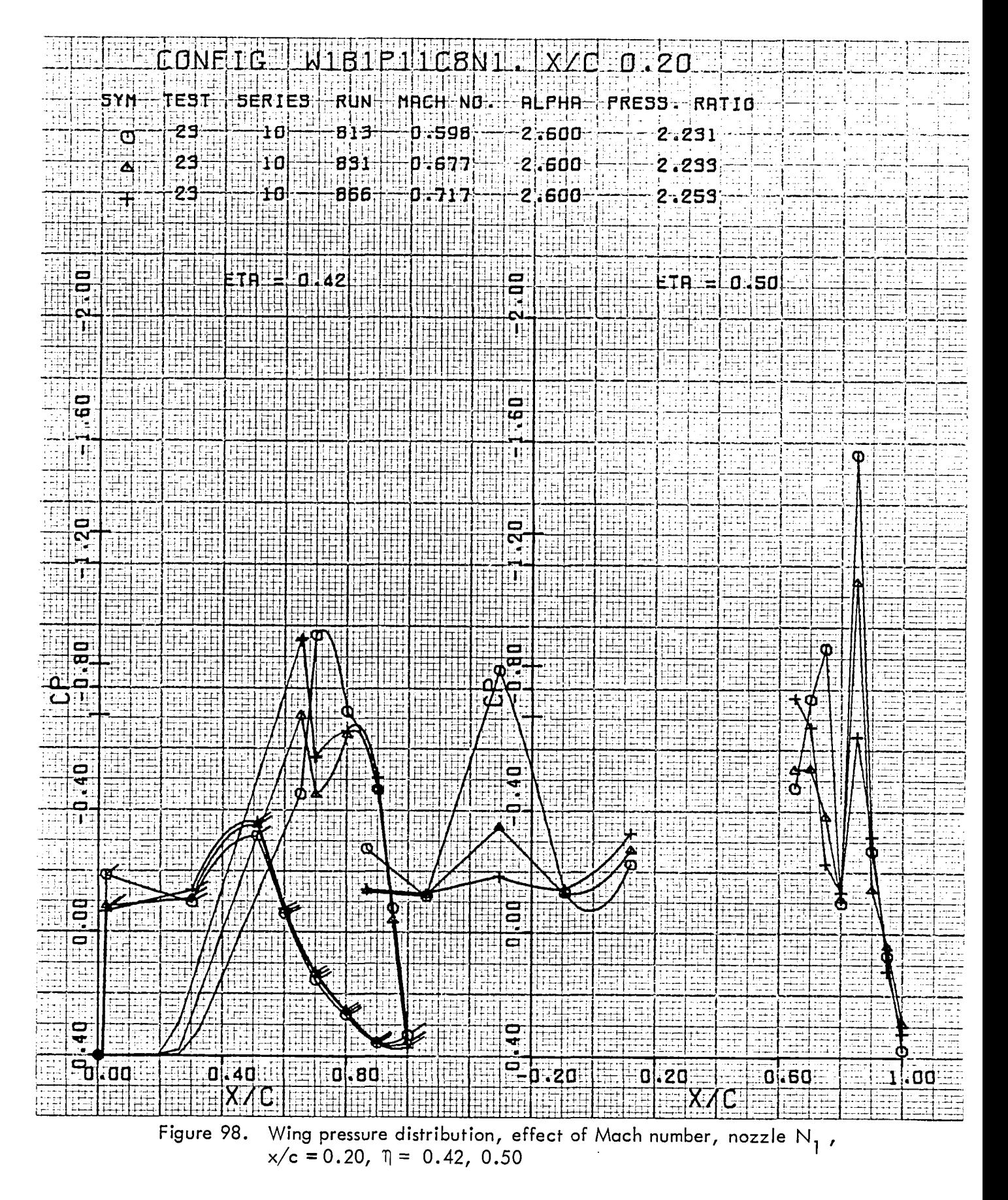

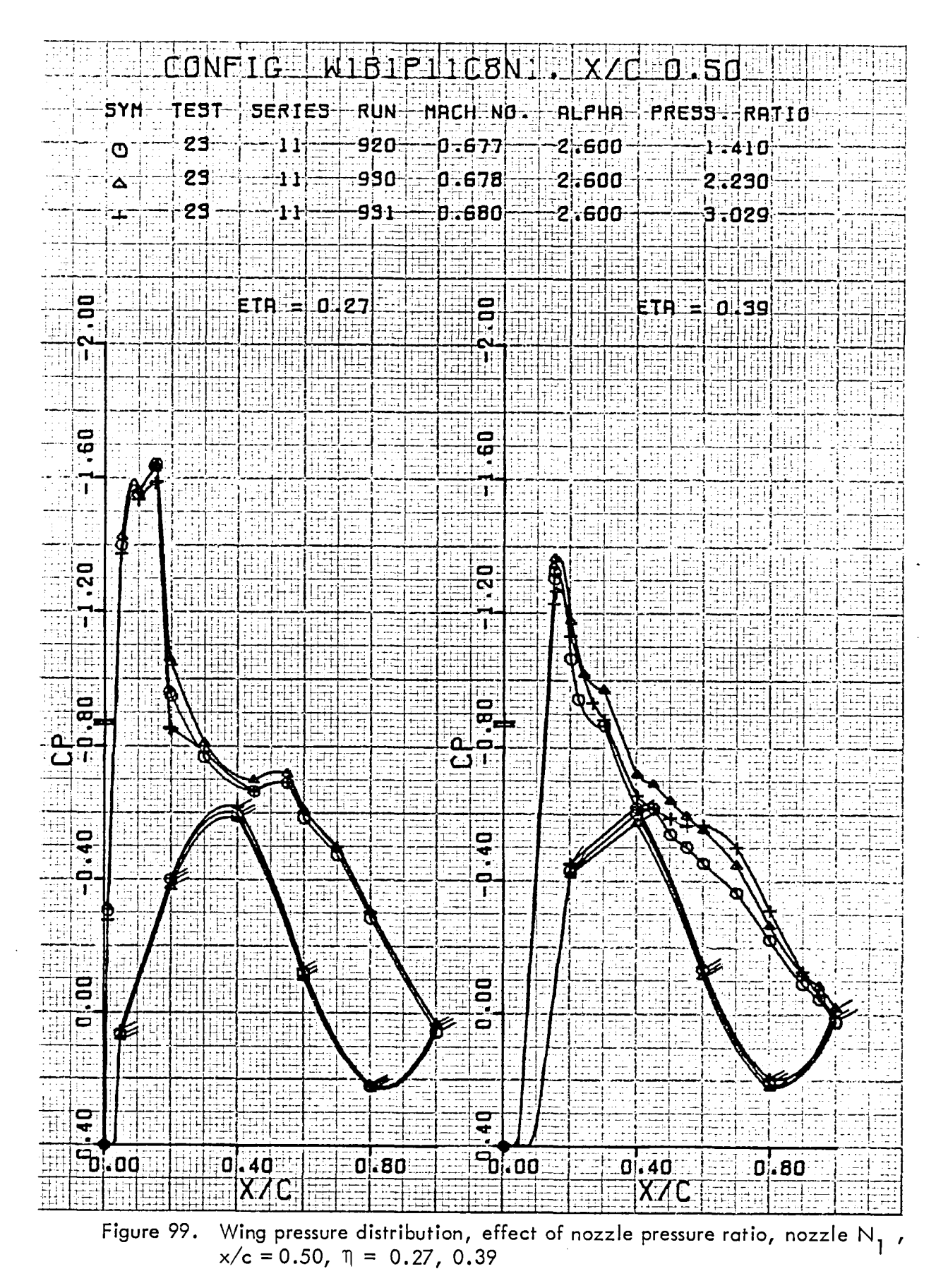

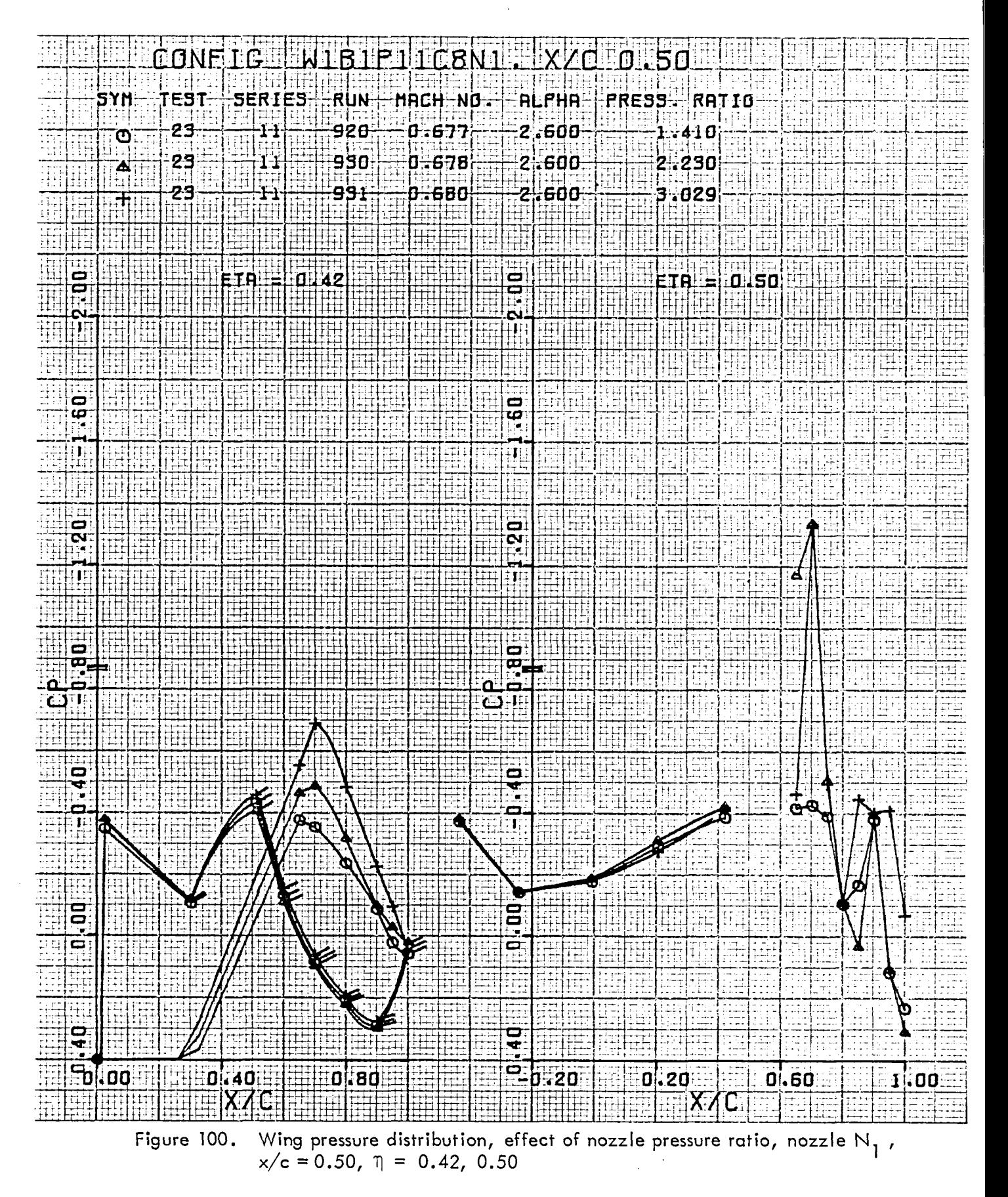

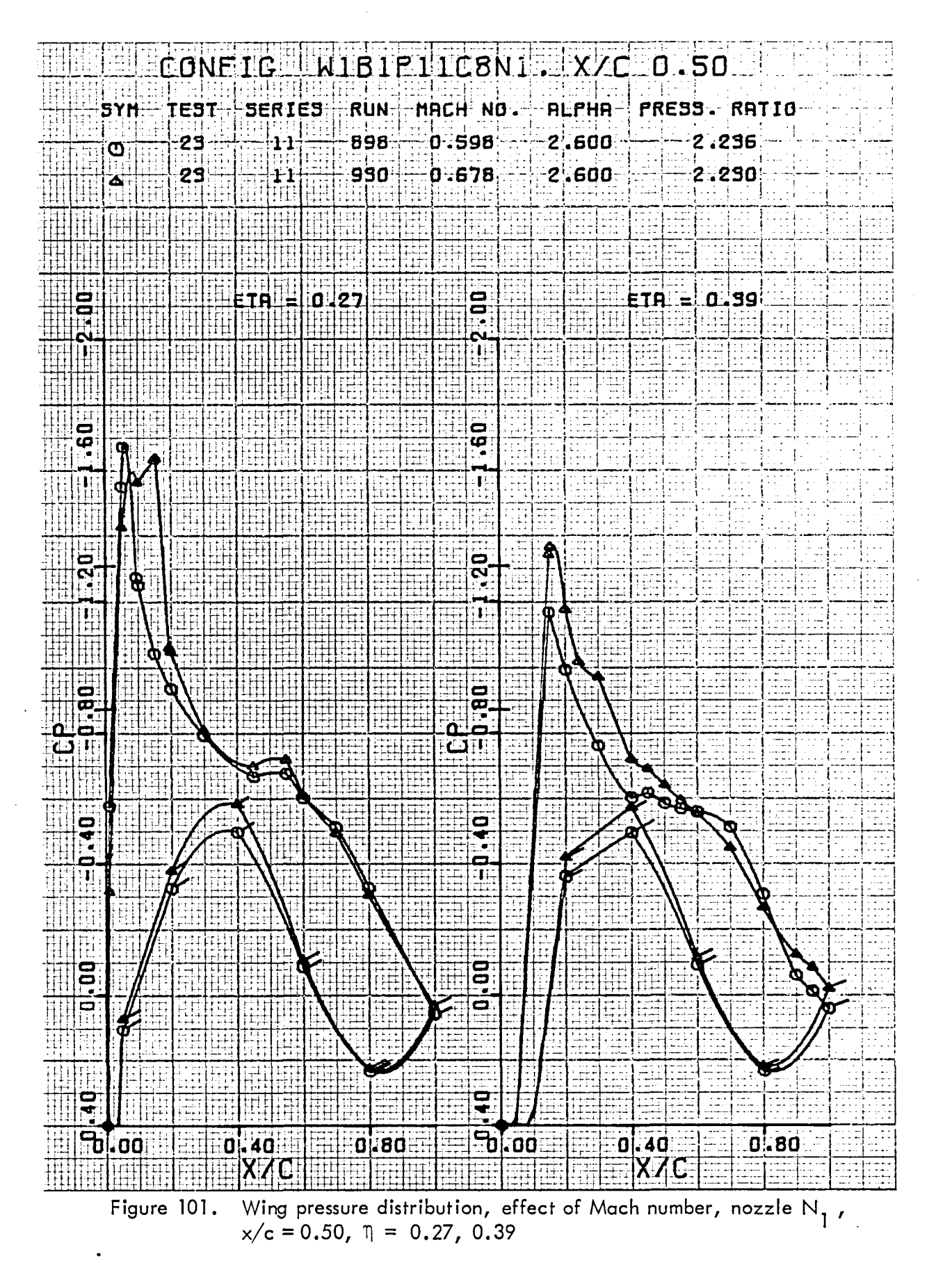

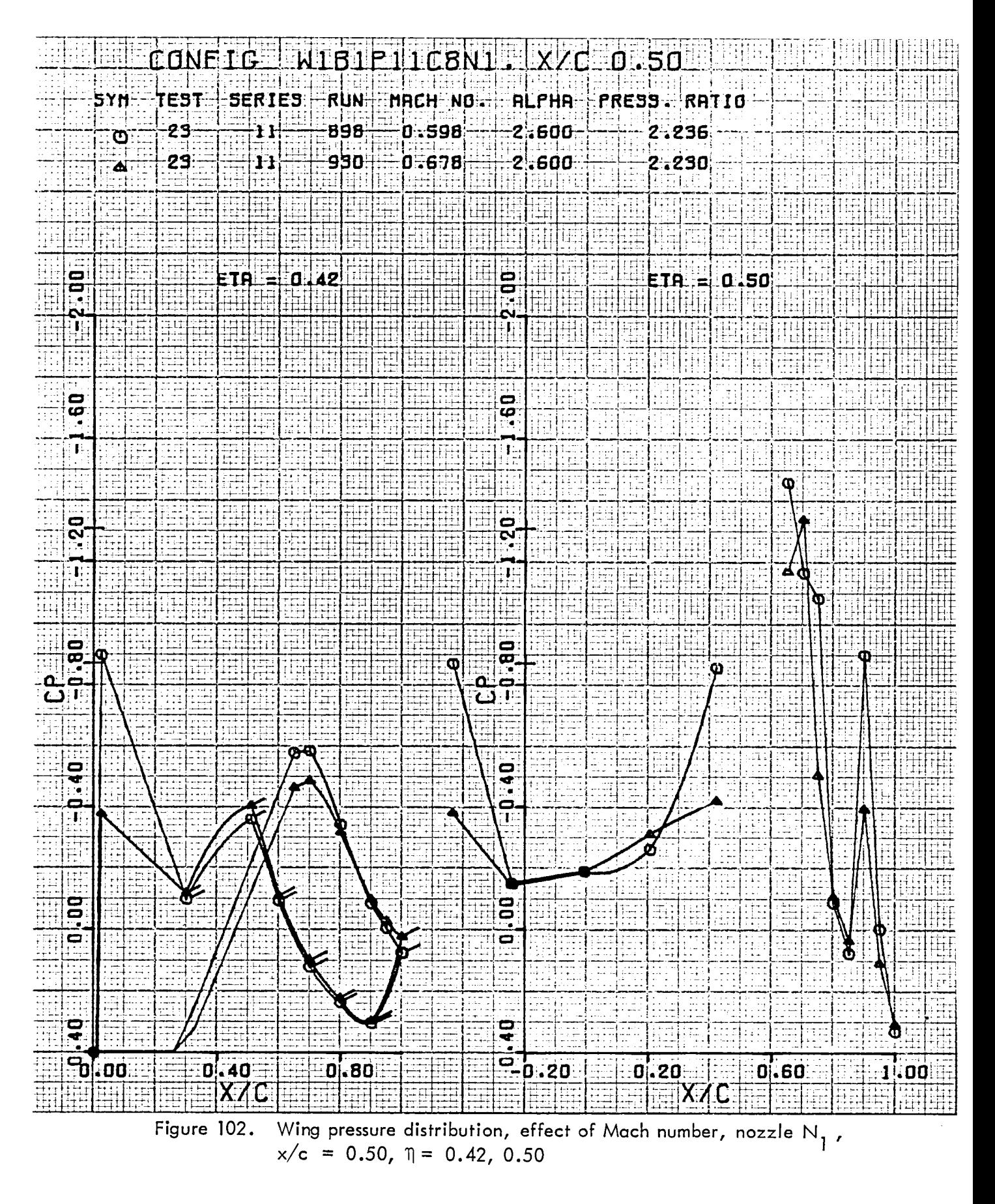

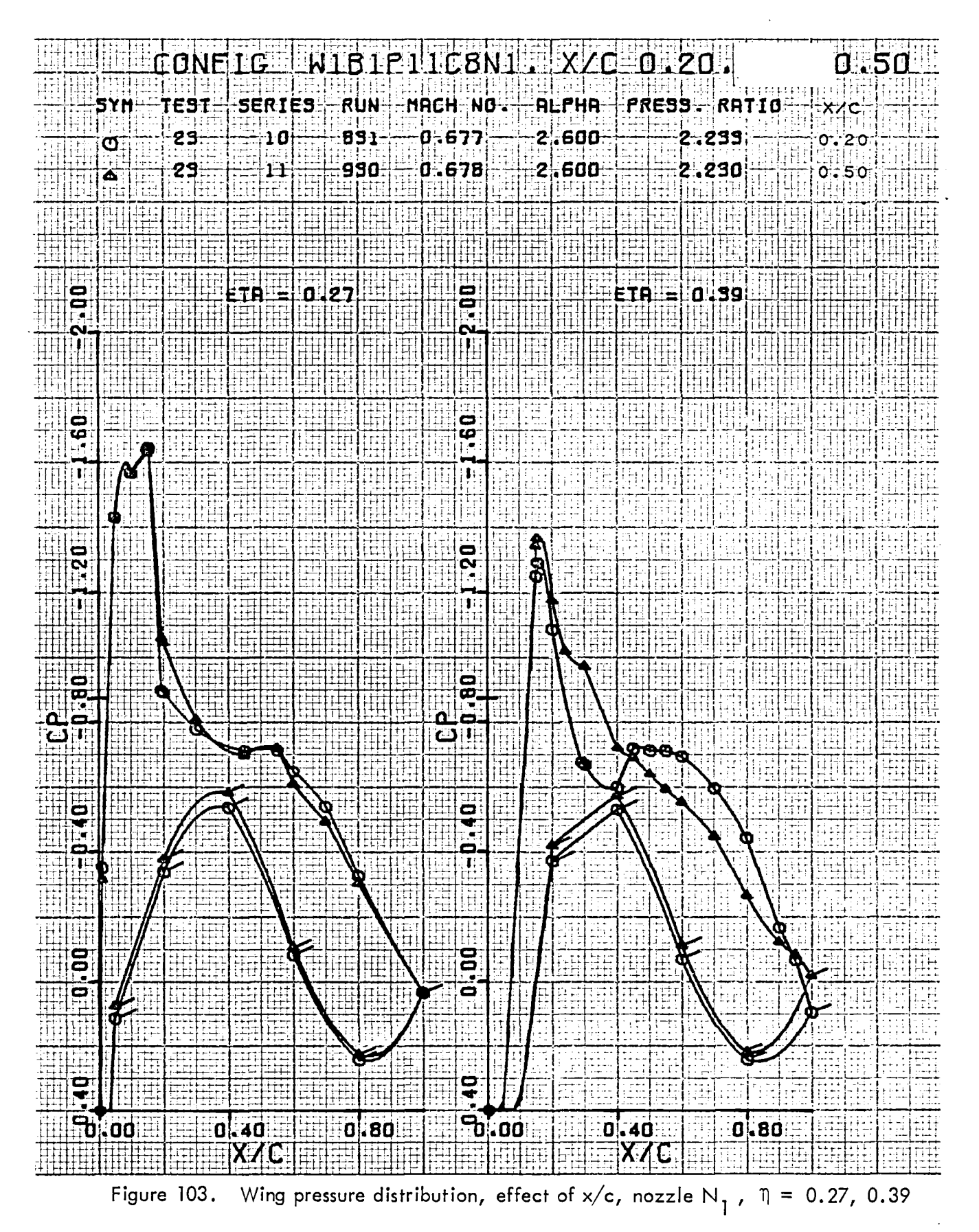

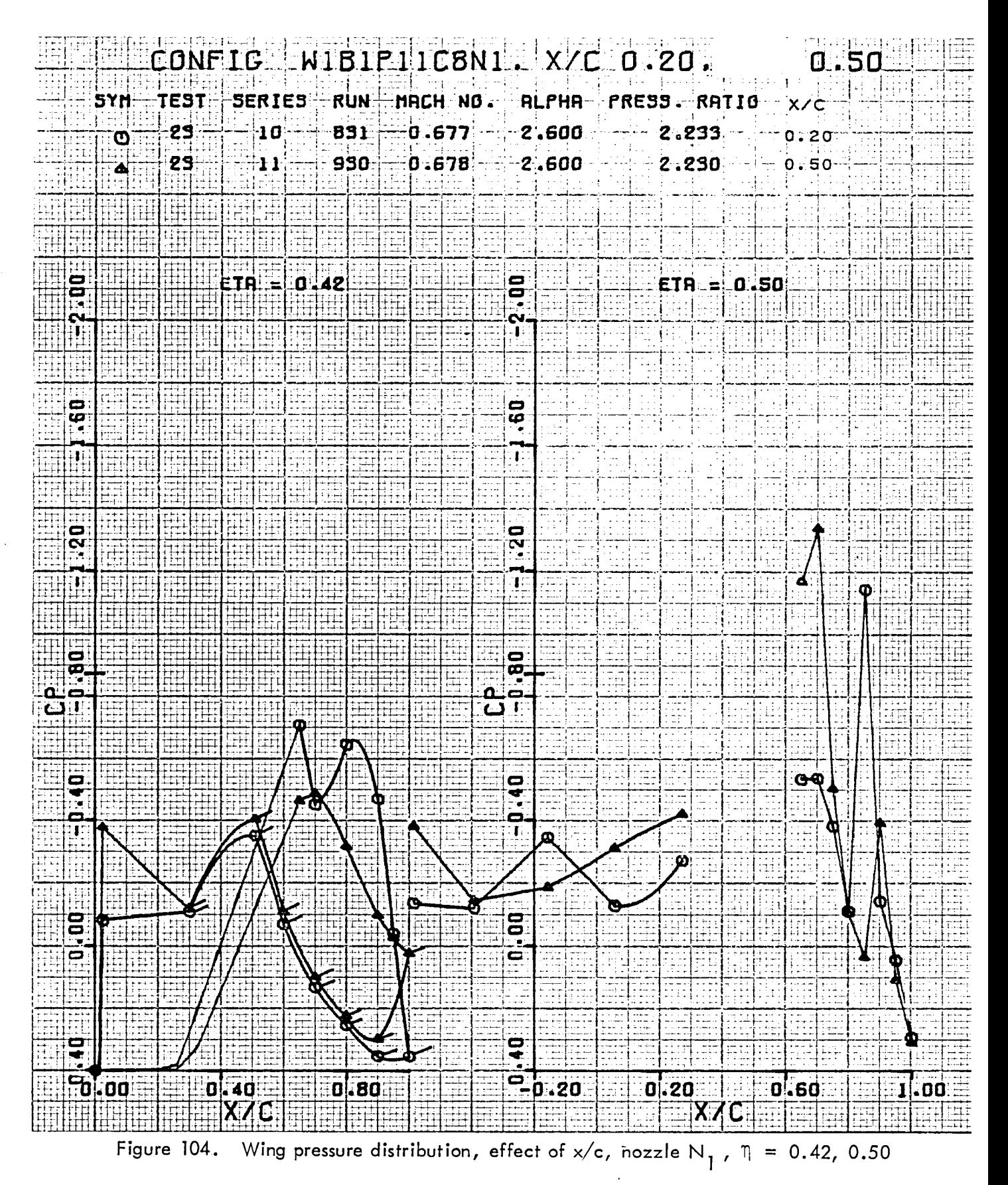

#### 5.4 Wake Pressure Patterns

Isobars in terms of local total pressure ratios measured one chord length downstream of the wing trailing edge are presented in Figures 105 through 144. Figure. 105 is an illustrative example of how an axial projection of the model (nozzle, wing, and pylon fairing) is positioned relative to the coordinate system for the isobars. This relative position is maintained throughout the rest of the isobar figures, although the model projection is not shown.

Model configurations for which wake patterns are presented are selected from the preceding two groups for which pressure distributions are shown. These include  $N_{2}$ , pylon mounted, plus N<sub>3</sub>, N<sub>5</sub>, and N<sub>6</sub>. Nozzles N<sub>2</sub> and N<sub>3</sub> are presented for both upstream pipe and standard installations.

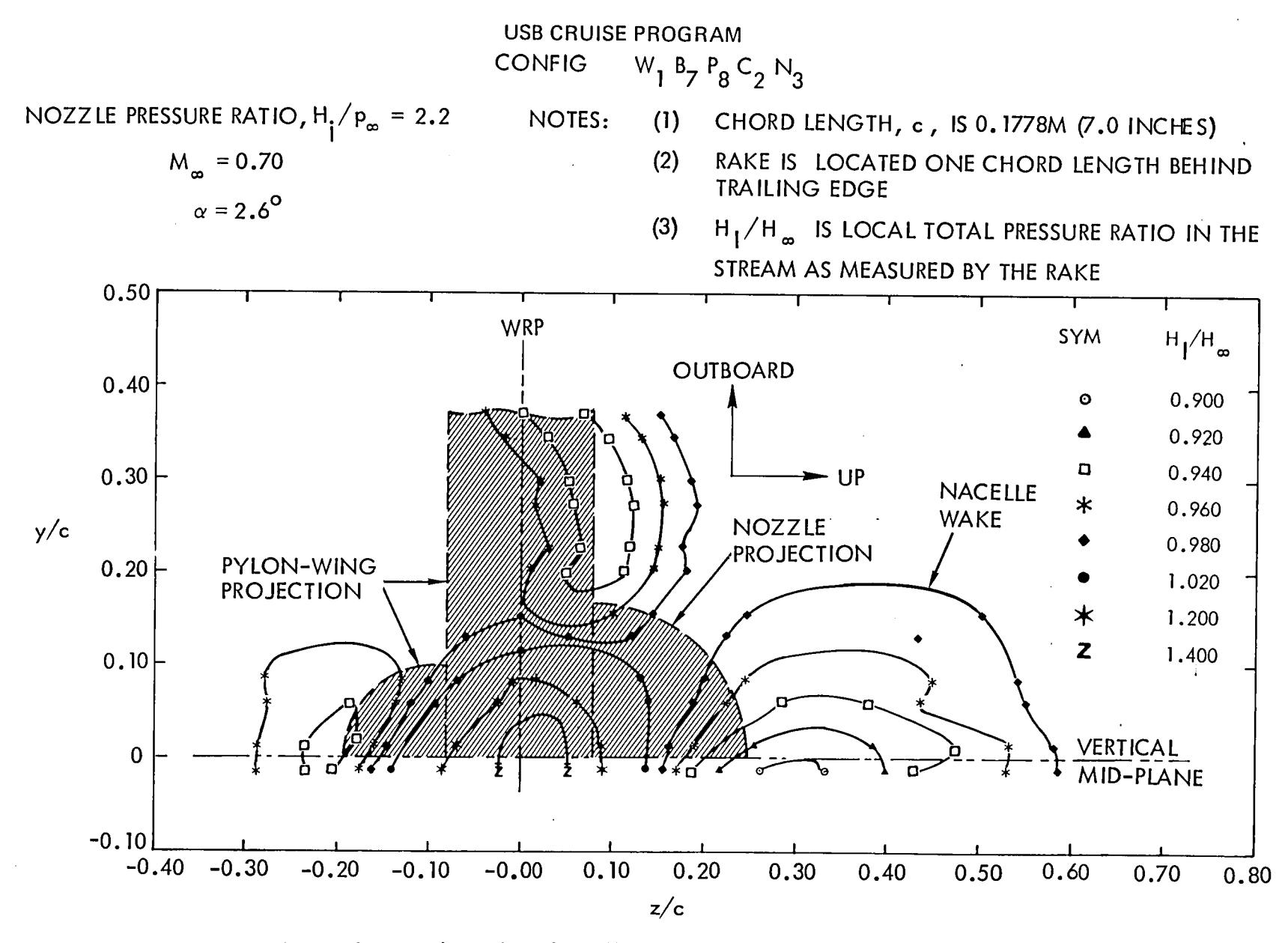

Figure 105. Wake isobar plot, illustration of how the model projection is oriented on grid

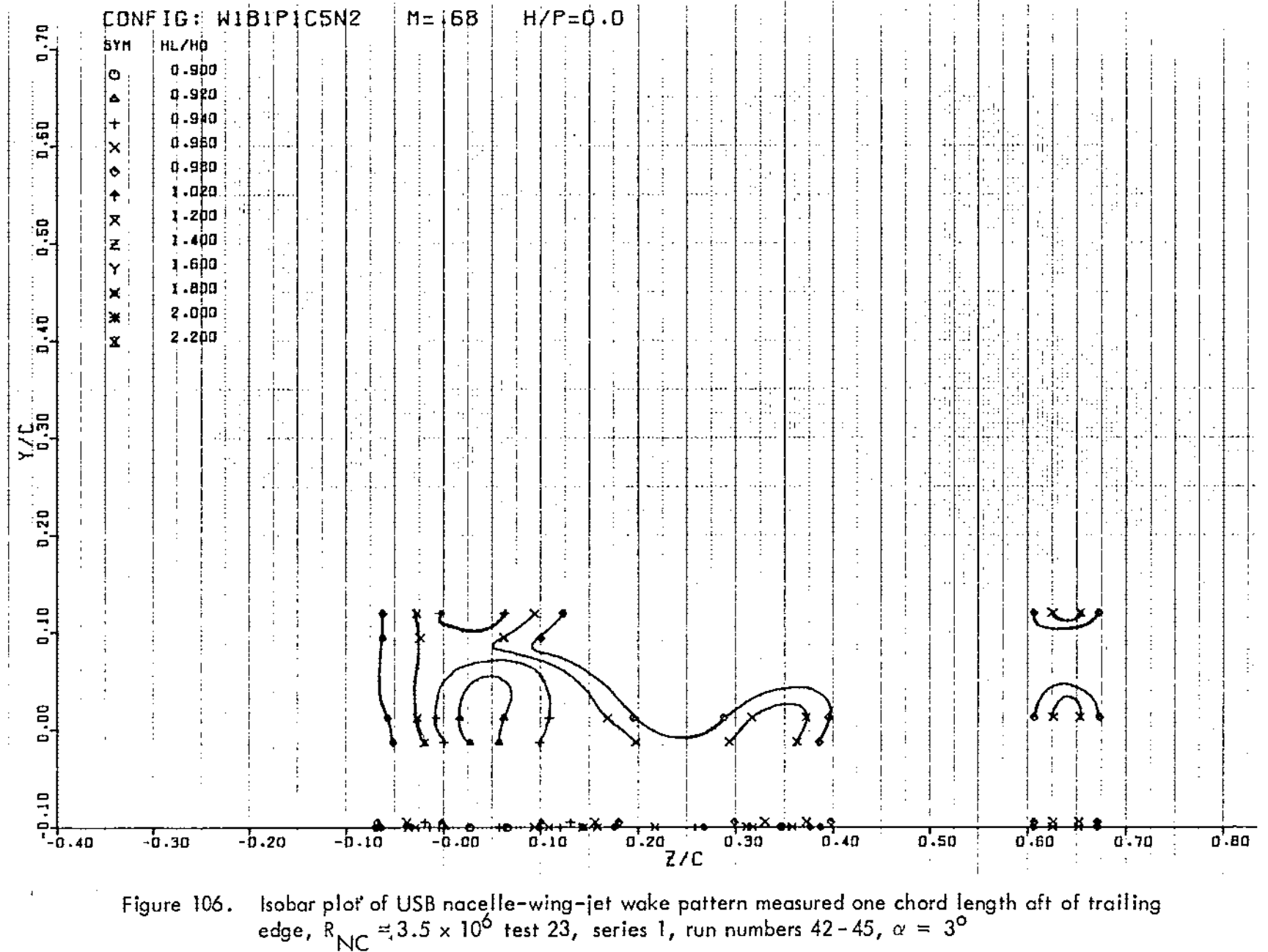

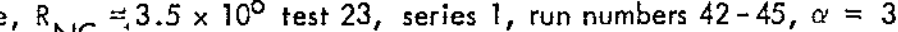

 $\hat{\mathcal{L}}$ 

 $\frac{1}{5}$ 

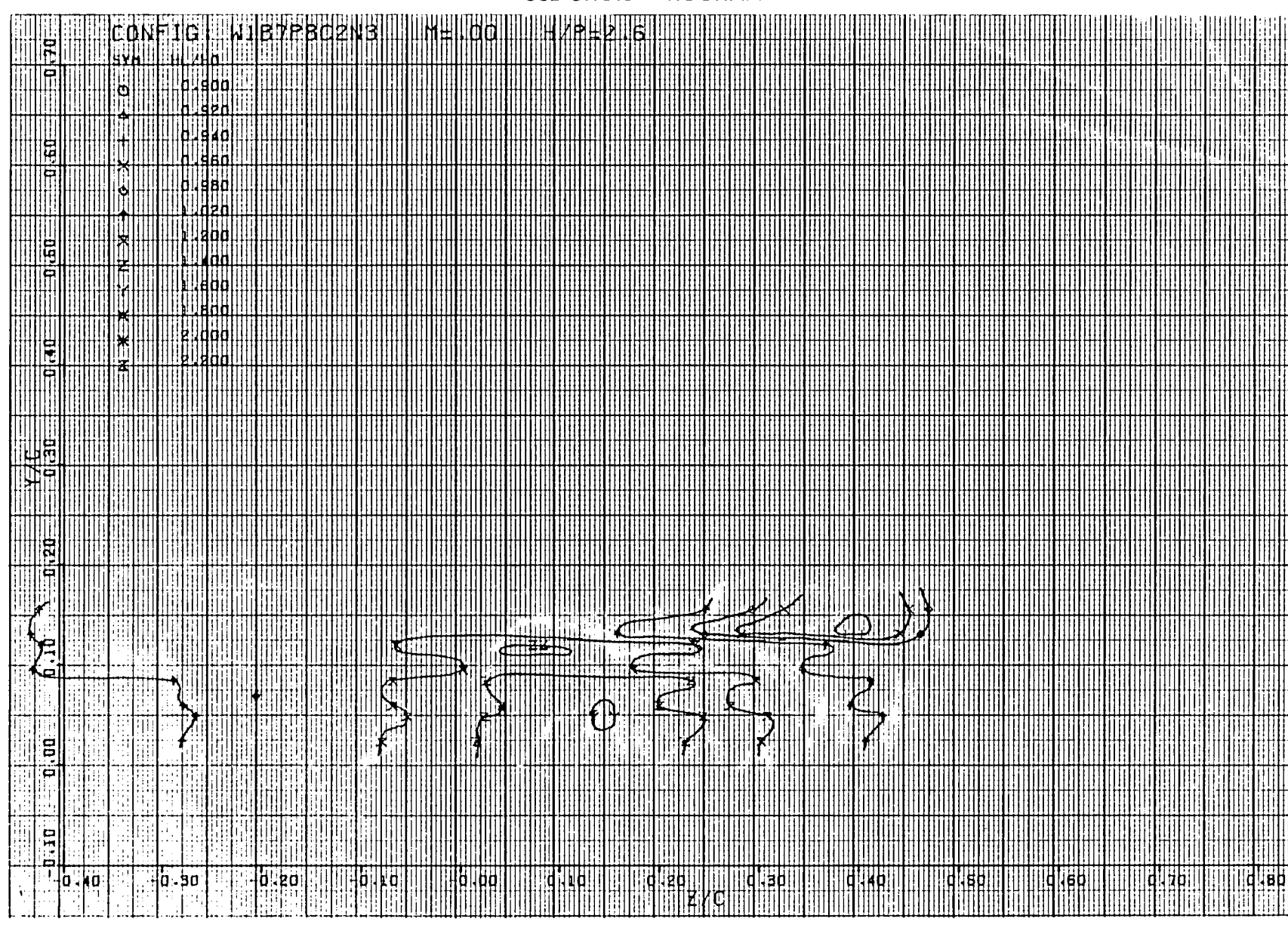

Figure 107. Isobarplot of USBnacelle-wing-jet wake pattern measuredone chord length aft of trailing  $\text{N}$ C  $\text{N}$   $\text{N}$   $\text{$ 

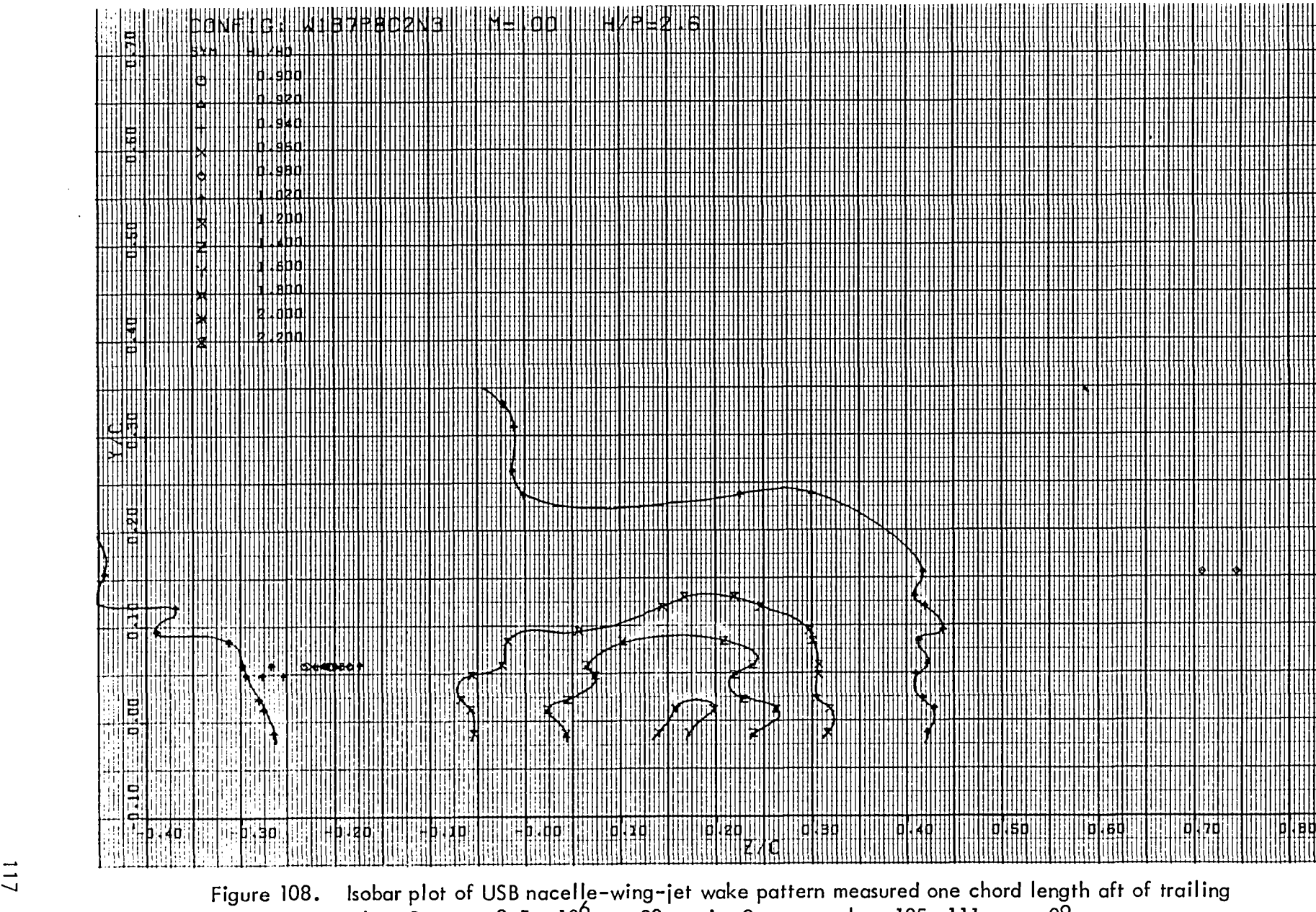

edge,  $R_{\text{NC}}$  = 3.5 x 106 test 29, series 2, run numbers 105-111,  $\frac{1}{2}$ 

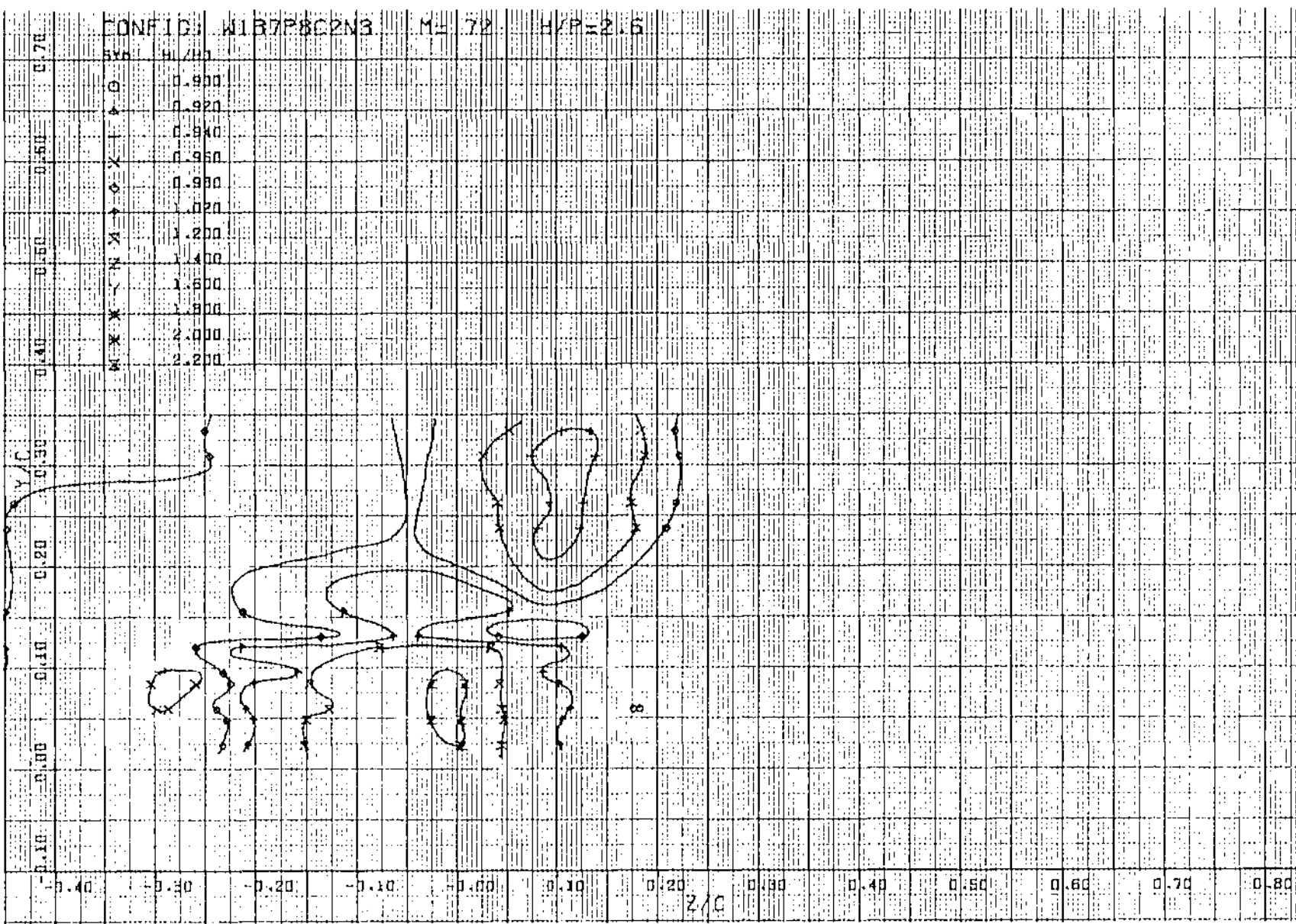

Figure 109. Isobar plot of USB nacelle-wing-jet wake pattern measured one chord length aft of trail ing edge,  $R_{\text{NC}}$  = 3.5 x 10<sup>6</sup> Test 23, series 2, run numbers 132 - 137,  $\alpha$  = 3<sup>c</sup>

 $\sim 10^{11}$  m  $^{-1}$ 

 $\mathbf{v}$ 

 $\sim 10^{-11}$ 

 $\frac{1}{8}$ 

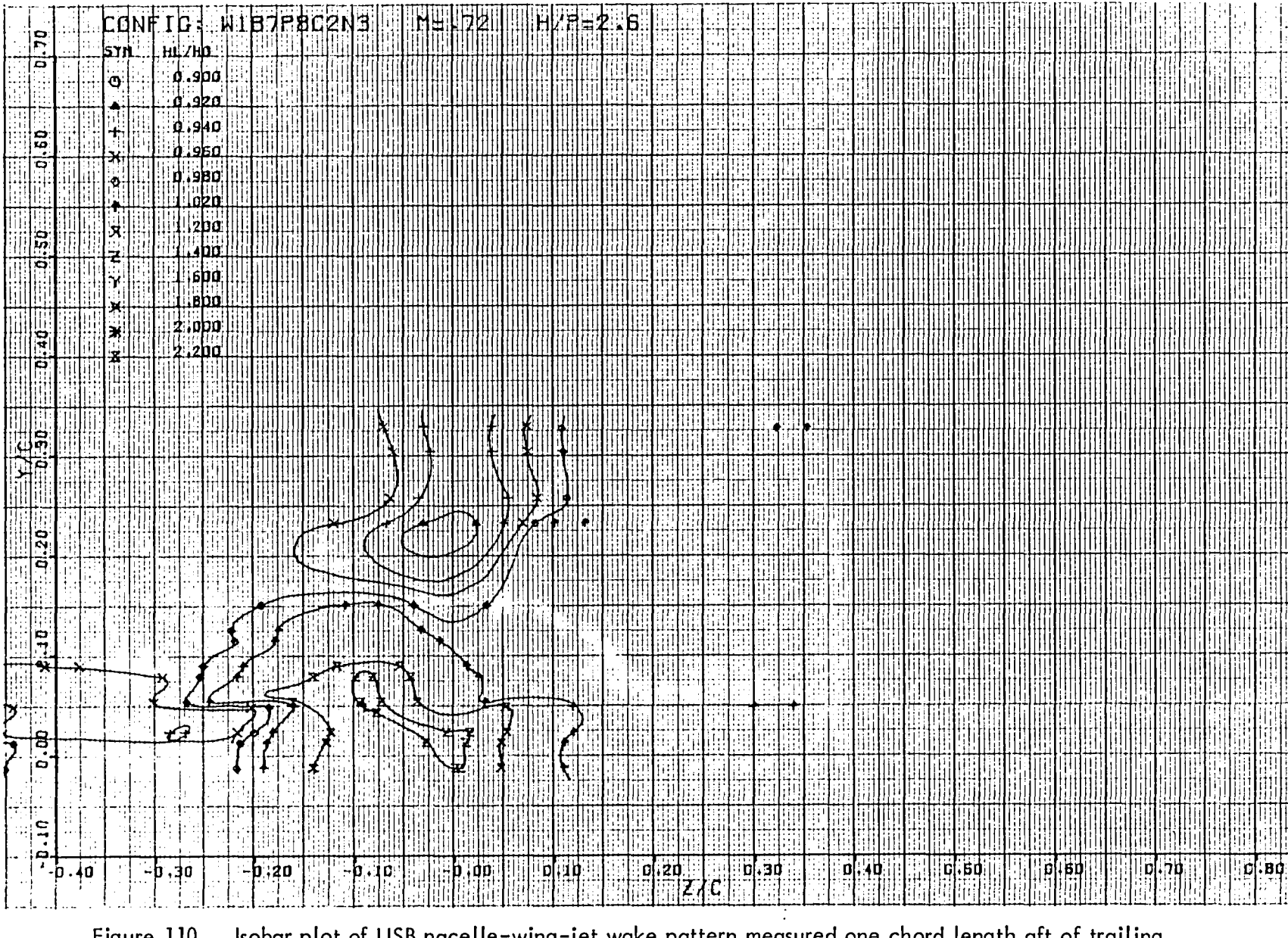

Figure 110. Isobar plot of USB nacelle–wing–jet wake pattern measured one chord length aft of trailing<br>edge, R<sub>NC</sub> = 3.5 x 10<sup>6</sup>, test 23, series 2, run numbers 138 – 144,  $\alpha$  = 3<sup>0</sup>

 $\frac{1}{6}$ 

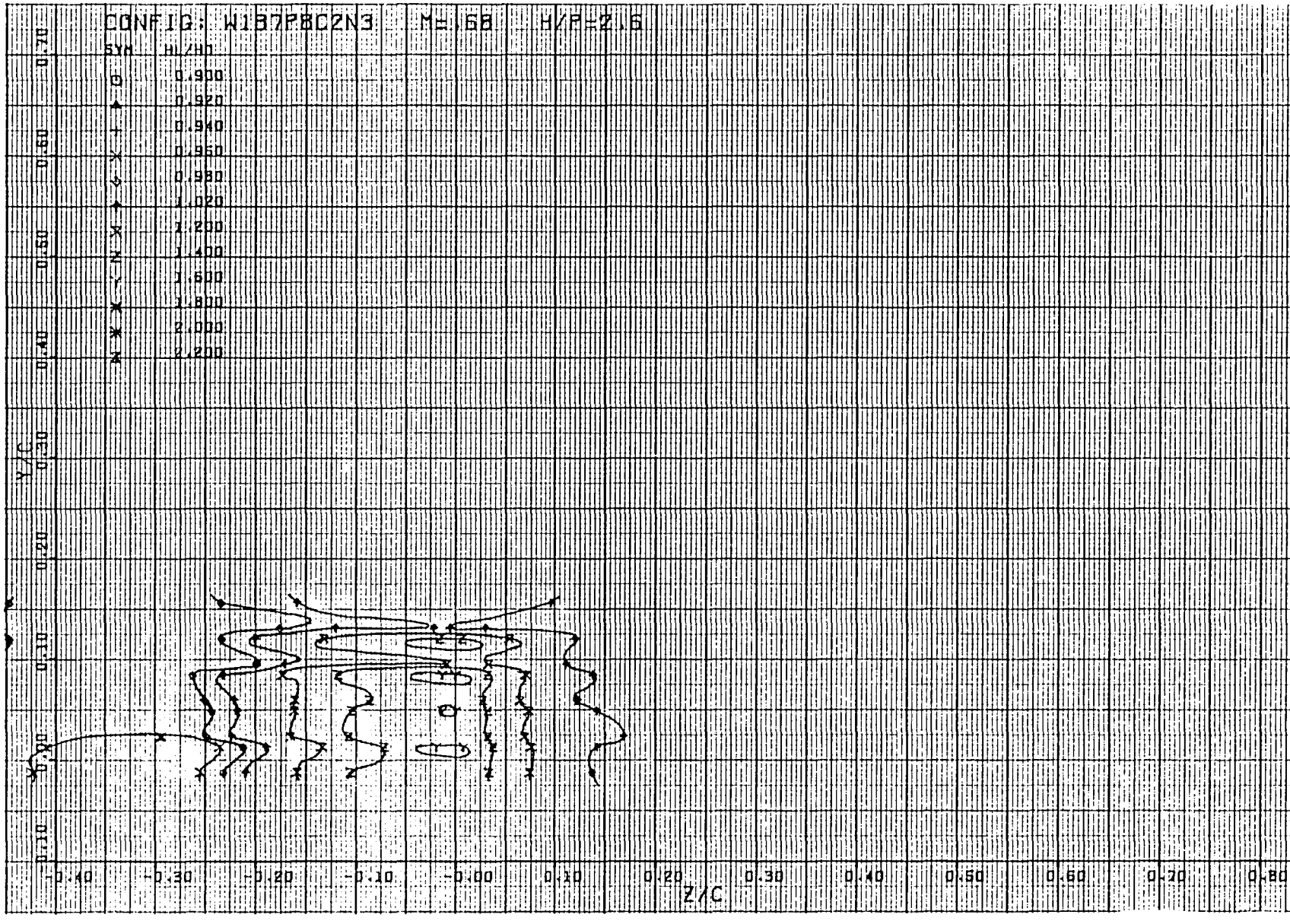

Figure 111. Isobar plot of USB nacelle-wing-jet wake pattern measured one chord length aft of trailing edge,  $R_{NC}$  sub x 10 f test 20, series 2, run numbers 145-149,  $\infty$ 

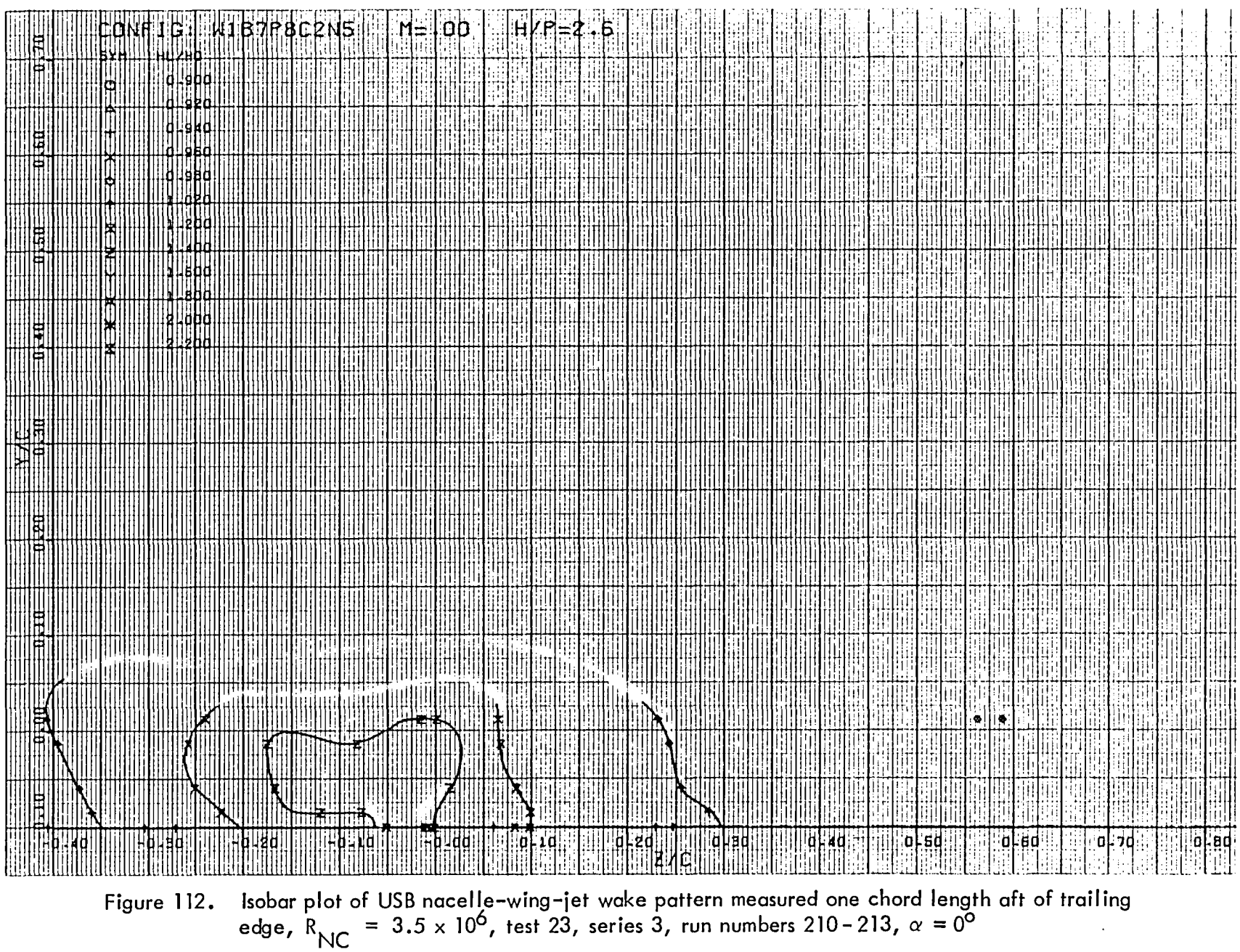

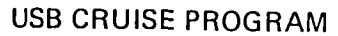

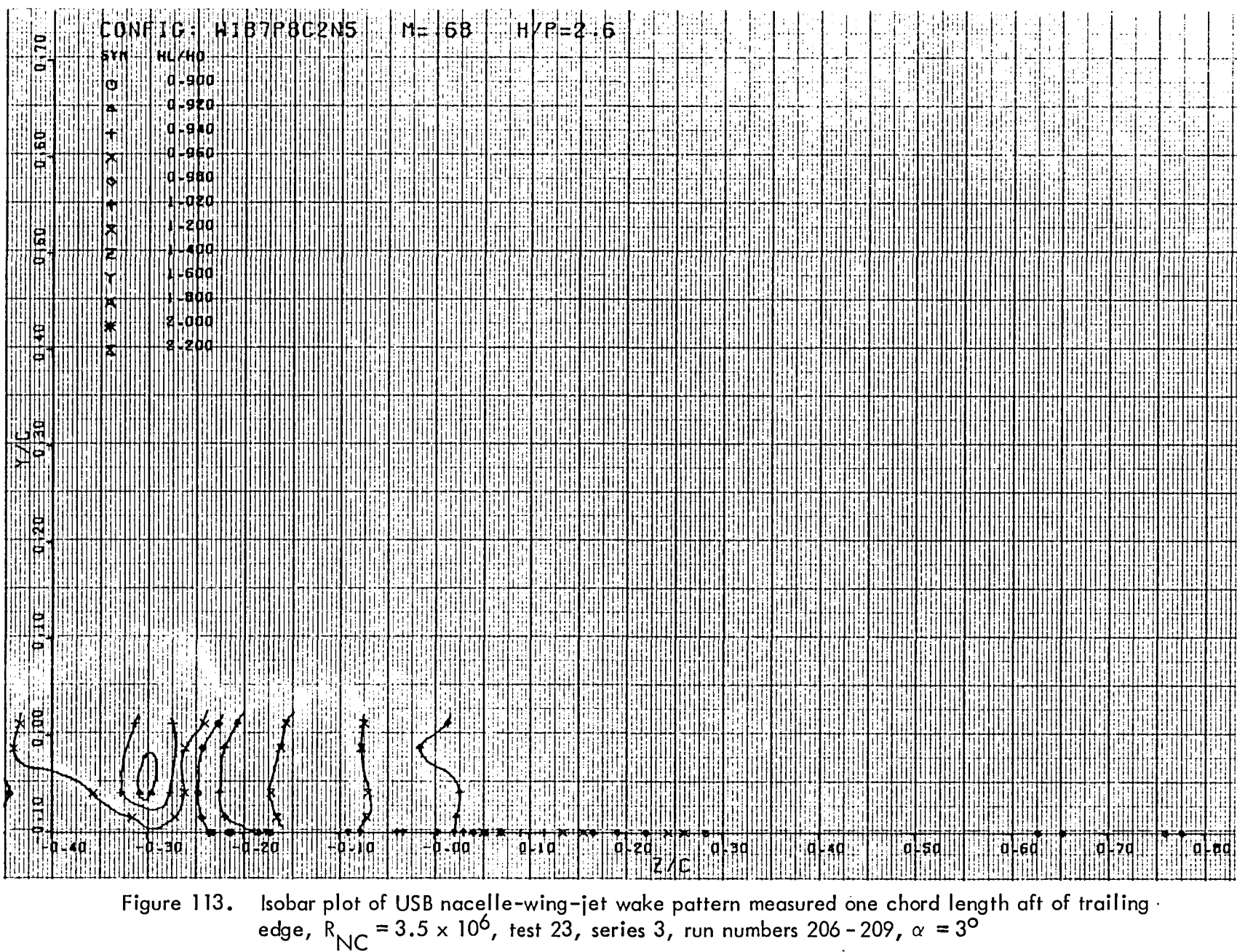

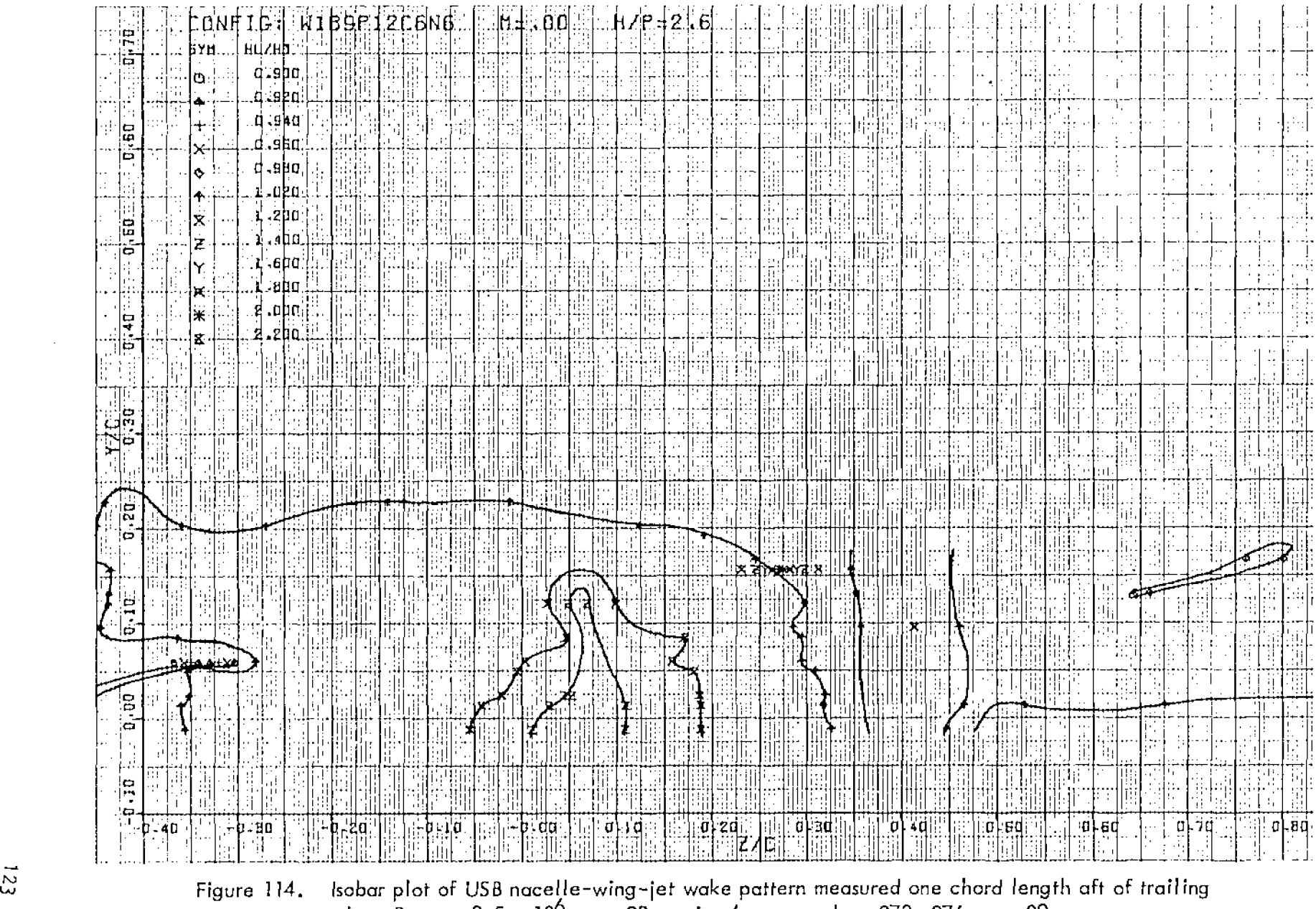

edge,  $R_{\text{NC}}$  = 3.5 x 10<sup>6</sup>, test 23, series 4, run numbers 270–276,  $\alpha = 0^{\overline{0}}$ 

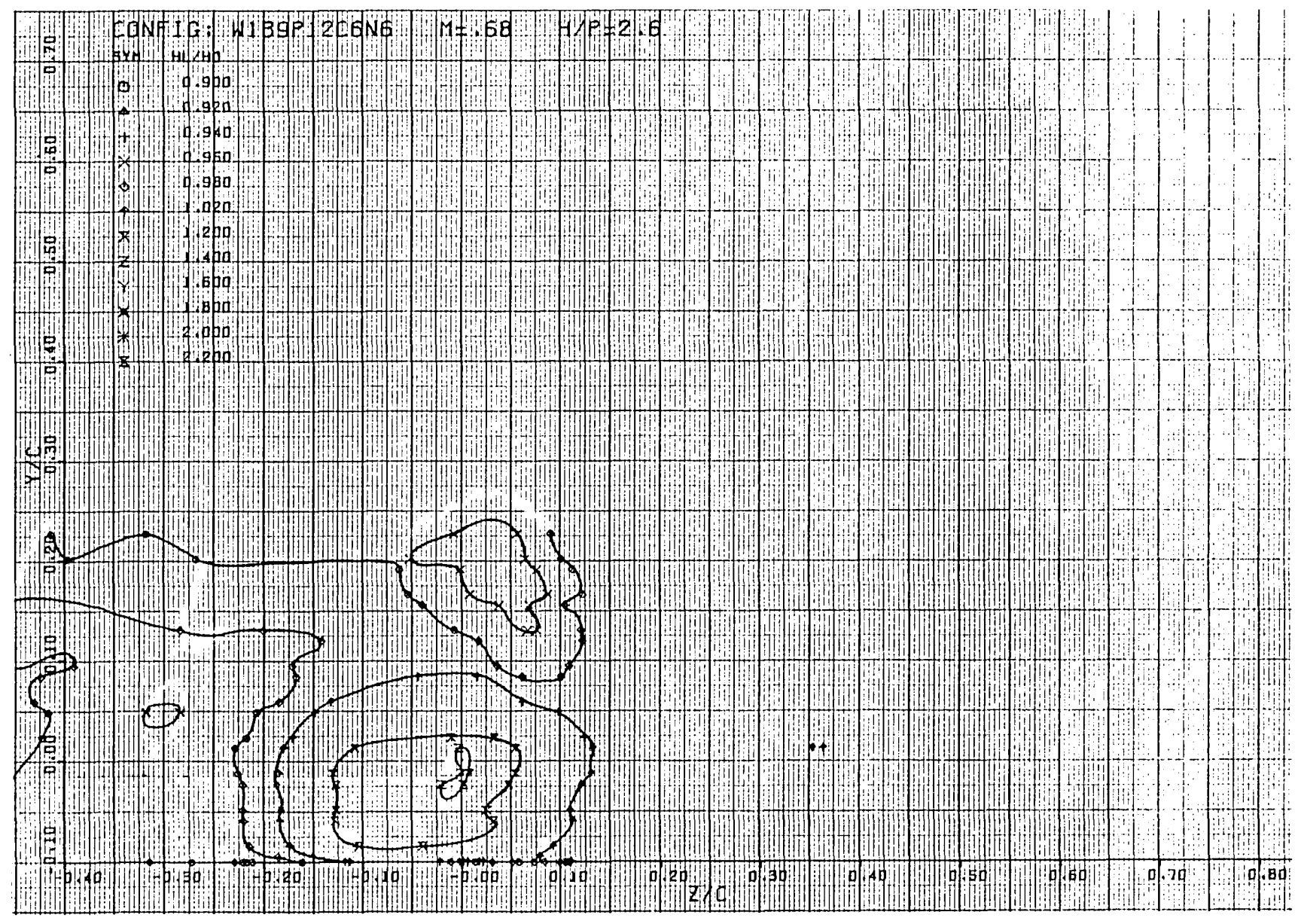

Isobar plot of USB nacelle–wing–jet wake pattern measured one chord length aft of trailing<br>edge, R<sub>NC</sub> = 3.5 x 10<sup>6</sup>, test 23, series 4, run numbers 290–302,  $\alpha$  = 3<sup>0</sup> Figure 115.
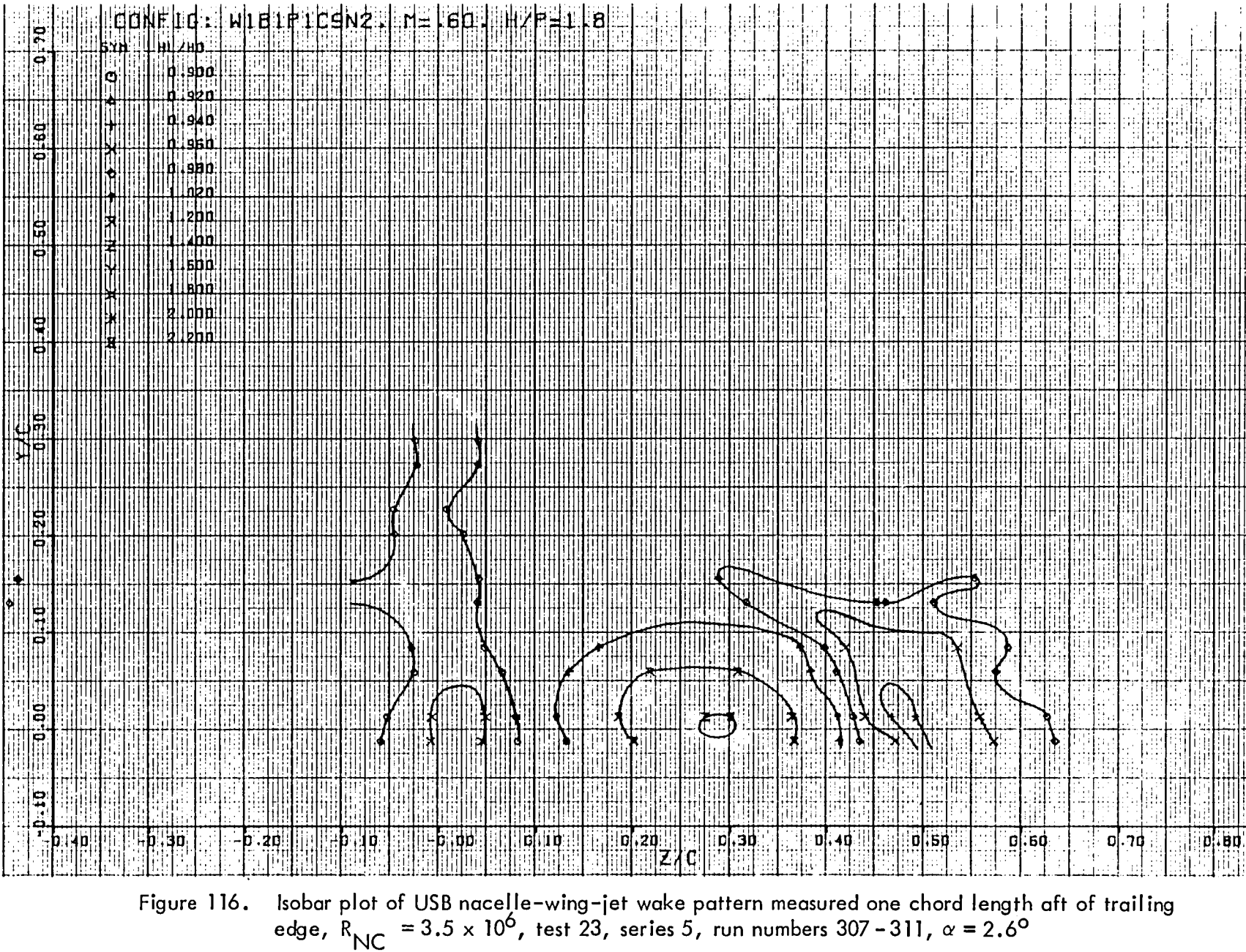

 $\overline{125}$ 

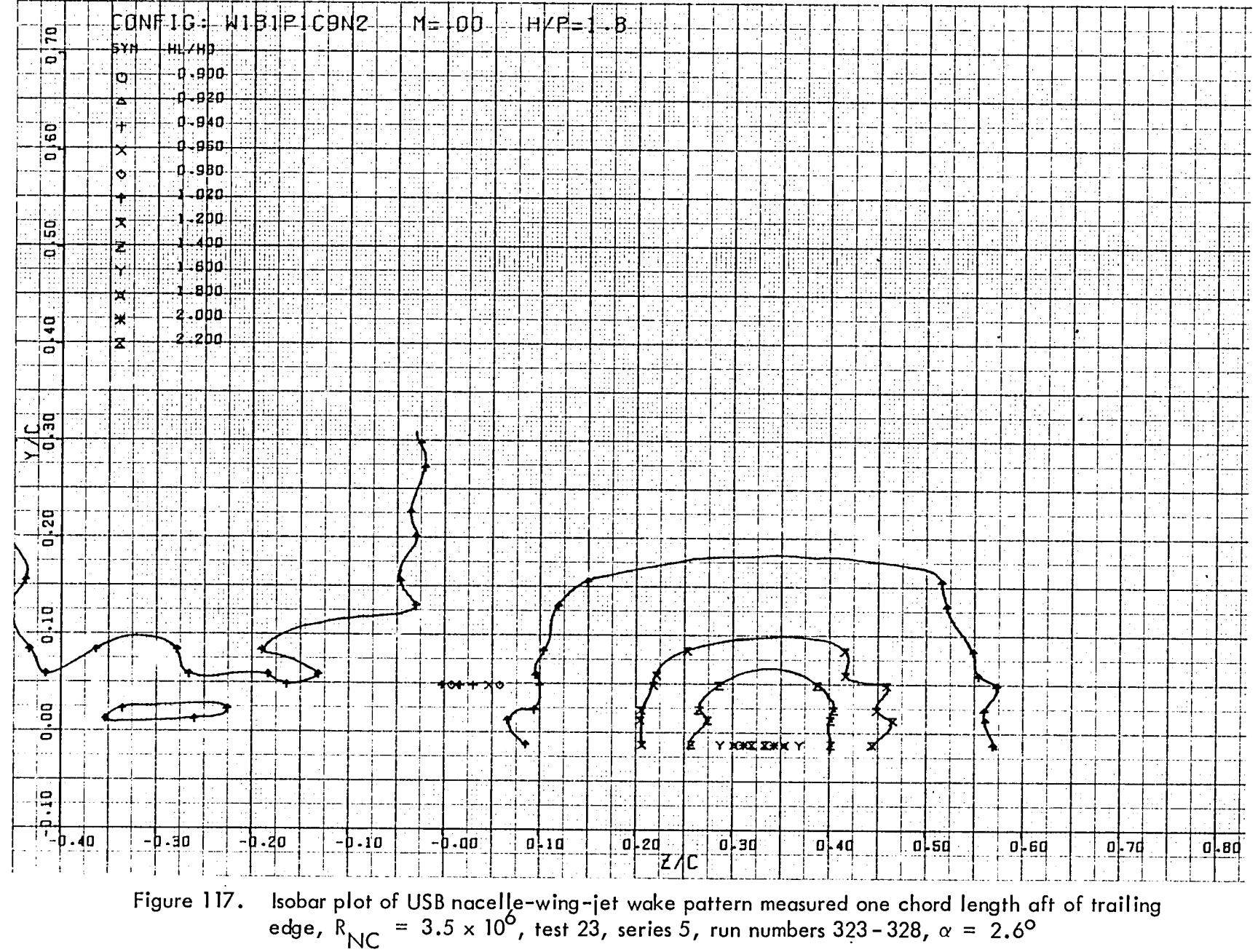

 $\overline{\phantom{a}}$ 

921

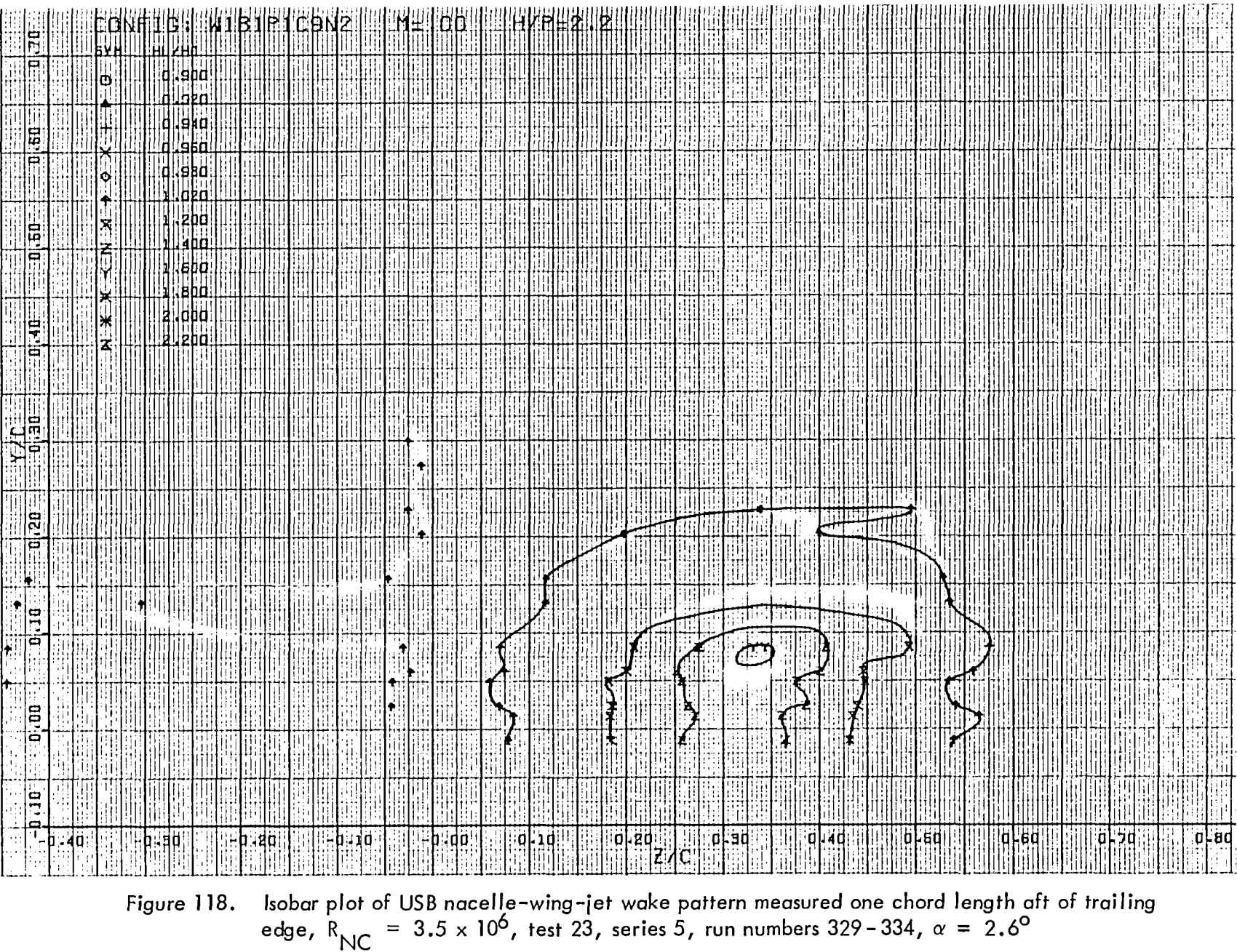

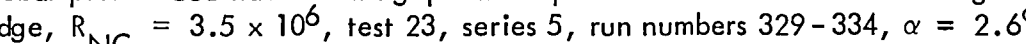

 $121$ 

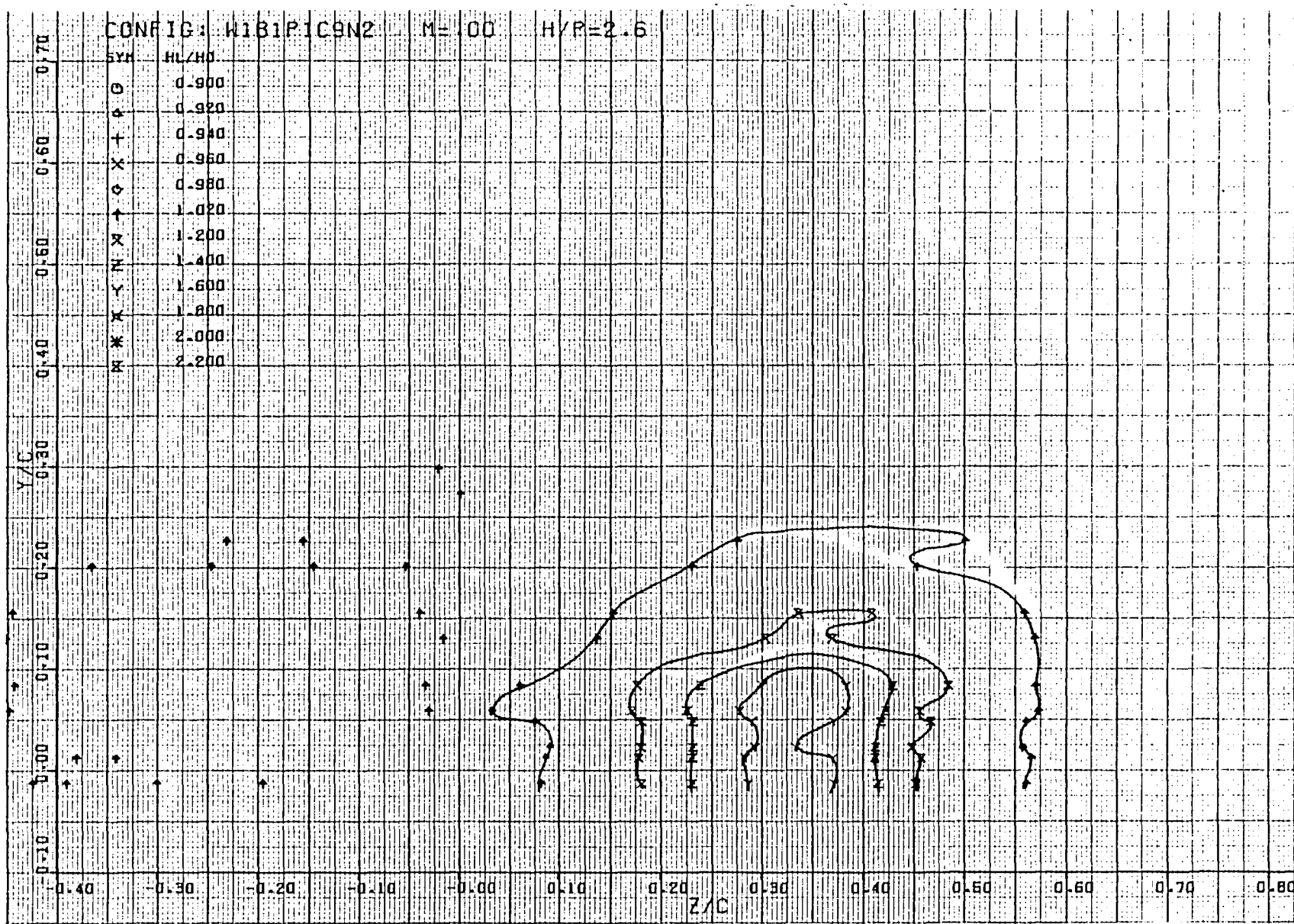

Figure 119. Isobar plot of USB nacelle-wing-jet wake pattern measured one chord length aft of trailing edge,  $R_{\text{NC}} = 3.5 \times 10^6$ , test 23, series 5, run numbers 335 – 340,  $\alpha = 2.6^{\circ}$ 

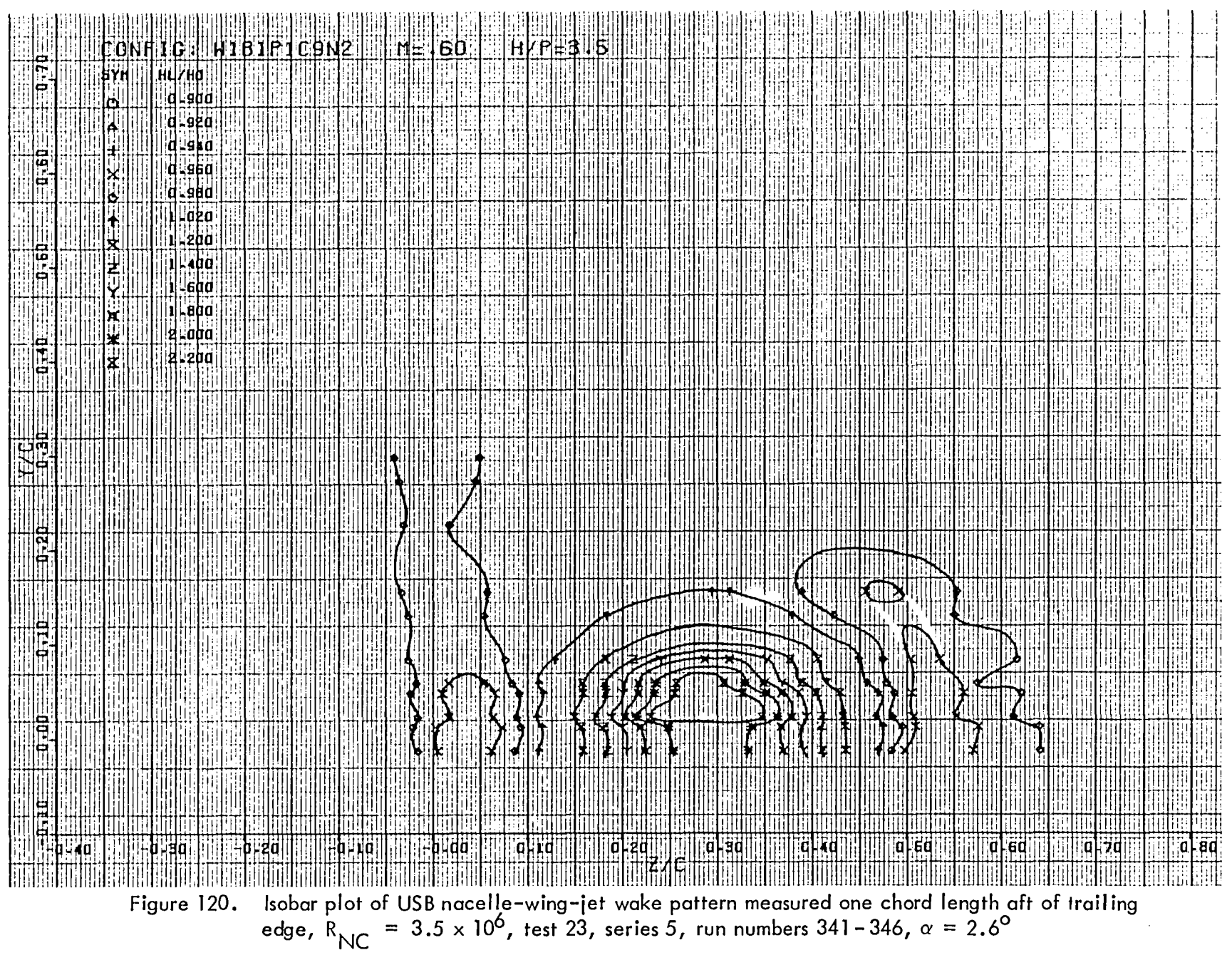

521

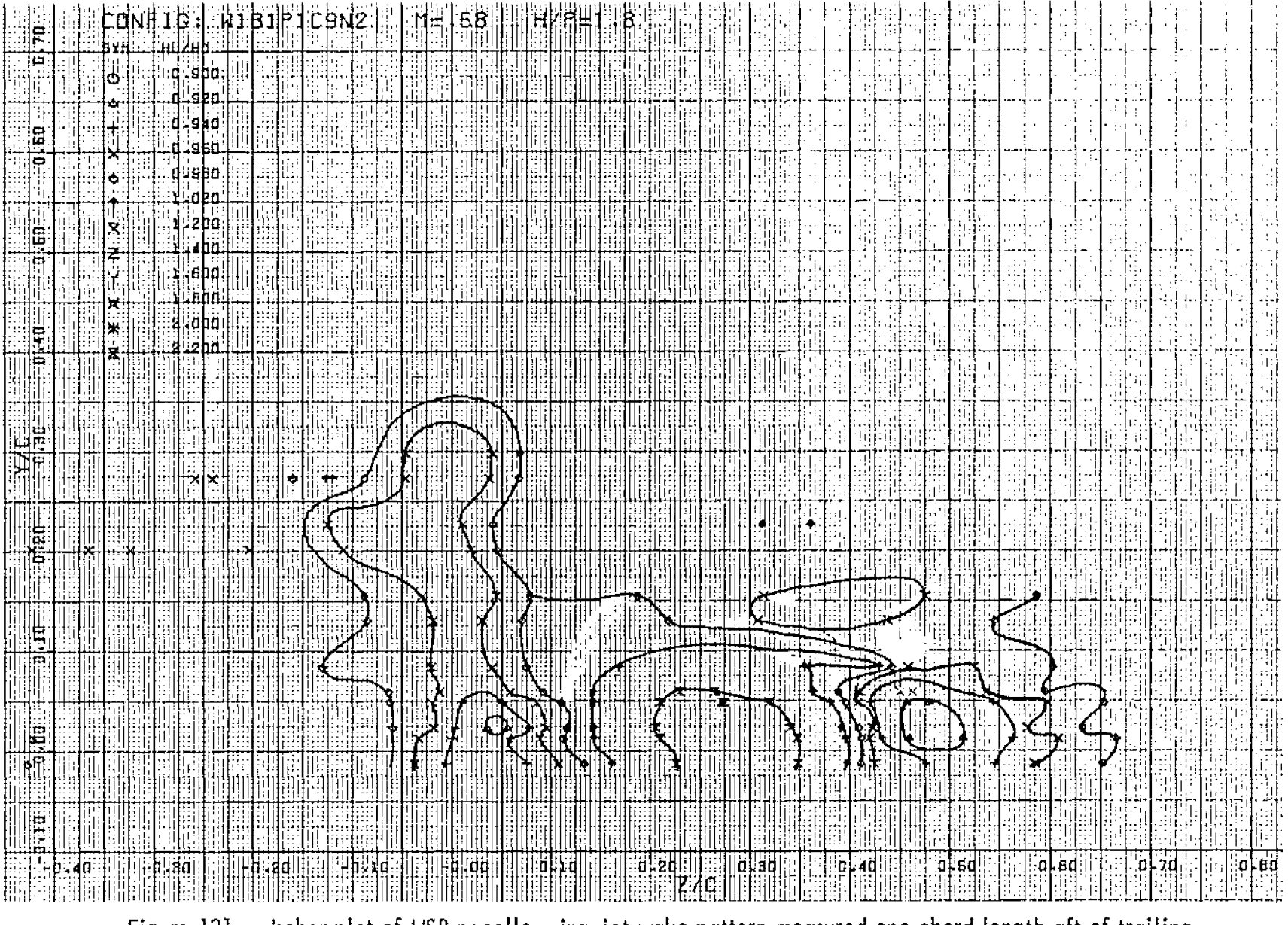

Figure 121. Isobar plot of USB naceIJe-wing-iet wake pattern measured one chord length aft of trailing edge, R<sub>NC</sub> =  $3.5 \times 10^{\circ}$ , test 23, series 5, run numbers 349–354,  $\alpha$  = 2.6<sup>c</sup>

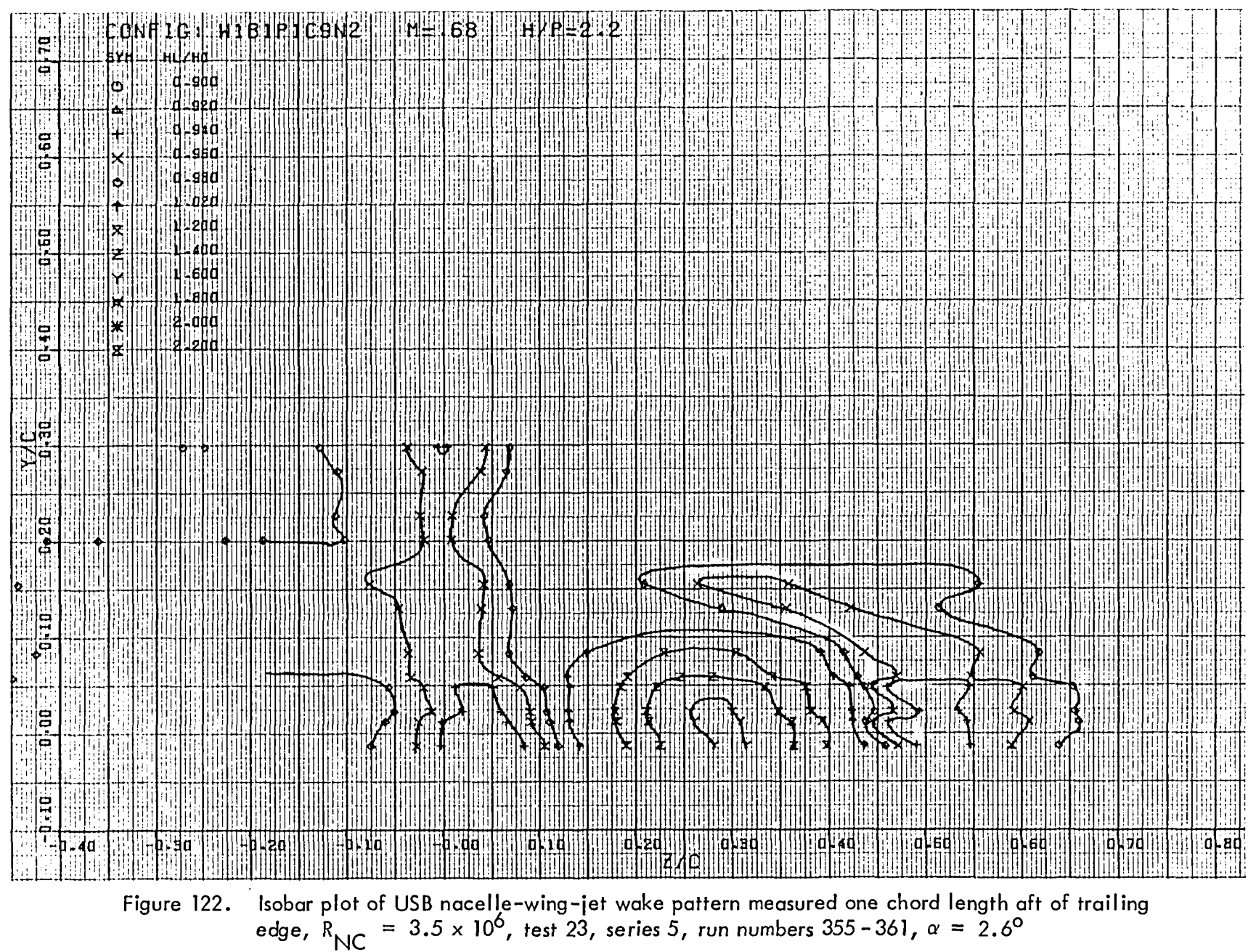

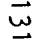

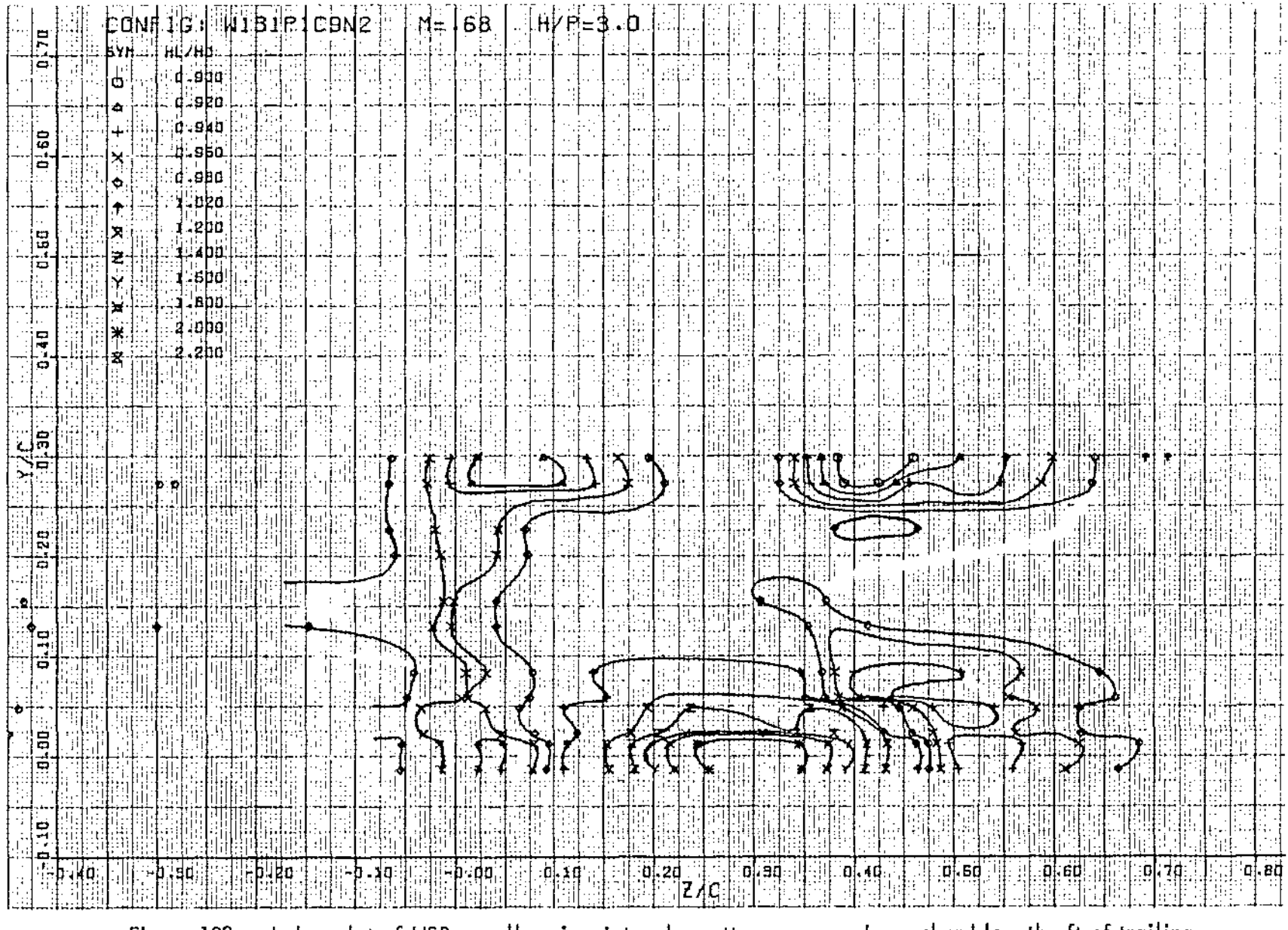

Figure 123. Isobar plot of USB nacelle-wing-jet wake pattern measured one chord length aft of trailing edge,  $R_{\text{NC}} = 3.5 \times 10^6$ , test 23, series 5, run numbers 362-369,  $\alpha = 2.6^{\circ}$ 

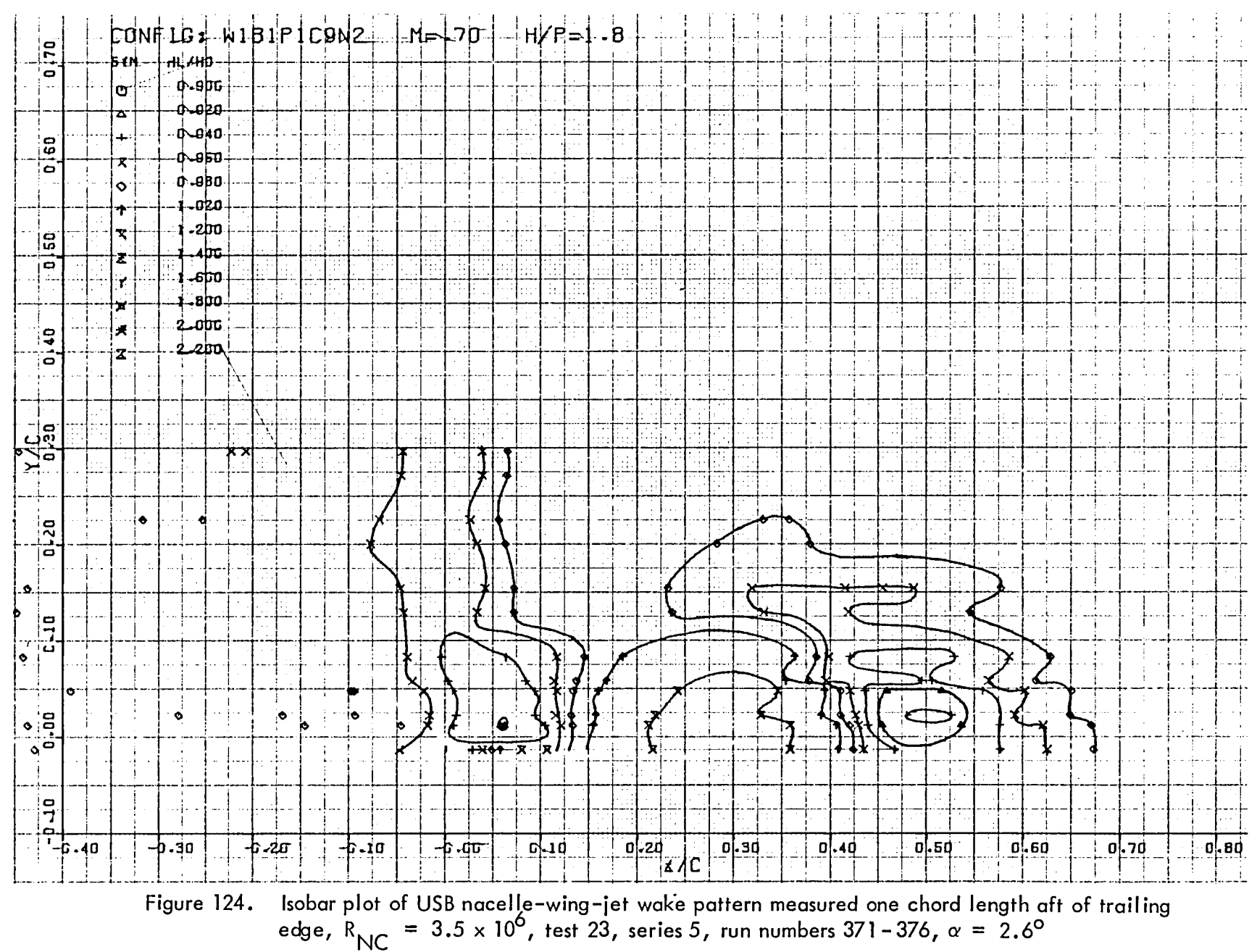

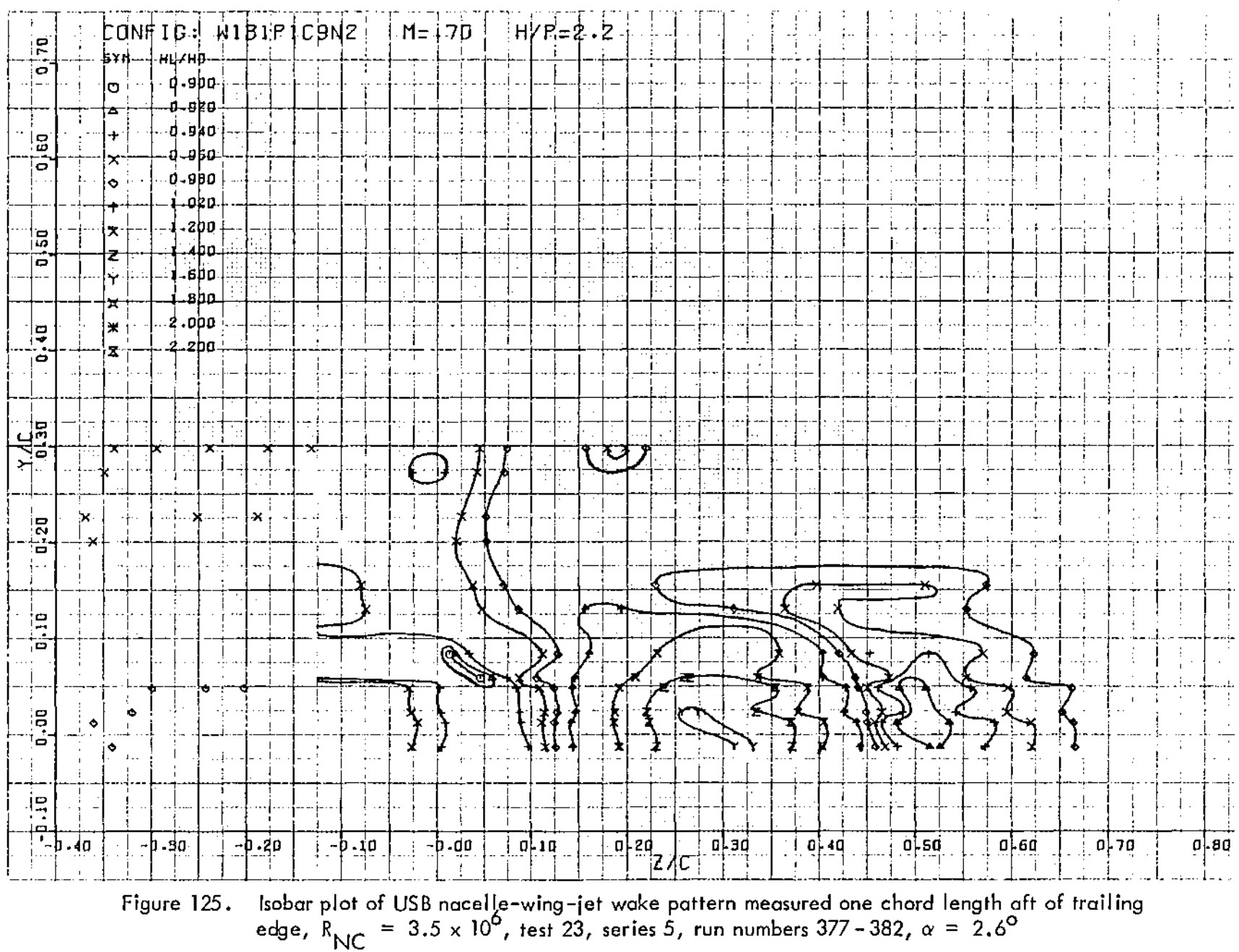

 $\sim$   $\bullet$ 

 $\sim$  $\epsilon$ 

 $\sim$ 

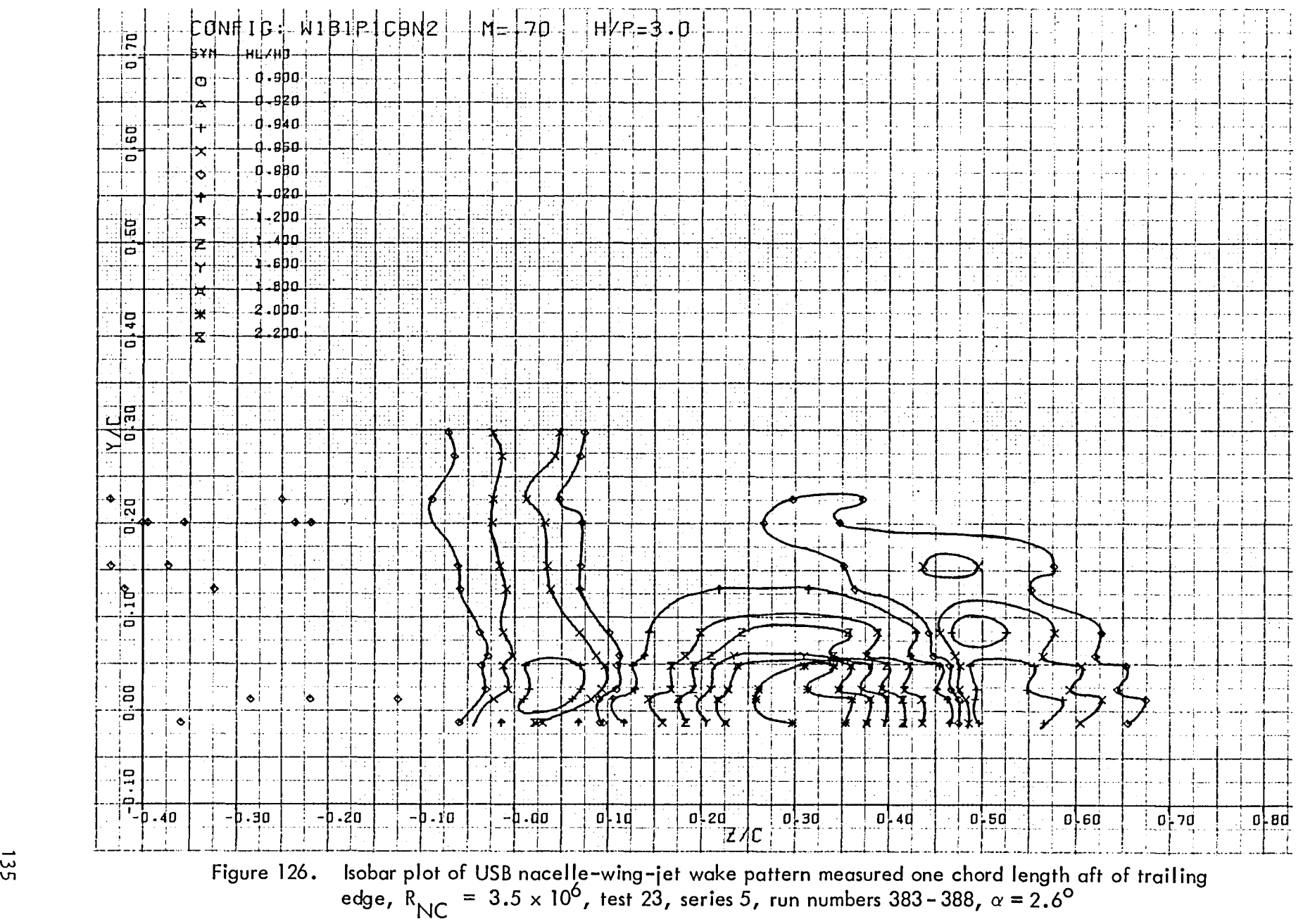

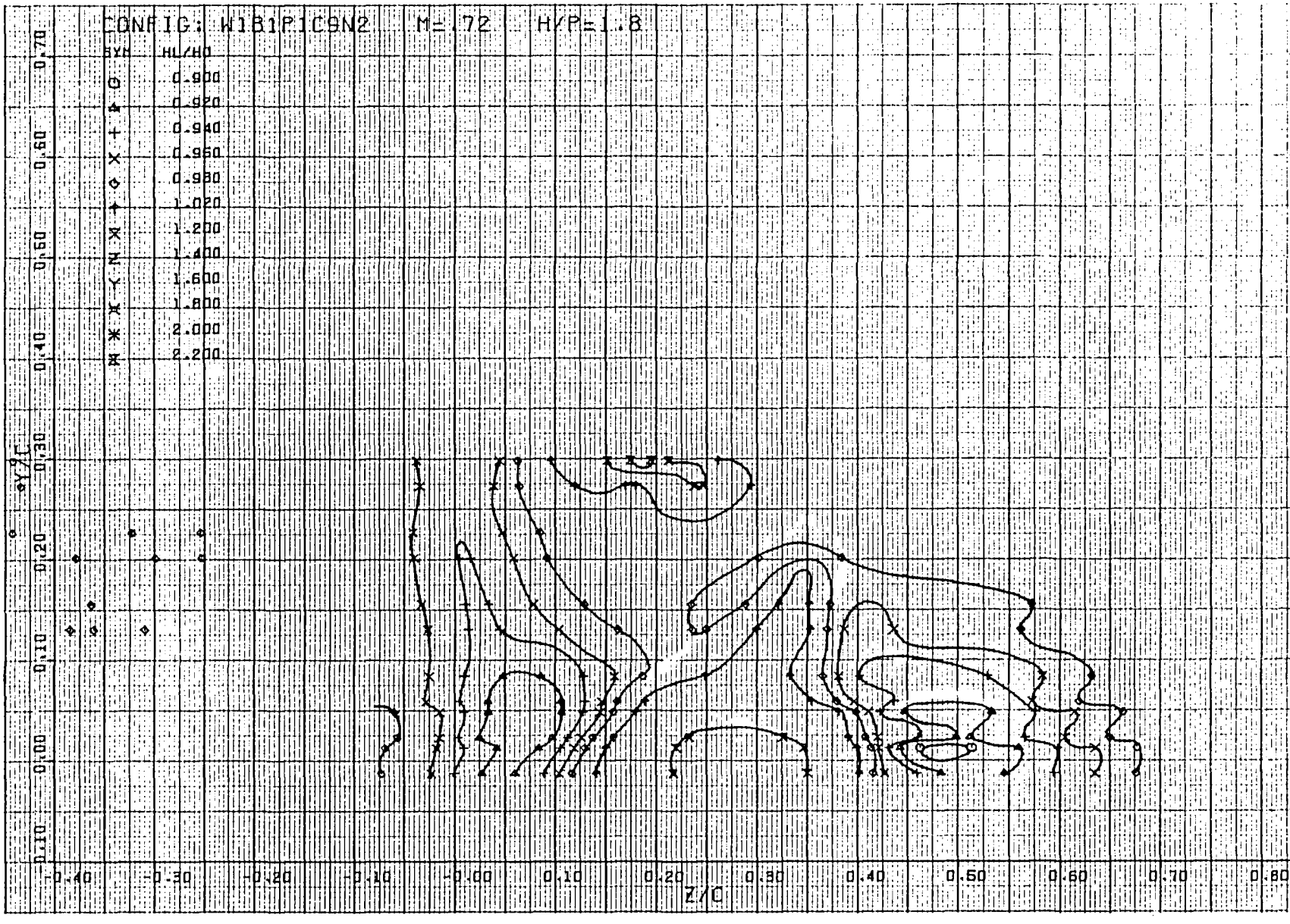

Figure 127. Isobar plot of USB nacelle–wing–jet wake pattern measured one chord length aft of trailing edge,  $R_{NC} = 3.5 \times 10^6$ , test 23, series 5, run numbers 392–397,  $\alpha = 2.6^{\circ}$ 

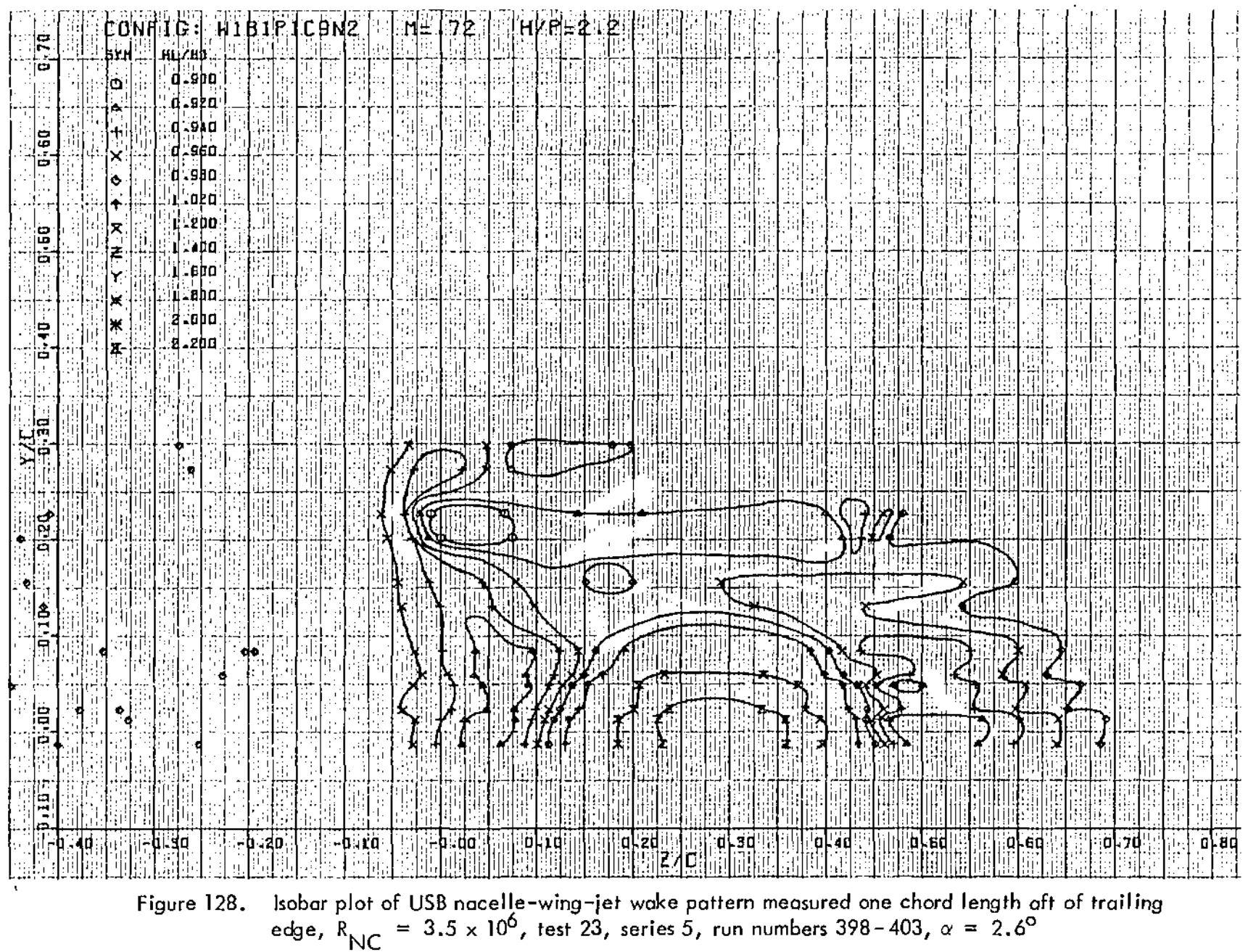

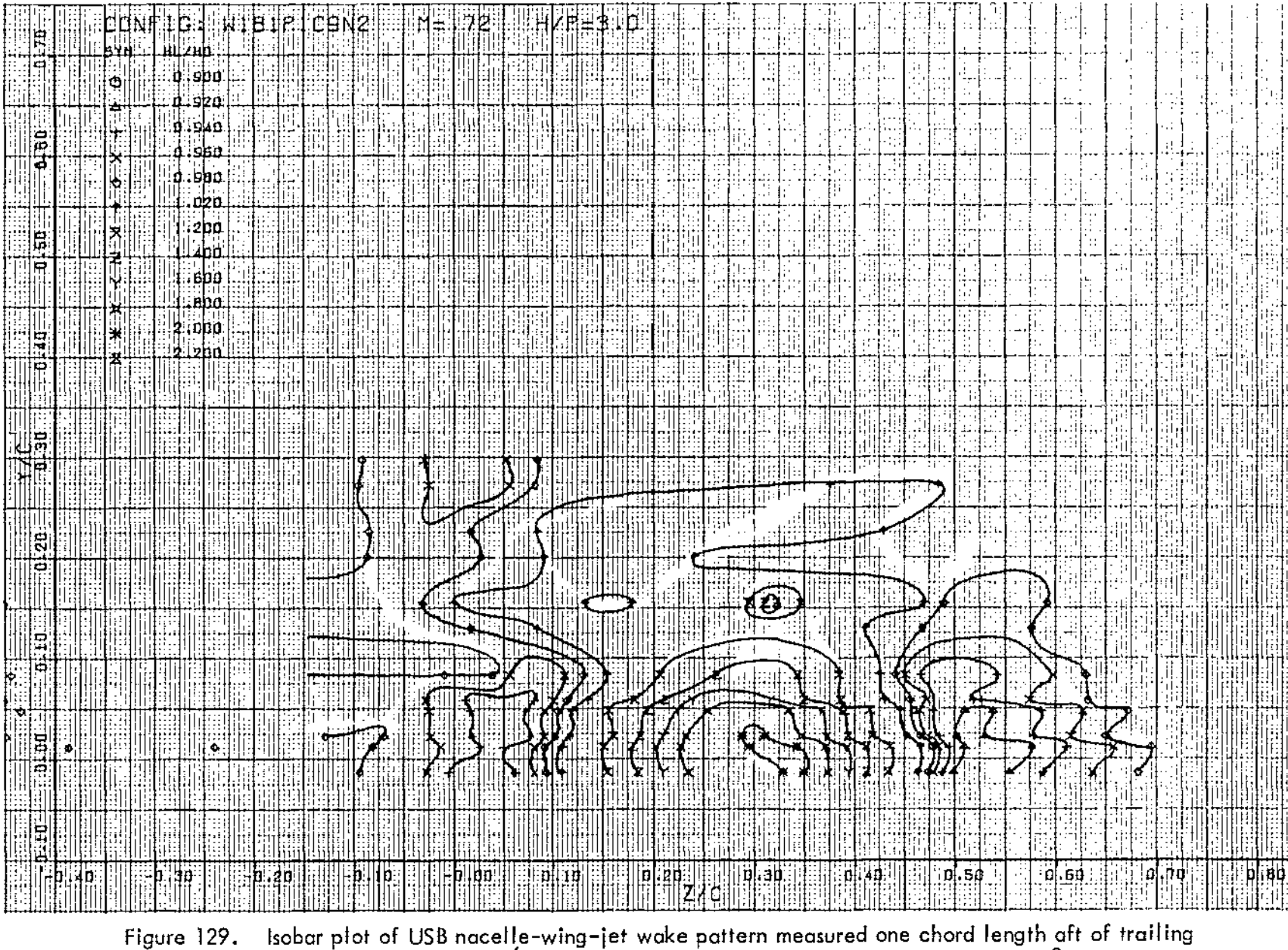

edge,  $R_{\text{NC}}$  = 3.5 x 10<sup>6</sup>, test 23, series 5, run numbers 404-409,  $\alpha$  = 2.6<sup>0</sup>

 $138$ 

 $\bullet$ 

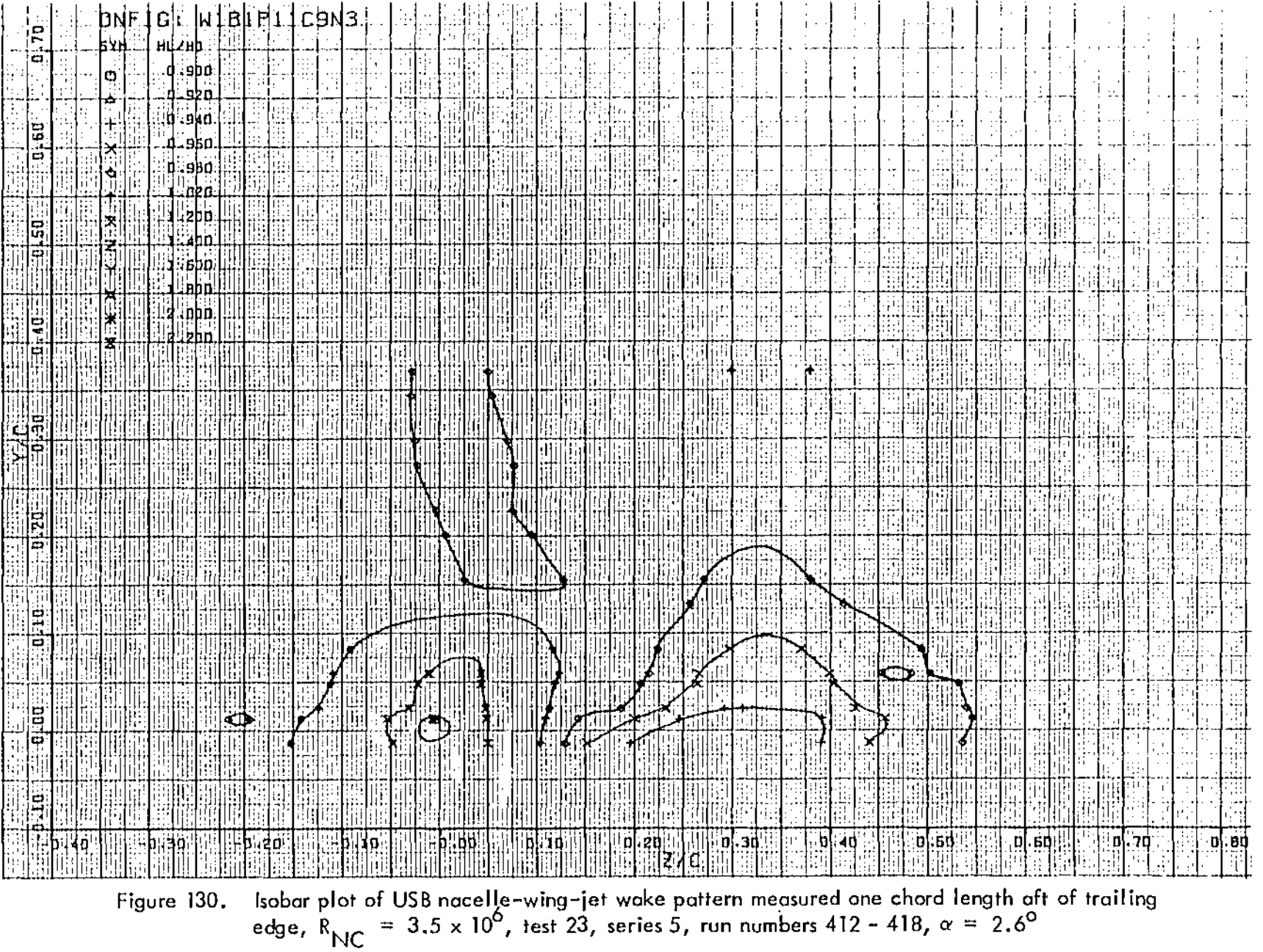

 $\sim$ 

and the control

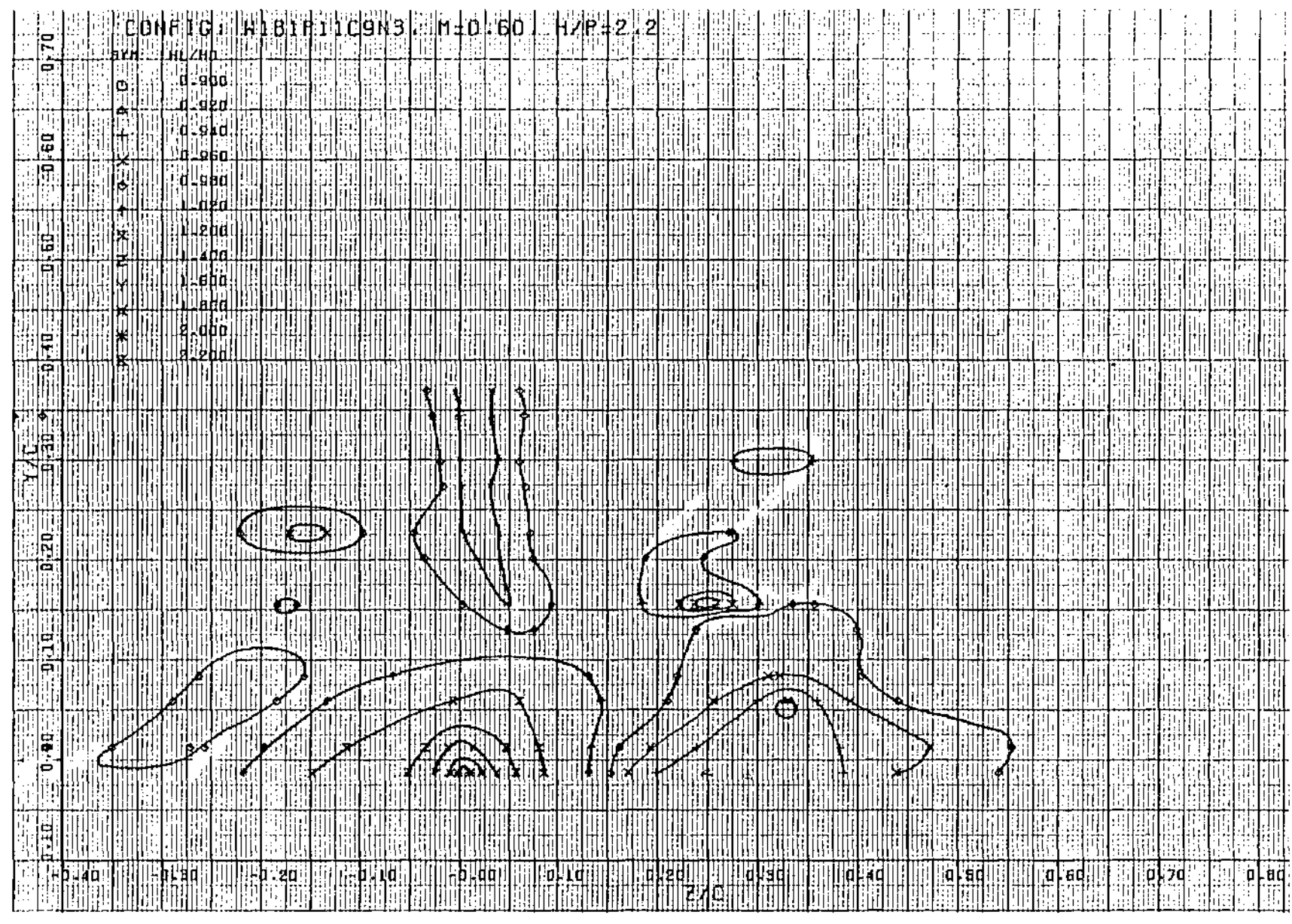

Figure 131. Isobar plot of USB naceJle-wing-jet wake pattern measured one chord length aft of trail ing edge,  $R_{NC} = 3.5 \times 10^6$ , test 23, series 6, run numbers 419-424,  $\alpha = 2.6^{\circ}$ 

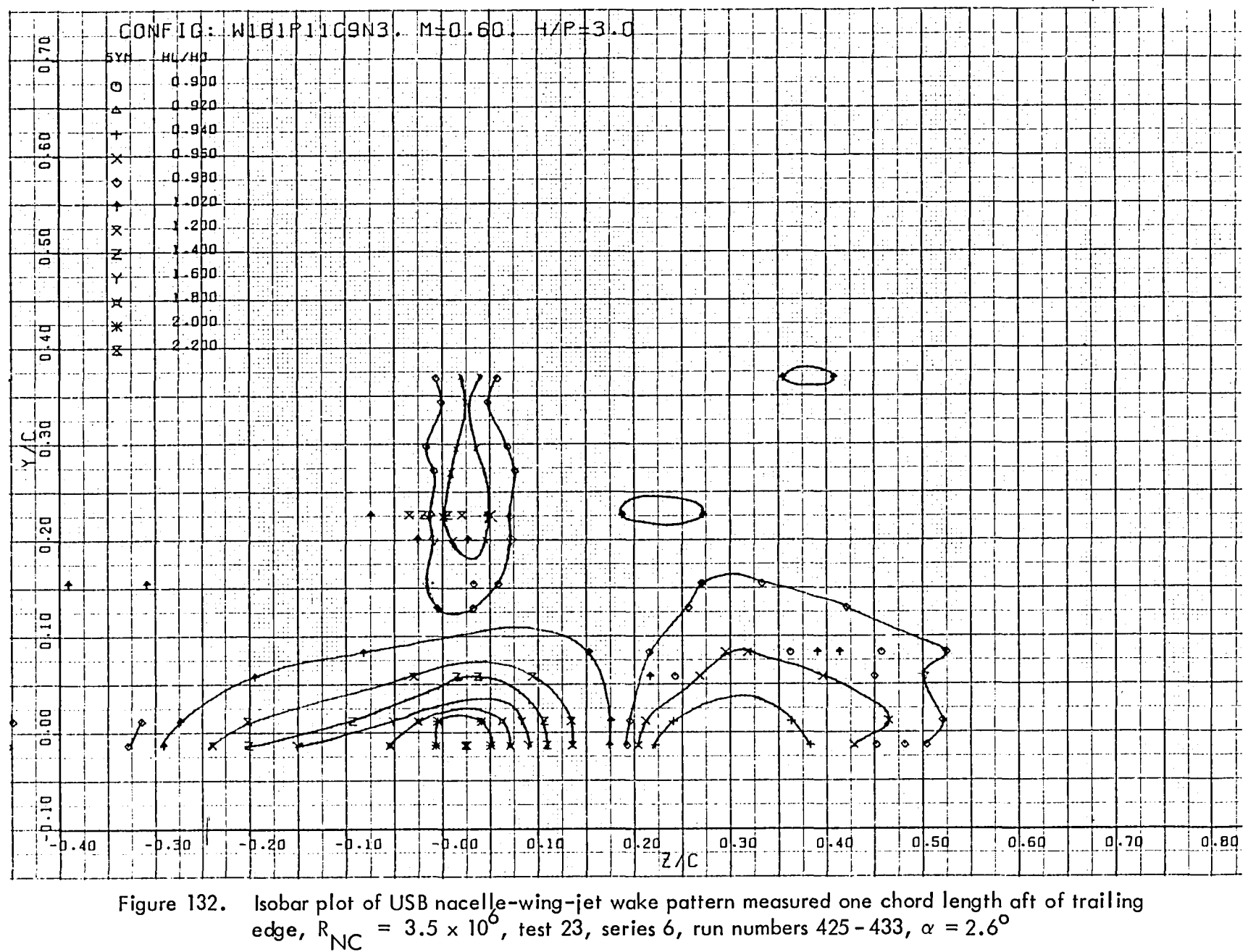

 $\overline{11}$ 

 $\sim 10^{12}$ 

 $\sim$ 

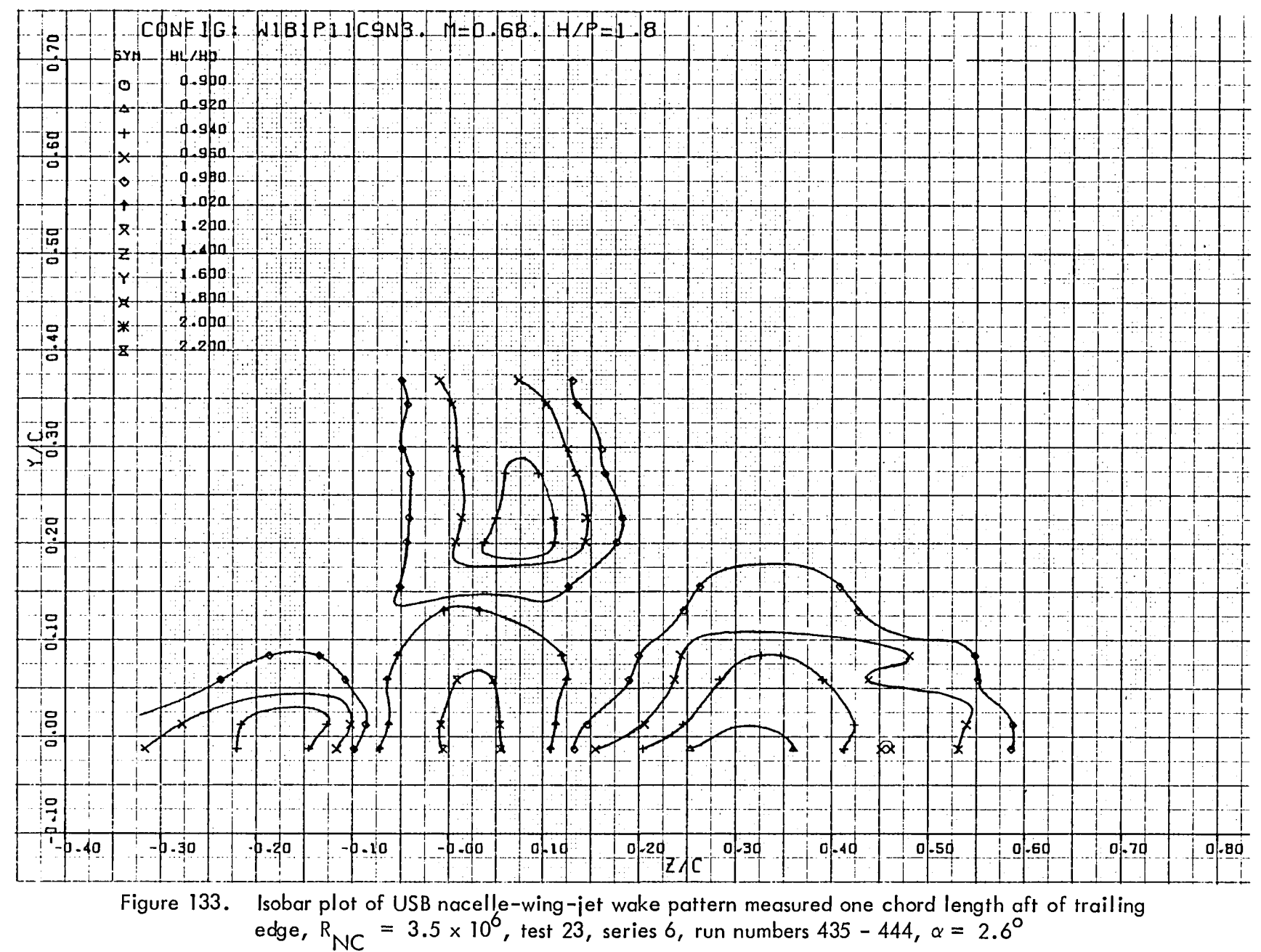

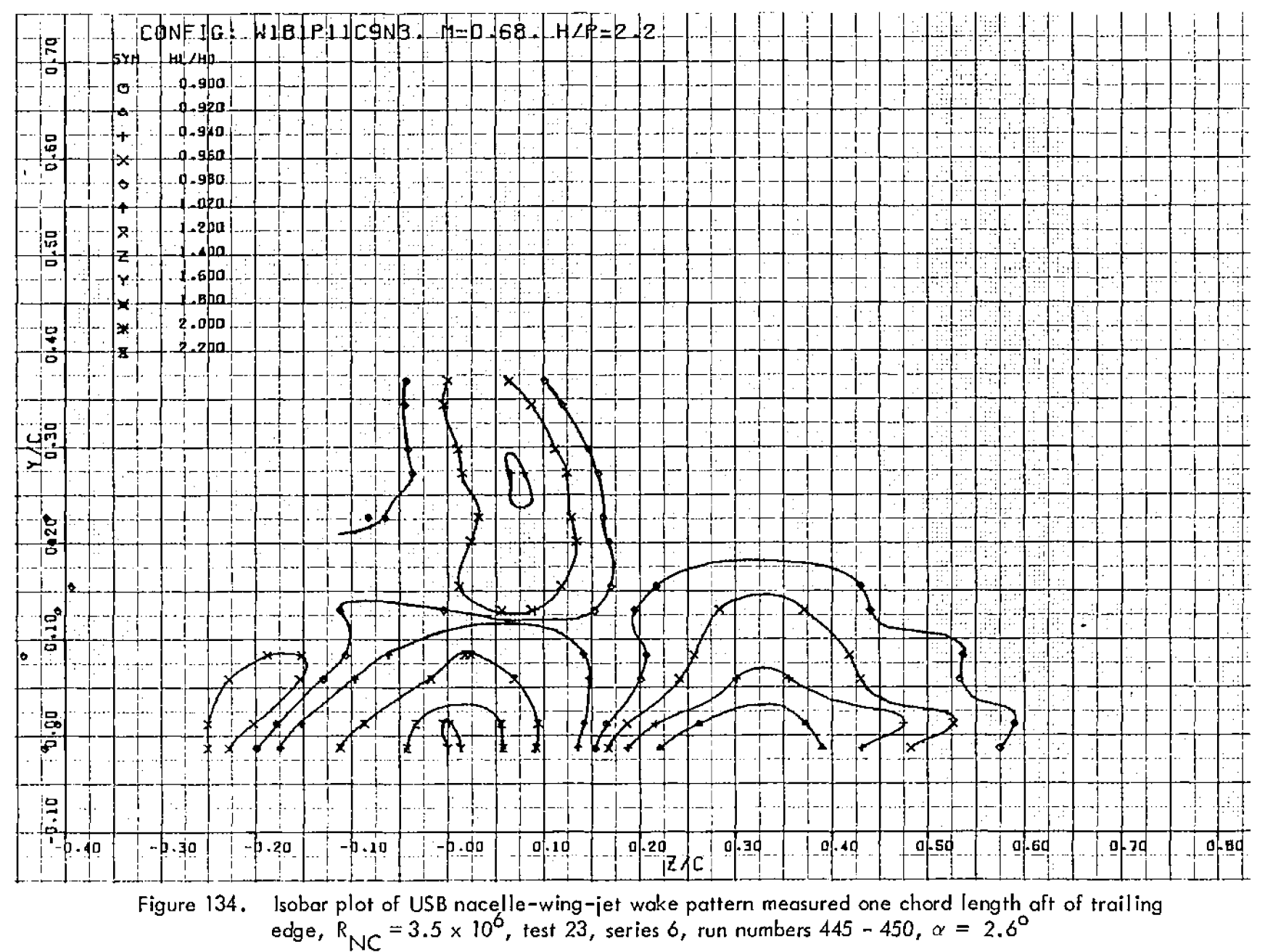

 $\vec{t}$ 

 $\mathbf{r}$ 

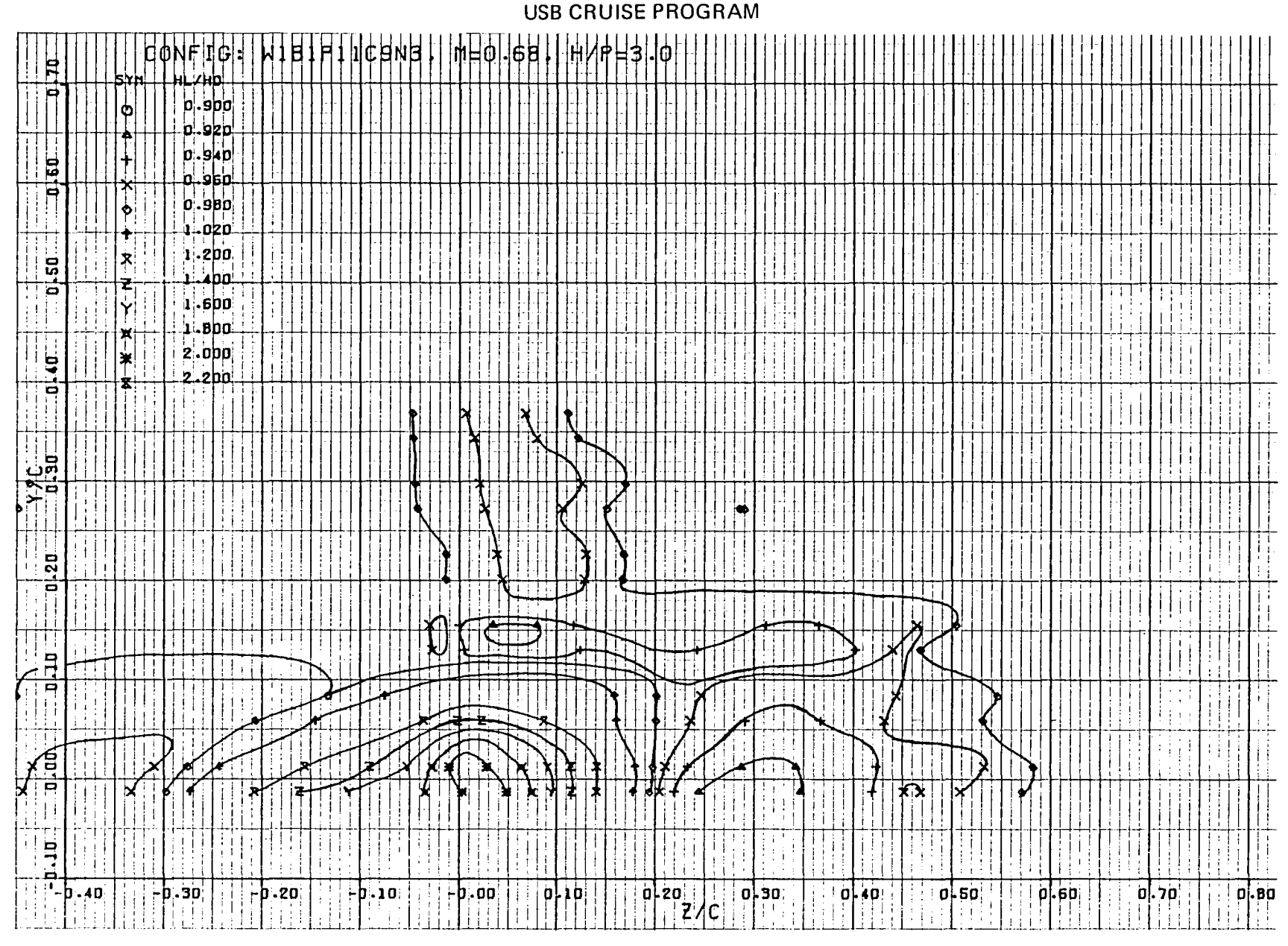

Figure 135. Isobar plot of USB nacelle–wing–jet wake pattern measured one chord length aft of trailing<br>edge, R<sub>NC</sub> = 3.5 x 10<sup>6</sup>, test 23, series 6, run numbers 451 – 456,  $\alpha$  = 2.6<sup>0</sup>

 $144$ 

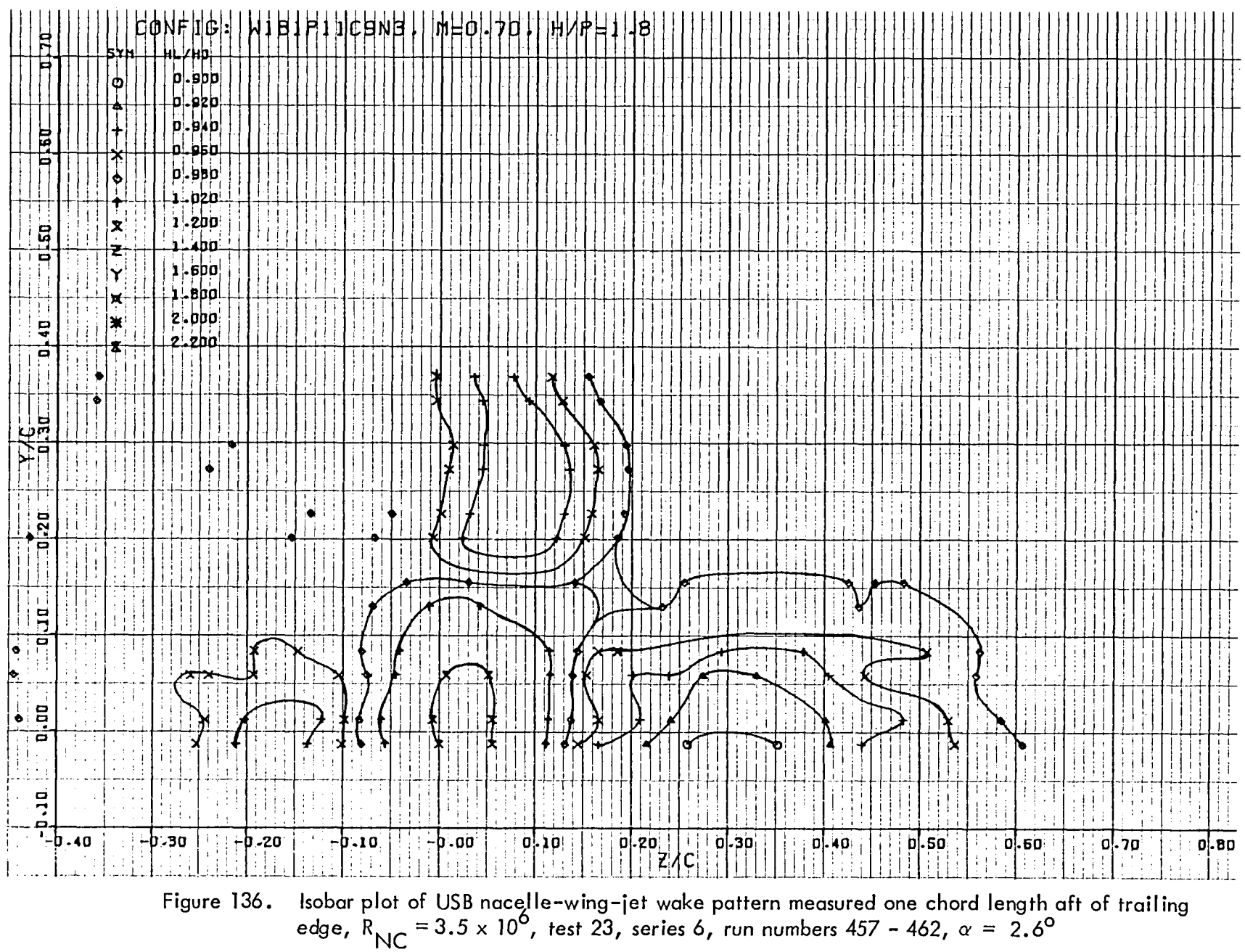

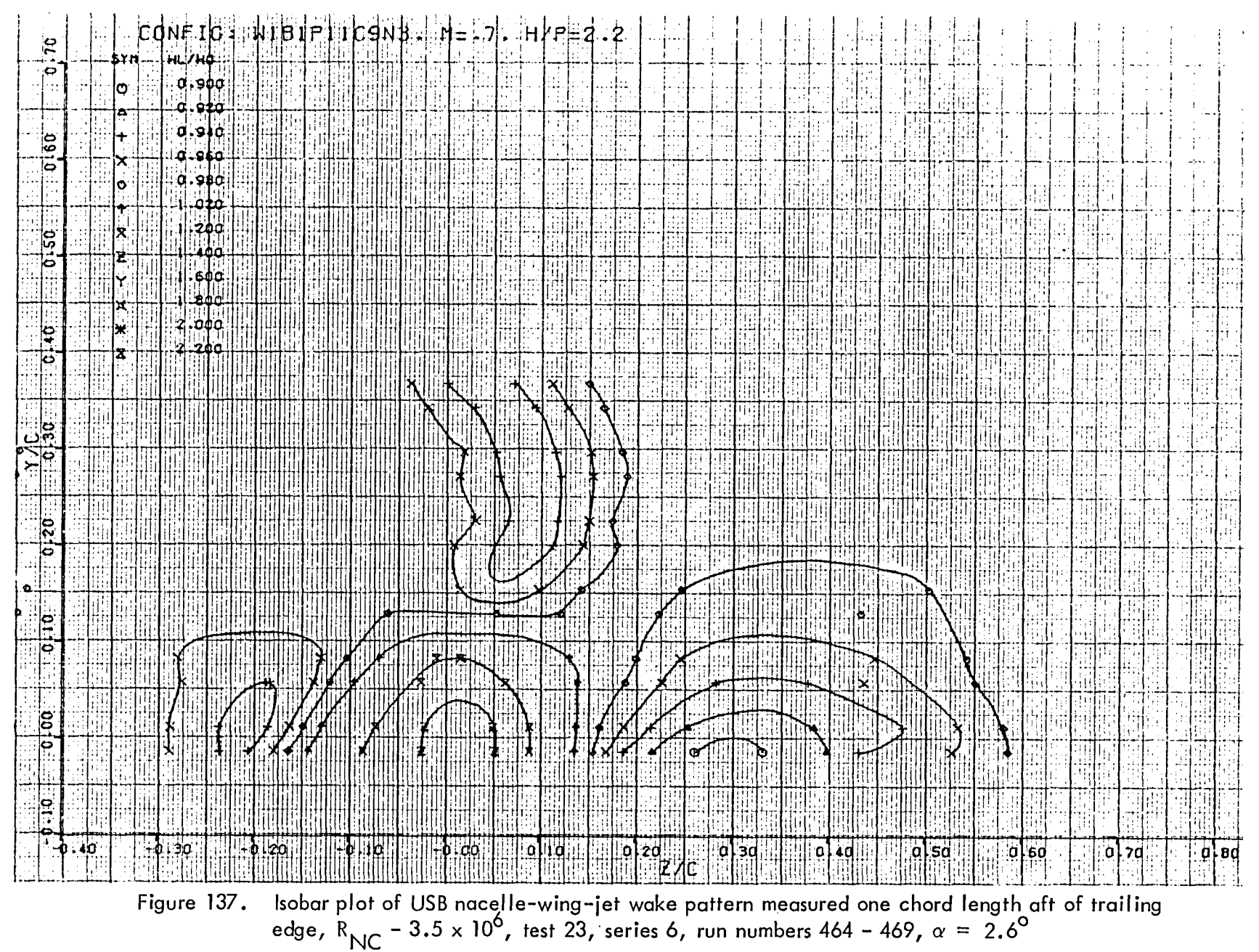

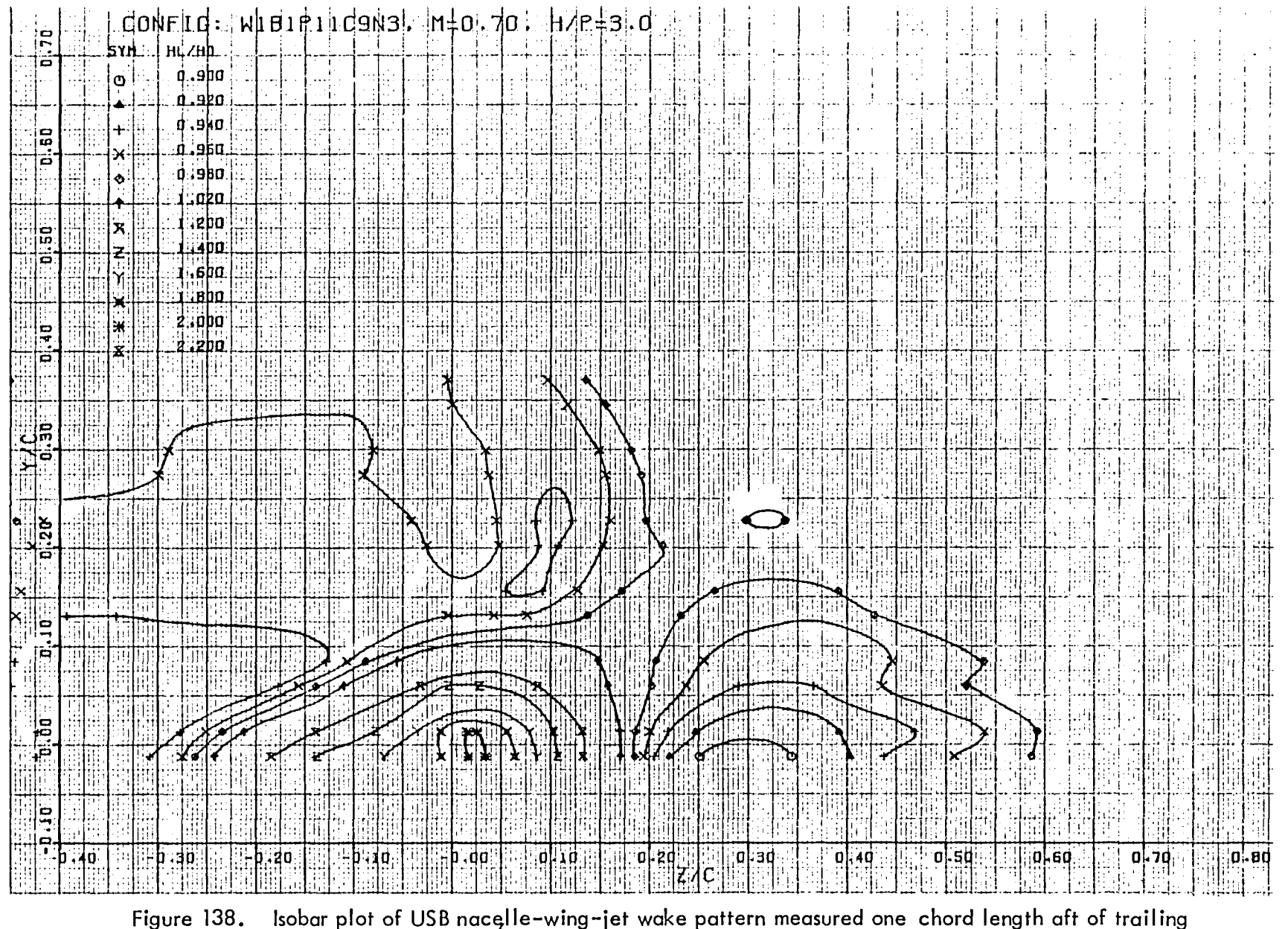

Figure 138. Isobarplot of USB nacelle-wing-jet wake pattern measured one chord length and of trailing edge, RNC = 3.5 x 10 , test 23, series 6, run numbers 470 - 475 *, c* \_ = 2.6 °

 $2 + 1$ 

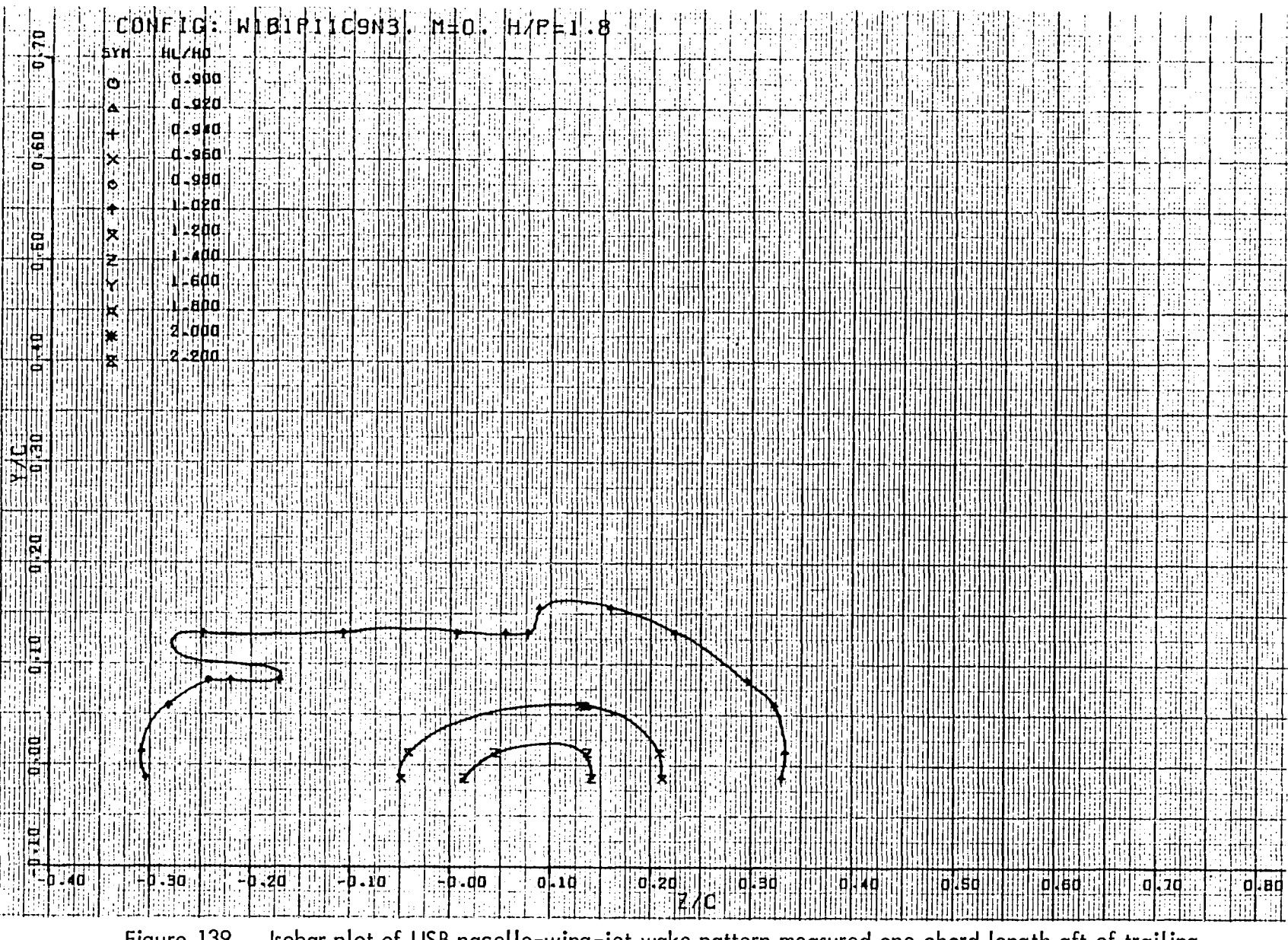

Figure 139. Isobar plot of USB nacelle-wing-jet wake pattern measured one chord length aft of trailing<br>edge,  $R_{NC} = 3.5 \times 10^6$ , test 23, series 6, run numbers 476 – 481,  $\alpha = 2.6^{\circ}$ 

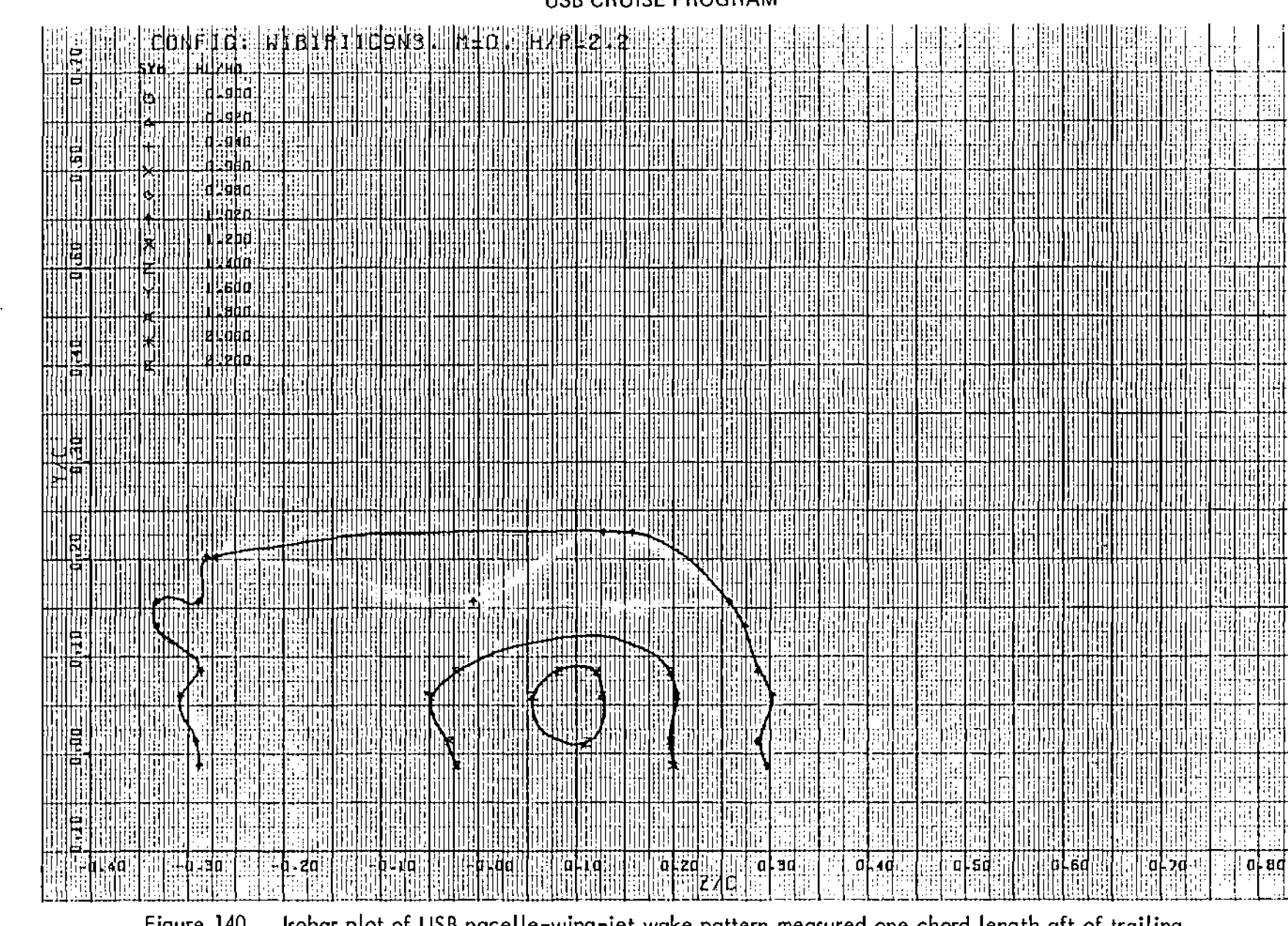

Figure 140. Isobar plot of USB nacelle–wing–jet wake pattern measured one chord length aft of trailing edge, R<sub>NC</sub> = 3.5  $\times$  10<sup>0</sup>, test 23, series 6, run numbers 482 – 487,  $\alpha$  = 2.6<sup>c</sup>

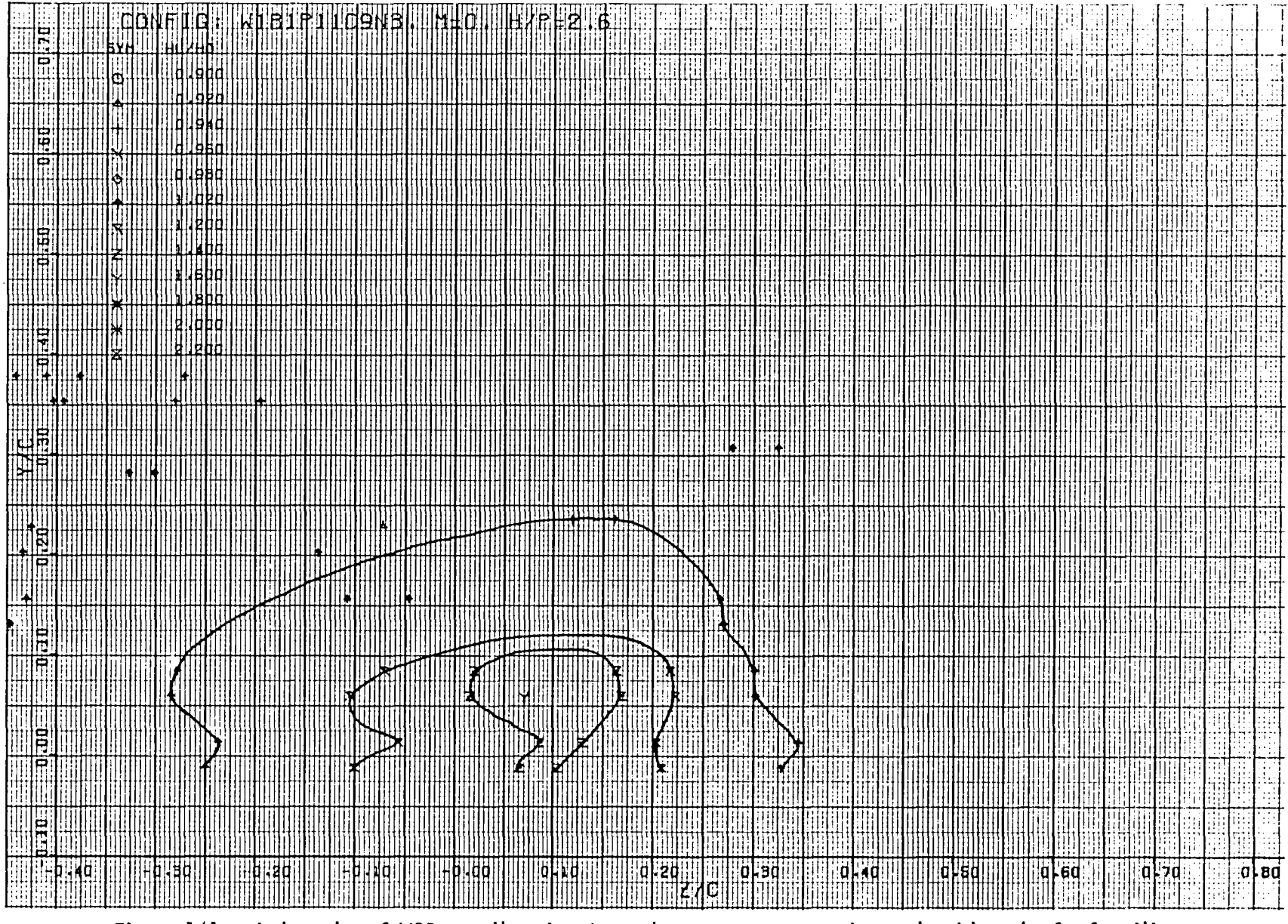

Isobar plot of USB nacelle–wing–jet wake pattern measured one chord length aft of trailing<br>edge, R<sub>NC</sub> = 3.5 x 10<sup>6</sup>, test 23, series 6, run numbers 488 – 493,  $\alpha$  = 2.6<sup>0</sup> Figure 141.

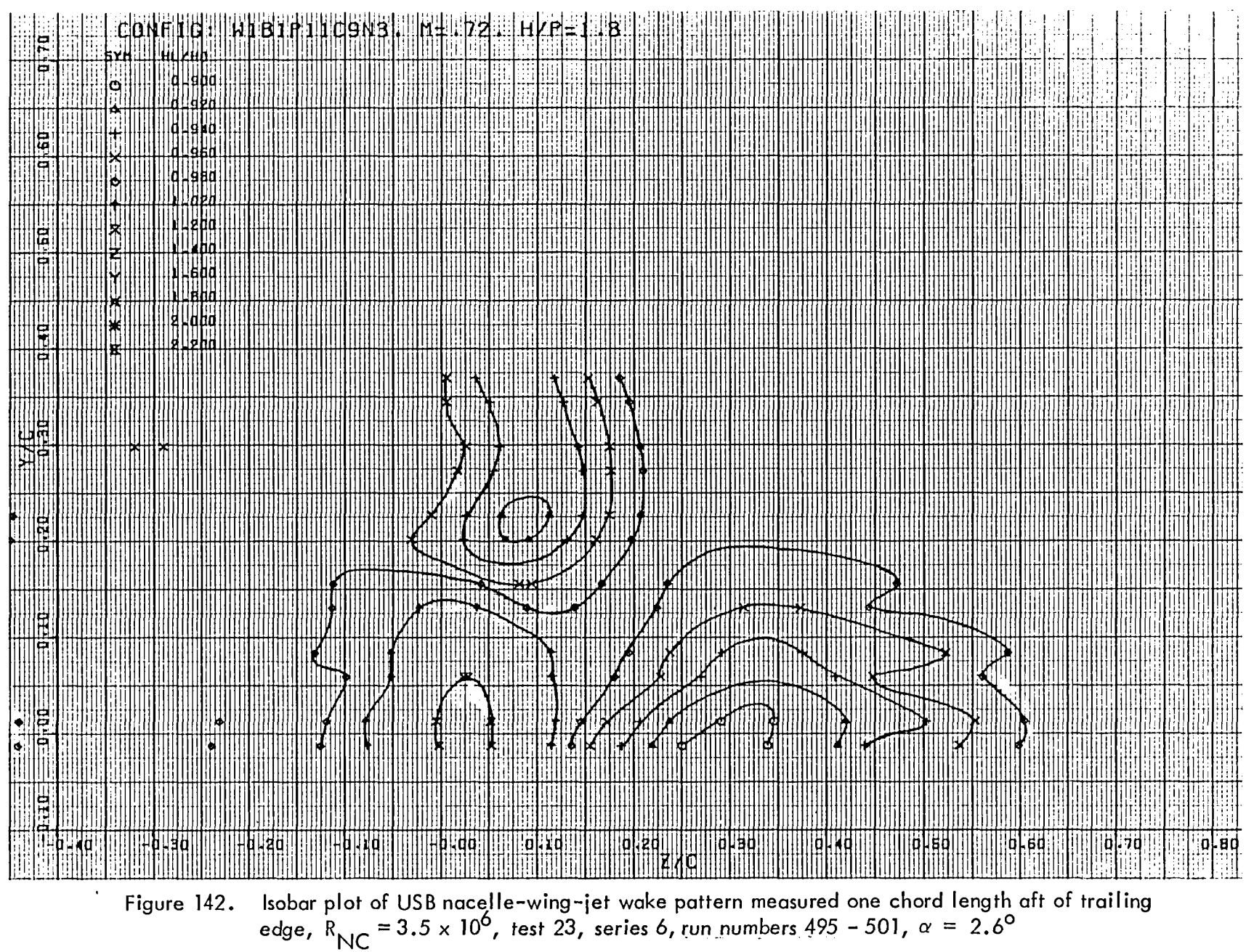

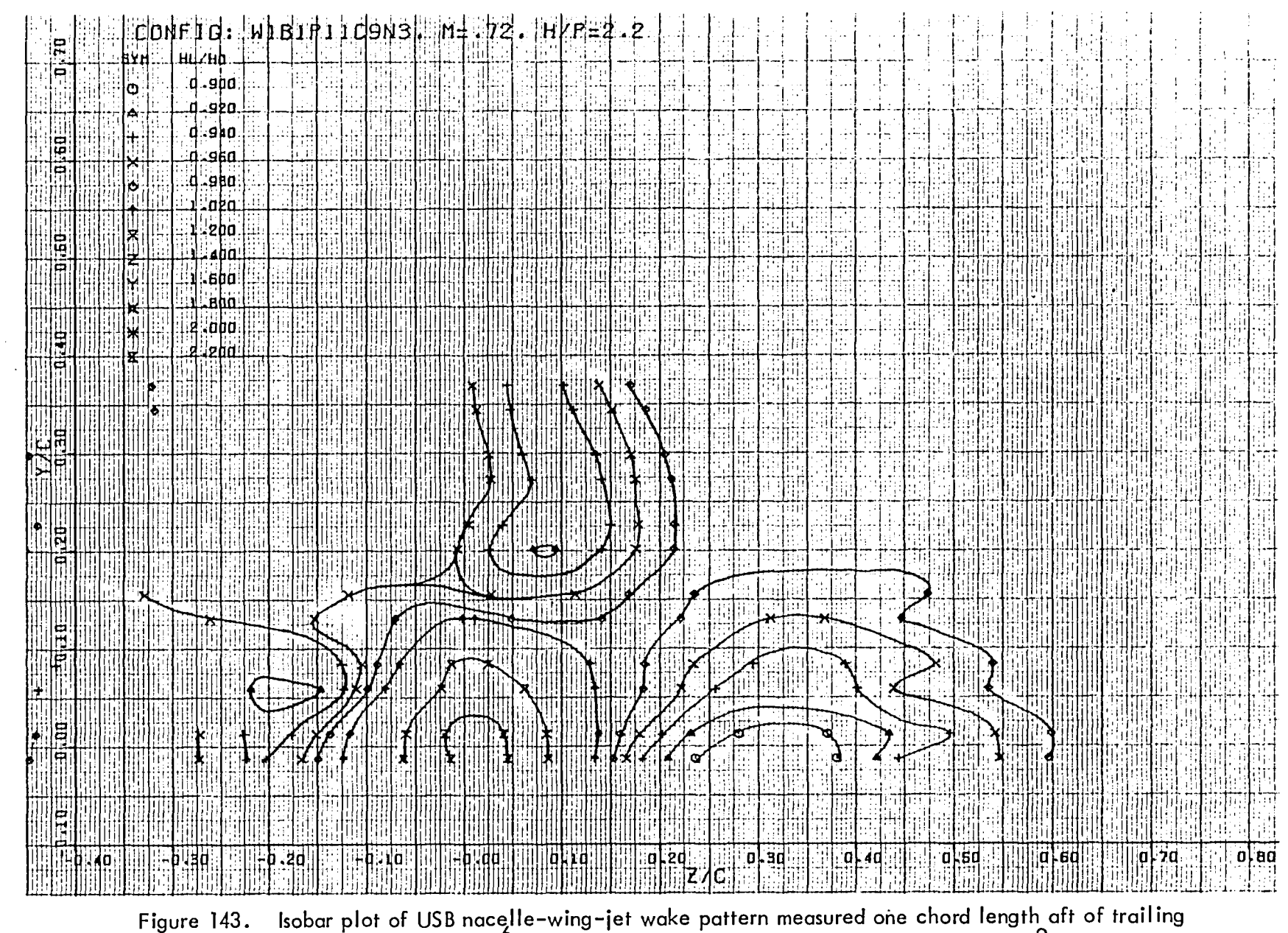

edge,  $R_{NC} = 3.5 \times 10^6$ , test 23, series 6, run numbers 502 - 507,  $\alpha = 2.6^{\circ}$ 

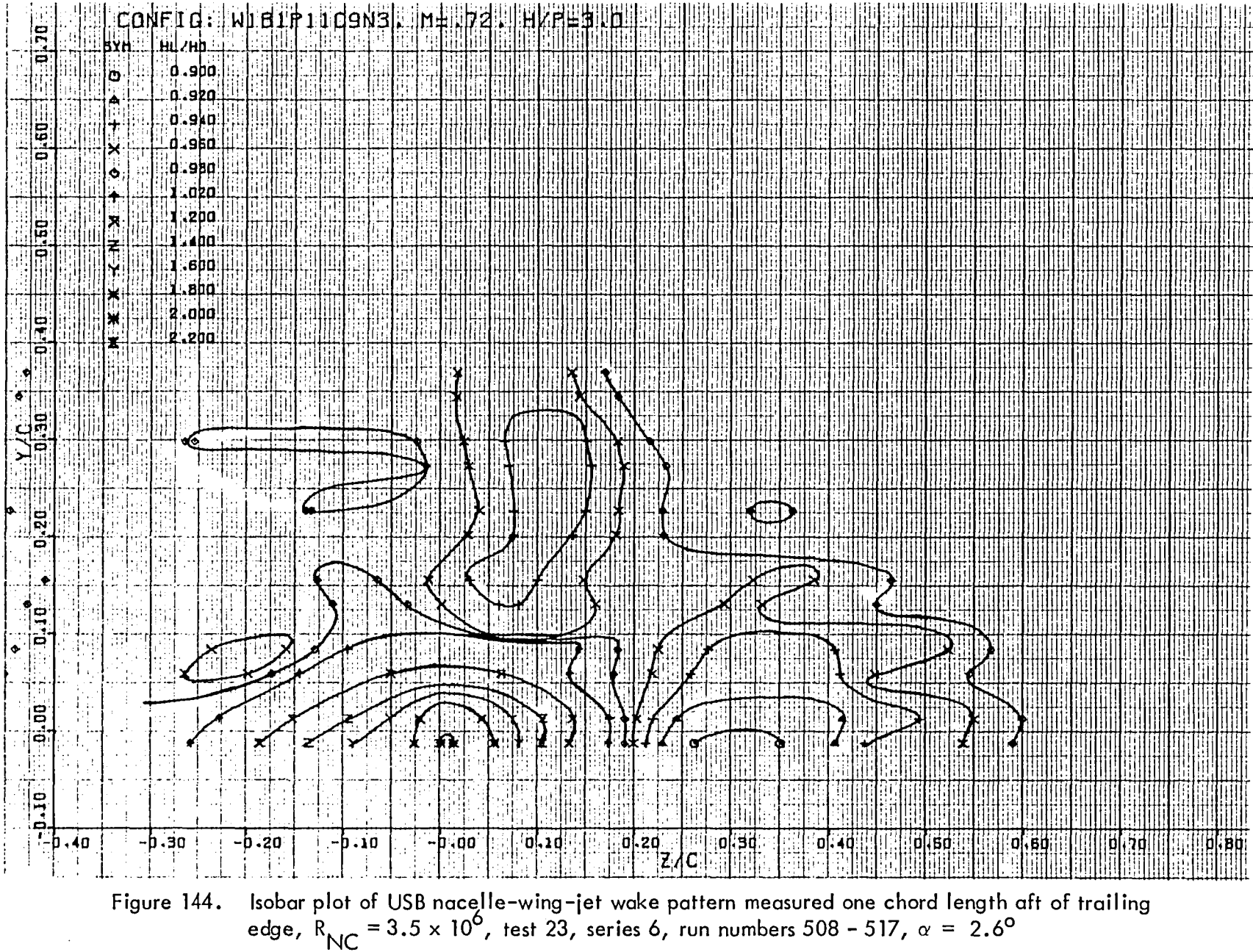

 $\overline{53}$ 

The presentation of the swept wing pressure test results is divided into two parts. These are the model pressure distributions and the wake pressure patterns; they are described separately in the following two sub-sections.

#### 6.1 Model Pressure Distributions

Surface static pressure data for each of the configurations that were ran in the swept wing pressure tests are presented in Figures 145 through 188. The format is the same as was employed for Figures 45 through 104 in Section 5. The data begin with the clean, swept wing, which is followed by a pylon-mounted flow-through nacelle with the circular nozzle  $\mathsf{N}_2$ . Single and dual versions of  $\mathsf{N}_8$  and  $\mathsf{N}_8$  are then presented. Finally data for the AR = 6 nozzle,  $N_{13'}$  are shown. All data in this series are presented at a Reynolds' number of 3.5 million based on wing chord.

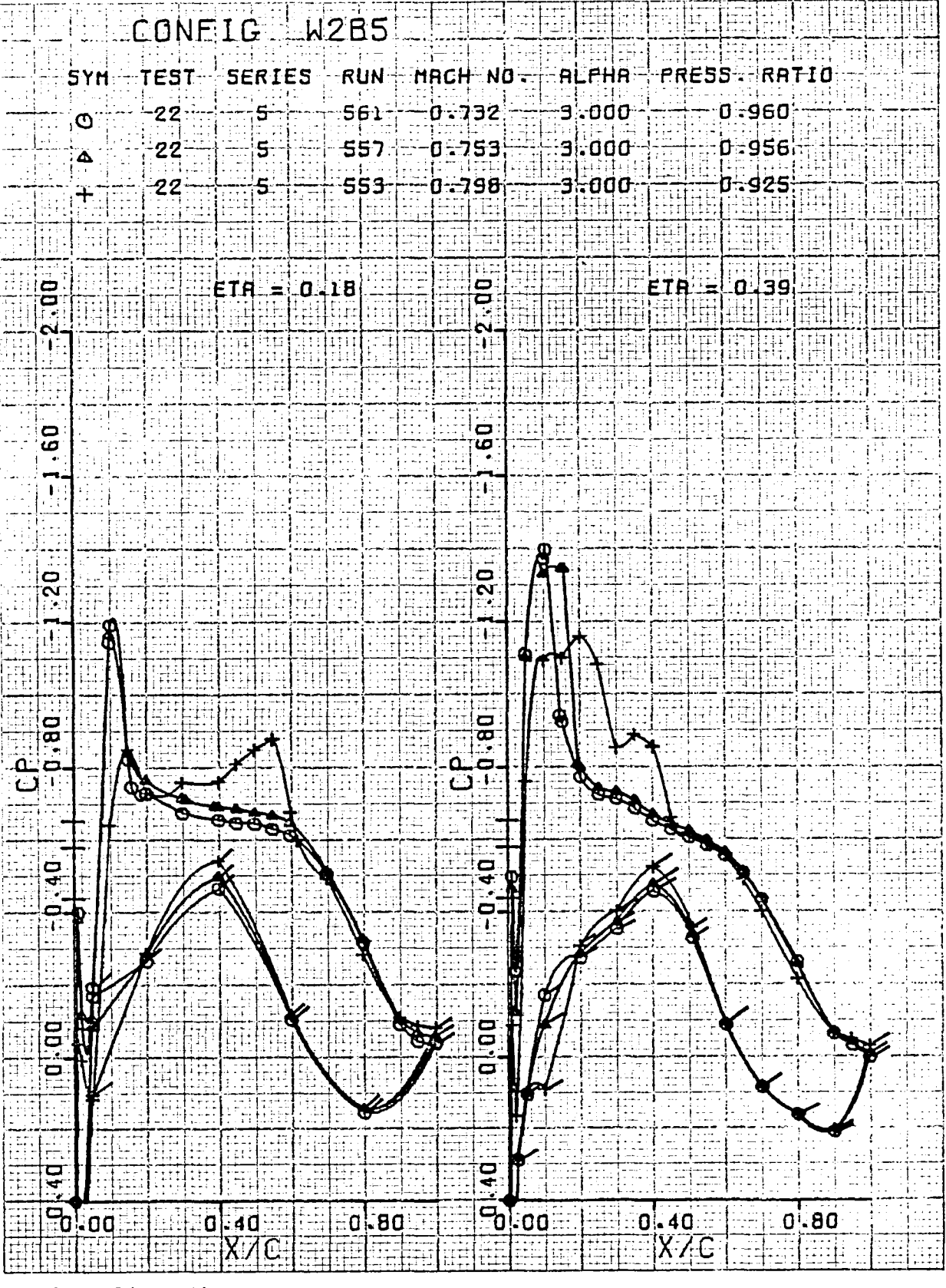

Figure 145. Clean, swept wing pressure distribution, effect of  $M_{\odot}$ ,  $\eta = 0.18$ , 0.39

155

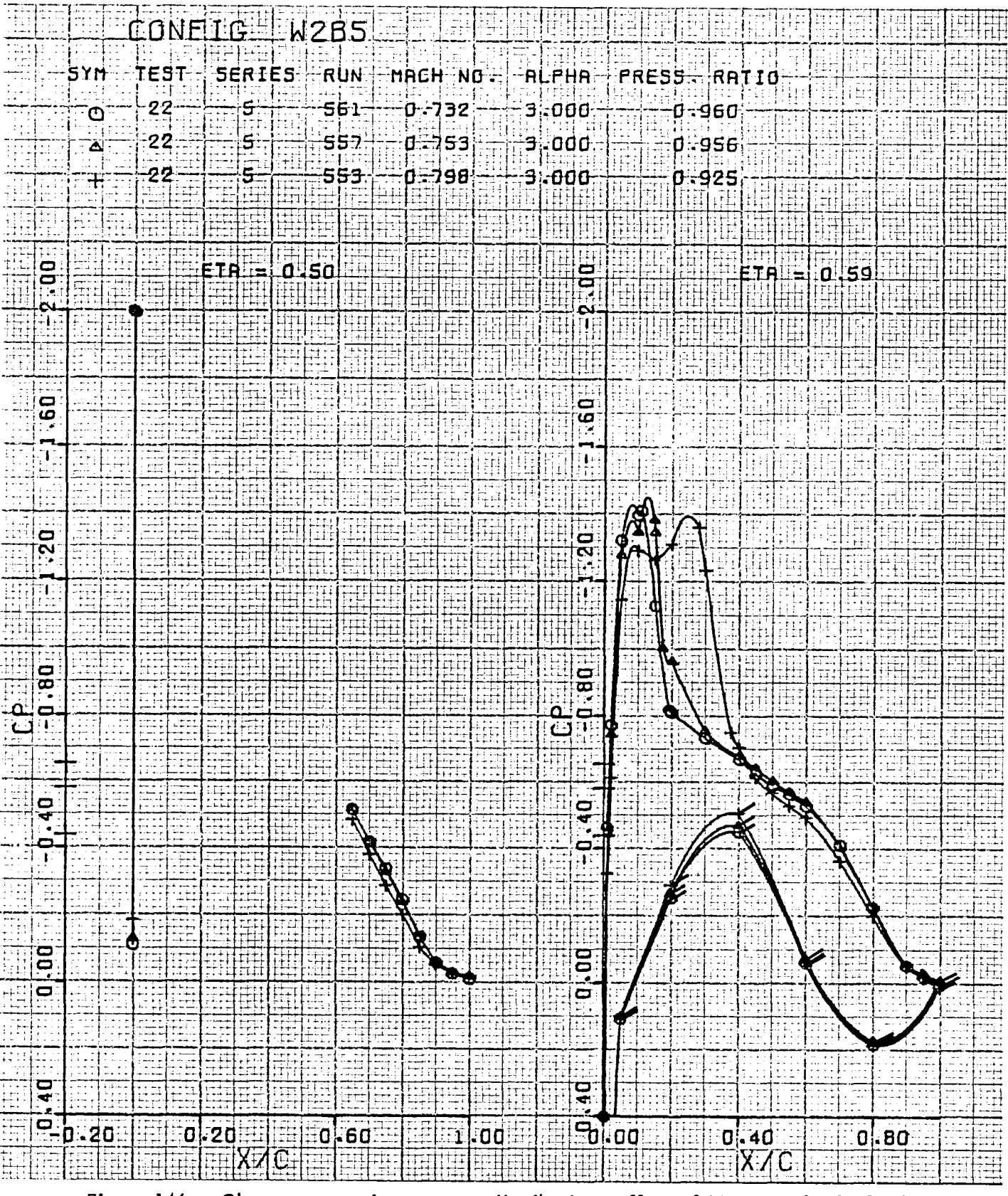

Figure 146. Clean, swept wing pressure distribution, effect of M<sub>a</sub>,  $\eta = 0.50$ , 0.59

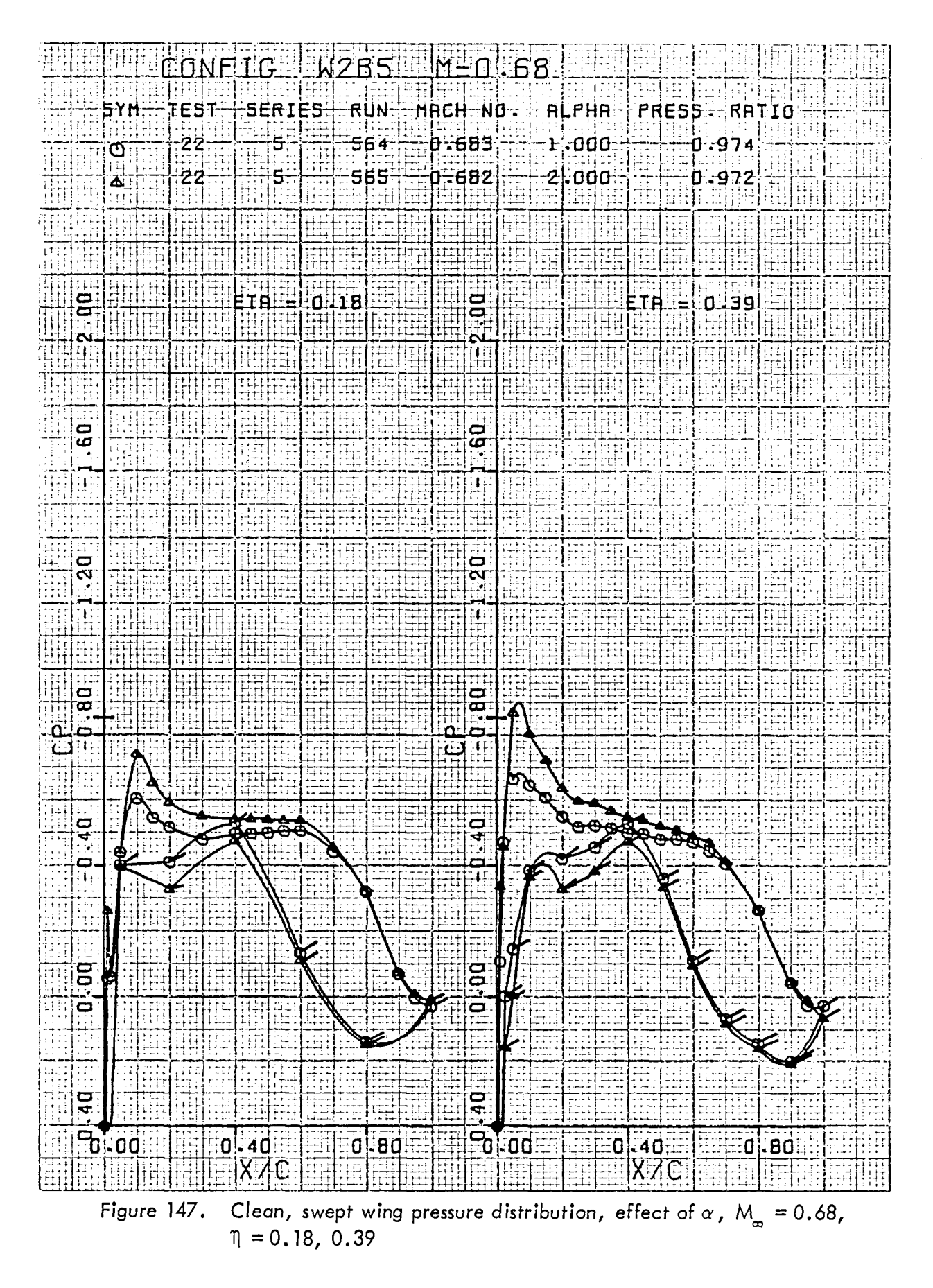

157

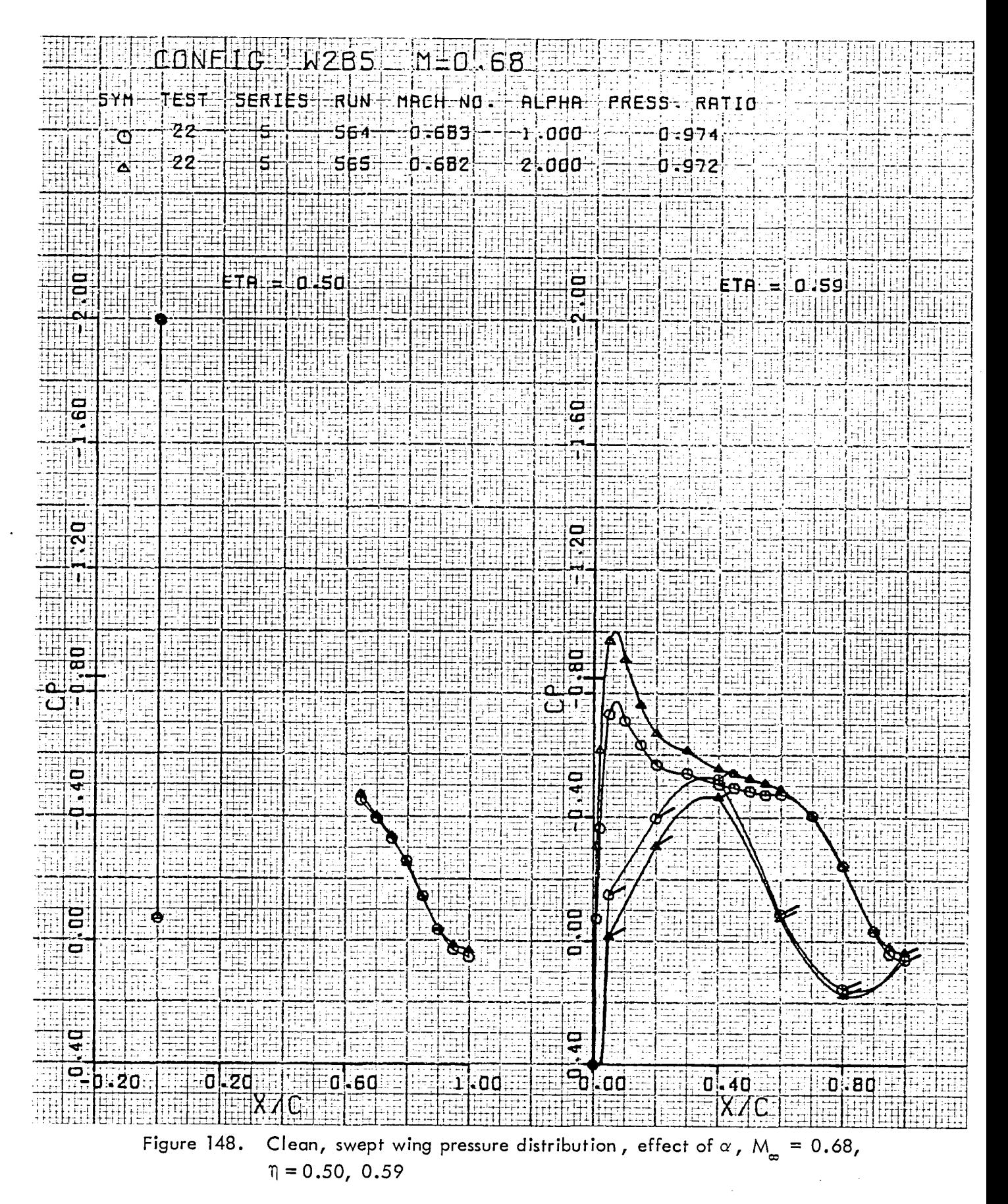

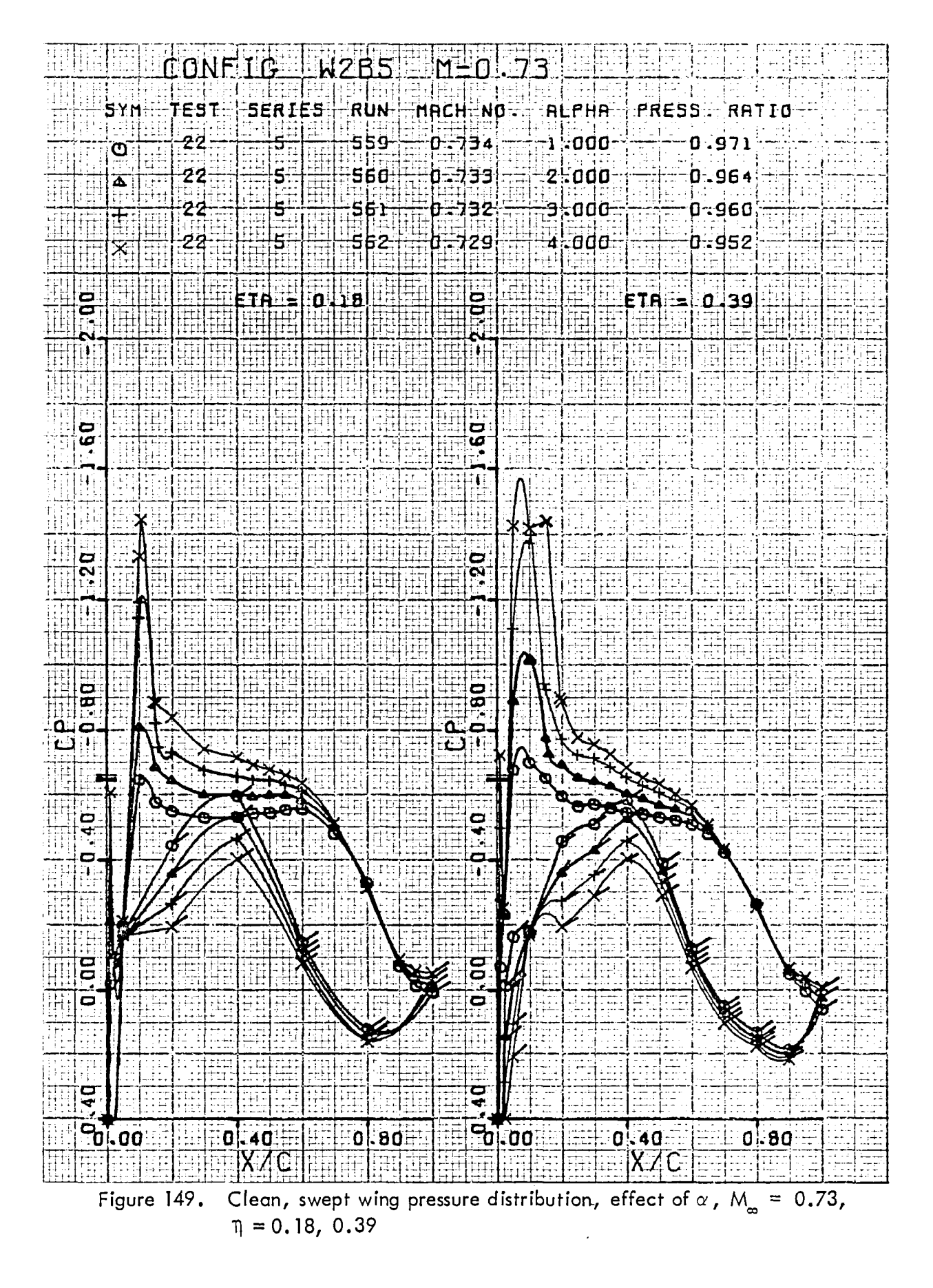

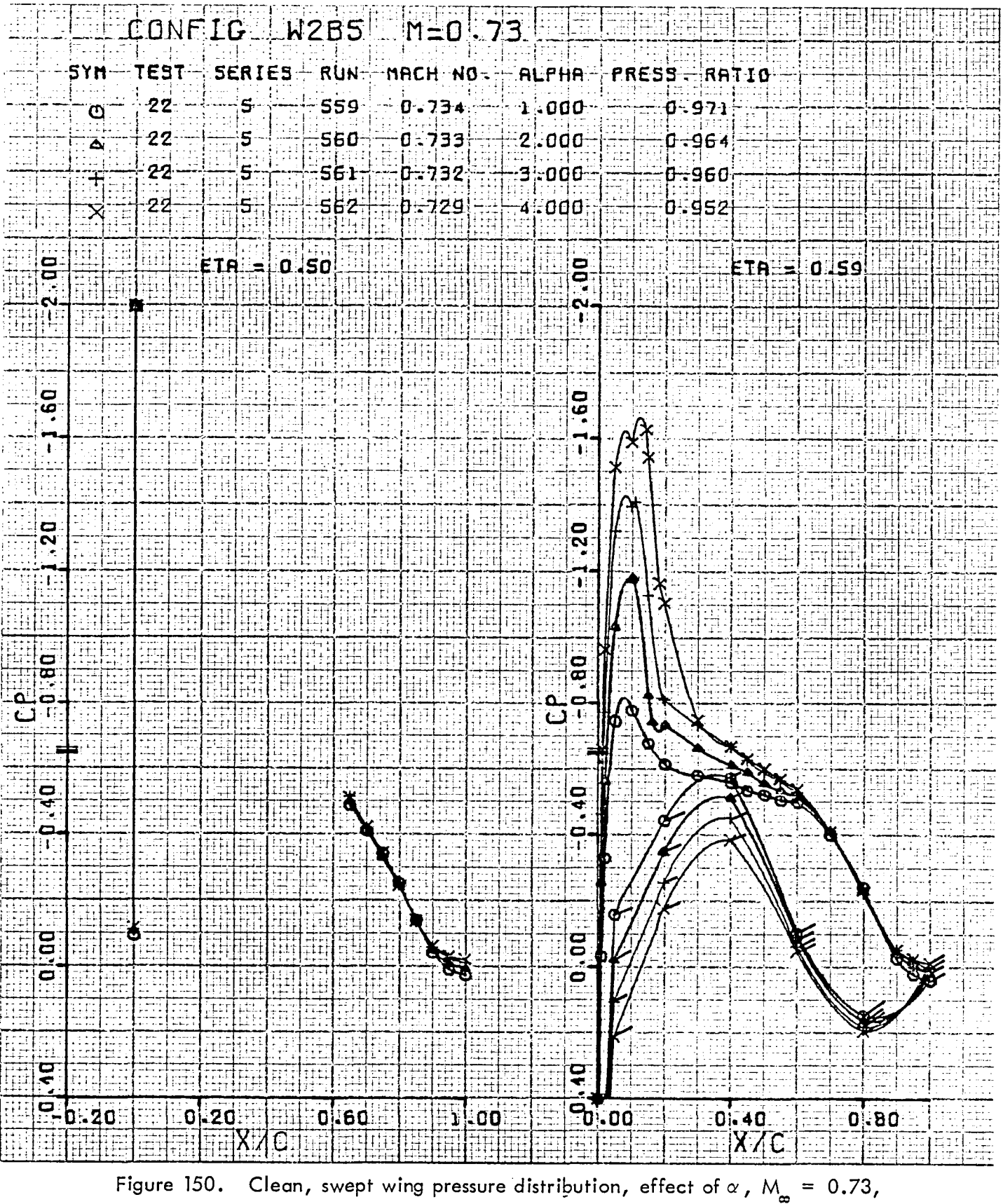

 $\eta = 0.50, 0.59$
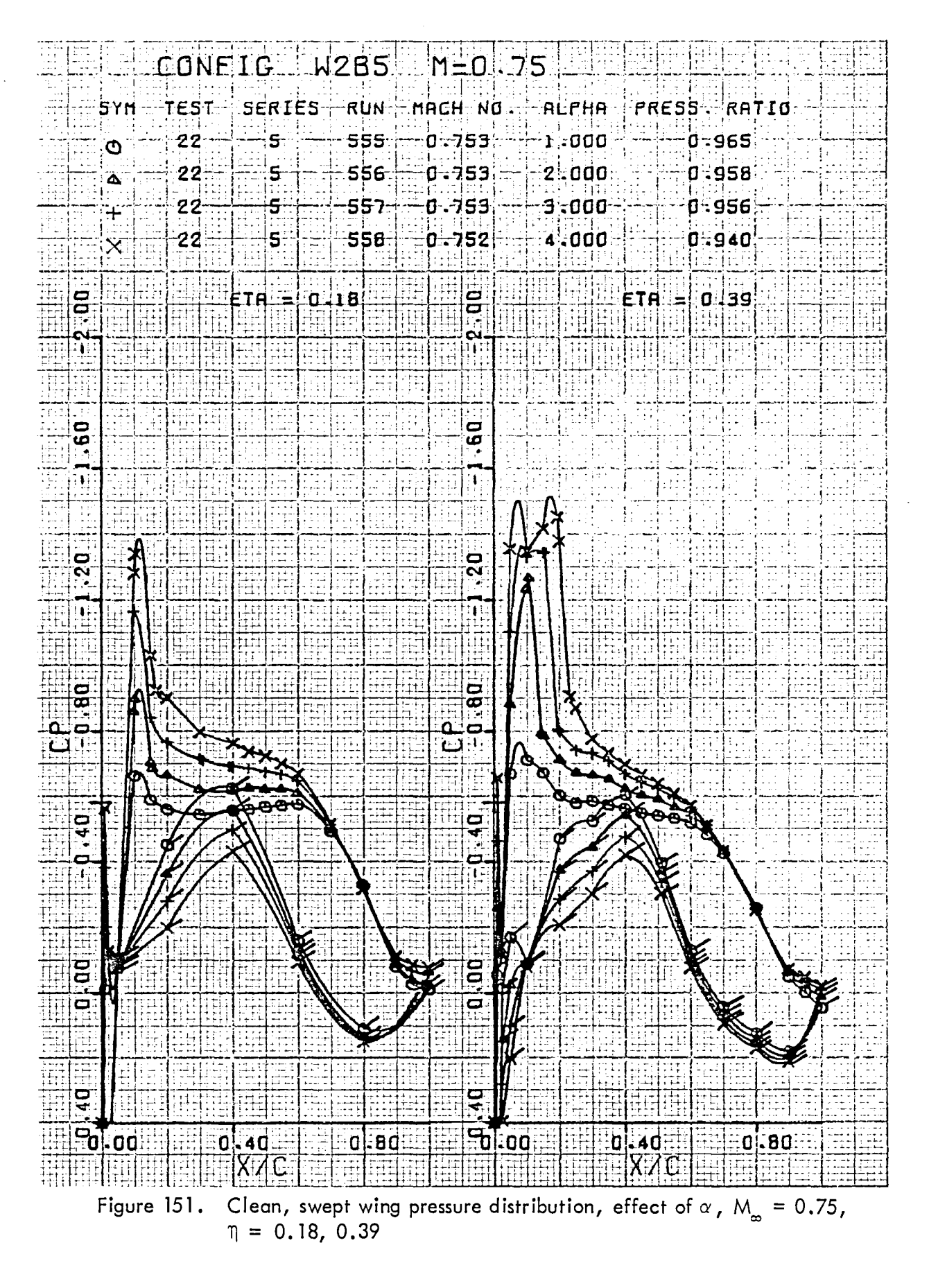

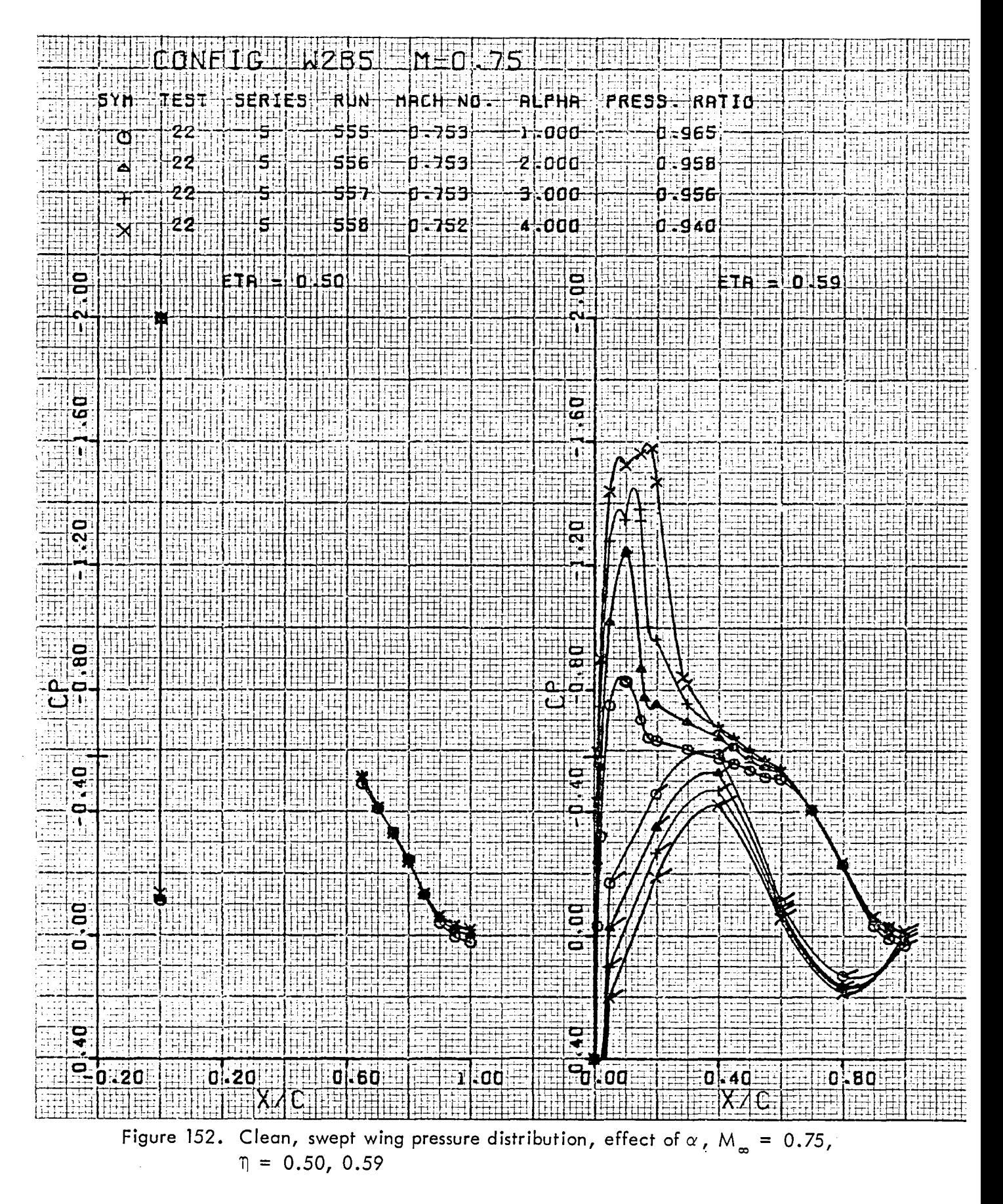

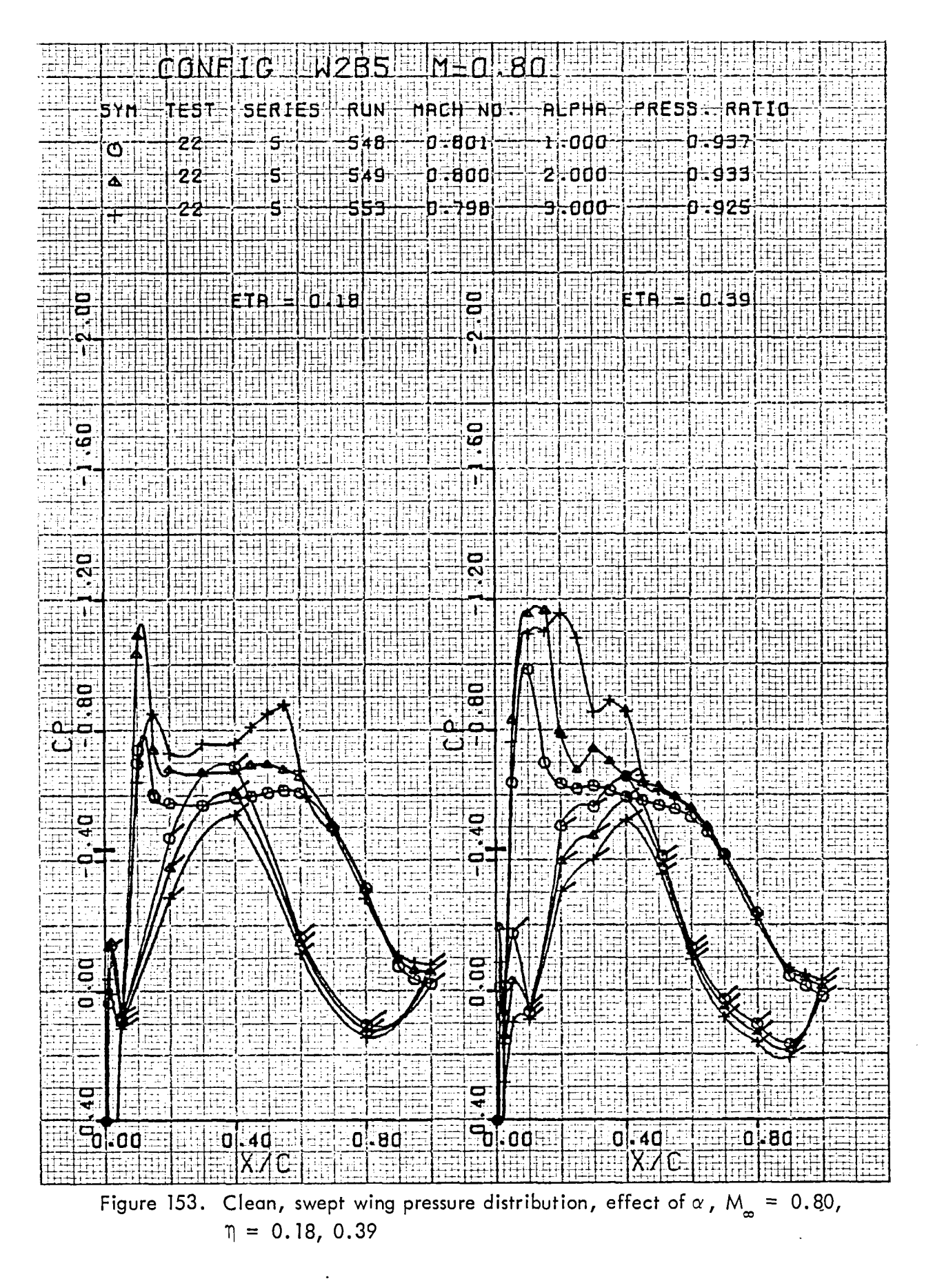

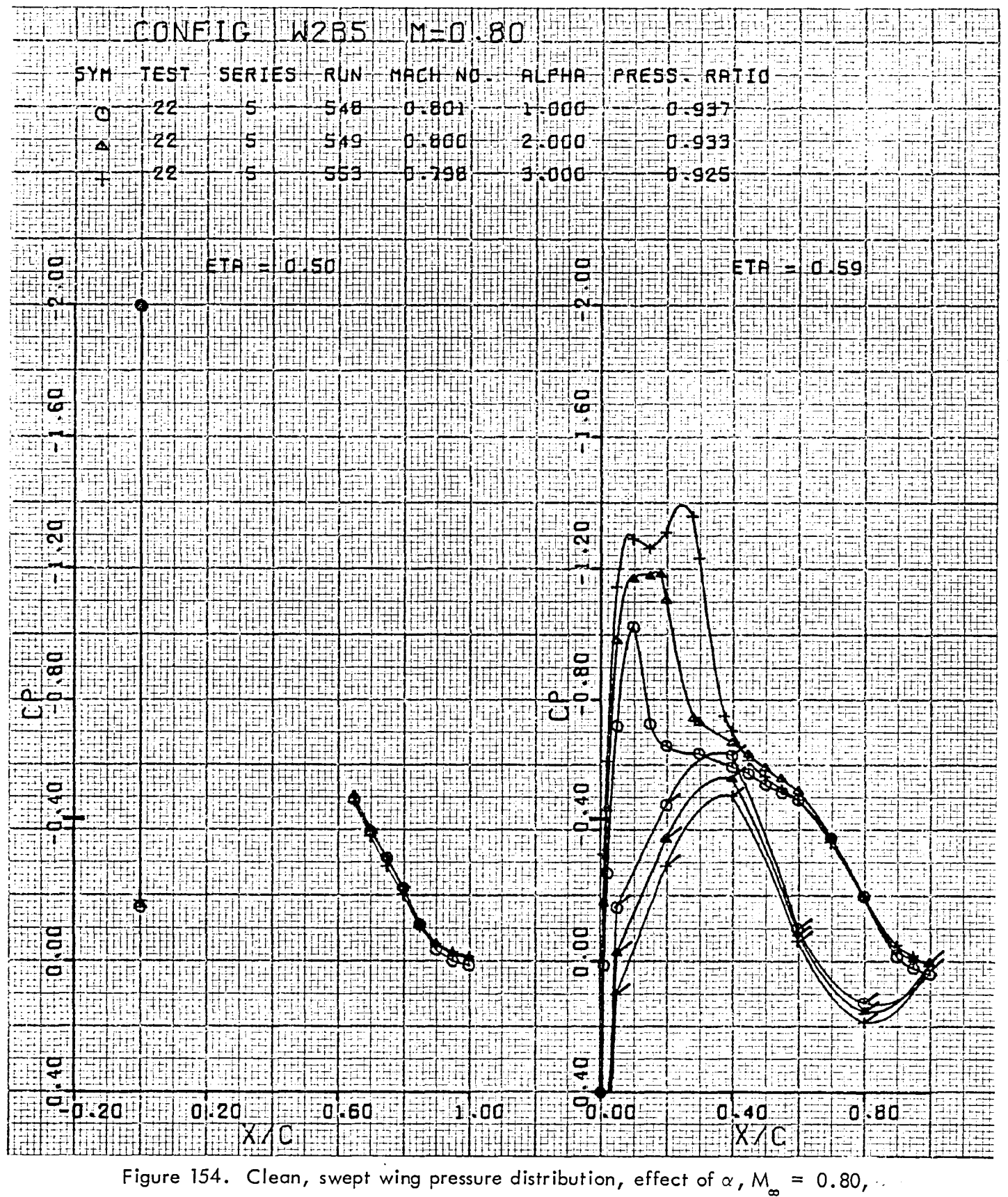

 $\eta = 0.50, 0.59$ 

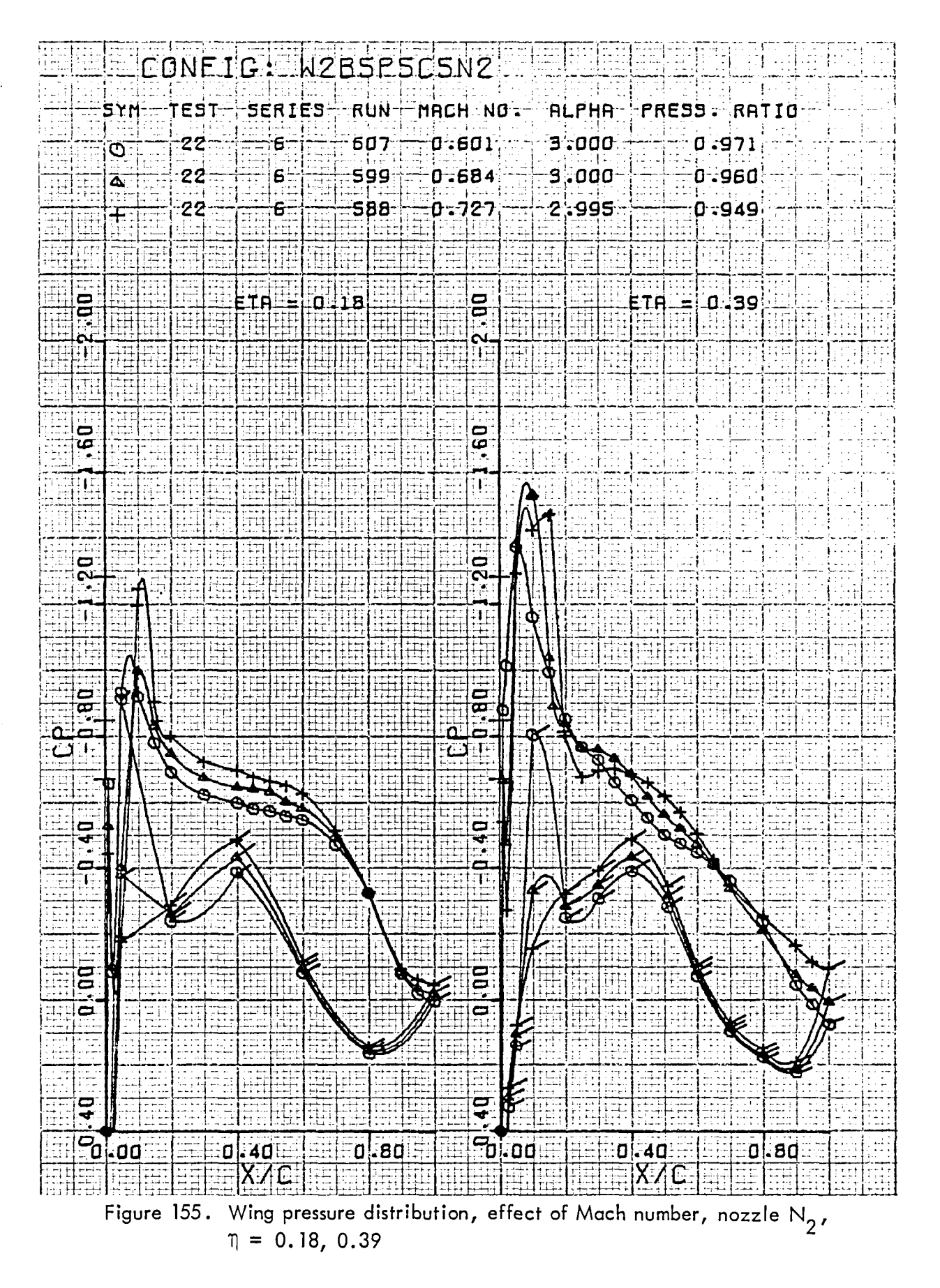

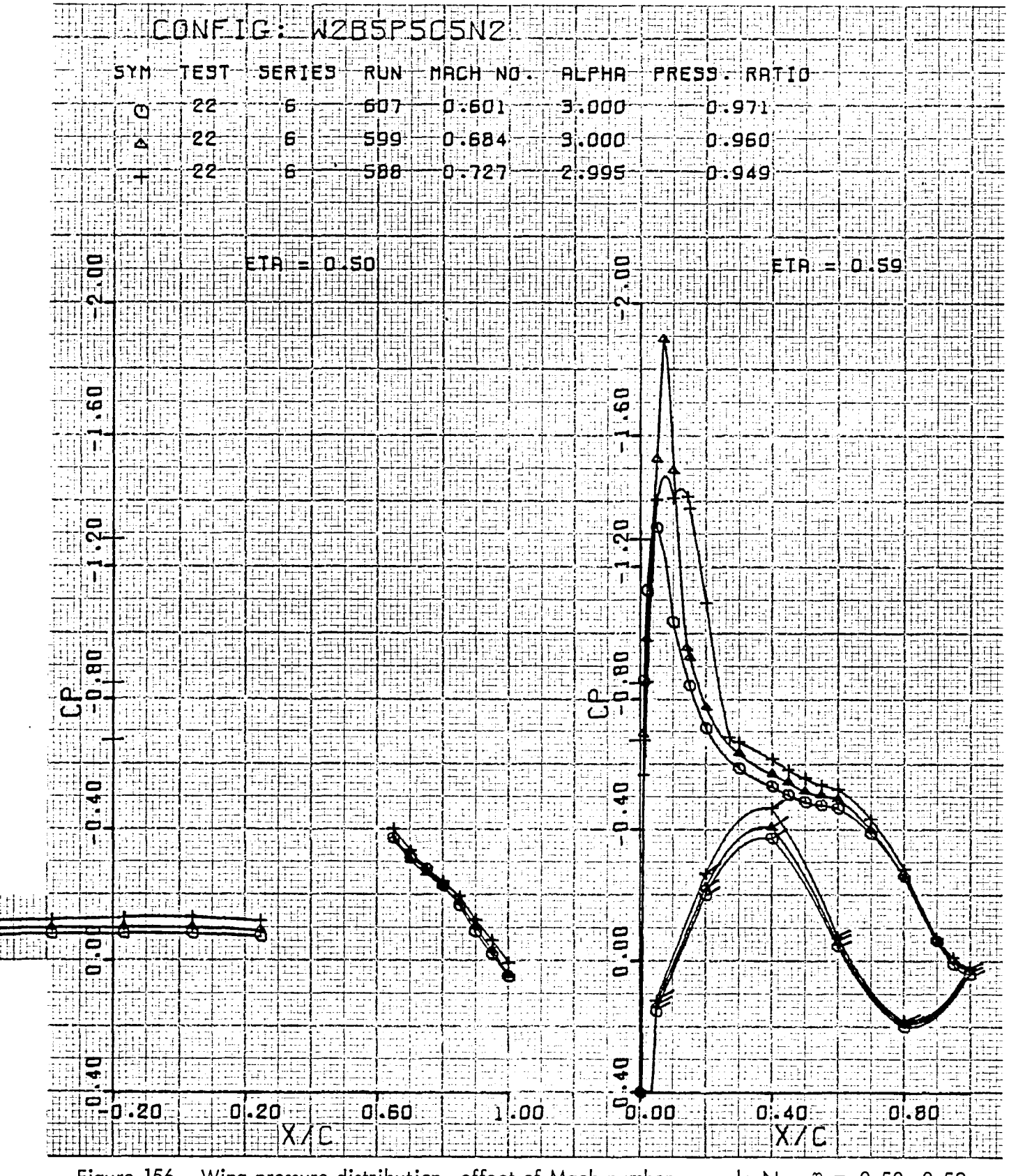

Figure 156. Wing pressure distribution, effect of Mach number, nozzle N<sub>2</sub>,  $\eta = 0.50$ , 0.59

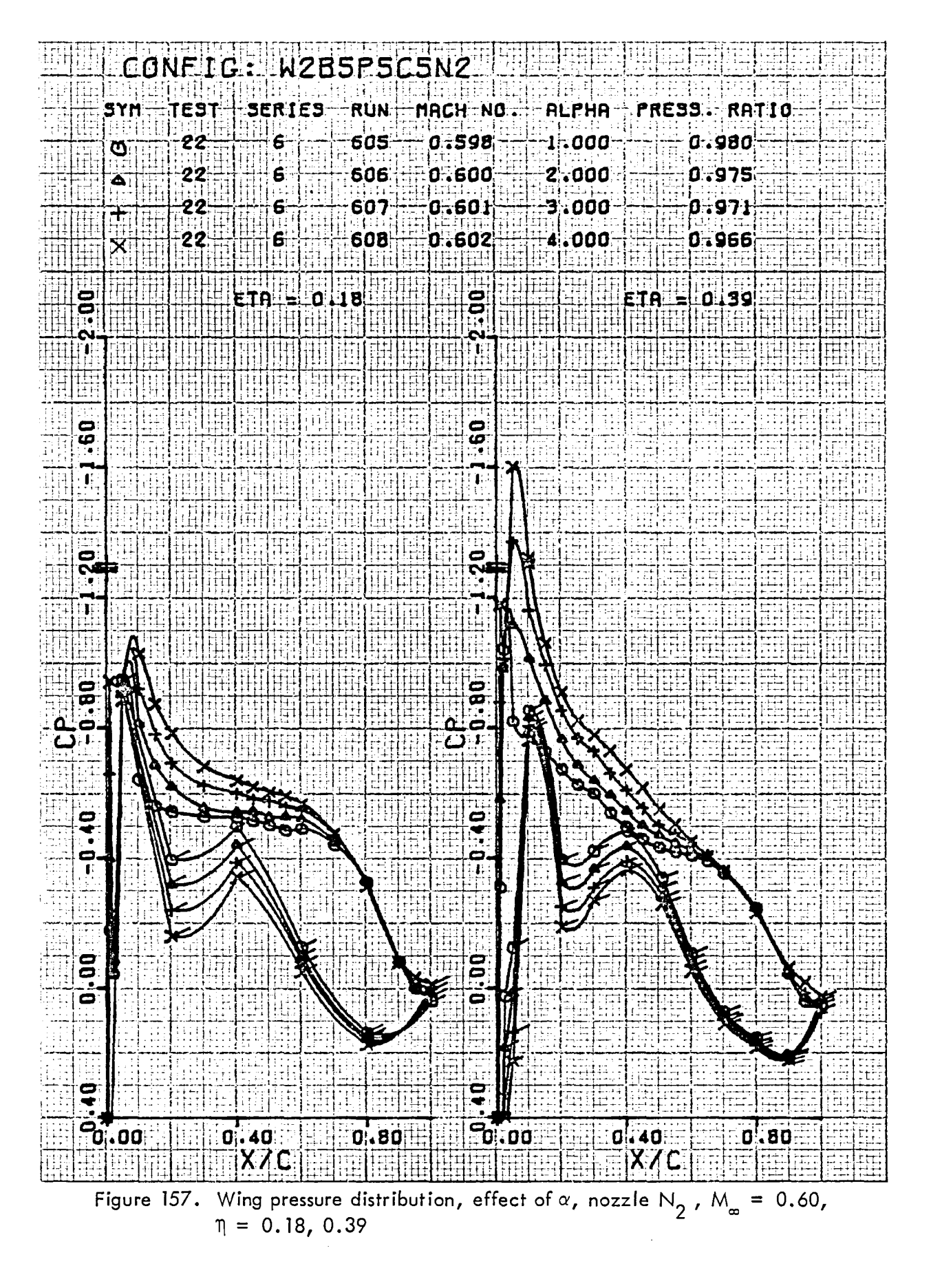

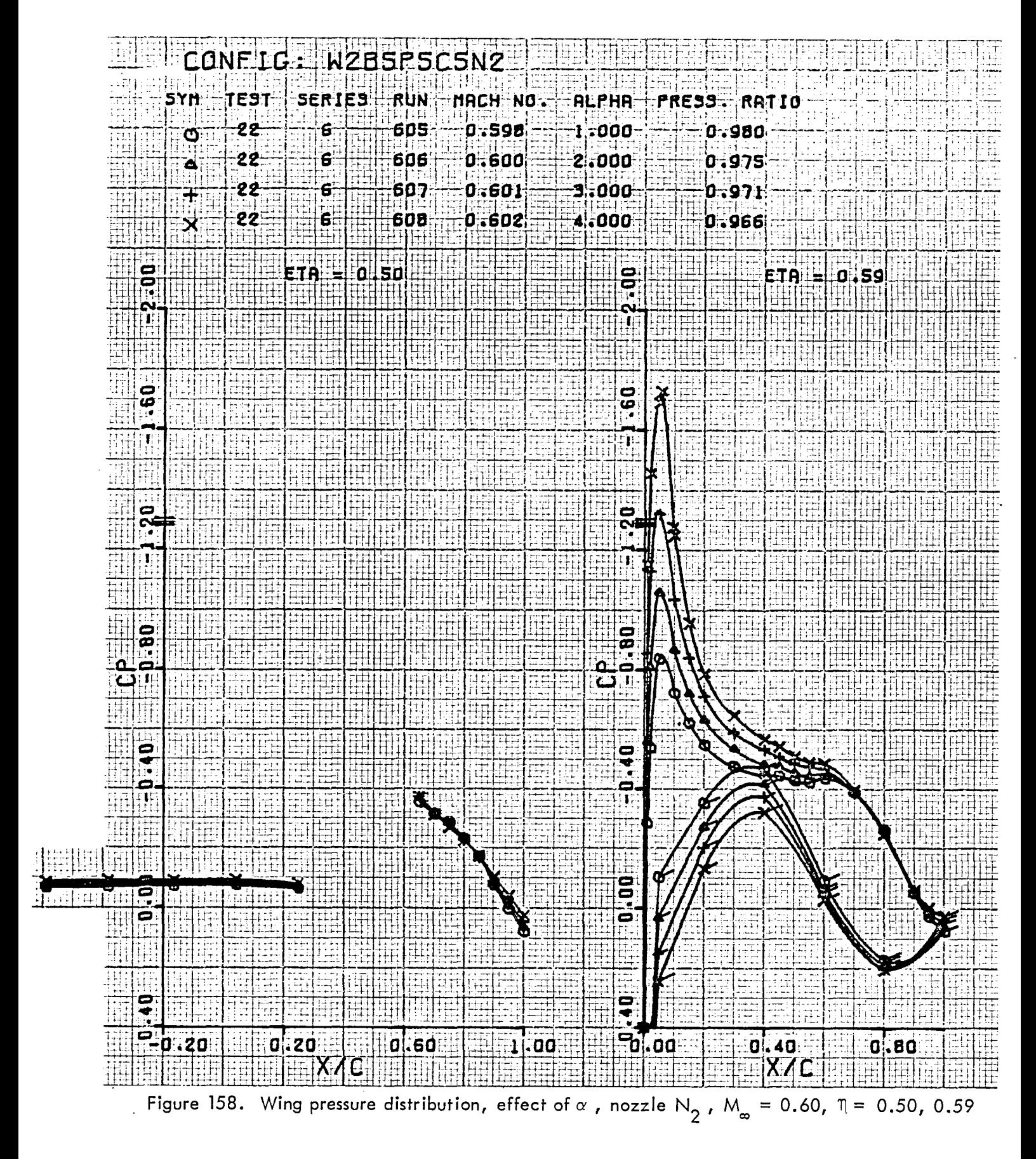

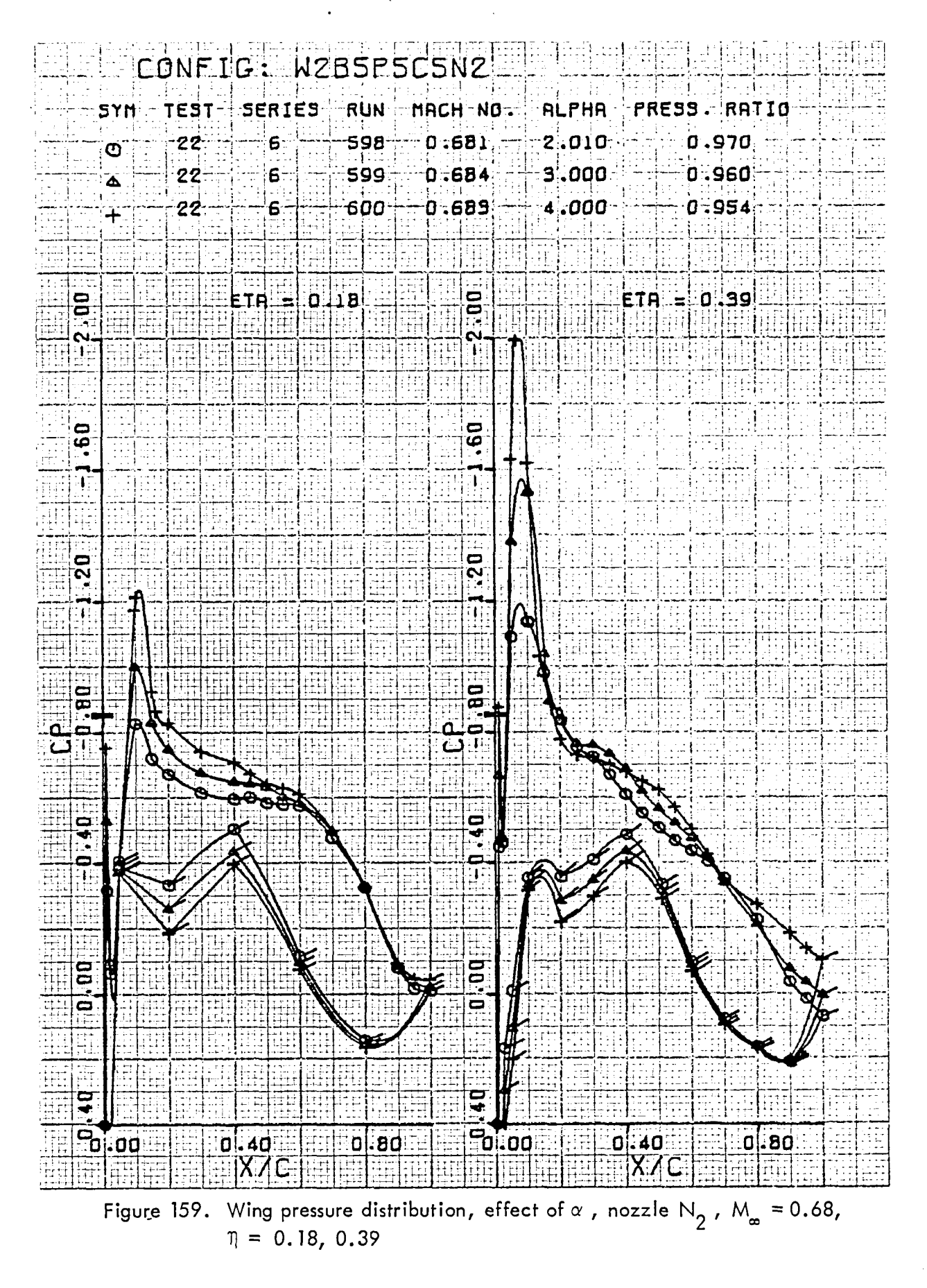

169

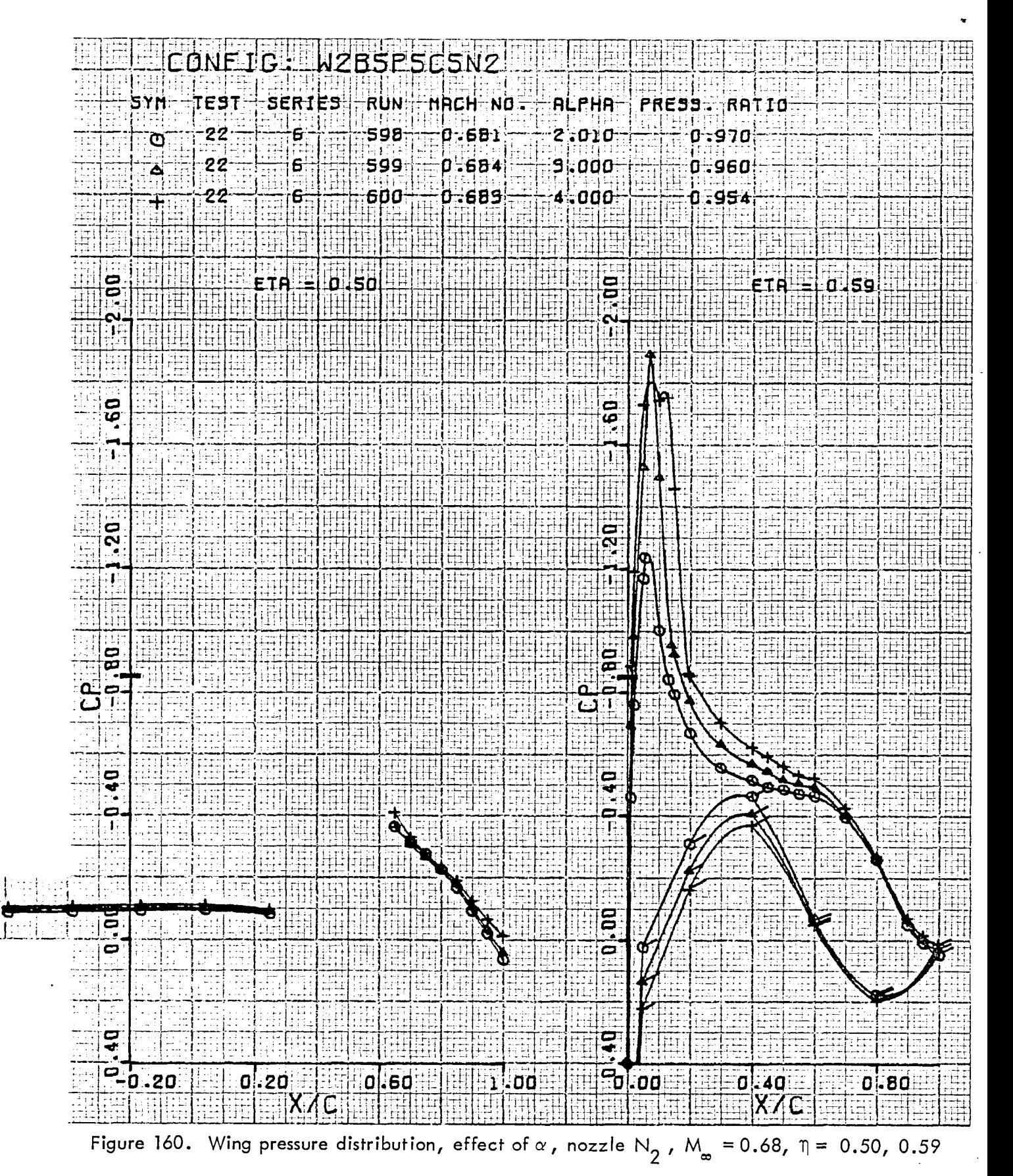

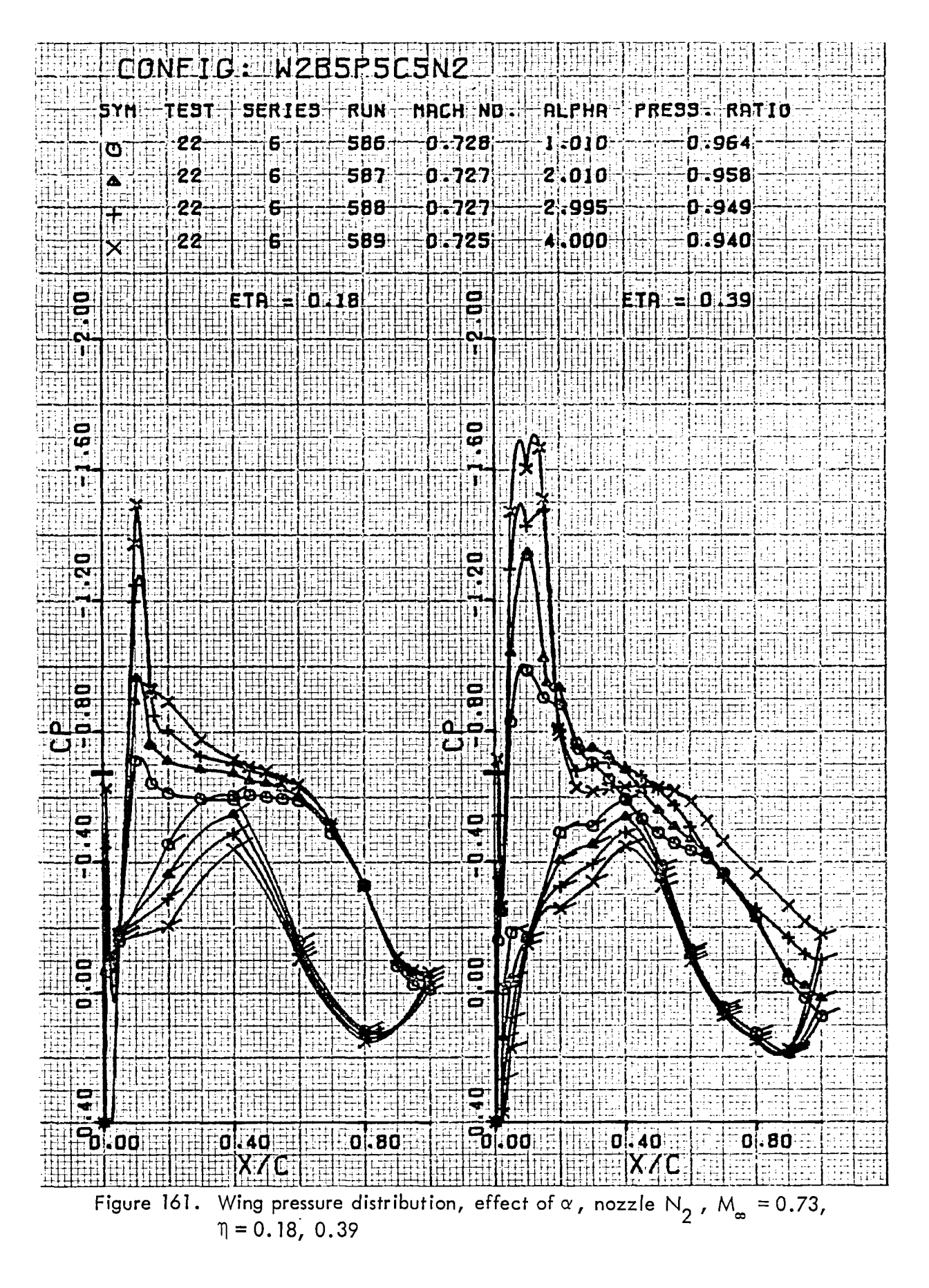

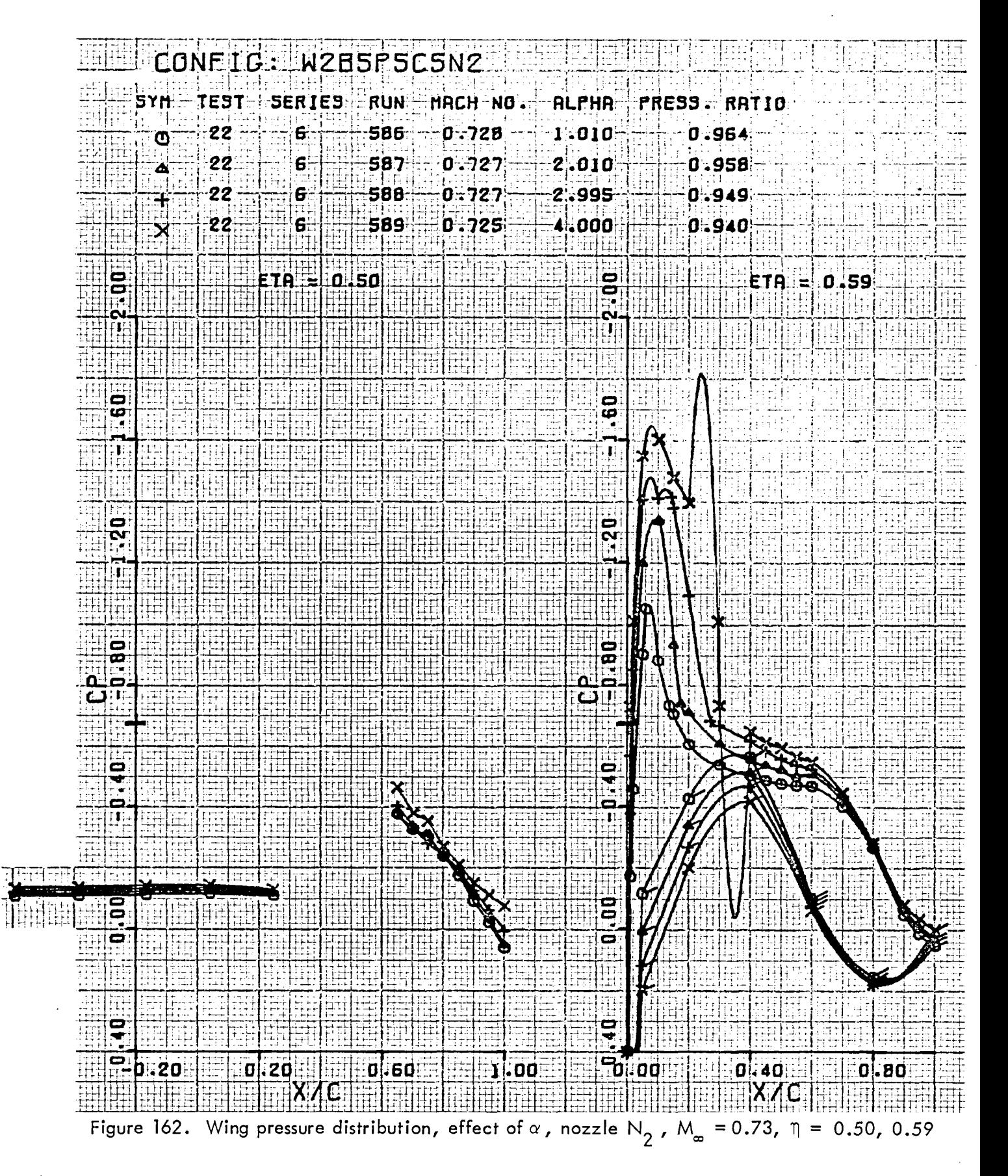

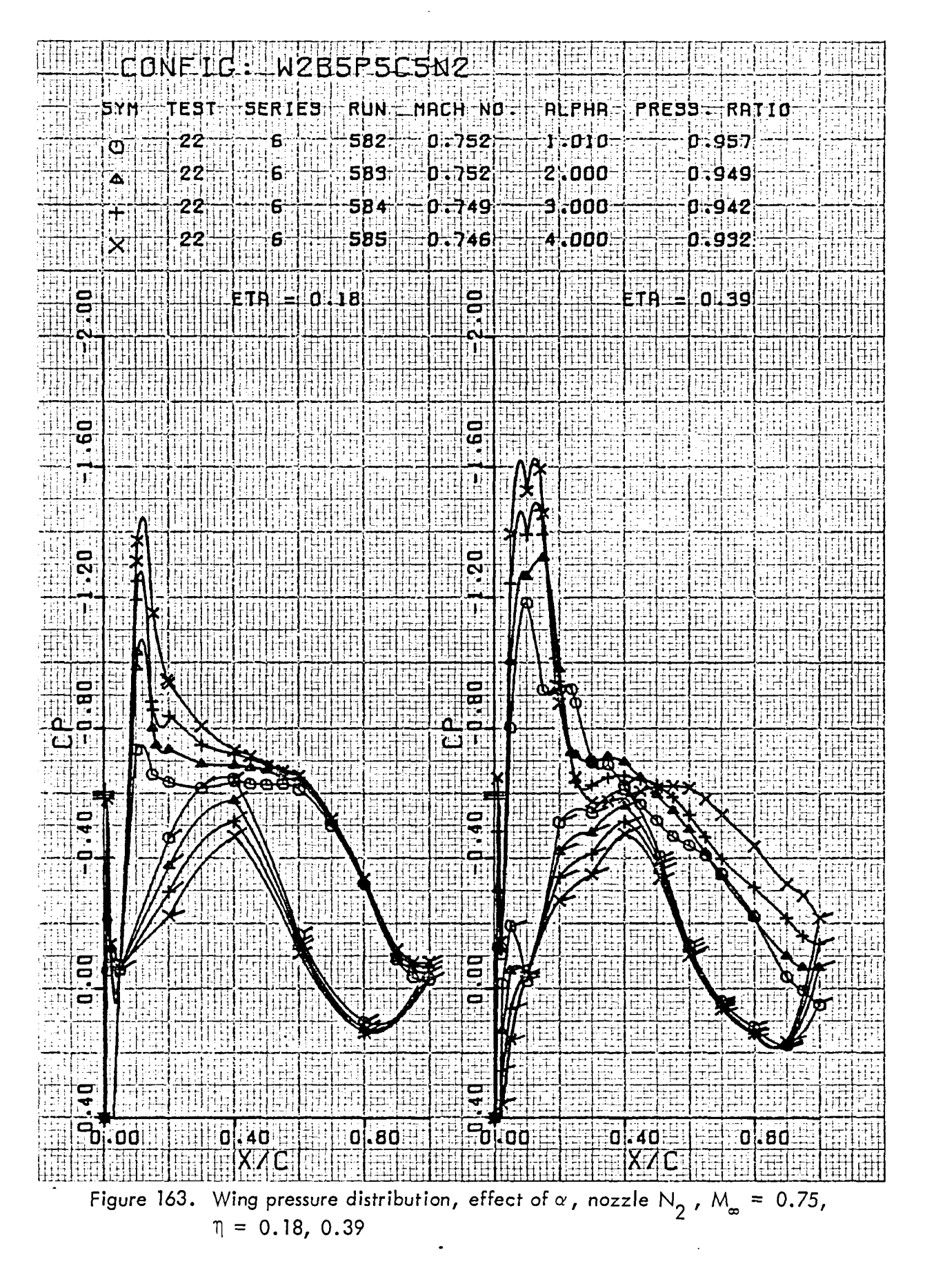

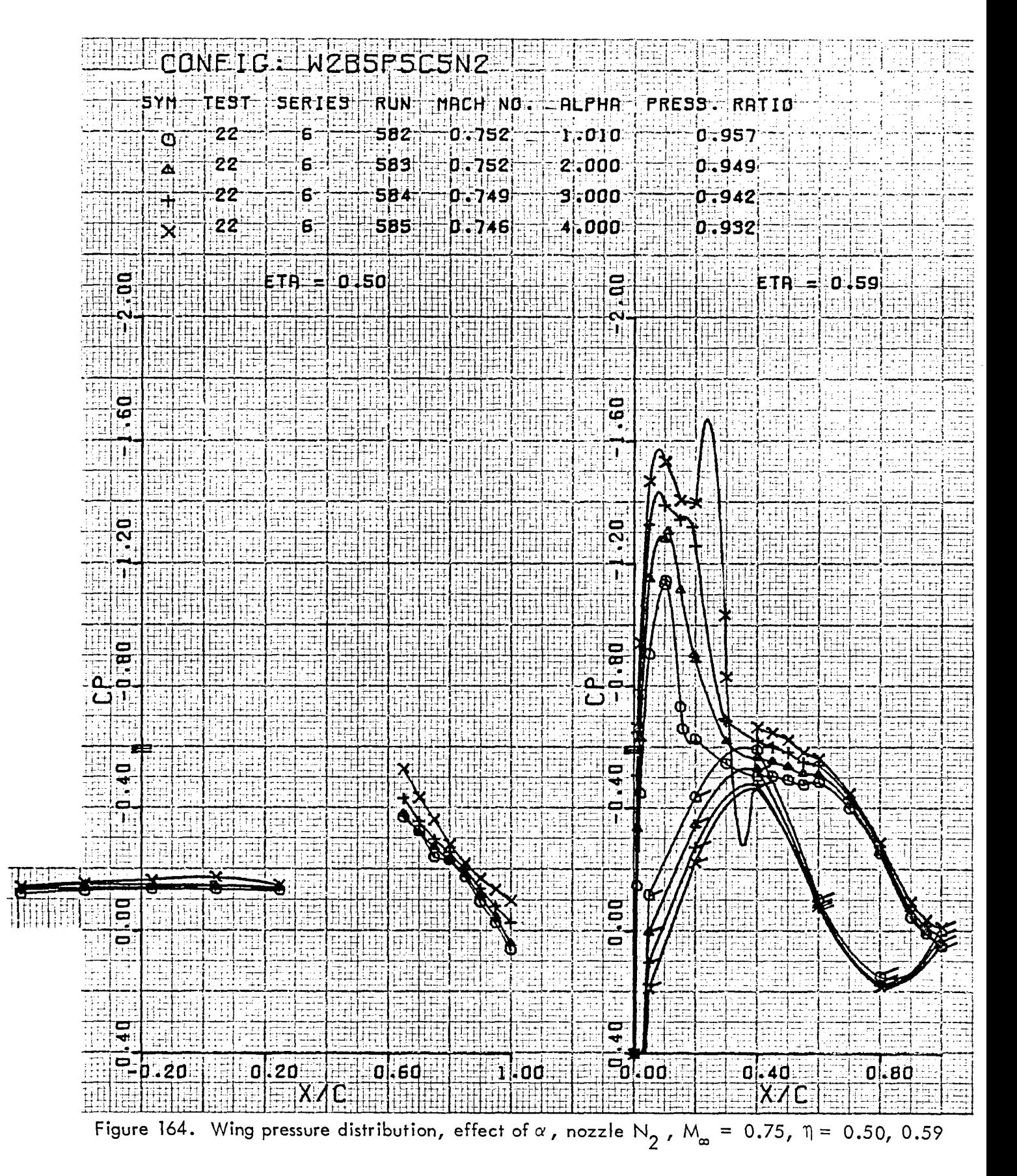

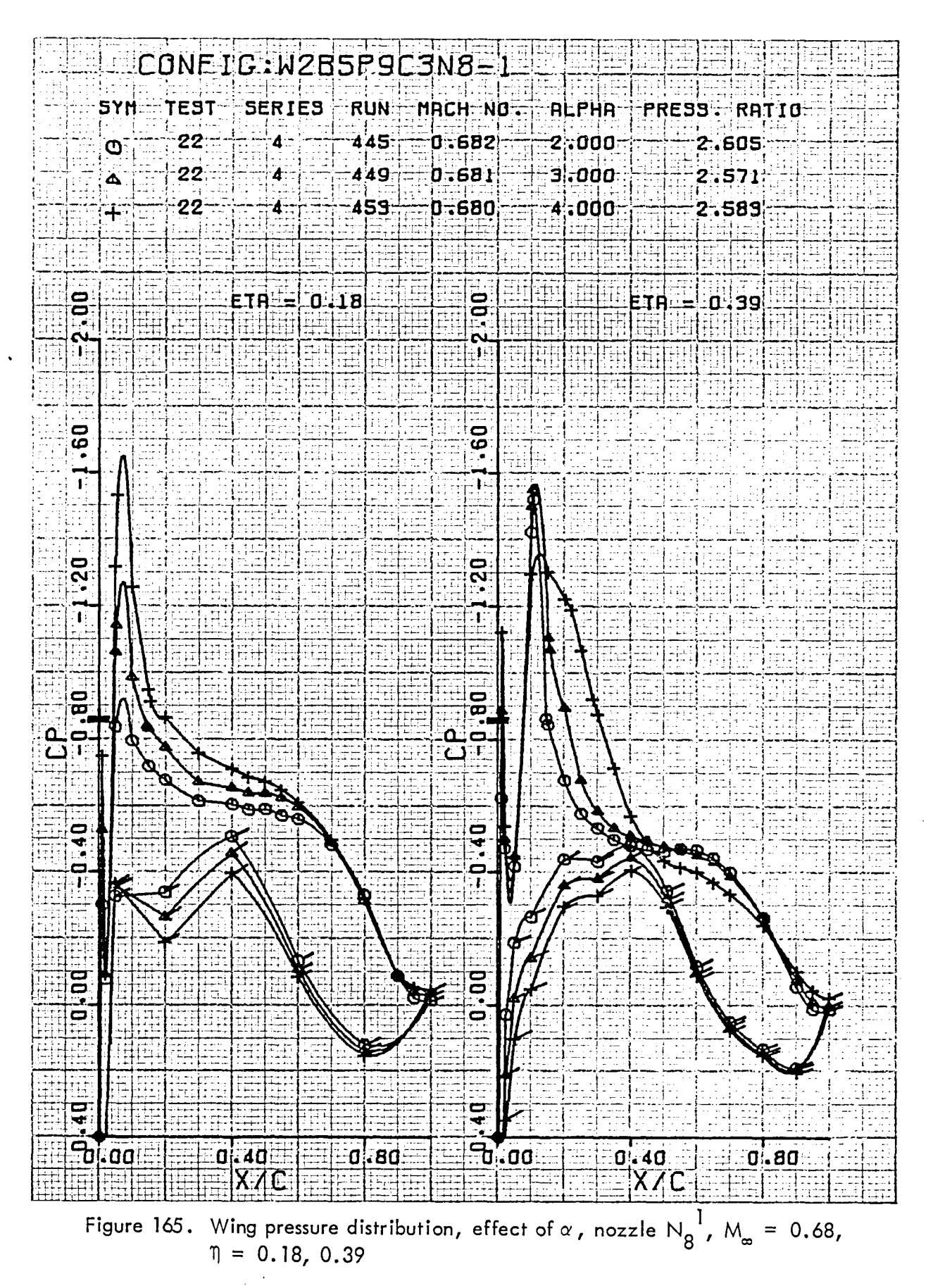

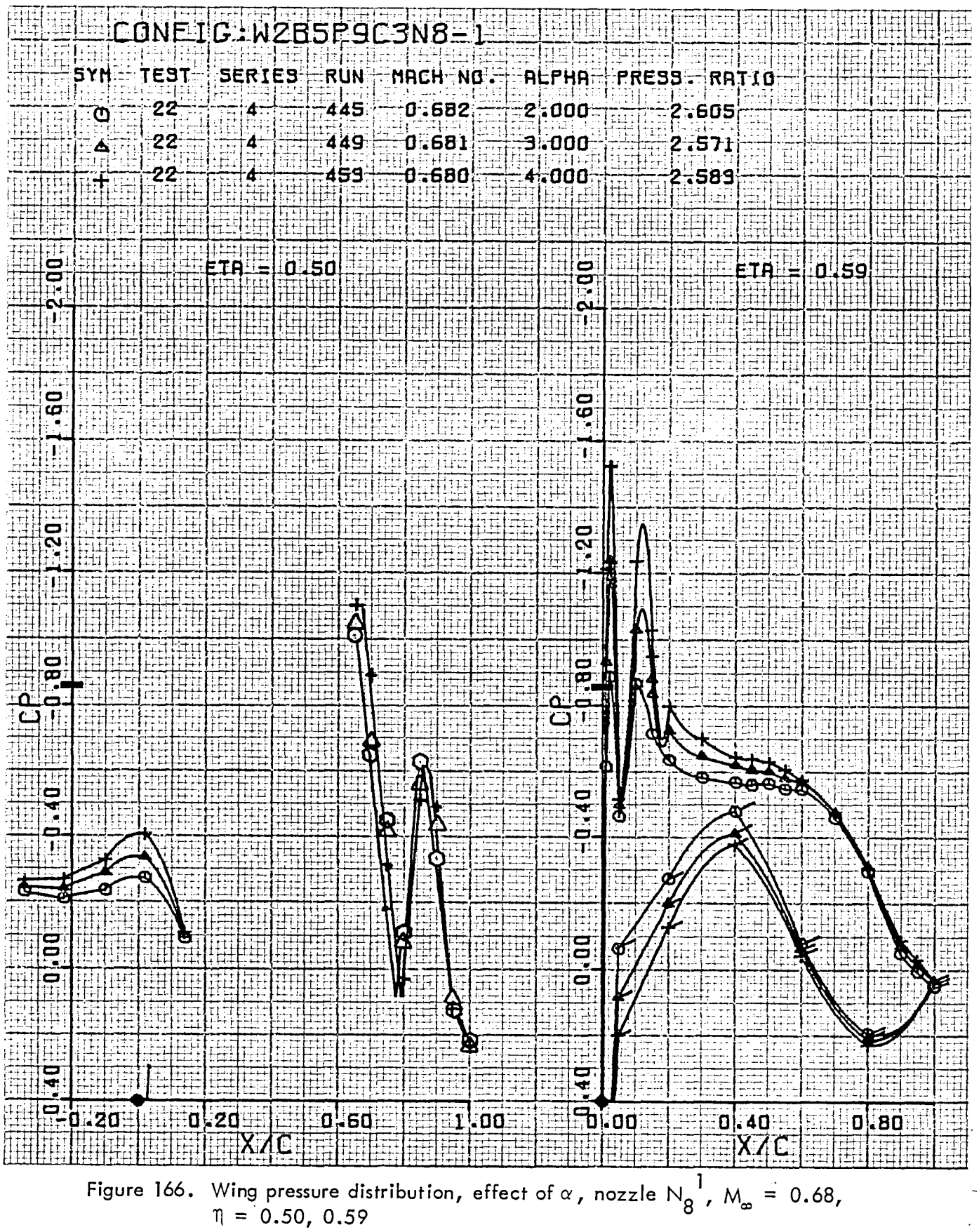

$$
u = 0.50
$$

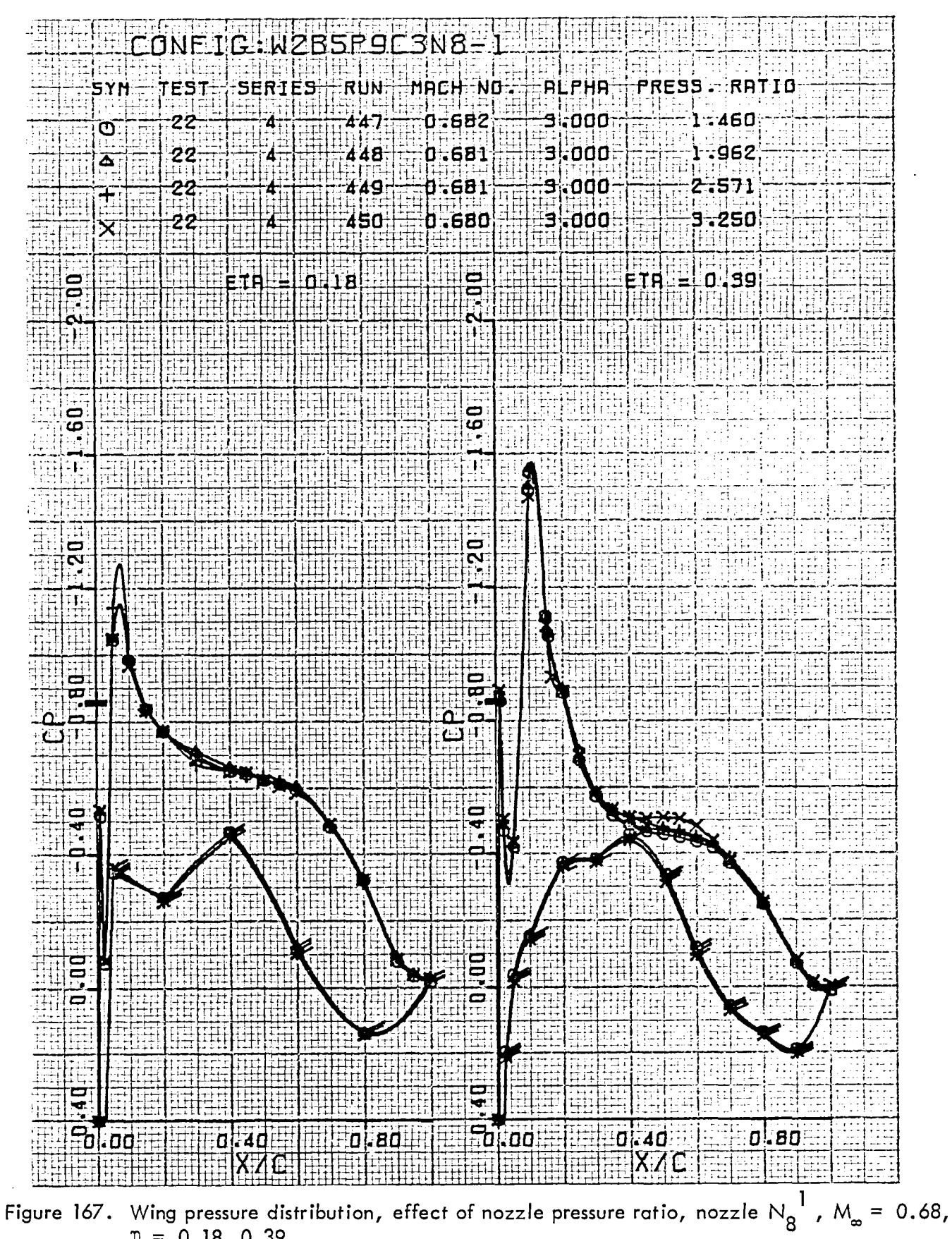

 $\eta = 0.18, 0.39$ 

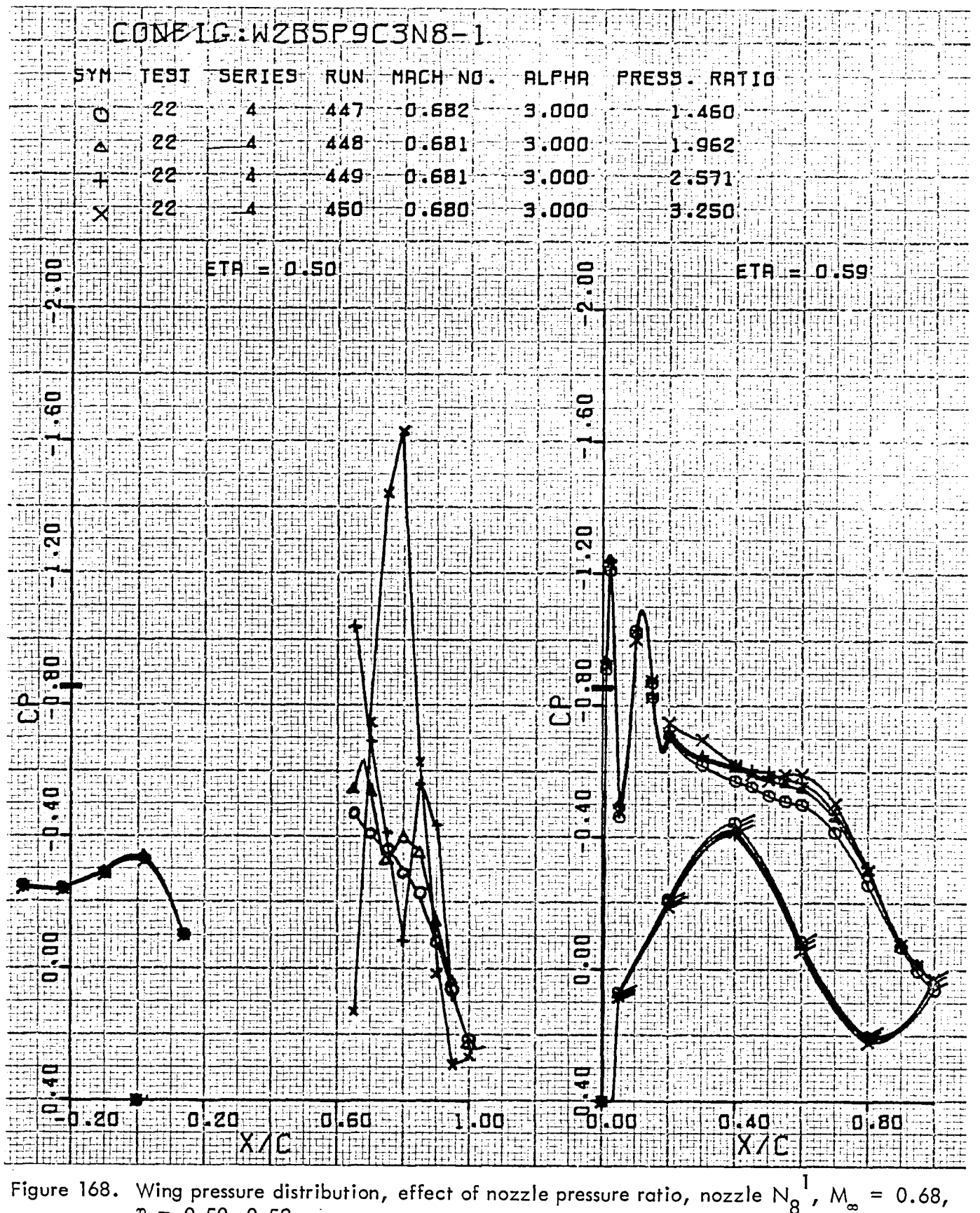

 $\eta = 0.50, 0.59$ 

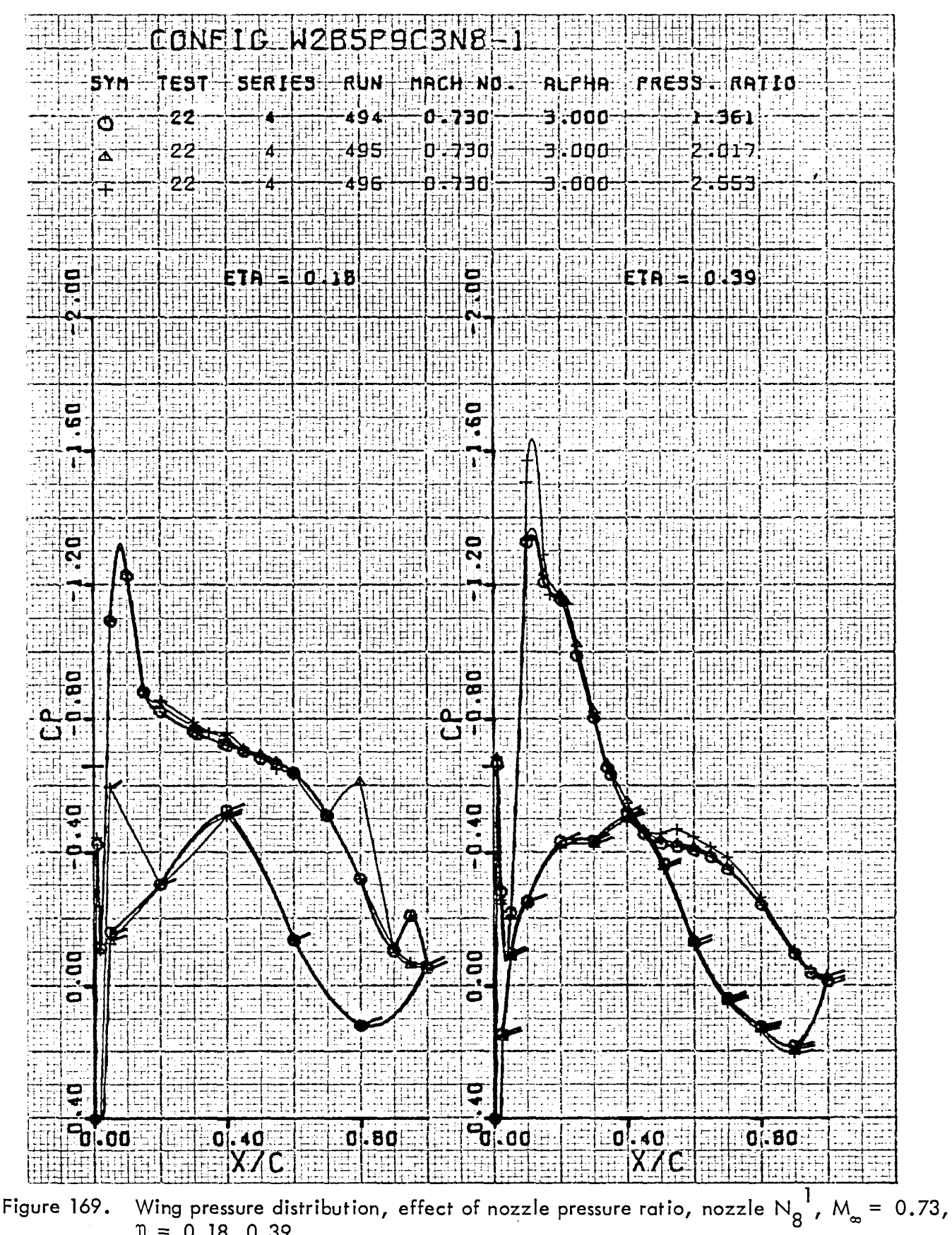

 $\eta = 0.18, 0.39$ 

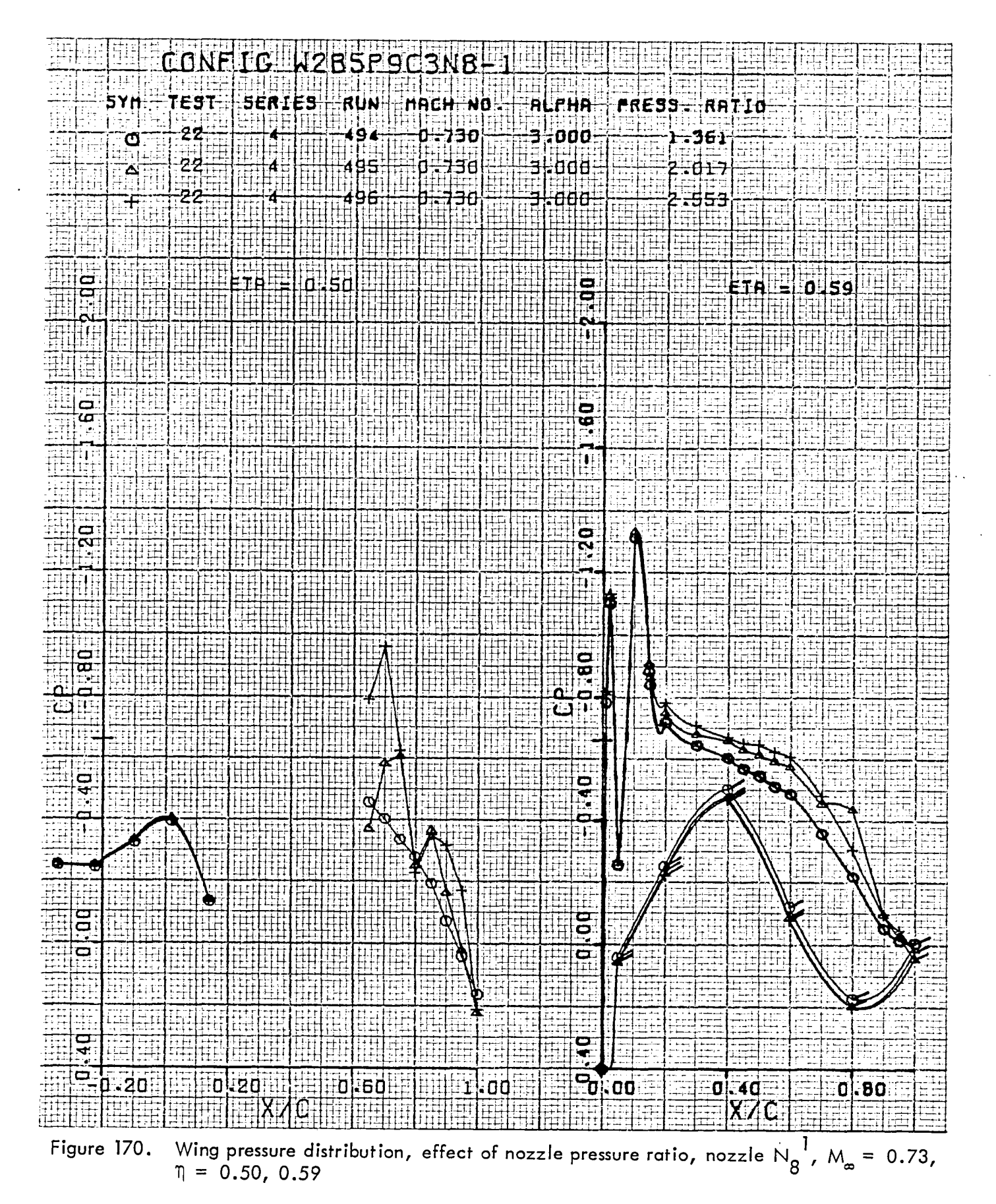

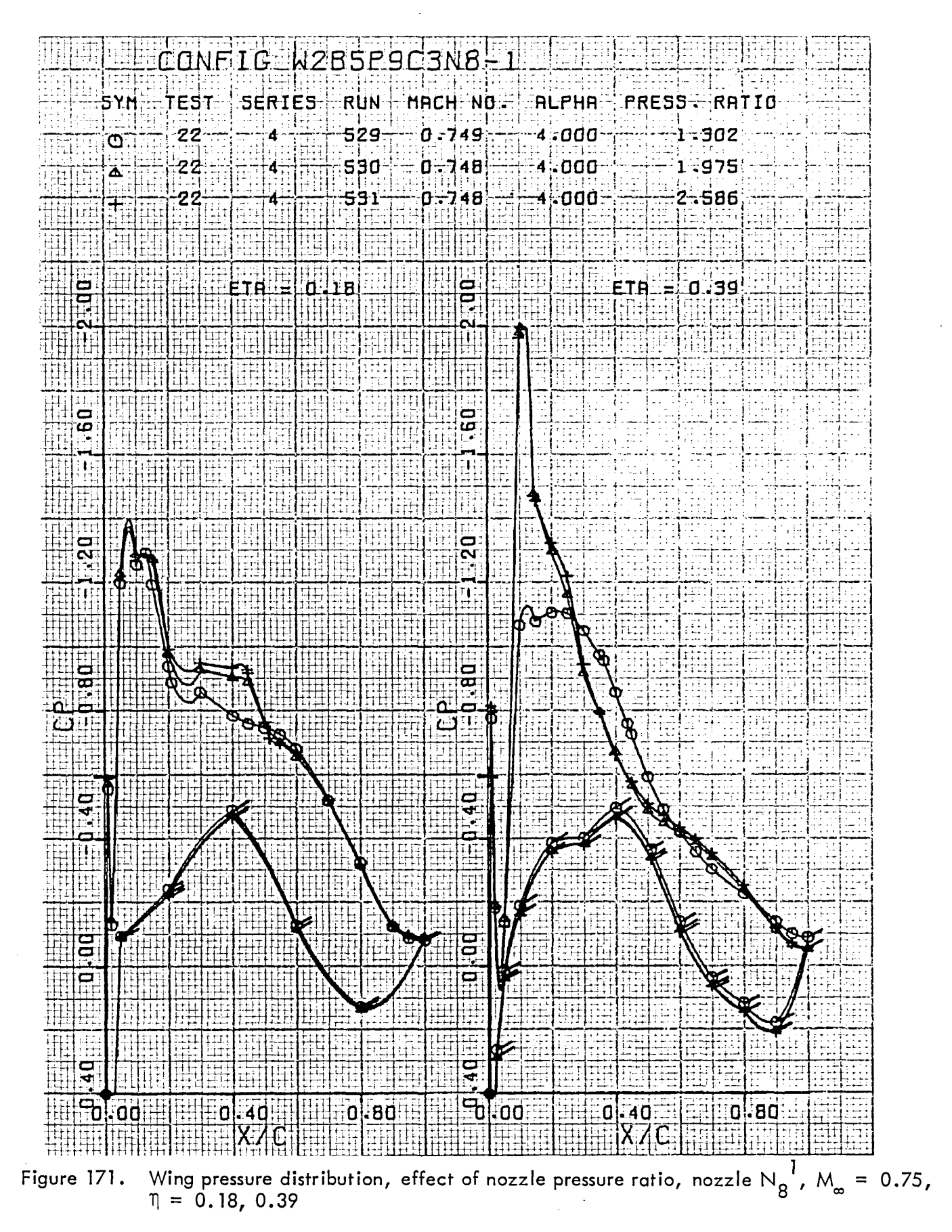

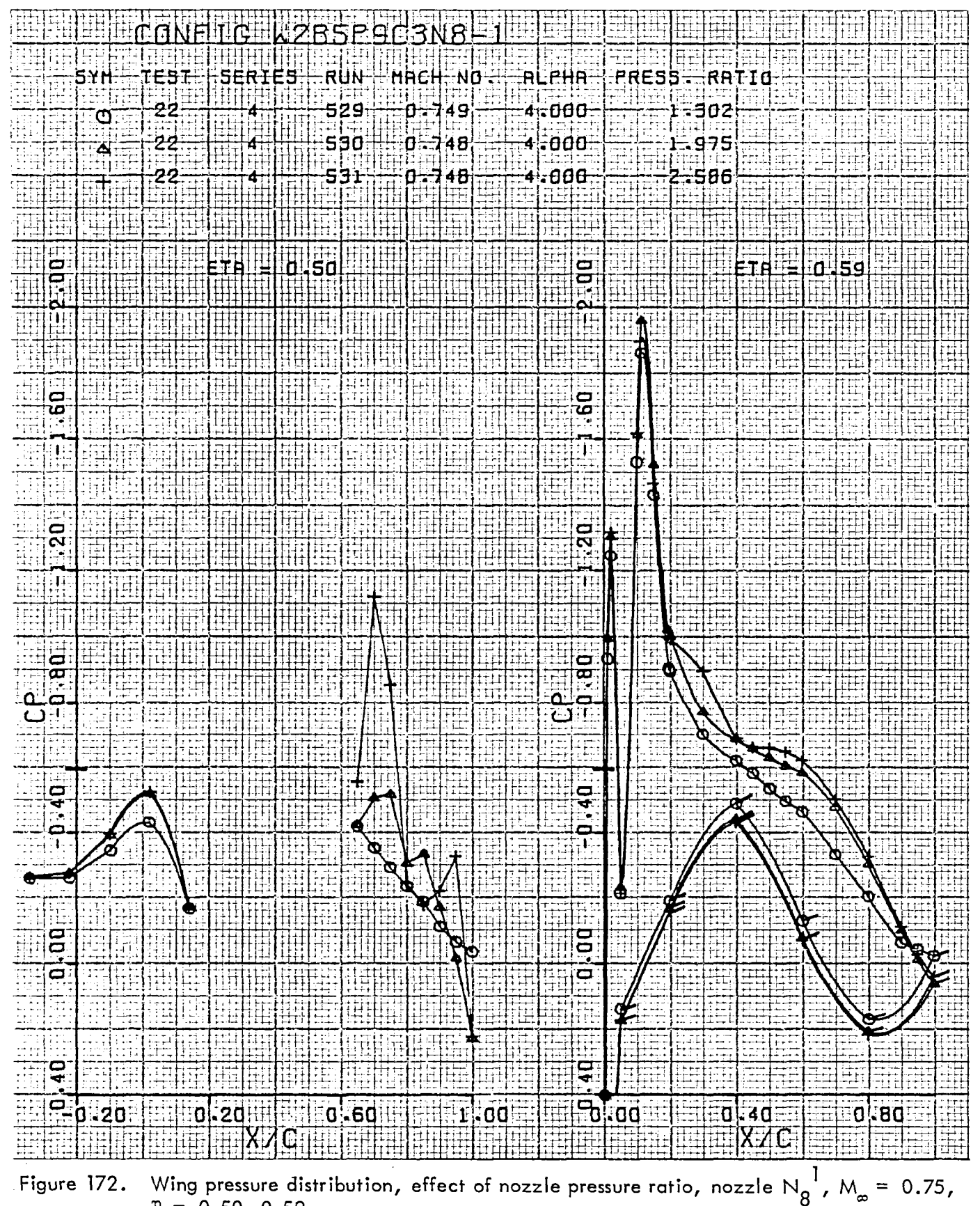

 $\eta = 0.50, 0.59$ 

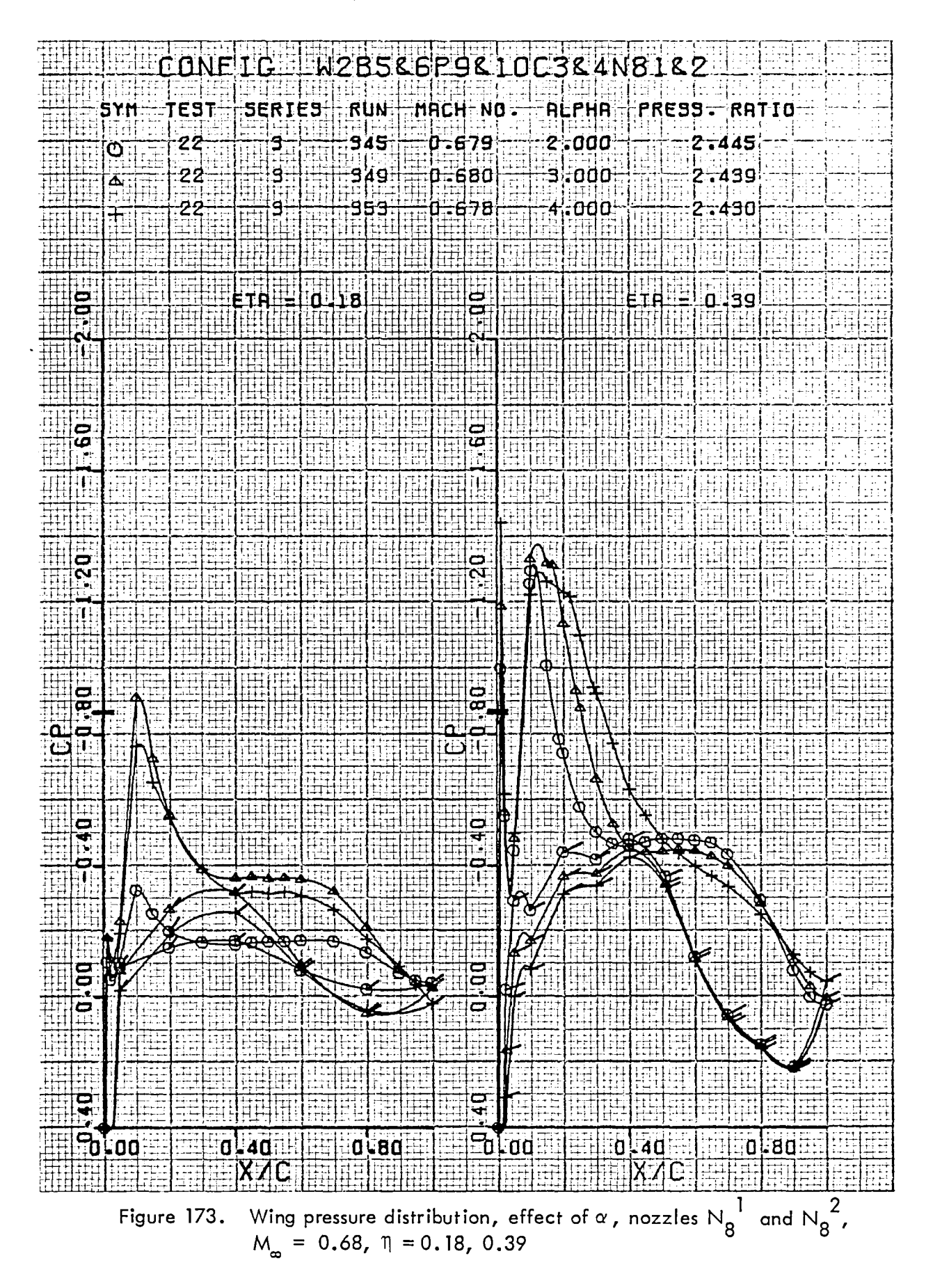

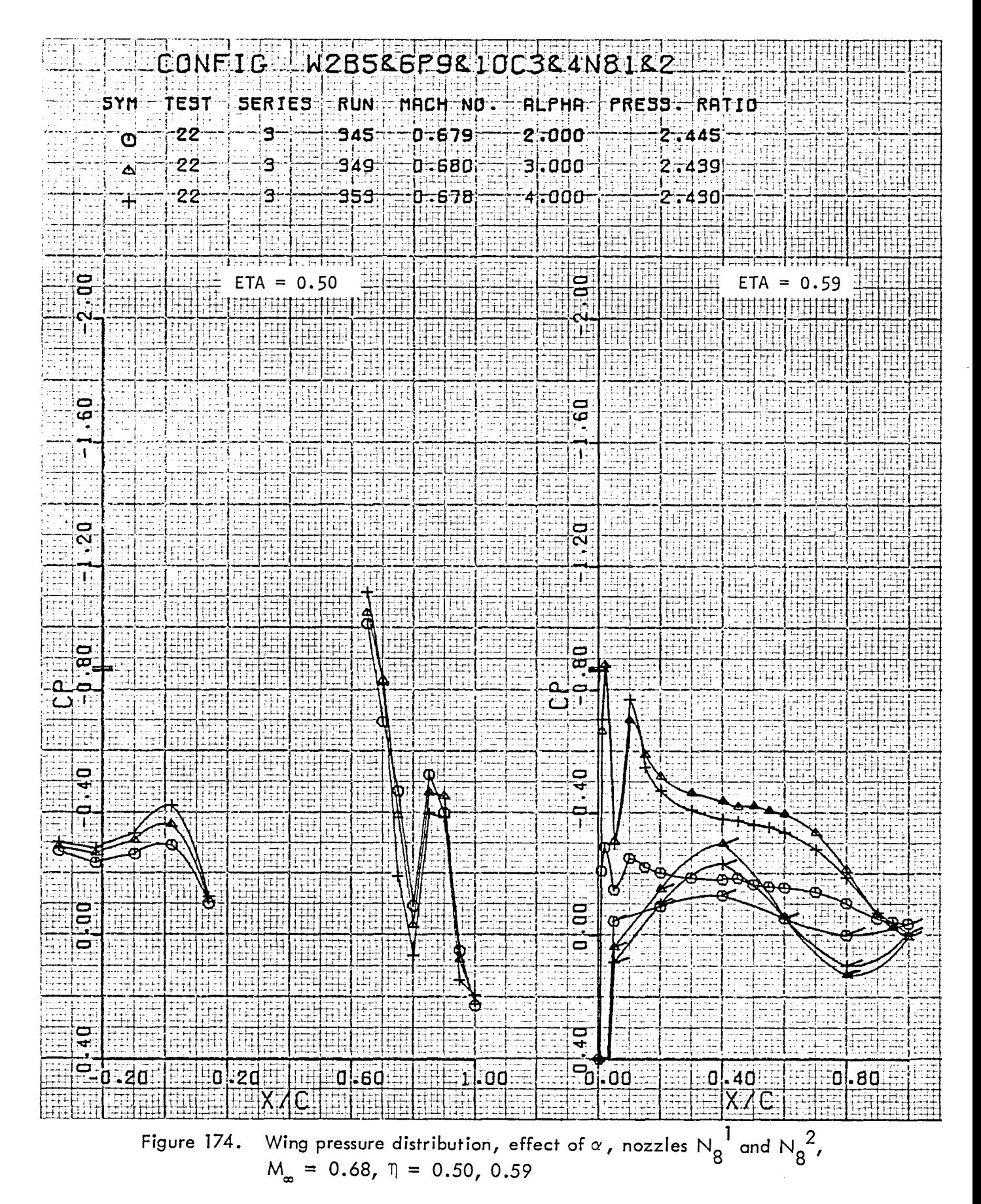

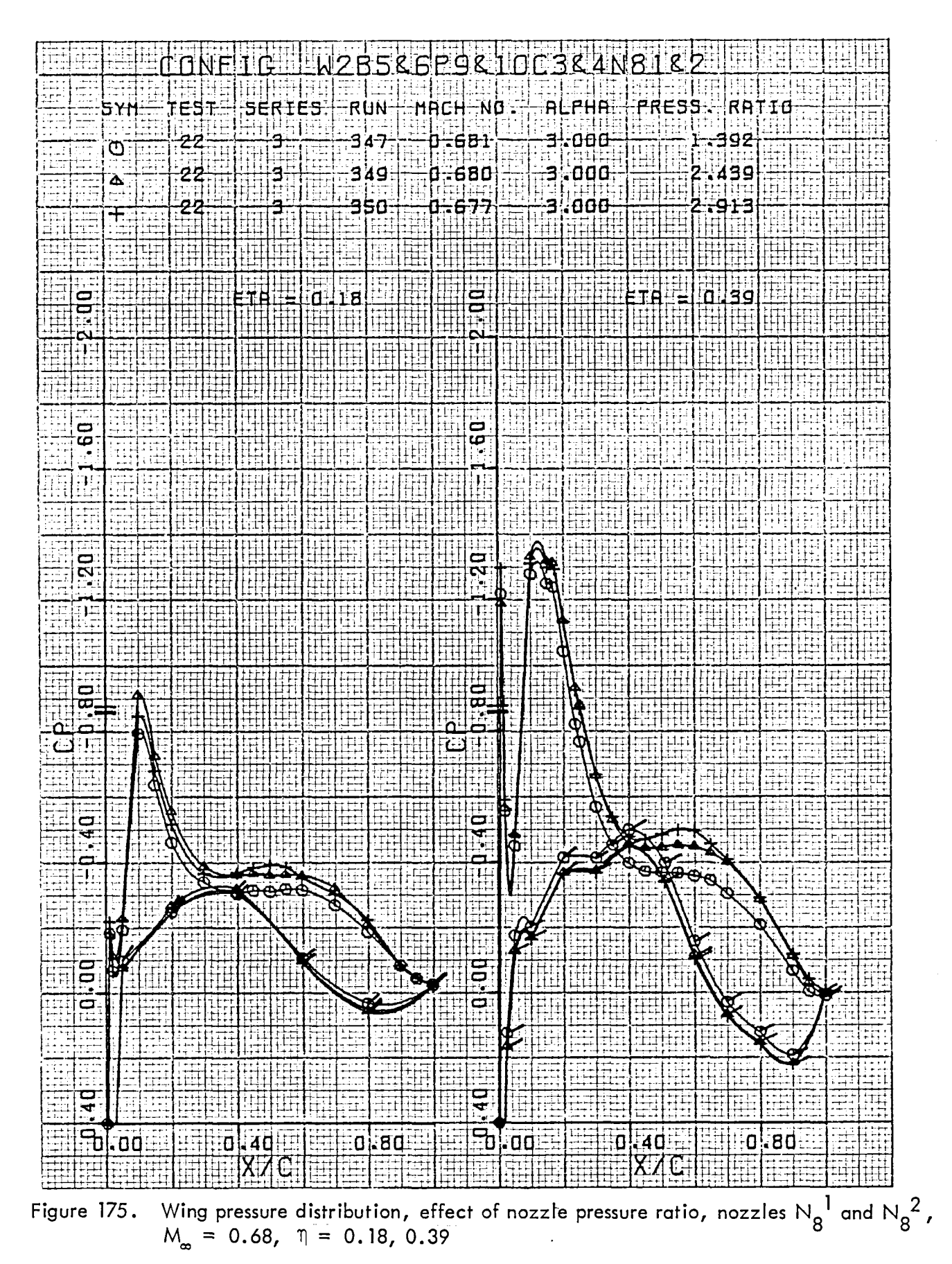

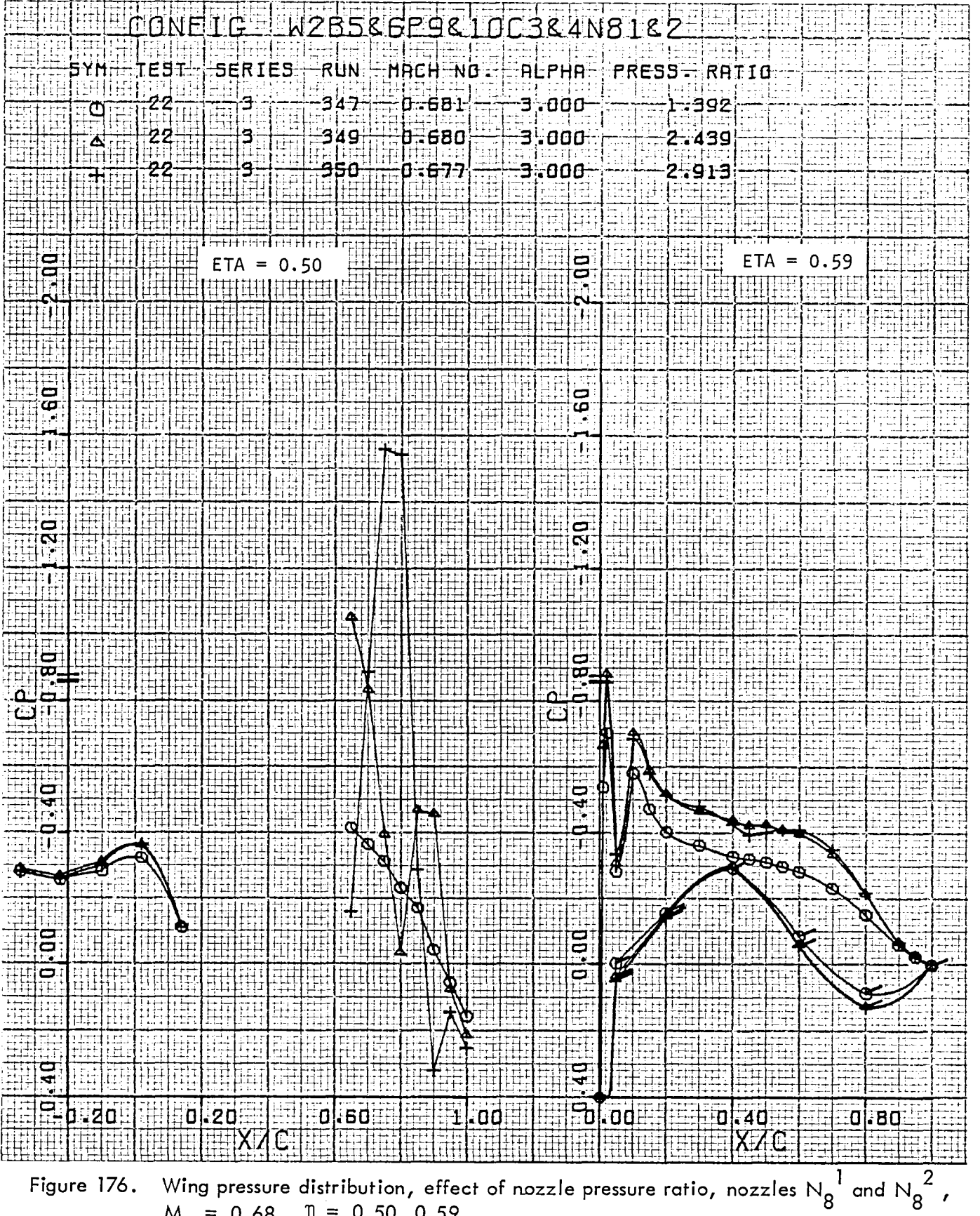

$$
M_{-} = 0.68, \quad \eta = 0.50, \, 0.59
$$

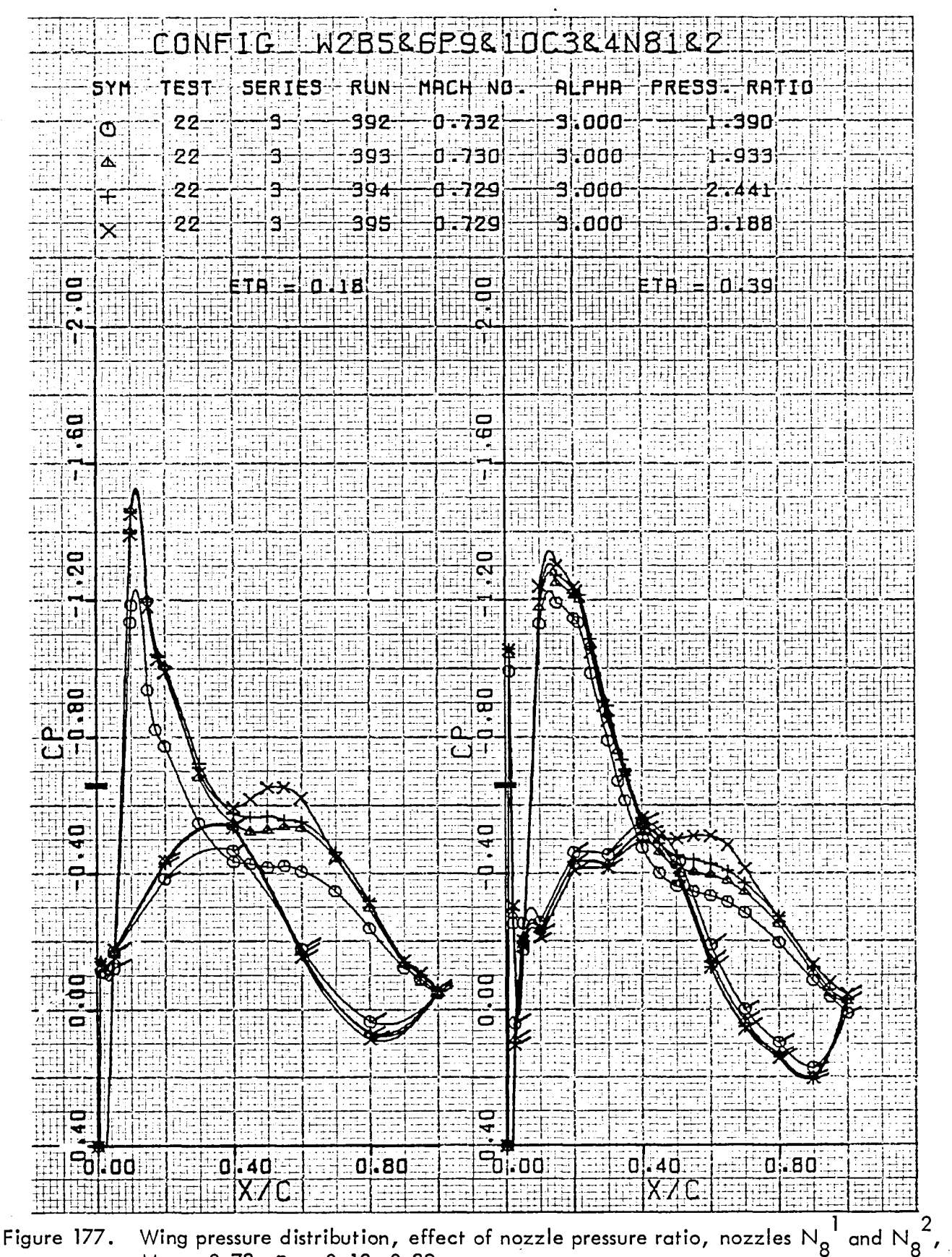

 $M_{\odot}$  = 0.73,  $\eta$  = 0.18, 0.39

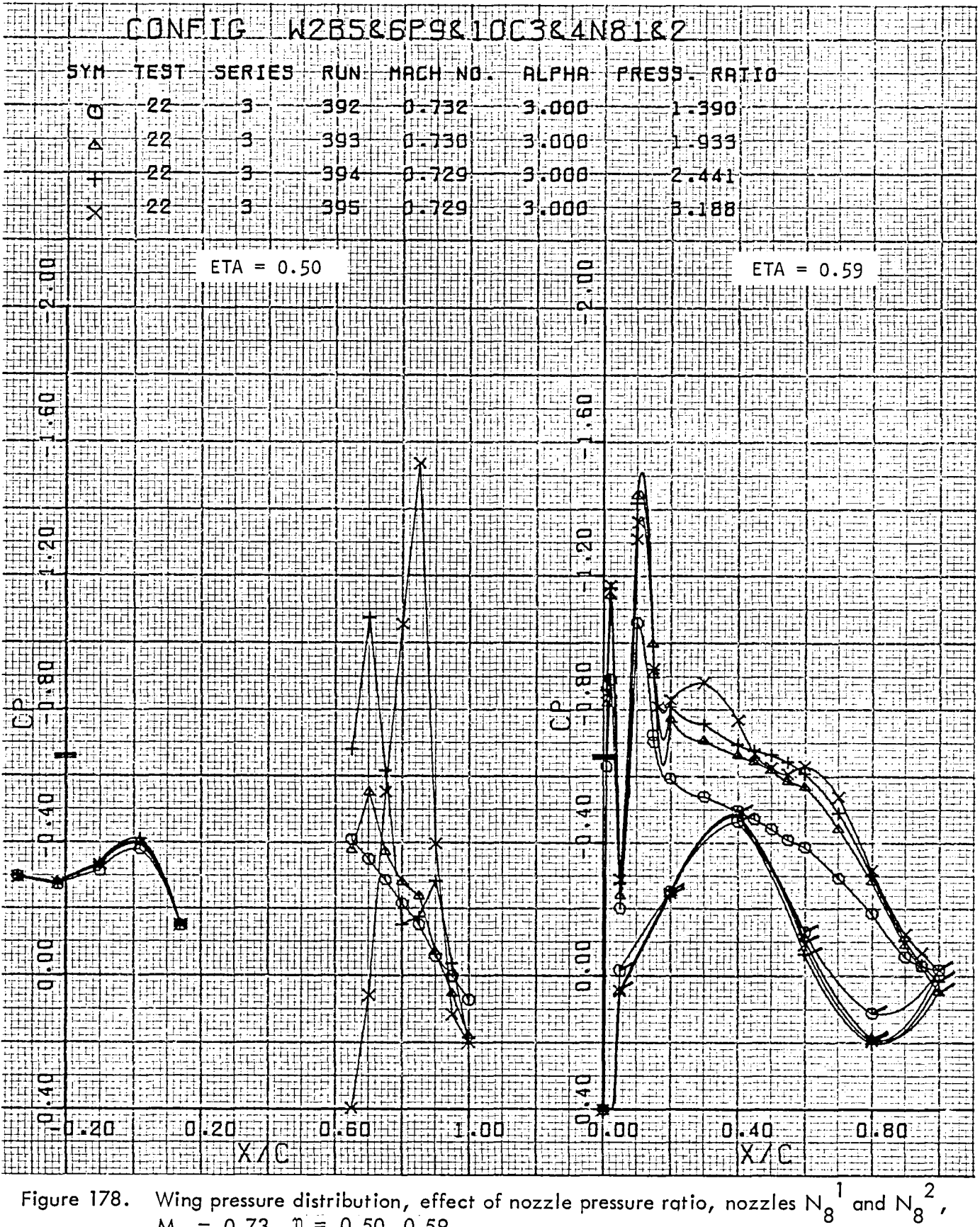

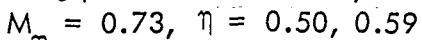

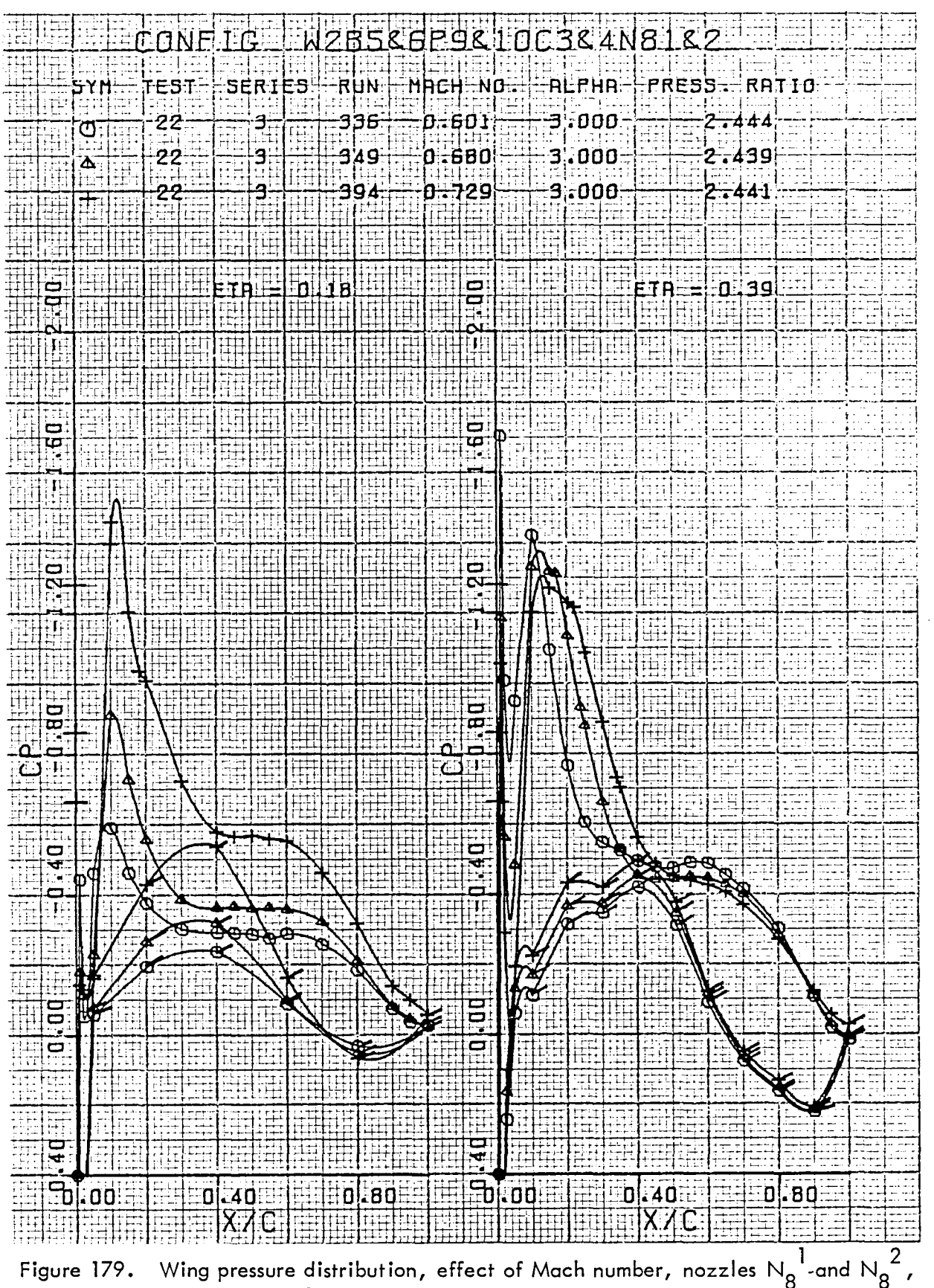

 $\eta = 0.18, 0.39$ 

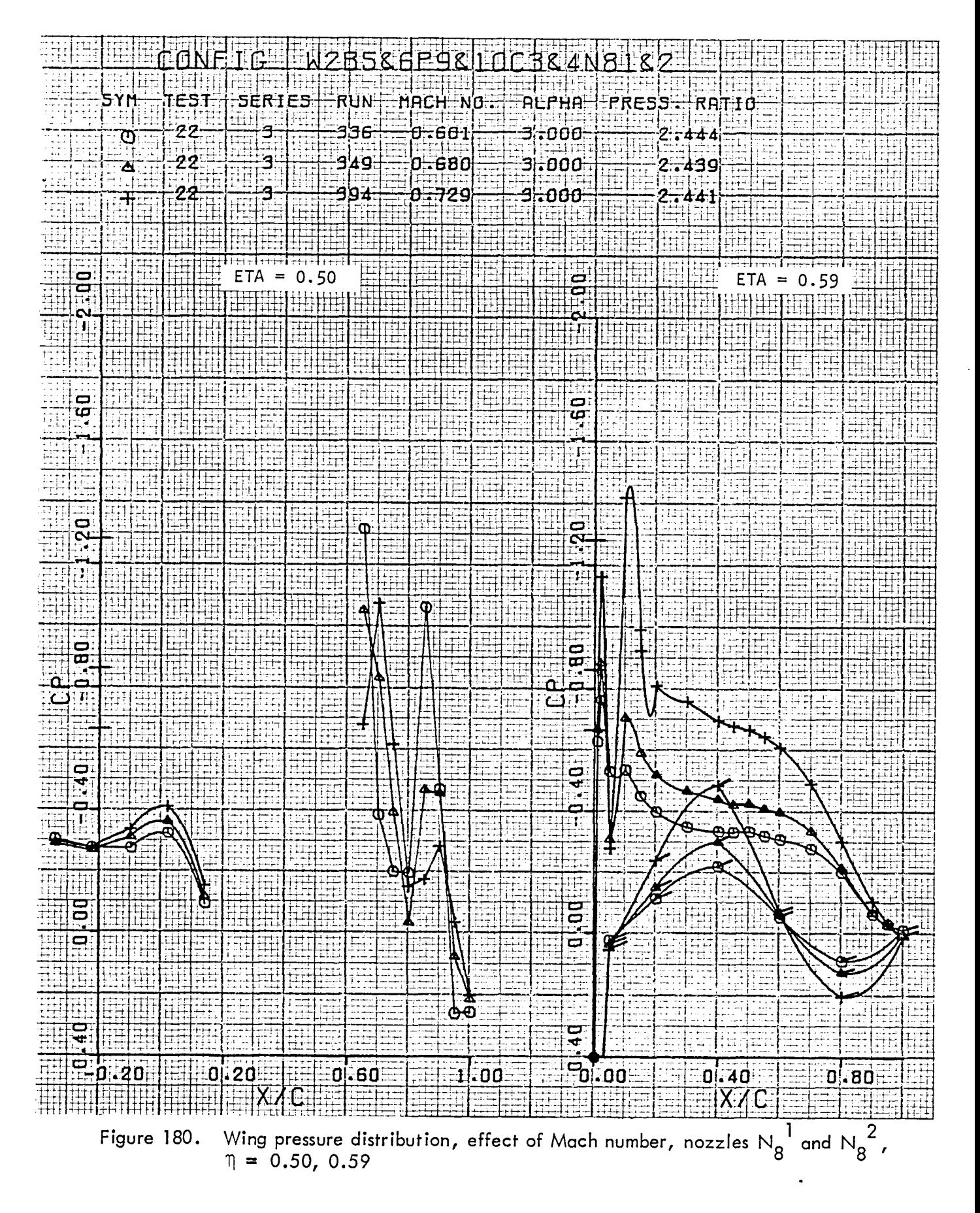

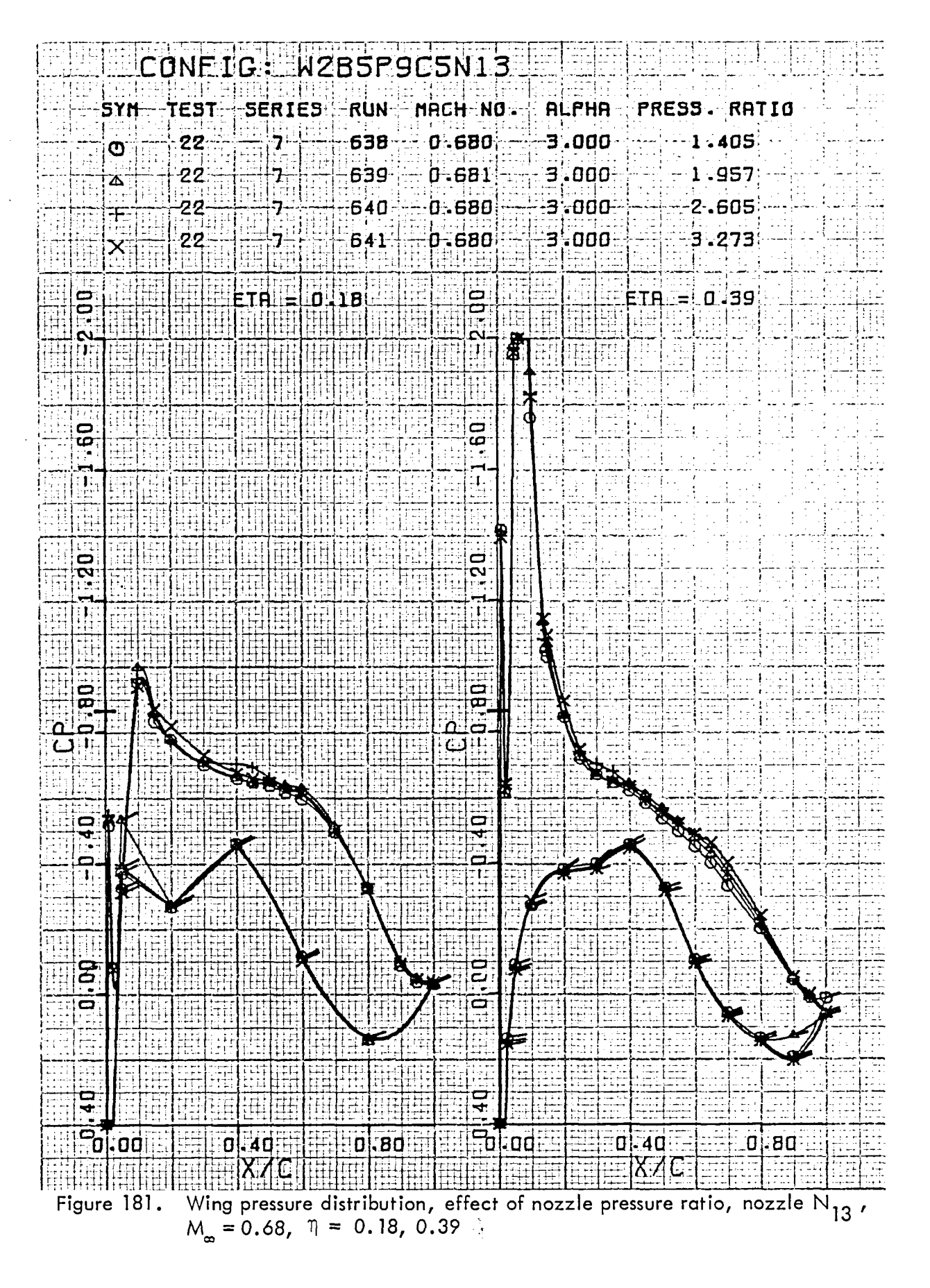

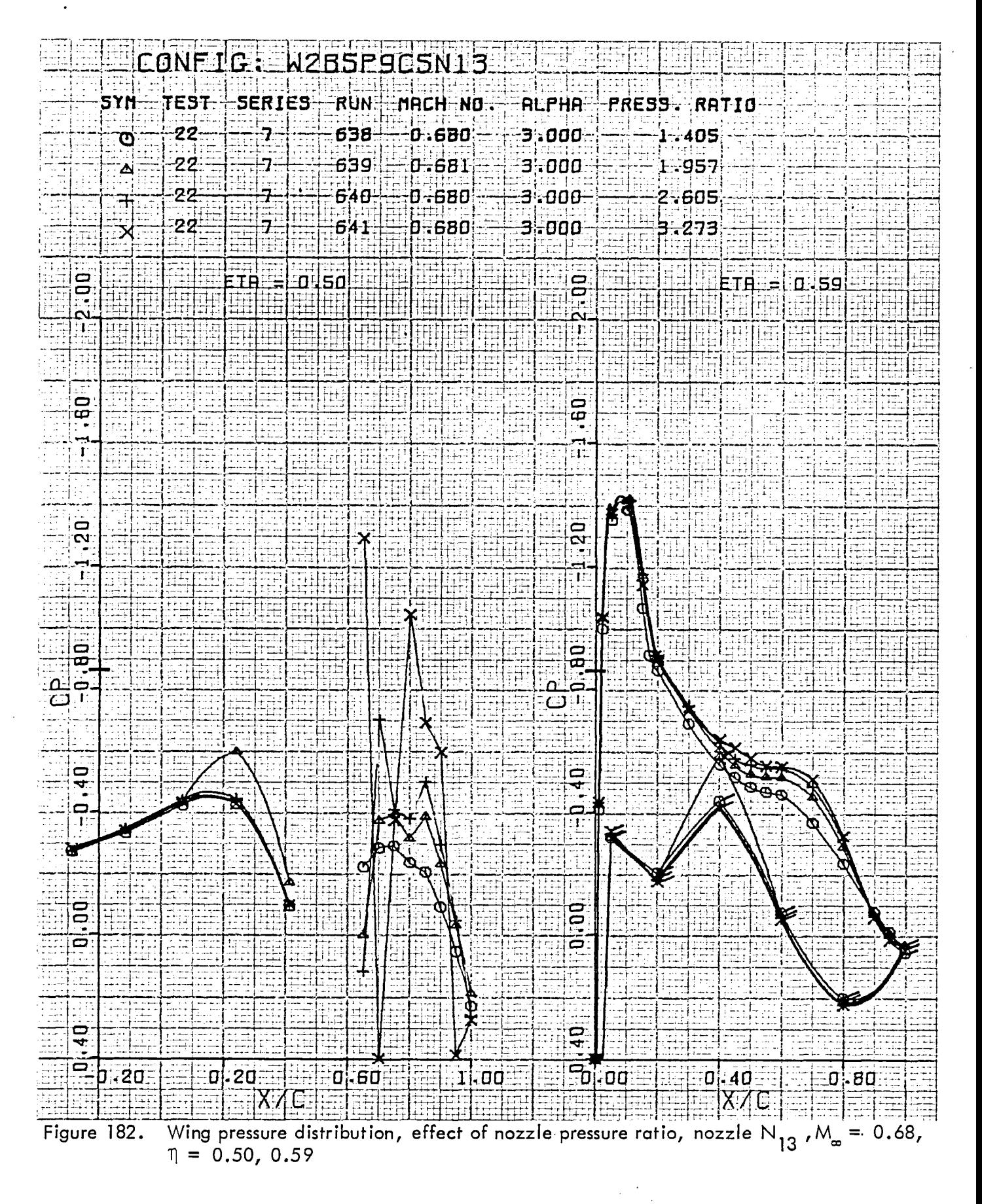

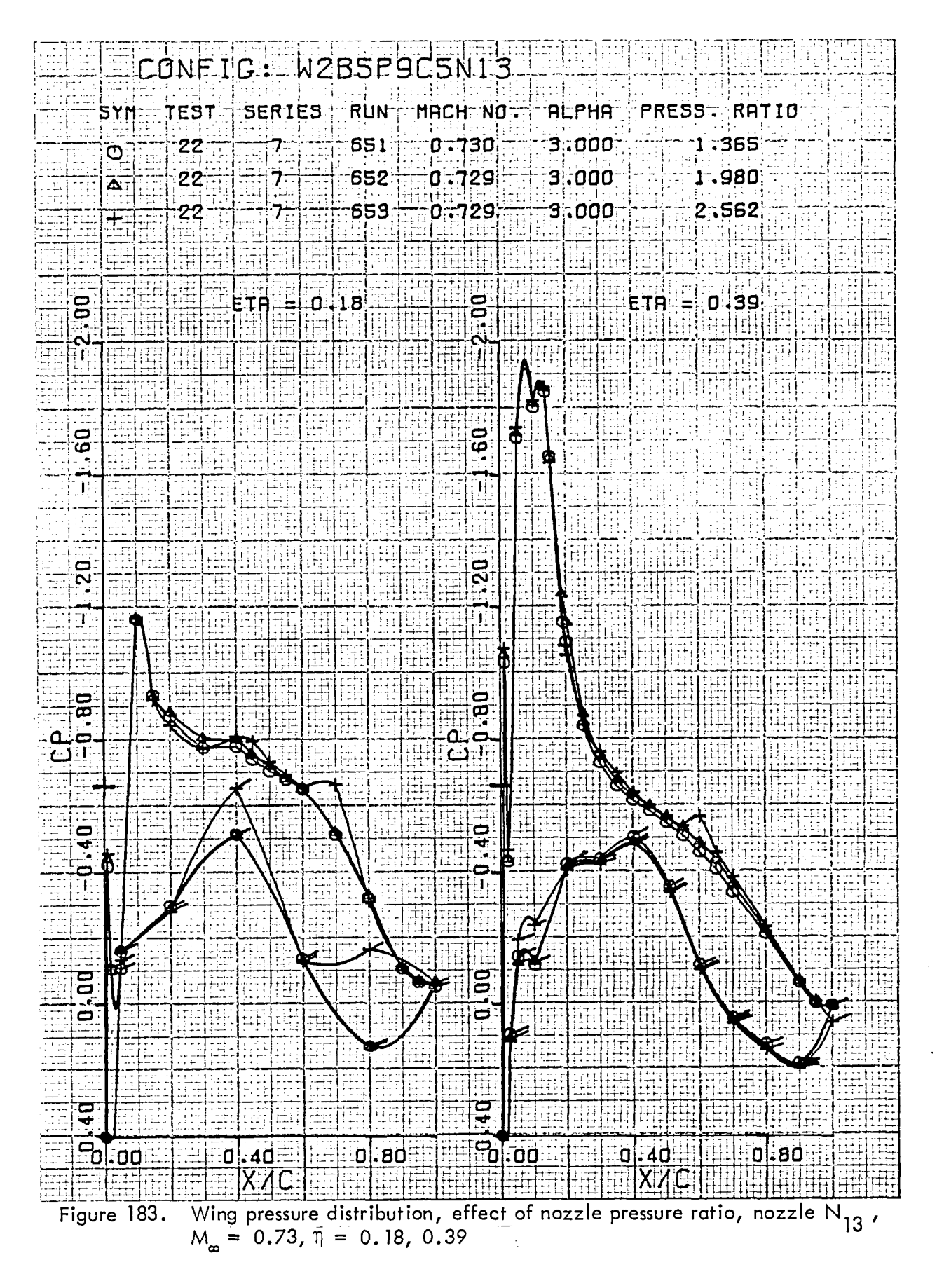

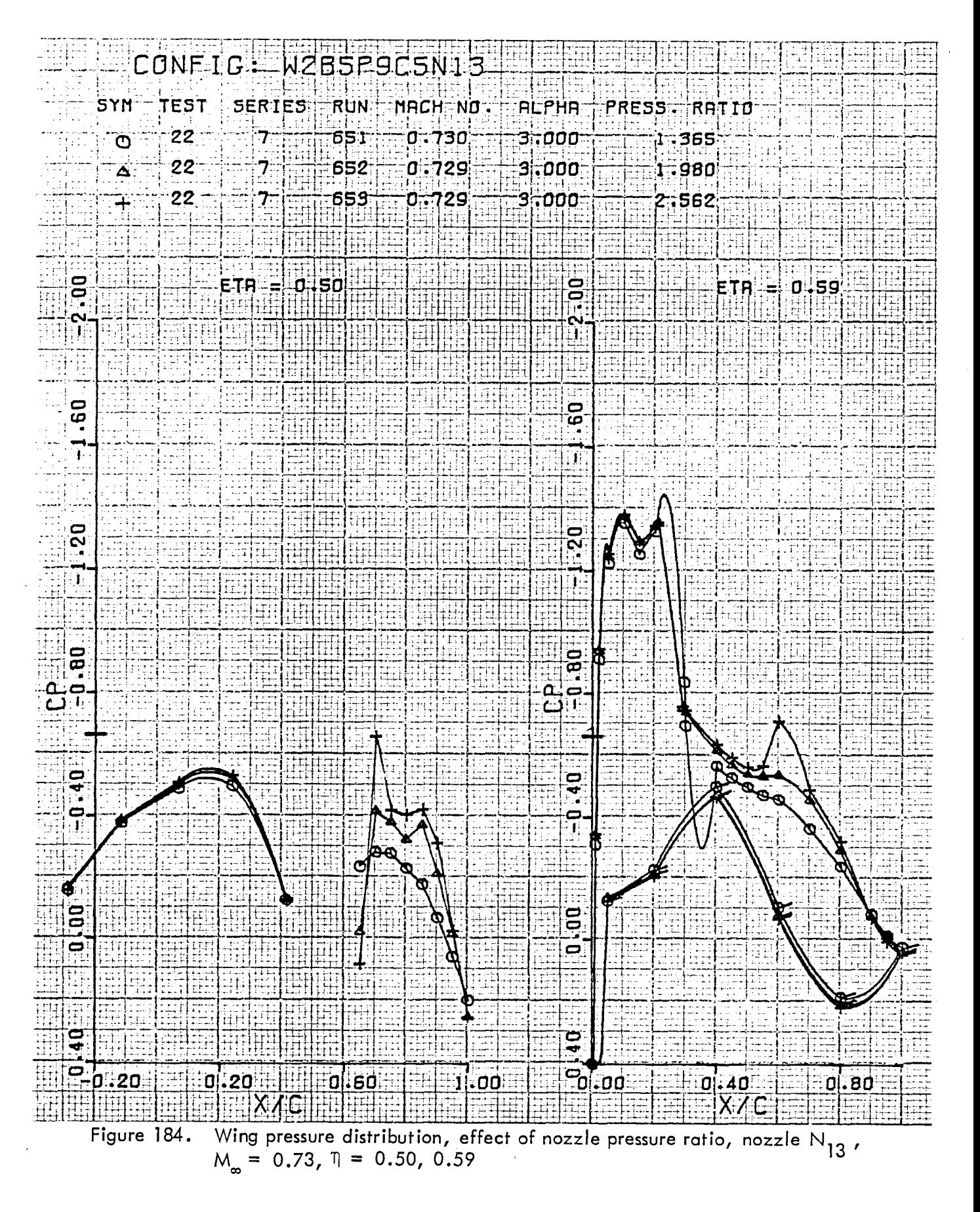

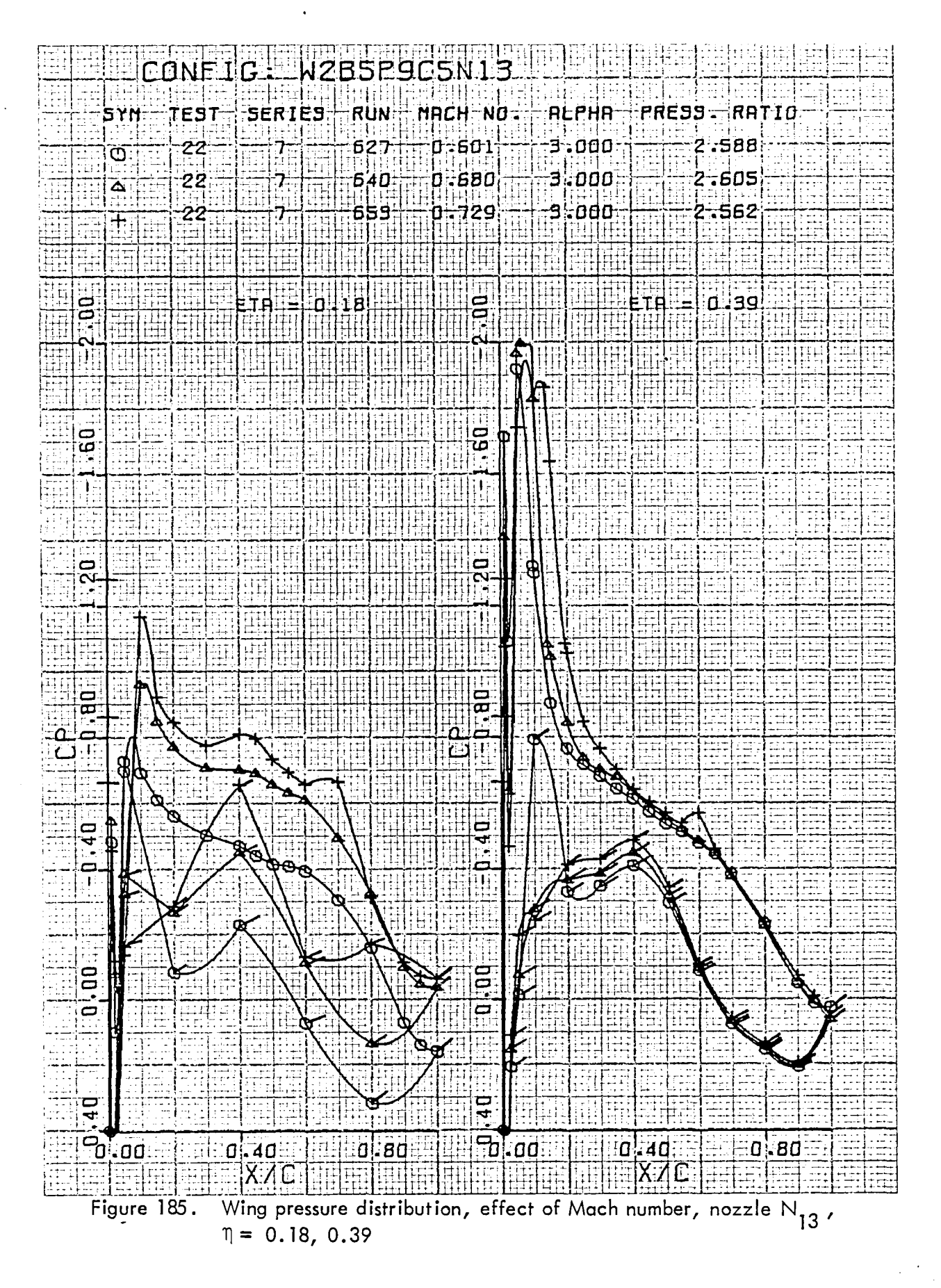

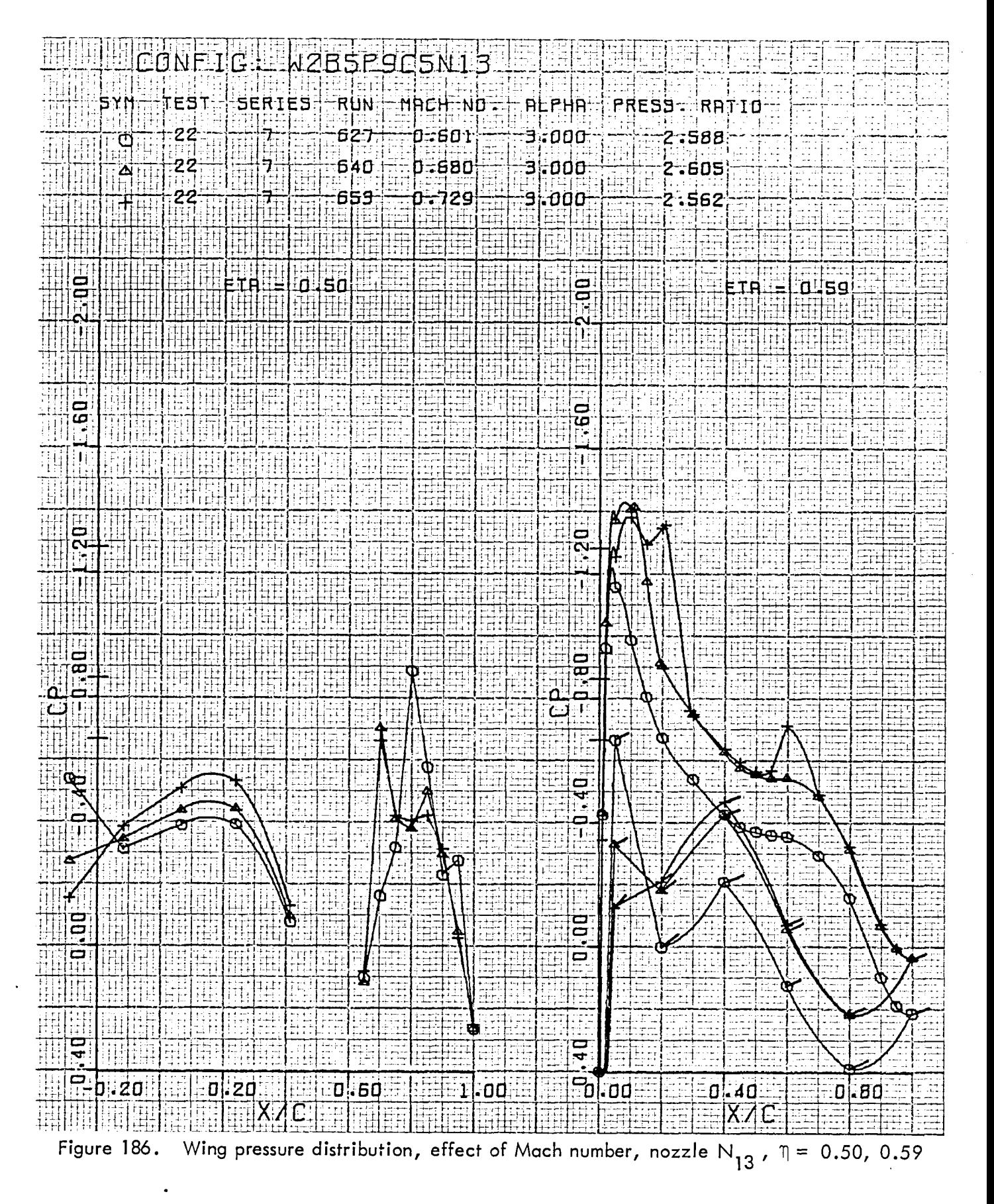
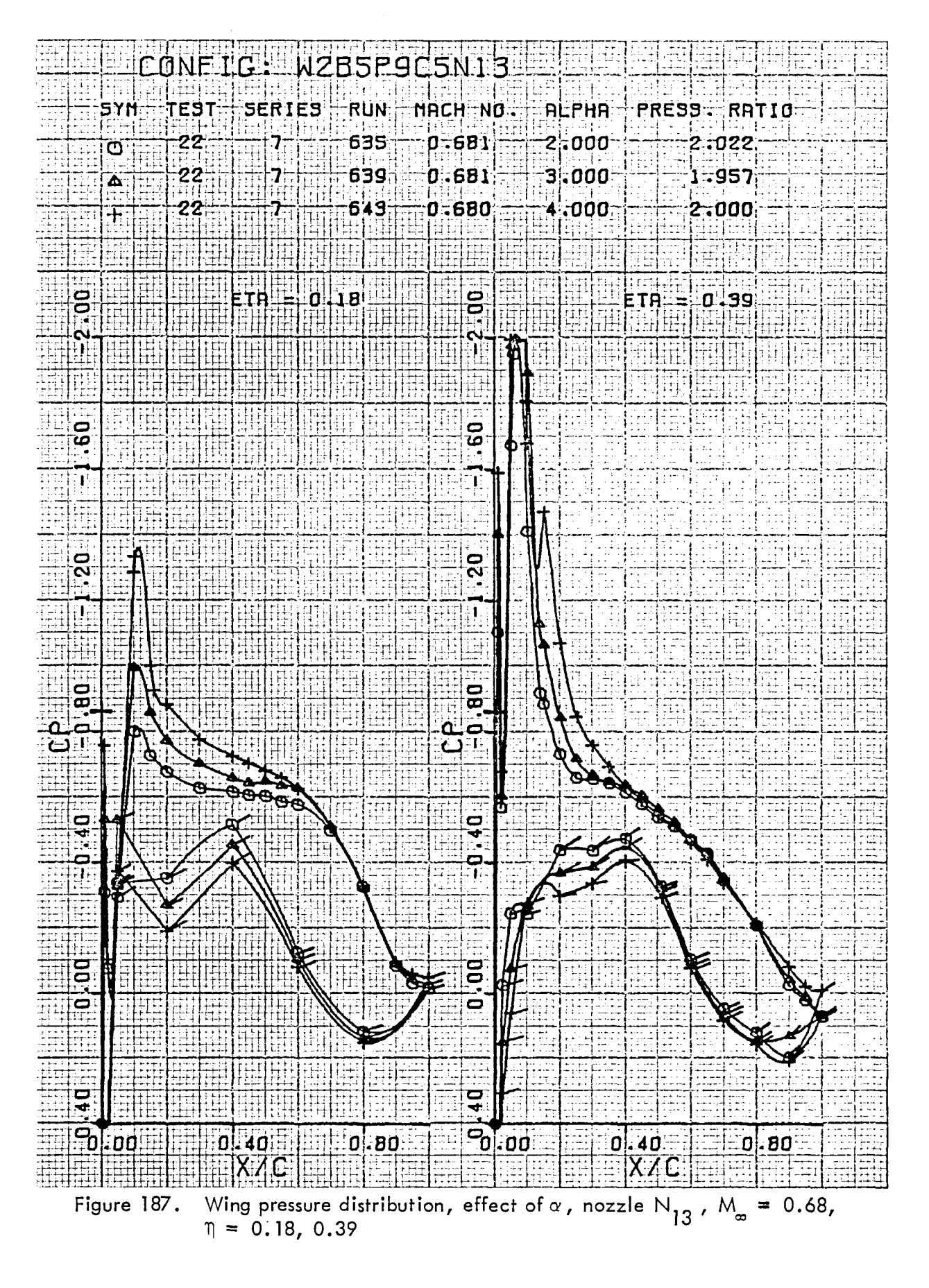

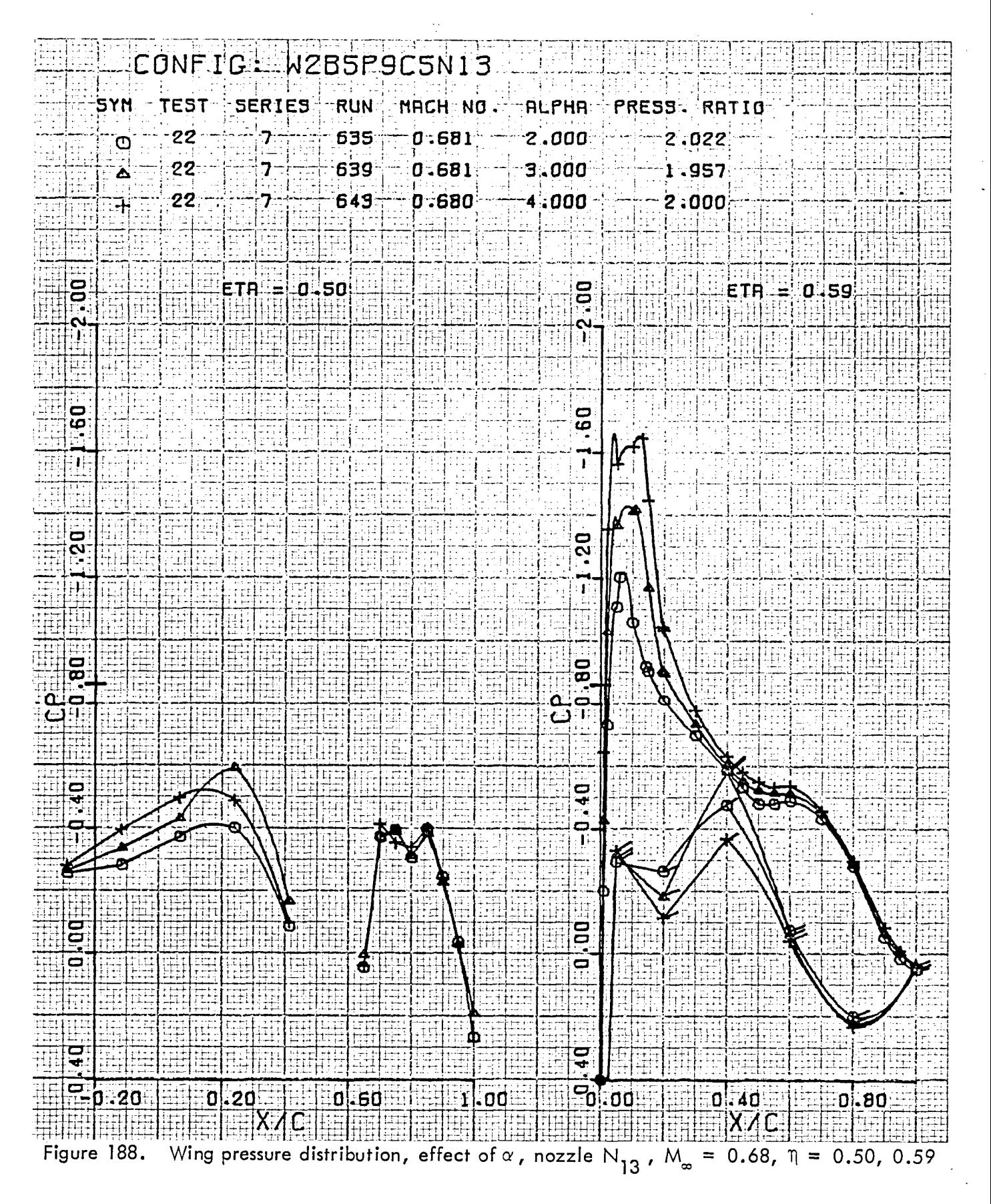

Isobars for selected swept wing configurations are presented in Figures 189 through 199. The format is identical to that employed for the straight wing isobars and the illustrative figure, 105, applies to this section also.

Model configurations for which wake patterns are presented are  $N_8^1$ ,  $N_8^2$ , and  $N_{13}$ .

CONFIG WEBSPEZING  $0.40$ БУИ aba) d ۱o ្រុក គុនជុំ ه ا  $\ddot{}$ ြက္ခ !x. ∣ं  $\bullet$  $\ddagger$ ¦×  $\frac{1}{6}$ ¦z.  $\frac{1}{2}$ Ή Ш l×. 하는  $2.900$ ¦∗  $\frac{1}{10.10}$ Ιx.  $Y/\frac{C}{10.00}$  $\begin{bmatrix} 0 \\ 0 \\ 0 \end{bmatrix}$  $\cdot$  $-0.20$  $rac{26}{9}$ ¦₹, log. - 60 ها: :40 .do TIIKK ſF. HORIGUINARIO BR Liil

Isobar plot of USB nacelle-wing–jet wake pattern measured one chord length aft of trailing edge,<br>R<sub>NC</sub> = 3.5 × 10<sup>6</sup>, test 22, series 4, run numbers 465 – 470,  $\alpha$  = 3<sup>0</sup> Figure 189.

USB CRUISE PROGRAM

W

揾

æ

46<br>Ve

√HKE

J.

j.,

ĵ.  $\mathbb{R}^2$  isobhr

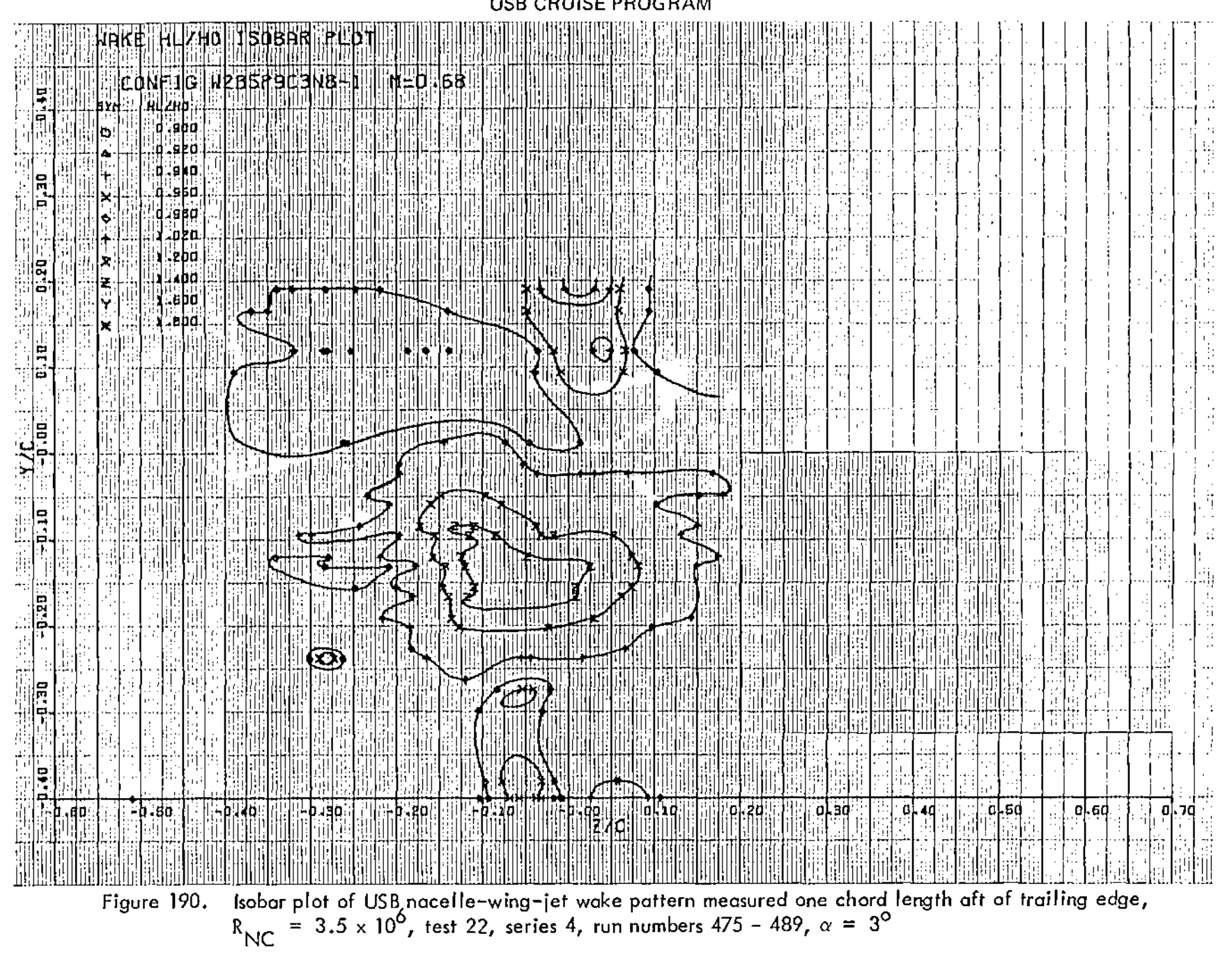

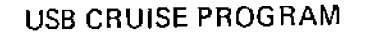

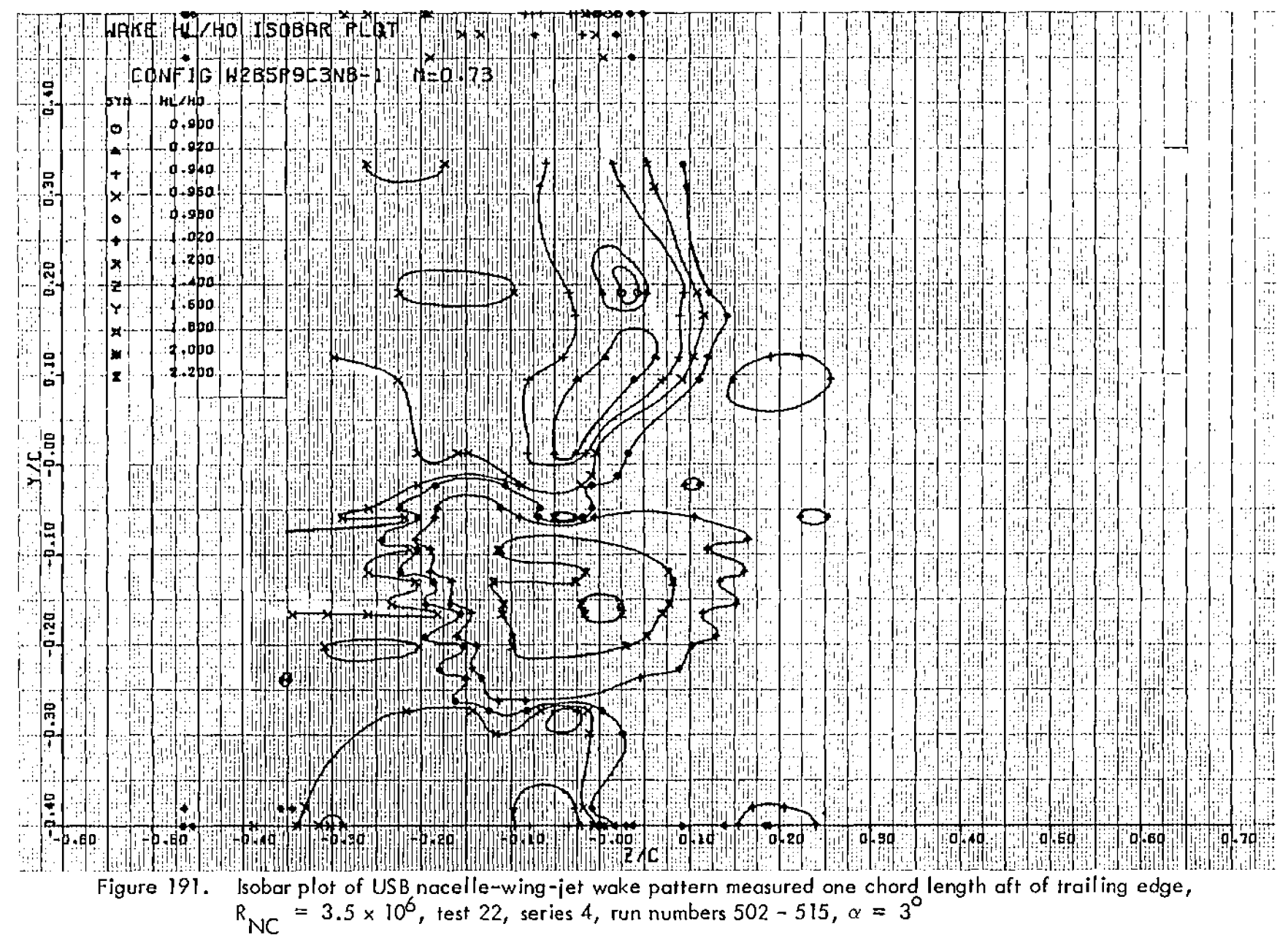

 $\sim$  1

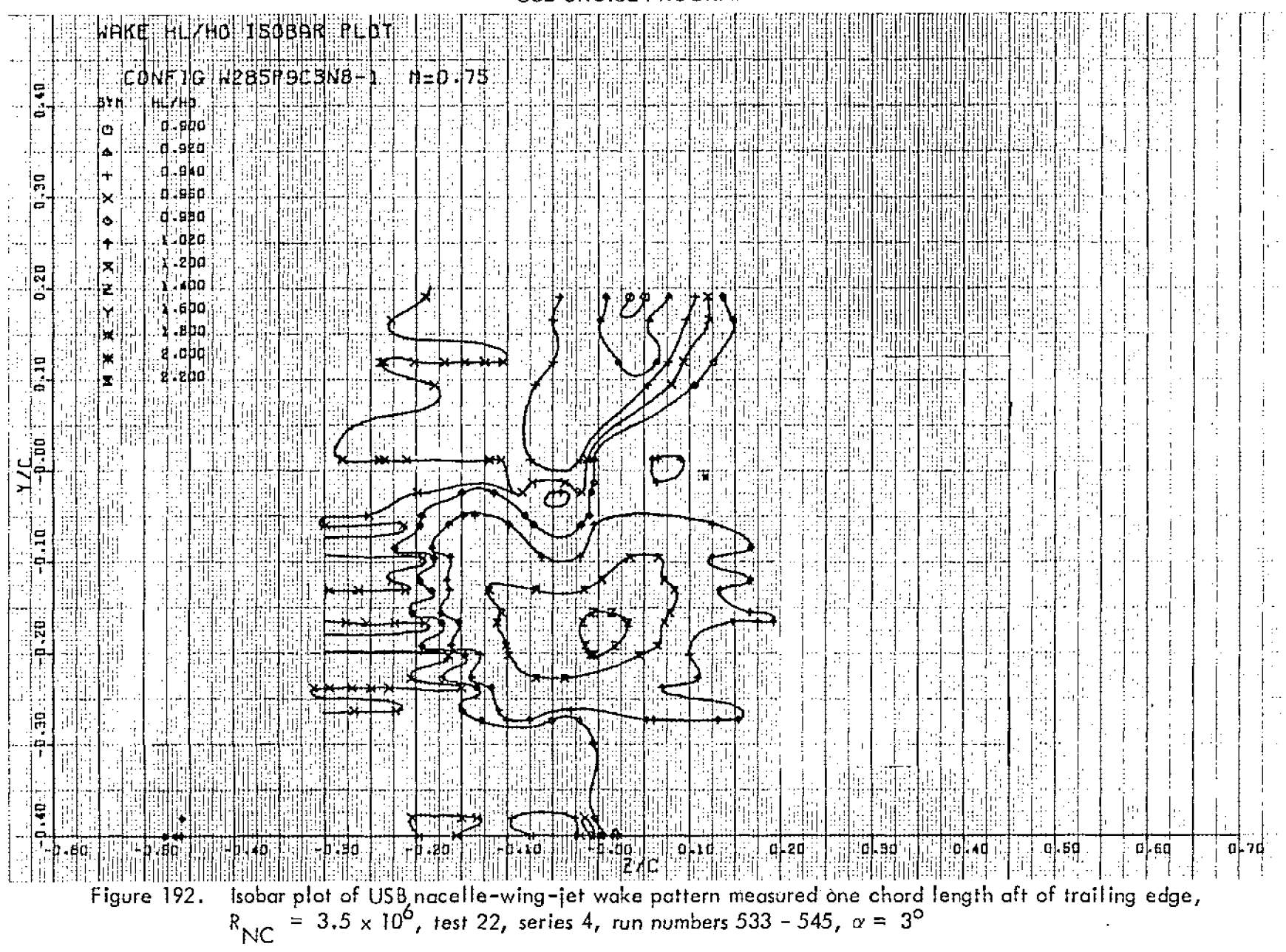

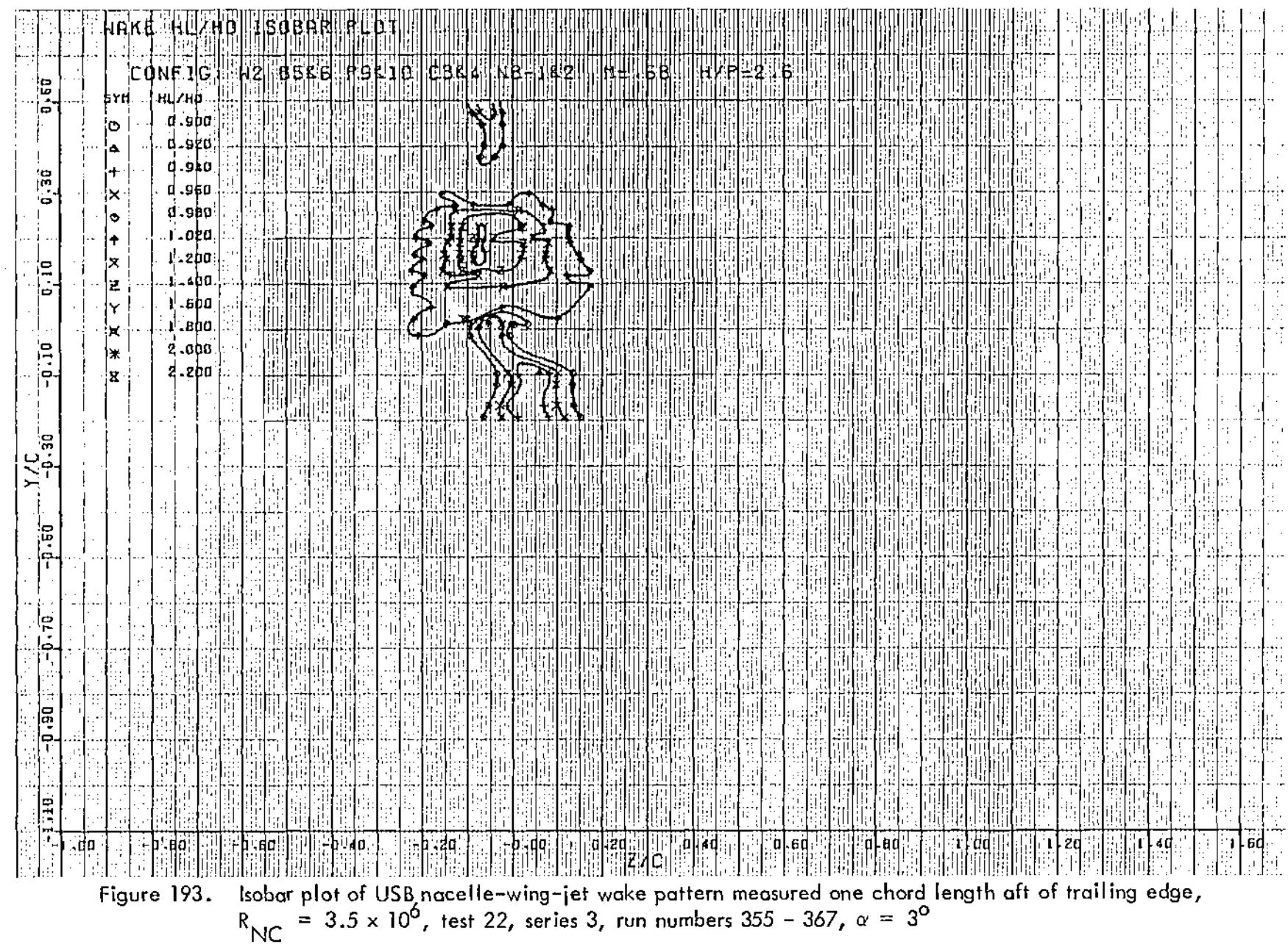

204

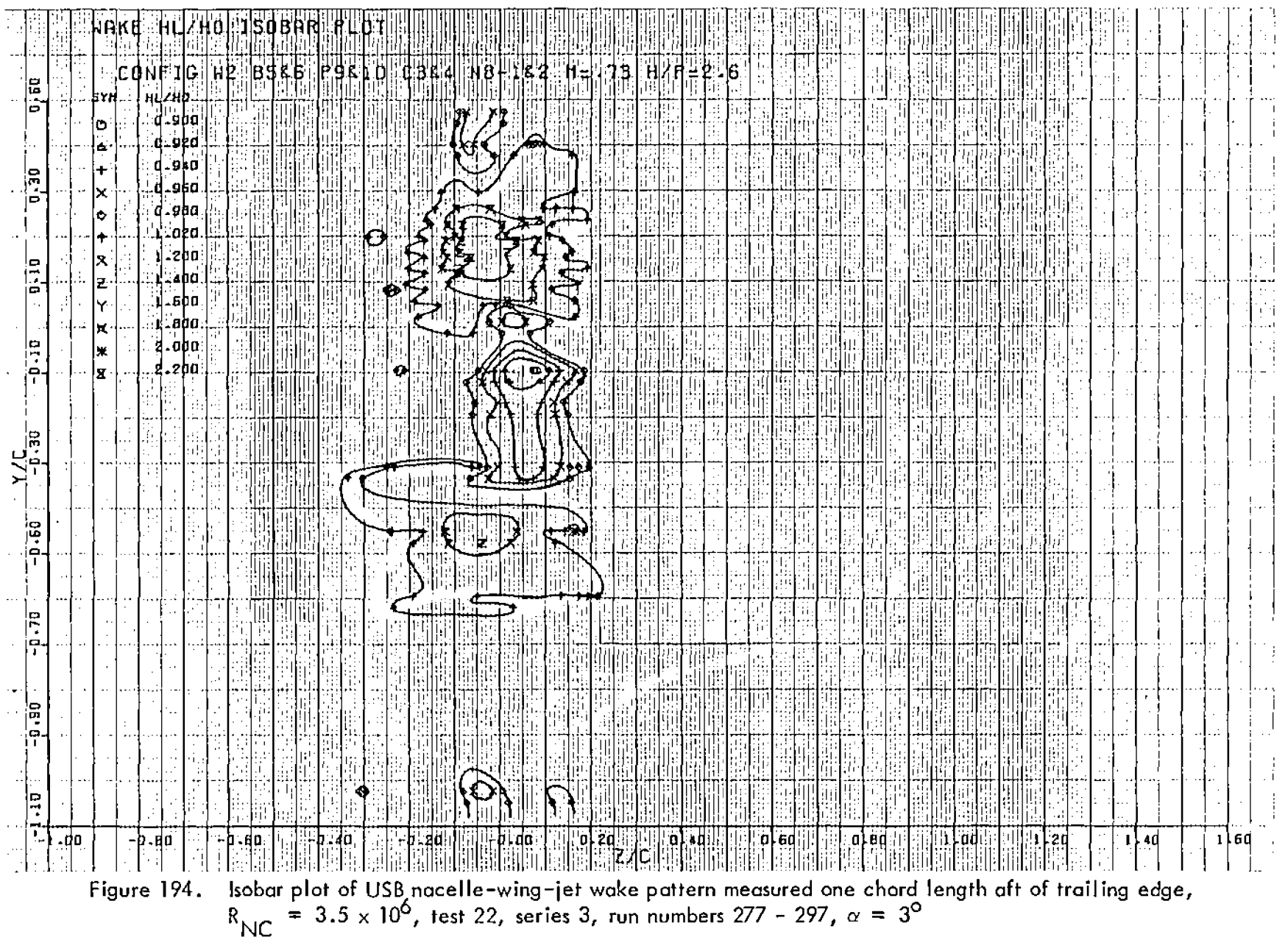

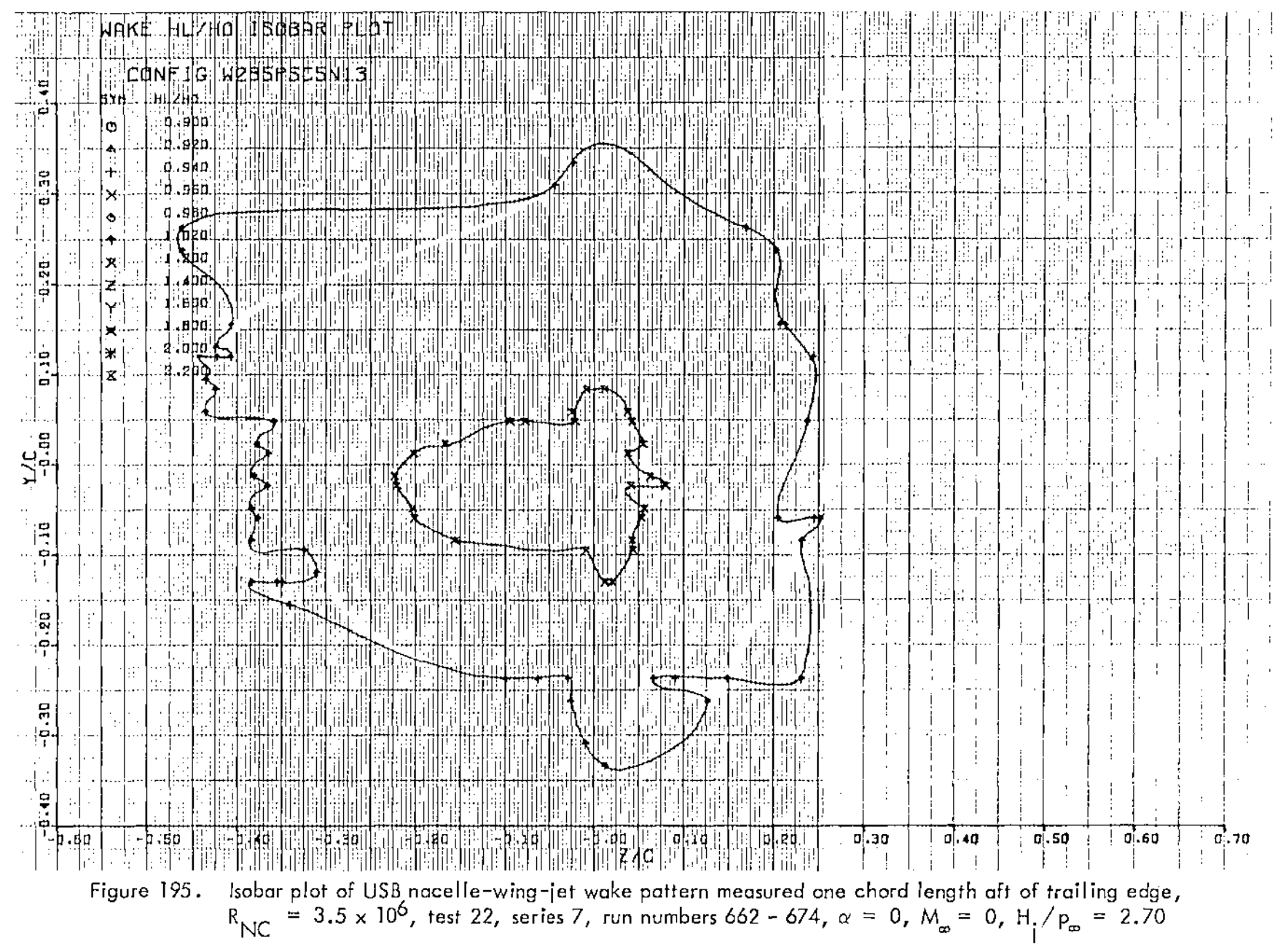

205

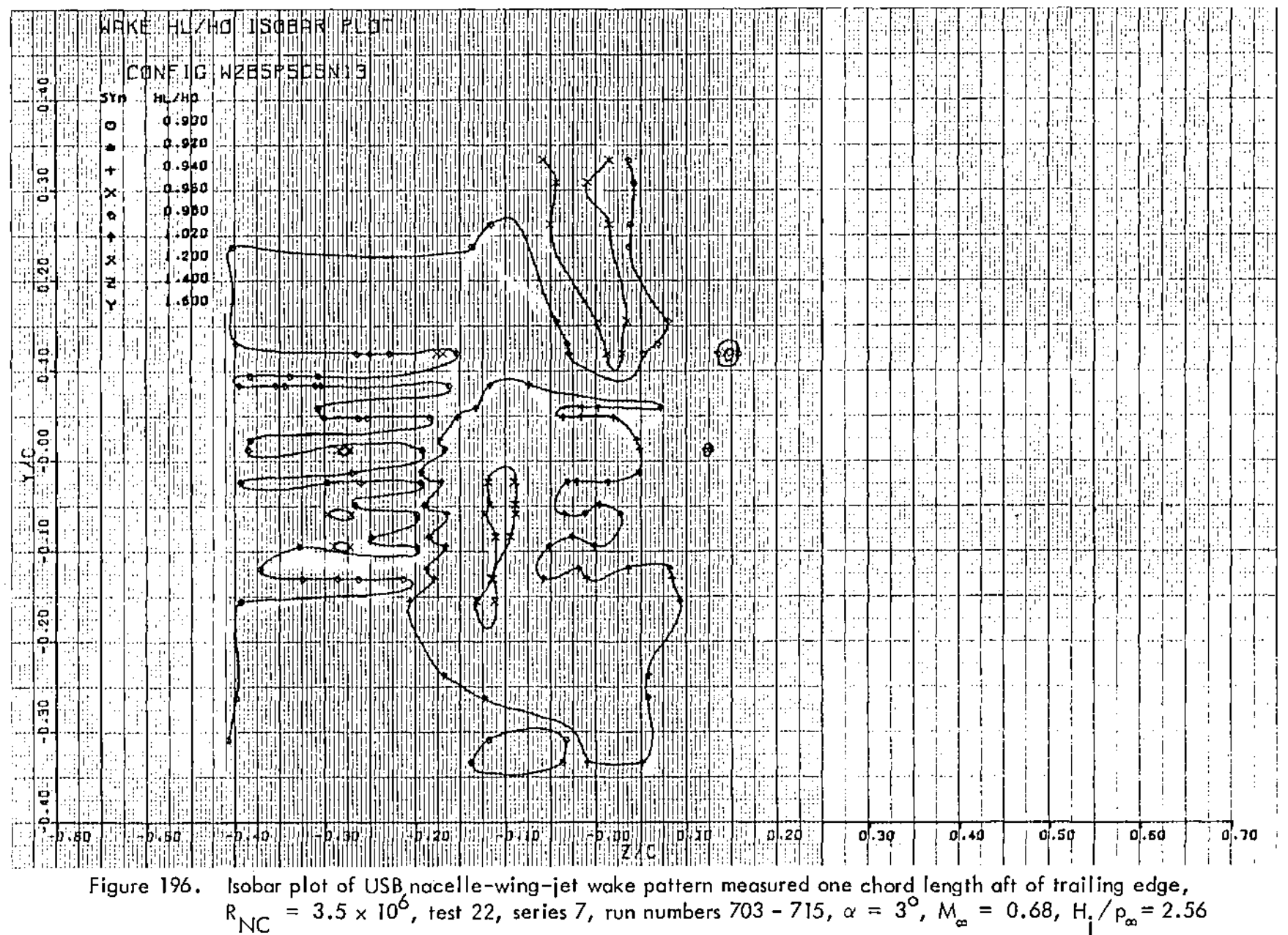

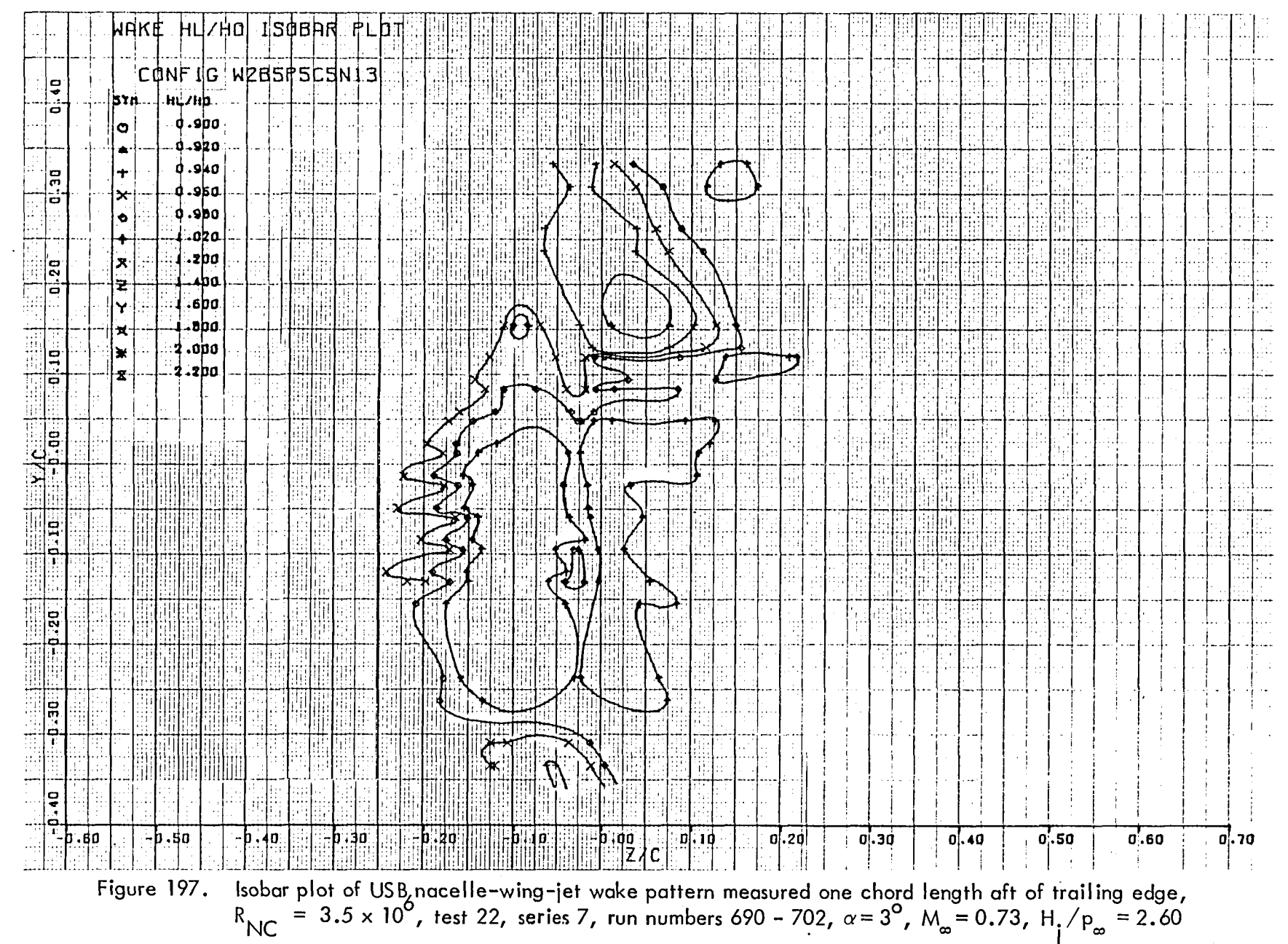

208

#### 7.0 REFERENCES

- I. Braden, J. A., Hancock, J. P., and Hackett, J. E., "Exploratory Studies of the Cruise Performance of Upper-Surface Blown Configurations, Program Plan", Lockheed-Georgia Company, May I., 1972.
- 2. Braden, J. A., Hancock, J. P., Burdges, K. P., and Hackett, J. E., "Exploratory Studies of the Cruise Performance of Upper Surface Blown Configuration, Experimental Program - Test Facilities, Model Design, Instrumentation, and Low-Speed High-Lift Tests," NASA CR-3192, 1979.

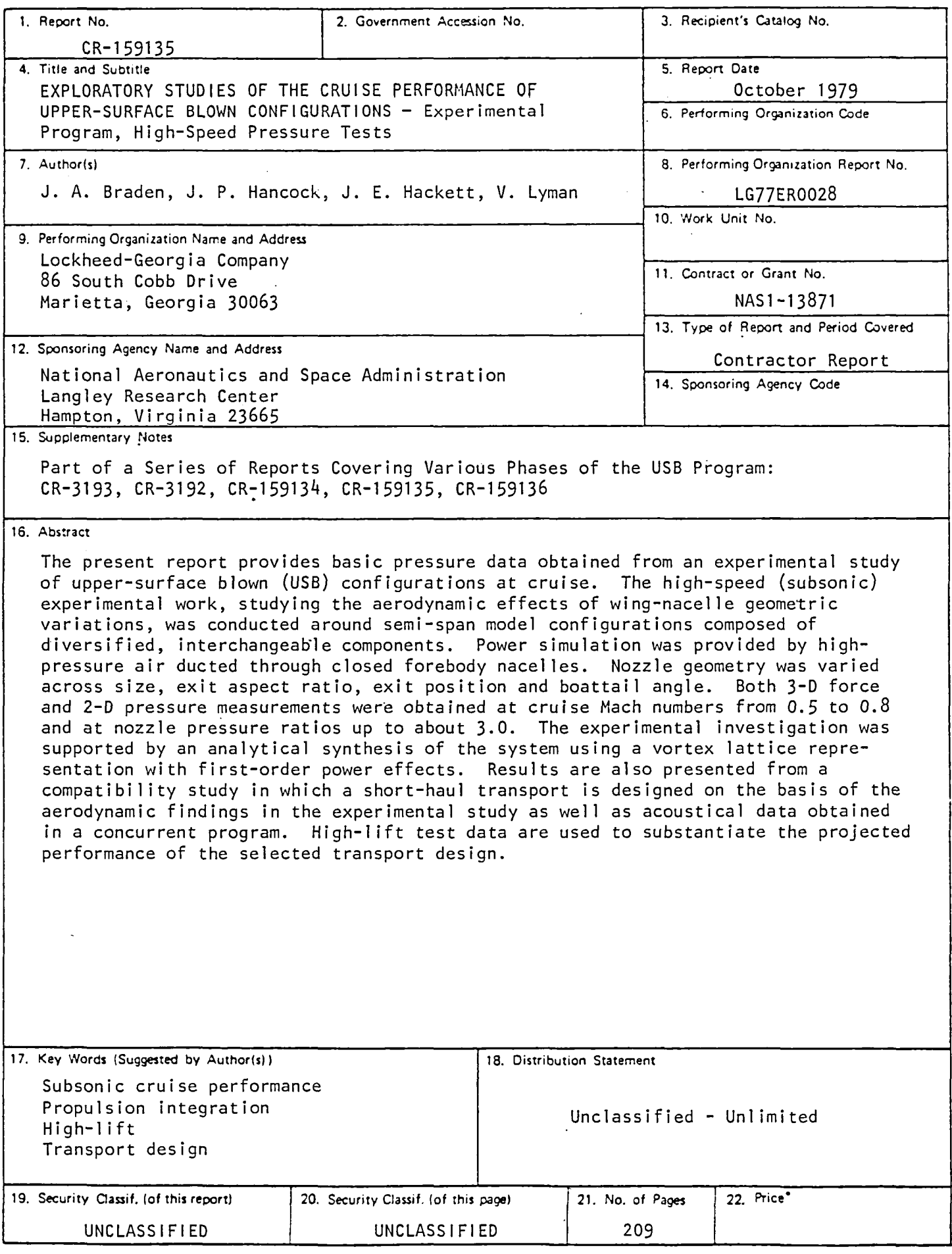

 $^{\bullet}$  For sale by the National Technical Information Service, Springfield, Virginia 22161

 $\Delta\sim 100$